В. И. Полещук

# **ЗАДАЧНИК** ПО ЭЛЕКТРОТЕХНИКЕ **И ЭЛЕКТРОНИКЕ**

**ОБЩЕПРОФЕССИОНАЛЬНЫЕ** ДИСЦИПЛИНЫ

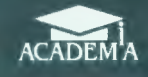

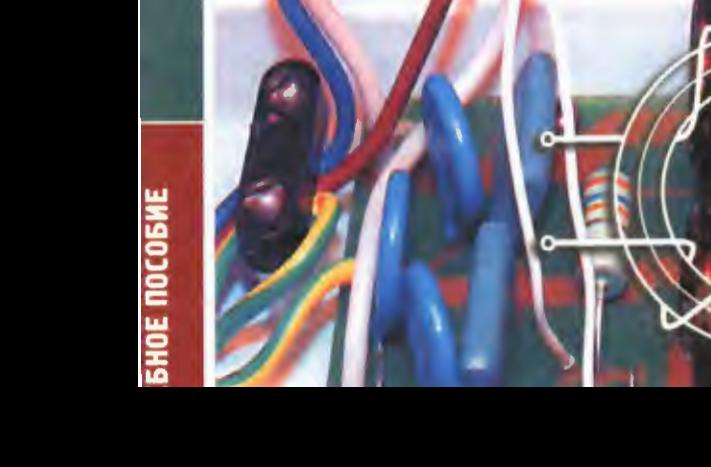

## УДК 621.3:621.38(075.32) ББК 31.2:32 85я723 П50

#### Рецензенты: канд. техн. наук В. Ф. Константинов: преподаватель Московского автомобилестроительного колледжа В. И. Свецкий

## Полешук В. И.

## П50 Задачник по электротехнике и электронике: Учеб. пособие для сред. проф. образования/Виктор Иванович Полещук. - М.: Издательский центр «Академия», 2004. - 224 с. ISBN 5-7695-1610-0

Состоит из задач, распределенных по разделам в соответствии с учебной проrраммой. Для регулярного контроля знаний в течение семестра подобраны простые задачи преимущественно качественного характера. Для практических занятий, зачетов и экзаменов предлагаются более сложные задачи, но без громоздких вычислений.

Для студентов средних профессиональных учебных заведений. Может быть полезен для самостоятельной проработки материала студентами средних профессиональных учебных заведений, а также проrраммированноrо контроля их знаний.

> УДК 621.3:621.38(075.32) ББК 31.2:32.85я723

© Полещук В. И., 2004

© Образовательно-издательский центр Академия•, 2004

ISBN 5-7695-1610-0 © Оформление. Издательский центр «Академия», 2004

Данное учебное пособие может быть использовано для контроля знаний студентов с помощью ЭВМ или путем личного опроса их преподавателем, а также для самостоятельной проработки материала дисциплины. Задачи подобраны таким образом, что для их решения и проверки результатов решения преподавателю не потребуется много времени, что позволит осуществлять контроль работы студентов систематически.

Большая часть времени, необходимого для решения приведенных в пособии задач, требуется собственно для проработки электротехнической стороны вопроса, математические же операции сведены к минимуму. Решение задач с минимальным цифровым расчетом способствует тому, что студент глубже познает взаимосвязь между различными величинами и явлениями и развивает свое логическое мышление. Полобные залачи повышают интерес к изучаемой дисциплине и активность студентов, нацеливают их не на заучивание теоретического материала, а использование его для анализа и решения практических вопросов.

Учебное пособие состоит из отдельных задач с практическим техническим содержанием, разбитых по главам в соответствии с программой курса электротехники и электроники. В каждой задаче помимо условия приводятся необходимые схемы или графики и дается несколько ответов, причем в некоторых задачах указаны правильные ответы и один неправильный, который и требуется определить. В других задачах, наоборот, следует определить правильный ответ среди нескольких неправильных. Вопросы иногда касаются одновременно нескольких величин, а конечный ответ требуется только один. Такое построение задач заставляет студента закрепить в памяти взаимную связь между различными величинами.

Неправильные ответы к задачам соответствуют типичным допускаемым студентами ошибкам. Таким образом, материал закрепляется не только определением правильного ответа, но и отбрасыванием вероятно правдоподобных, но по сути неправильных ответов. Для рубежного контроля знаний в течение семестра пыл стестов для русских с построй - с минимальным объемом<br>вычислений и качественные. Практические занятия, прием зачетов и экзаменов сопровождаются решением более объемных задач, но также без громоздких вычислений. Решение задач, отме-

 $\overline{3}$ 

ченных буквой «Р», поясняется в приложении. Наиболее эффективно проведение проrраммированного контроля знаний студентов, что, как подтверждает опыт преподавания электротехники автором, повышает их интерес к изучаемому курсу, а также самостоятельность и активность.

Автор выражает благодарность коллективу Мытищинского машиностроительного техникума за помощь, оказанную в процессе работы над задачником.

# $\Gamma \Pi A B A$  1

# ЭЛЕКТРИЧЕСКИЕ ЦЕПИ ПОСТОЯННОГО ТОКА

#### Расчетные формулы

Сила взаимодействия двух точечных электрических зарядов, выражаемая в ньютонах (Н), определяется по закону Кулона:

$$
F=\frac{Qq}{4\pi\epsilon_{\rm a}r^2},
$$

где  $Q$ ,  $q$  — электрические заряды, Кл;  $r$  — расстояние между зарядами, м;  $\varepsilon_{a}$  — абсолютная диэлектрическая проницаемость среды, Ф/м.

Интенсивность электрического поля оценивается напряженностью  $E = F/a$ .

Абсолютная диэлектрическая проницаемость вакуума  $\varepsilon_0$  =  $= 8.85 \cdot 10^{-12}$  Ф/м. Относительная диэлектрическая проницаемость других сред  $\varepsilon = \varepsilon_a/\varepsilon_0$ .

Напряжение между двумя точками электрического поля (B), имеющими потенциалы  $V_1$  и  $V_2$ , определяется как разность потенциалов  $U_{12} = V_1 - V_2$ .

Емкость плоского конденсатора, Ф.

$$
C = \varepsilon_{\rm a} S/d,
$$

где  $S$  — площадь обкладок конденсатора, м<sup>2</sup>;  $d$  — расстояние между обкладками. м.

Энергия электрического поля конденсатора, Дж,

$$
W_C = \frac{CU^2}{2}.
$$

Закон Ома для участка цепи:  $I = U/R$ .

Сопротивление проводника, Ом,

$$
R=\rho\frac{l}{S}=\frac{1}{\gamma}\frac{l}{S},
$$

где  $\rho$  — удельное сопротивление,  $OM \cdot MM^2/M$ ;  $\gamma$  — удельная проводимость, м/(Ом·мм<sup>2</sup>);  $l - \mu$ лина проводника, м;  $S -$  сечение проводника, мм<sup>2</sup>.

Зависимость сопротивления проводника от температуры определяется формулой

$$
R_2 = R_1[1 + \alpha(\theta_2 - \theta_1)],
$$

где  $R_1$  и  $R_2$  — сопротивления при температуре соответственно  $\theta_1$  и θ<sub>2</sub>, Ом; а - температурный коэффициент изменения сопротивления. Ом/°С.

первый закон Кирхгофа: алгебраическая сумма токов в узле равна нулю, т.е.  $\sum I = 0$ , причем токи, направленные к узлу, записывают со знаком плюс, а от узла - со знаком минус.

Согласно второму закону Кирхгофа в замкнутом контуре электрической цепи алгебраическая сума ЭДС равна алгебраической сумме палений напряжения вдоль того же контура:

$$
\sum E=\sum IR.
$$

По закону Джоуля — Ленца при прохождении постоянного тока<br>в проводнике электрическая энергия  $W = I^2Rt$  превращается в тепловую.

Примечание. Во всех задачах приняты следующие допущения:

1. Напряжение  $U$  или ЭДС  $E$  питающих источников электроэнергии есть величины постоянные, не зависящие от тока.

2. Сопротивление вольтметра равно бесконечности, а сопротивление амперметра - нулю.

#### Залачи

1.1. Как изменится сила взаимодействия между двумя заряженными телами с зарядами  $Q$  и  $q$ , если при  $q$  = const заряд  $Q$  увеличить в два раза и расстояние между зарядами также удвоить?

- 1. Останется неизменной.
- 2. Увеличится в два раза.
- 3. Уменьшится в два раза.
- 4. Уменьшится в четыре раза.

1.2. Как изменится сила взаимодействия между двумя заряженными телами, если разделяющий их воздух заменить дистиллированной волой?

- 1. Увеличится.
- 2. Уменьшится.
- 3. Останется без изменения.

1.3. Какой из трех приведенных на рис. 1 графиков соответствует изменению напряженности поля уединенного заряженного тела?

6

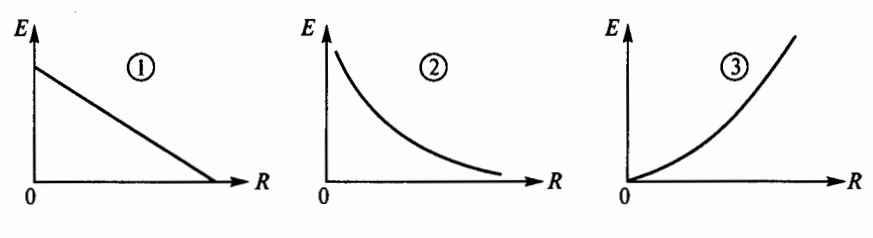

Рис. 1

1.4. Как изменятся емкость и заряд на пластинах конденсатора, если напряжение на его зажимах увеличится?

1. Емкость и заряд увеличатся.

2. Емкость уменьшится, заряд увеличится.

3. Емкость останется неизменной, заряд увеличится.

4. Емкость останется неизменной, заряд уменьшится.

1.5. Р\*. Как изменятся энергия последовательно включенных одинаковых конденсаторов и их заряд на рис. 2 при замыкании ключа  $K$ ?

1. Энергия увеличится, заряд уменьшится.

2. Энергия увеличится, заряд не изменится.

3. Энергия увеличится, заряд увеличится.

4. Энергия уменьшится, заряд не изменится.

1.6. Какова эквивалентная емкость батареи конденсаторов на рис. 3, если  $C_1 = 40$  мк $\Phi$ ,  $C_2 = 20$  мк $\Phi$ ,  $C_3 = 20$  мк $\Phi$ ?

1.80  $MK\Phi$ . 2.60  $MK\Phi$ . 3.40  $MK\Phi$ . 4.50  $MK\Phi$ .  $5.20$  мк $\Phi$ .

1.7. Какова сила тока, если за один час при постоянном токе через поперечное сечение провода был перенесен заряд в 180 Кл?

 $2.0,05A$  $1.180A$  $3.3A$ 

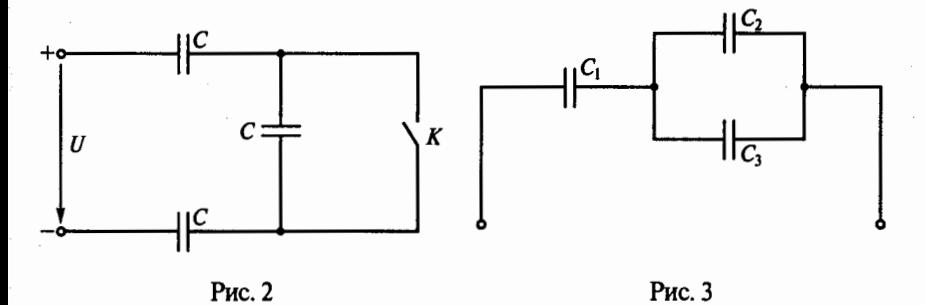

\* Буква «Р» в номере задачи означает, что ее решение приведено в Приложении 1.

7

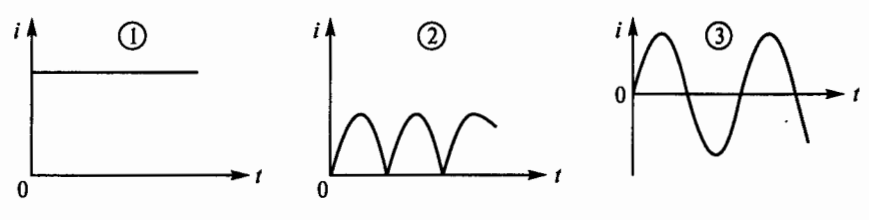

Рис. 4

1.8. Определить, какой из трех приведенных на рис. 4 графиков является графиком постоянного тока.

**1.9.** Как выразить напряжение *U* через параметры цепи *E*,  $R_0$ , R, схема которой приведена на рис. 5?

1.  $U = \frac{E(R - R_0)}{R_0 + R}$ . 2.  $U = \frac{ER}{R_0 + R}$ . 3.  $U = \frac{ER_0}{R_0 + R}$ . 4.  $U = \frac{E(R_0 + R)}{R}$ . 5. Другой ответ.

**1.10. Р.** Каково внутреннее сопротивление  $R_0$  источника электроэнергии на рис. 6, если при токе нагрузки 5 А вольтметр показывает 48 В, а при токе 10  $A - 46 B$ ?

2.4.8 Ом. 3.1.6 Ом. 4.0.4 Ом.  $1.16$  Ом.  $5.0.8$  O<sub>M</sub>.

1.11. Как изменится сопротивление проводника, если его длину и диаметр увеличить в два раза?

1. Не изменится.

2. Уменьшится в два раза.

3. Увеличится в два раза.

1.12. При температуре 20 °С сопротивление проводника  $R =$ = 4,2 Ом, его длина  $l = 10$  м, а площадь поперечного сечения  $S = 1$  мм<sup>2</sup>.

Каковы удельное электрическое сопротивление р. Ом мм<sup>2</sup>/м, проводника и материал, из которого он изготовлен?

1. Фехраль ( $\rho = 1, 4$ ).

- 2. Алюминий ( $\rho = 0.029$ ).
- 3. Манганин ( $\rho = 0.42$ ).
- 4. Нихром ( $\rho = 1, 1$ ).

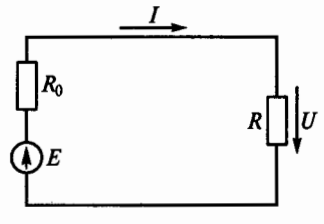

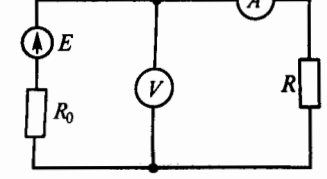

Рис. 5

Рис. 6

**1.13.** Как изменится проводимость проводника при увеличении площади *S* его поперечного сечения?

1. Увеличится.

2. Уменьшится.

3. Не изменится.

**1.14.** Какой будет ток 1 в цепи батареи, образованной параллельным соединением трех одинаковых гальванических элементов (рис. 7) и питающей нагрузку с сопротивлением  $R<sub>H</sub> = 14$  Ом, если ЭДС каждого гальванического элемента  $E = 1.5$  В, а внутреннее сопротивление  $R_0 = 3$  Ом?

 $1. 0.2 A$   $2. 0.1 A$   $3. 0.3 A$ 

1.15. Какой будет ток I в цепи батареи, образованной последовательным соединением трех одинаковых гальванических элементов (рис. 8) и питающей нагрузку  $R<sub>H</sub> = 9$  Ом, если ЭДС каждого гальванического элемента  $E = 1.5$  В, а внутреннее сопротивление  $R_0 = 3$  Om?

1.  $0.25$  A. 2.  $0.125$  A. 3.  $0.083$  A.

**1.16.** Существуют ли химически чистые металлы, у которых при 20 °C температурный коэффициент сопротивления  $\alpha = 0$ ?

1. Существуют.

2. Не существуют.

3. У одних металлов  $\alpha = 0$ , у других  $\alpha < 0$ .

1.17.Р. Как зависит сопротивление катушки, изготовленной из медного провода, от приложеиного к ней напряжения?

1. Не зависит.

2. Сильно зависит.

3. Почти не зависит.

**1.18.** Как нагреваются провода из одного и того же материала одинаковой длины, но разного диаметра при одном и том же токе?

1. Провода нагреваются одинаково.

2. Сильнее нагревается провод с меньшим диаметром.

3. Сильнее нагревается провод с большим диаметром.

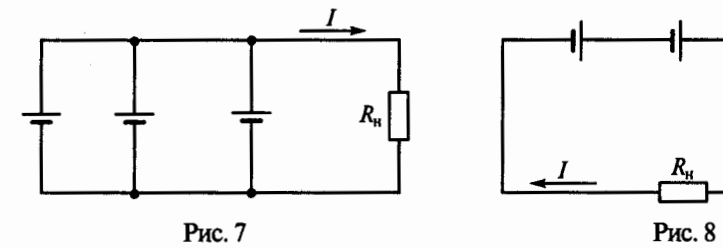

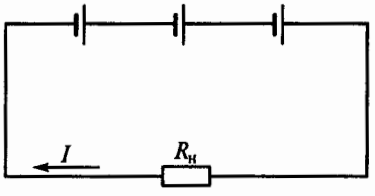

1.19. Каким будет падение напряжения на проводах из одного материала с одинаковым диаметром, но разной длины?

1. Большее падение напряжения будет на более коротком проводе.

2. Паление напряжения не зависит от длины провода.

3. Большее падение напряжения будет на более длинном проводе.

1.20. Как нагреваются провода одинаковых диаметра и длины из разных материалов при одном и том же токе?

1. Сильнее нагревается медный провод.

2. Сильнее нагревается стальной провод.

3. Сильнее нагревается алюминиевый провод.

4. Провода нагреваются одинаково.

1.21. Какова потеря напряжения в линии, сопротивление одного провода которой  $R = 0.025$  Ом (рис. 9), если через нагрузку с сопротивлением  $R_{\rm H}$  проходит постоянный ток 10 А?

 $3.1B$  $1.0.5 B.$  $2.0.25 B.$ 

1.22. Как определить мощность  $P$ , выделяющуюся в нагрузке с сопротивлением R на рис. 10, если заданы параметры источника электроэнергии  $E$  и  $R_0$ ?

1.  $P = \frac{E^2 R_0'}{(R - R_0)^2}$ . 2.  $P = \frac{E^2}{R}$ . 3.  $P = \frac{E^2 R_0}{(R_0 + R)^2}$ .

4. 
$$
P = \frac{E^2 (R_0 + R)}{R^2}
$$
. 5.  $P = \frac{E^2 R}{(R_0 + R)^2}$ .

1.23. Р. В каком режиме работают источники электроэнергии на рис. 11, если ЭДС  $E_1 > E_2$ ?

1. Оба в генераторном.

2. Оба в режиме потребителя.

3.  $E_1$  — в генераторном режиме, а  $E_2$  — в режиме потребителя.

4.  $E_1$  - в режиме потребителя, а  $E_2$  - в генераторном.

1.24. Р. Как изменится количество теплоты, выделяющейся в нагревательном приборе, при ухудшении контакта в штепсельной розетке?

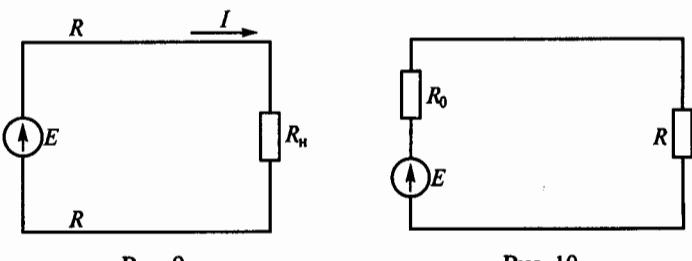

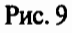

Рис. 10

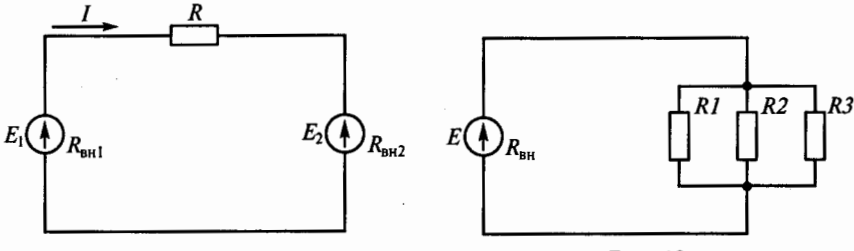

Рис. 11 Рис. 12

1. Не изменится.

2. Увеличится.

3. Уменьшится.

**1.25.** Для нагревания воды в баке используют электрическую печь, ток которой равен 10 А при напряжении 120 В. Каков КПД печи, если, нагреваясь, вода получила 250 кДж энергии за 4,5 мин?

 $1.77\%$   $2.4.6\%$   $3.7.7\%$ 

**1.26.** Какое соединение резисторов *Rl ...* RЗ представлено на рис. 12?

1. Последовательное.

2. Параллельное.

3. Смешанное.

**1.27.** Какое соединение резисторов *Rl ...* RЗ представлено на рис. 13?

1. Последовательное.

2. Параллелъное.

3. Смешанное.

**1.28.** Какое соединение резисторов *Rl ... R4* представлено на рис. 14?

1. Последовательное.

2. Параллелъное.

3. Смешанное.

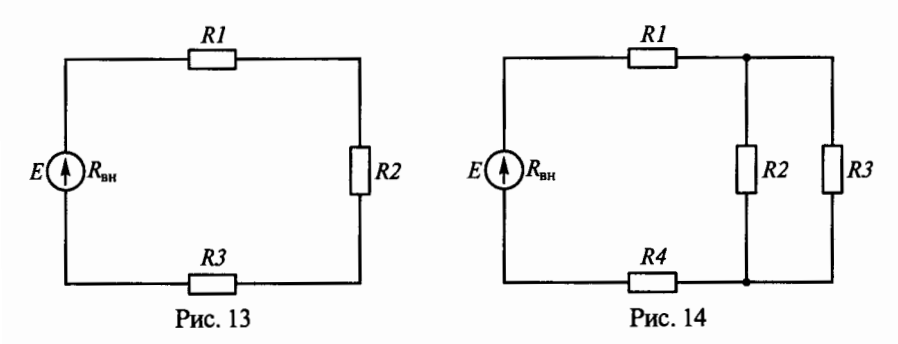

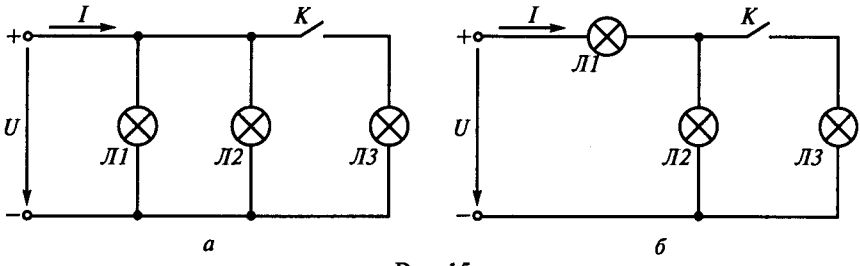

Рис.15

**1.29.** Изменятся ли яркость ламп Лl и Л2 и ток *I* в цепях на рис. 15 после включения лампы ЛЗ? (Указать неправильный ответ.)

На рис 15, а: 1. Яркость ламп Л1, Л2 не изменится. 2. Ток  $I$ увеличится.

На рис. 15, б: 3. Яркость лампы Л1 увеличится. 4. Яркость лампы Л2 увеличится. 5. Ток *I* увеличится. 6. Яркость лампы Л2 уменьшится.

**1.30.** Как изменятся показания приборов *Vl, V2,* А (рис. 16) при перемещении движка реостата *R* вниз?

- 1. *U*1 уменьшится, *U*2 увеличится, *I* увеличится.
- 2. *U*<sub>1</sub>, *U*<sub>2</sub>, *I* увеличатся.
- 3. *U*<sub>1</sub>, *U*<sub>2</sub>, *I* уменьшатся.
- 4.  $U_1$ ,  $U_2$  не изменятся, I уменьшится.
- 5.  $U_1, U_2, I$ не изменятся.

1.31.Р. Изменятся ли показания приборов *Al* и А2 после размыкания ключа К в цепи, показаиной на рис. 17?

- 1.  $I_1$  не изменится,  $I_2$  увеличится.
- 2.  $I_1$  увеличится,  $I_2$  уменьшится.
- 3.  $I_1$ ,  $I_2$  не изменятся.
- 4.  $I_1$ ,  $I_2$  увеличатся.

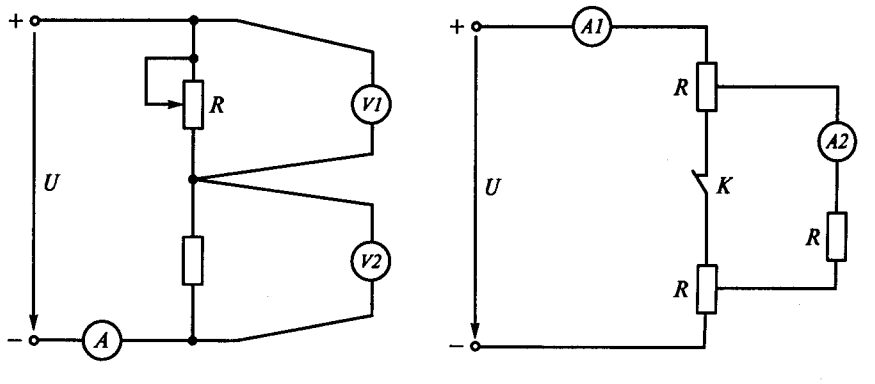

Рис. 16 Рис.17

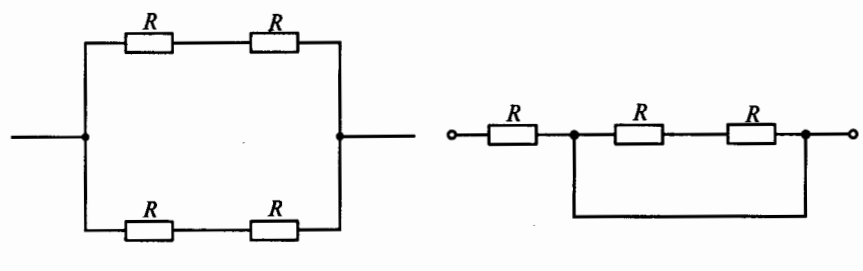

Рис. 18 Рис. 19

**1.32.** Каково эквивалентное сопротивление цепи, показаиной на рис. 18, если все резисторы в ней имеют одинаковое сопротивление  $R$ ?

1.  $R_3 = 2R$ . 2.  $R_3 = R$ . 3.  $R_3 = 4R$ . 4.  $R_3 = R/2$ . 5.  $R_3 = R/4$ .

**1.33.** Каково эквивалентное сопротивление цепи, показаиной на рис. 19, если все резисторы в ней имеют одинаковое сопротивление  $R$ ?

1.  $R_3 = R$ . 2.  $R_3 = R/3$ . 3.  $R_3 = 2R/3$ . 4.  $R_3 = 3R/2$ . 5.  $R_4 = 3R$ .

**1.34.** Каково эквивалентное сопротивление цепи, показаиной на рис. 20, если все резисторы в ней имеют одинаковое сопротивление  $R$ ?

1.  $R_s = 3R$ . 2.  $R_s = R/3$ . 3.  $R_s = 2R/3$ . 4. Нуль. 5.  $R_2 = R$ .

1.35.Р. На рис. 21 все резисторы имеют одинаковое сопротивление *R.* Как изменится показание амперметра, если замкнуть ключ К?

1. Возрастет в два раза.

2. Уменьшится в два раза.

3. Не изменится.

4. Уменьшится в четыре раза.

5. Возрастет в четыре раза.

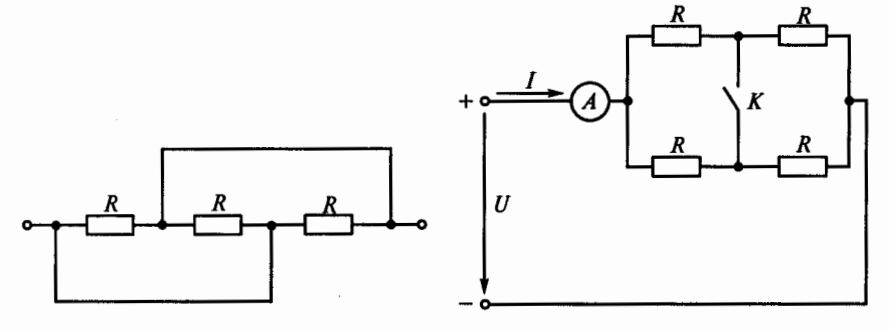

Рис. 20 Рис. 21

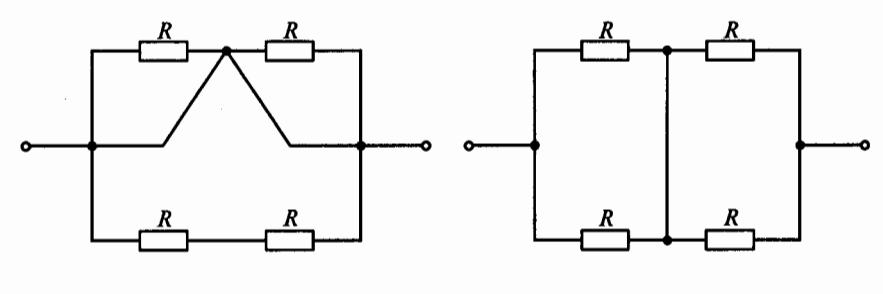

Рис. 22

Рис. 23

1.36. Р. На рис. 22 все резисторы имеют одинаковое сопротивление R. Чему равно эквивалентное сопротивление этой цепи?

1.  $R_2 = 2R$ . 2.  $R_2 = 4R$ . 3. Нуль. 4.  $R_0 = R/4$ . 5.  $R_0 = R$ .

1.37. На рис. 23 все резисторы имеют одинаковое сопротивление R. Чему равно эквивалентное сопротивление этой цепи?

1.  $R_0 = 2R$ . 2.  $R_0 = R/2$ . 3.  $R_0 = 4R$ . 4.  $R_0 = R/4$ . 5.  $R_0 = R$ .

1.38. На рис. 24 все резисторы имеют одинаковое сопротивление R. Чему равно эквивалентное сопротивление этой цепи?

1.  $R_2 = 2R$ . 2.  $R_2 = 4R$ . 4. Нуль. 5.  $R_0 = R/4$ . 3.  $R_2 = R$ .

1.39. Каково эквивалентное сопротивление цепи, схема которой показана на рис. 25, если  $R_1 = 4$  Ом;  $R_2 = 2$  Ом;  $R_3 = 3$  Ом?

1.  $R_{\infty} \approx 1.1$  Om. 2.  $R_{\infty} \approx 0.9$  Om. 3.  $R_{\rm s} \approx 2.7$  Om.

**1.40.** Как изменится напряжение  $U_{12}$  на резисторах R1 и R2 в схеме на рис. 26, если движок реостата R3 переместить вниз?

- 1.  $U_1$  уменьшится.
- 2.  $U_{12}$  не изменится.
- 3.  $U_1$ , увеличится.
- 4.  $U_{12}$  будет равно  $U$ .

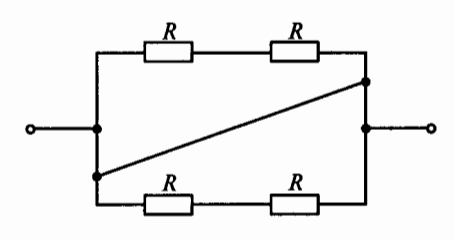

Рис. 24

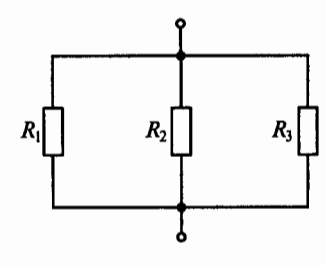

Рис. 25

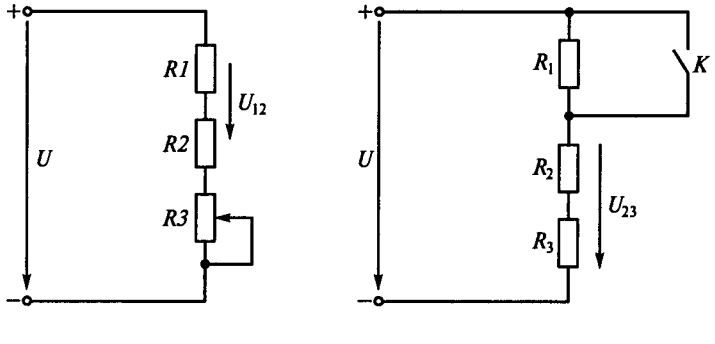

Рис. 26

Рис. 27

1.41. Как в схеме на рис. 27 изменится напряжение  $U_{23}$  на резисторах R2 и R3, если замкнуть ключ K?

1.  $U_{23}$  не изменится.

2.  $U_{23}$  уменьшится.

3.  $U_{23}$  увеличится.

1.42. Какое из уравнений, составленных для схемы, показанной на рис. 28, неверное?

1.  $I_1 + I_2 = I_3 + I_4$ . 2.  $I_1 + I_2 - I_3 - I_4 = 0$ . 3.  $I_3 + I_4 - I_1 - I_2 = 0$ . 4.  $I_1 + I_2 + I_3 + I_4 = 0$ .

**1.43.** Каково сопротивление  $R_2$  на рис. 29 при  $R_1 = 3$  Ом и показаниях амперметров, указанных на схеме?

 $4. \approx 1.12$  Om. 1.15 Ом. 2.12 Ом. 3.20 Ом. 5.30 Ом.

**1.44.Р.** Изменятся ли на рис. 30 токи  $I_1$ ,  $I_2$  и  $I_3$  при нагревании катушки из медного провода, имеющей сопротивление  $R_{\kappa}$ ?

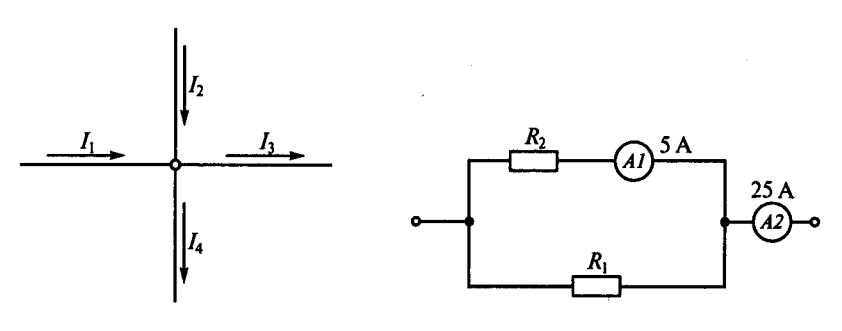

Рис. 28

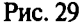

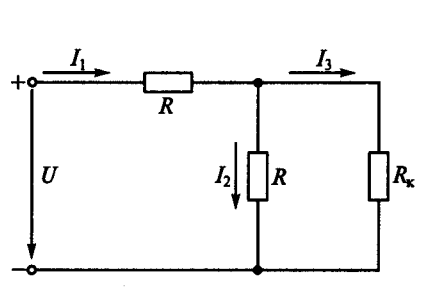

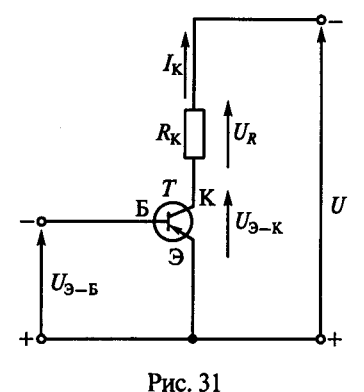

Рис. 30

- 1.  $I_1$ ,  $I_2$ ,  $I_3$  увеличатся.
- 2.  $I_1$ ,  $I_2$ ,  $I_3$  уменьшатся.
- 3.  $I_1$ ,  $I_2$ ,  $I_3$  не изменятся.
- 4.  $I_1$  уменьшится,  $I_2$  и  $I_3$  увеличатся.
- 5.  $I_1$  и  $I_3$  уменьшатся,  $I_2$  увеличится.

**1.45.** На рис. 31 увеличение управляющего напряжения  $U_{2,-6}$  между эмиттером и базой транзистора  $T$  вызывает увеличение тока  $I_{K}$ коллектора. Изменятся ли при этом напряжения  $U_R$  и  $U_{3-k}$ ?

- 1.  $U_R$  не изменится.
- 2.  $U_R$  уменьшится.
- 3.  $U_{\rm 3-k}$  увеличится.
- 4.  $U_{2-k}$  уменьшится.

1.46. Для заданной на рис. 32 ветви ти цепи постоянного тока составить уравнение второго закона Кирхгофа и указать правильное выражение для определения тока I в этой ветви.

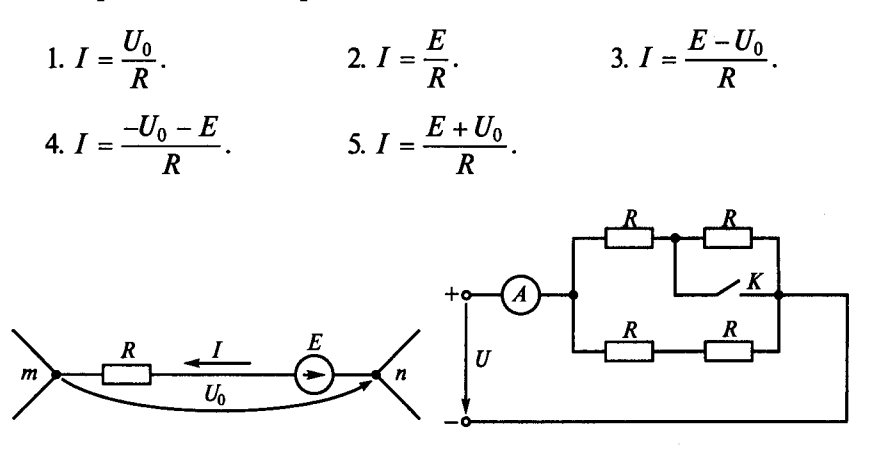

Рис. 32

Рис. 33

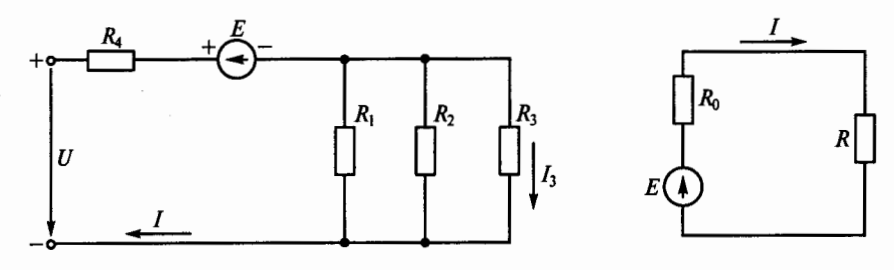

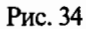

Рис. 35

1.47. Какой ток покажет амперметр после замыкания ключа К на рис. 33, если при разомкнутой цепи он показывал 9 А, а все резисторы в схеме имеют одинаковое сопротивление  $R$ ?  $2.18A.$  $3.13.5A.$  $4.6A.$  $5.3A$  $1.27A.$ 

**1.48. Р.** Каковы напряжение  $U$  и ток  $I_3$  в цепи на рис. 34, если  $I = 40$  A,  $E = 20$  B,  $R_1 = 12$  Om,  $R_2 = 6$  Om,  $R_3 = 4$  Om,  $R_4 = 5$  Om?

1.  $U = 300$  B,  $I_3 = 6$  A.<br>3.  $U = 260$  B,  $I_3 = 20$  A. 2.  $U = 300$  B,  $I_3 = 12$  A. 4.  $U = 300$  B,  $I_3 = 20$  A.

1.49. Для приведенного на рис. 35 контура составить уравнение второго закона Кирхгофа, преобразовать его в уравнение баланса мощностей и указать, какое из приведенных уравнений правильное.

- 1.  $EI = I^2 R I^2 R_0$ . 2.  $EI = I^2 R_0 - I^2 R$ .
- 3.  $EI = -I^2 R I^2 R_0$ .
- 4.  $EI = I^2 R_0 + I^2 R$ .

1.50. Увеличение управляющего напряжения катод-сетка  $U_{\rm C}$  вызывает уменьшение анодного тока  $I_A$  электровакуумного прибора - триода L (рис. 36). Как при этом изменятся напряжения  $U_A$  и  $U_L$ ?

1.  $U_A$  увеличится,  $U_L$  не изменится.

2.  $U_A$  не изменится,  $U_L$  увеличится.

3.  $U_A$  уменьшится,  $U_L$  увеличится.

4.  $U_A$  увеличится,  $U_L$  уменьшится.

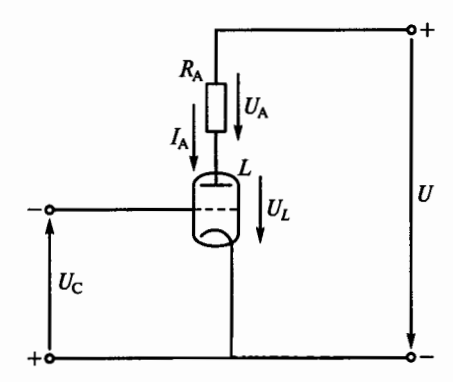

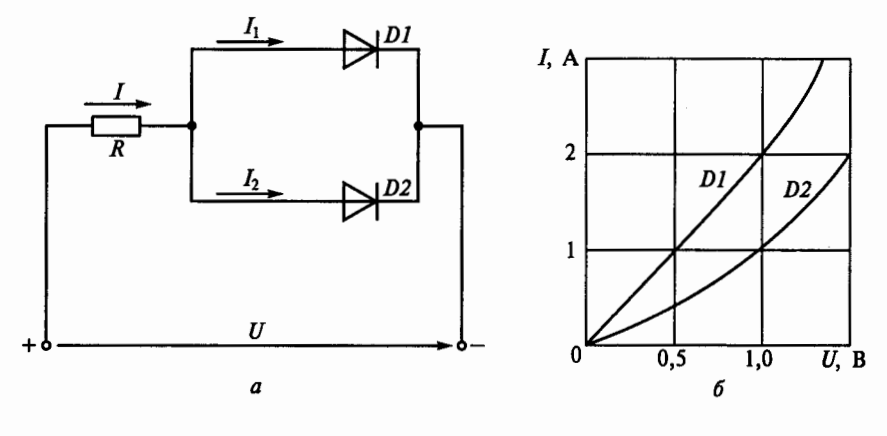

Рис. 37

1.51.Р. Диоды D1 и D2 на рис. 37, а имеют вольт-амперные характеристики, изображенные на рис. 37, б. Какое сопротивление должен иметь добавочный резистор и последовательно с каким диодом его следует включить, чтобы при общем токе  $I = 4$  А токи диодов  $I_1$  и  $I_2$  были равны 2 А?

- 1. Сопротивление 0,5 Ом последовательно с D1.
- 2. Сопротивление 0,25 Ом последовательно с D2.
- 3. Сопротивление 0,5 Ом последовательно с D2.
- 4. Сопротивление 0.25 Ом последовательно с D1.

1.52. Какая из приведенных систем уравнений позволяет найти токи  $I_1$ ,  $I_2$  и  $I_3$  в схеме, показанной на рис. 38?

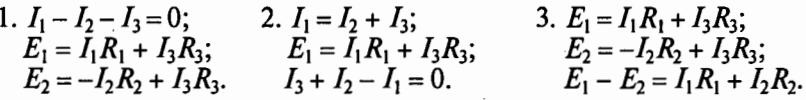

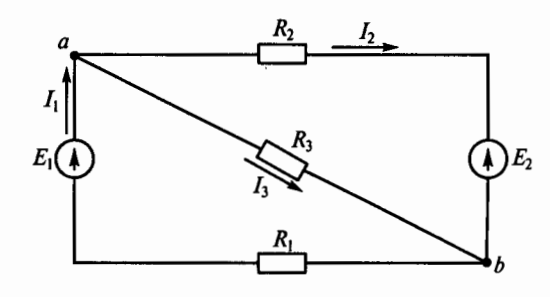

Рис. 38

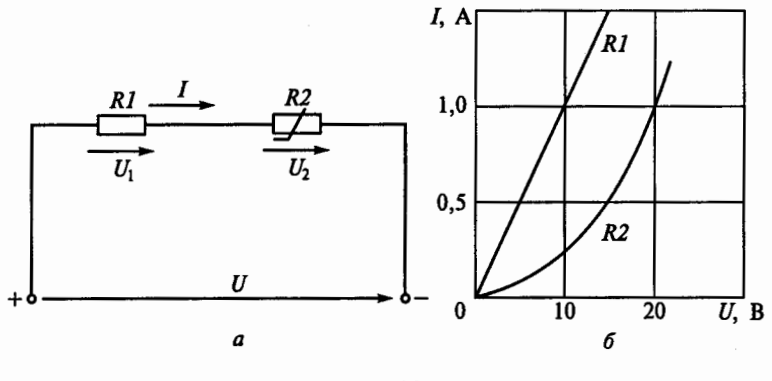

Рис. 39

**1.53.** Линейный *Rl* и нелинейный *R2* резисторы включены последовательно, как показано на рис. 39, а. Их вольт-амперные характеристики показаны на рис. 39, *б*. Определить напряжения  $U_1$ ,  $U_2$  и  $U$  при токе  $I = 1$  A.

- 1.  $U_1 = 10$  B,  $U_2 = 20$  B,  $U = 30$  B.
- 2.  $U_1 = 20$  B,  $U_2 = 10$  B,  $U = 40$  B.
- 3.  $U_1 = 10$  B,  $U_2 = 20$  B,  $U = 50$  B. 4.  $U_1 = 10$  B,  $U_2 = 20$  B,  $U = 40$  B.

# $\Gamma \Gamma A B A$  2

# ЭЛЕКТРОМАГНЕТИЗМ И ЭЛЕКТРОМАГНИТНАЯ **ИНДУКЦИЯ**

#### Расчетные формулы

Основными величинами, характеризующими магнитное поле, являются магнитная индукция В, Тл, и магнитный поток Ф. Вб:

$$
\Phi = BS; \ B = \mu_{\rm a}H; \ \Phi = \int_{S} \overline{B} d\overline{S} = \int_{S} B dS \cos(\overline{B}^{\wedge}, \overline{dS}),
$$

где  $\mu$ <sub>а</sub> — абсолютная магнитная проницаемость среды, Гн/м;  $H$  напряженность магнитного поля А/м;  $S$  - площадь сечения магнитопровода, м<sup>2</sup>.

Магнитная проницаемость воздуха равна магнитной проницаемости вакуума, т.е.  $\mu_0 = 1{,}256 \cdot 10^{-6}$  Гн/м.

Закон электромагнитной индукции, В, описывается формулой

$$
e = -wd\Phi/dt = -d\psi/dt
$$
, или  $e = Blv$ ,

где е — временная ЭДС;  $w$  — число витков катушки; Ф — переменный магнитный поток, Вб;  $\psi$  - потокосцепление, Вб;  $t$  - время, с;  $l$  - длина проводника, м;  $v$  - скорость движения проводника. м/с.

Явление самоиндукции описывается формулой

$$
e_l = -Ldi/dt
$$
,

где  $e_L$  — ЭДС самоиндукции, В;  $L$  — индуктивность контура, Гн;  $i$  — переменный ток катушки, А;  $t$  — время, с.

Индуктивность тороидальной катушки

$$
L=\frac{w^2S}{l}\mu_a,
$$

где  $w$  — число витков катушки;  $S$  — площадь сечения сердечника, м<sup>2</sup>;  $l$  — длина сердечника тороида, м;  $\mu$ <sub>a</sub> — абсолютная магнитная проницаемость среды.

Закон полного тока имеет вил

$$
\oint \vec{H} \vec{d}\vec{l} = \oint H dl \cos(\vec{H}^{\wedge}, \vec{d}\vec{l}) = \sum I.
$$

Для тороидальной катушки

$$
H\!I = Iw
$$

где  $H$  — напряженность магнитного поля, А/м;  $l$  — длина средней линии сердечника, м; I - ток в обмотке катушки, А.

Закон Ома для магнитной цепи имеет вид

$$
\Phi = Iw/R_{\rm w},
$$

где  $R_u = l/(\mu_a S)$  — магнитное сопротивление цепи, А/Вб. По закону Ампера  $F = B/I$  [H]. Энергия магнитного поля  $W_I = L I^2 / 2$  [Дж]. Подъемная сила электромагнита, Н.

$$
F=\frac{B_0H_0}{2}S=\frac{B_0^2}{2\mu_0}S,
$$

где  $B_0$  и  $H_0$  — соответственно магнитная индукция, Тл, и напряженность магнитного поля, А/м, в воздушном промежутке между якорем и сердечником электромагнита; S - сечение полюса электромагнита.  $M^2$ .

#### Залачи

2.1. Какой из перечисленных материалов не проявляет ферромагнитных свойств?

3. Платина. 1. Кобальт. 2. Никель. 4. Железо.

2.2. Какая из приведенных кривых  $1...3$  на рис. 40 соответствует зависимости  $B = f(H)$  для катушки с латунным сердечником?

2.3. Какая из приведенных кривых 1... 3 на рис. 40 соответствует процессу намагничивания катушки с ферромагнитным сердечником?

2.4. Какое поле возникает вокруг движущихся электрических зарядов?

2. Электрическое. 1. Магнитное. 3. Электромагнитное.

2.5. Каково при известном токе I соотношение между магнитодвижущими силами  $F_1$  и  $F_2$  вдоль концентрических окружностей соответственно с радиусами  $r_1$  и  $r_2$ , показанных на рис. 41?

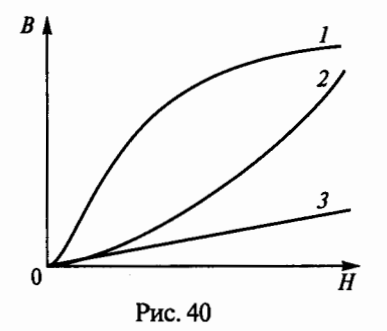

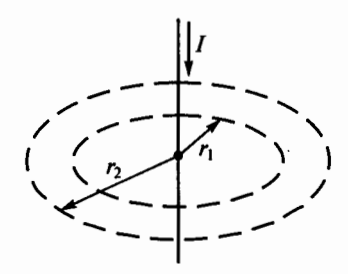

Рис. 41

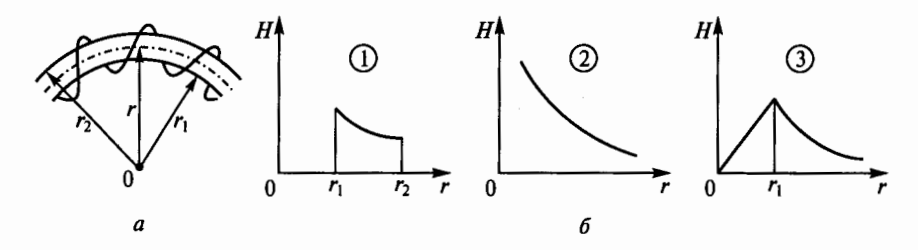

Рис. 42

1.  $F_1 > F_2$ . 2.  $F_1 < F_2$ . 3.  $F_1 = F_2$ .

**2.6.** Какое соотношение магнитной индукции  $B$  и напряженности магнитного поля Н справедливо для магнитных силовых линий с радиусами  $r_1$  и  $r_2$ , показанных на рис. 41?

1. В и Н больше на линии с радиусом  $r_1$ .

2. В и Н больше на линии с радиусом  $r_2$ .

3. В и Н одинаковы на линиях с радиусами  $r_1$  и  $r_2$ .

2.7. Какой из трех приведенных на рис. 42, б графиков правильно отражает зависимость напряженности  $H$  от расстояния  $r$  до центра катушки, показанной на рис. 42, а?

2.8. Из рассмотрения петли гистерезиса на рис. 43 следует, что при напряженности катушки Н, равной напряженности сердечника  $H_2$ , магнитная индукция  $B = 0$ . Что это означает?

1. Магнитные поля катушки и сердечника равны нулю.

2. Магнитные поля катушки и сердечника имеют равные значения, но направлены в разные стороны.

3. Магнитное поле сердечника отсутствует, магнитное поле катушки не равно нулю.

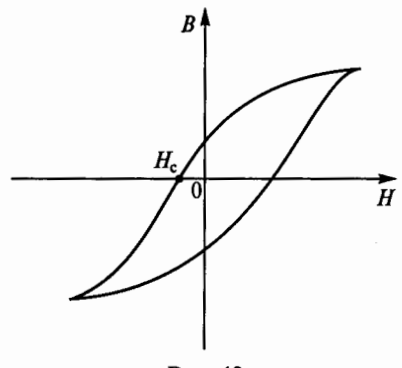

Рис. 43

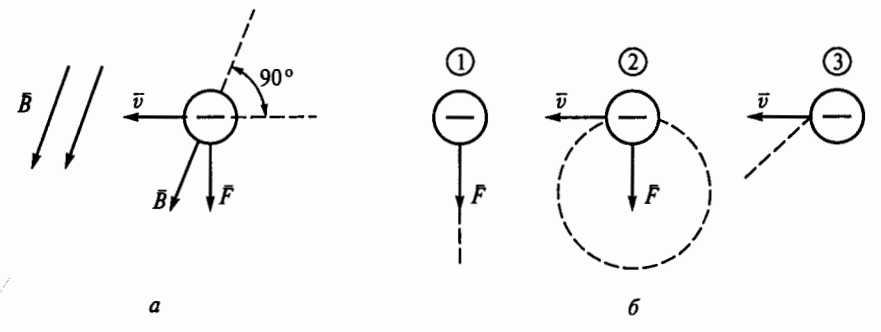

Рис. 44

2.9. Электрон влетает в однородное магнитное поле с индукцией В со скоростью  $\overline{v}$  (рис. 44, *a*). По какой из трех траекторий, показанных на рис. 44, б, будет двигаться электрон под действием возникшей силы Лоренца  $\ddot{F}$ ?

1. По линии действия силы  $F$ .

2. По окружности.

3. По параболе.

2.10. Исходное положение рамки с током показано на рис. 45. Какое положение займет рамка в результате взаимодействия с магнитами?

1. Останется в исхолном положении.

2. Повернется на угол  $\alpha = 180^\circ$ .

3. Повернется на угол  $\alpha = 90^{\circ}$  против часовой стрелки.

4. Повернется на угол  $\alpha = 90^{\circ}$  по часовой стрелке.

5. Будет непрерывно вращаться.

2.11. Какое из приведенных соотношений соответствует явлению электромагнитной индукции?

3.  $\oint \overline{H} \overline{dI} = \sum Iw$ . 4.  $e = -L \frac{di}{dt}$ . 5.  $B = \mu H$ . 2.  $e = B/v$ .  $1. F = B/I.$ 

2.12. Какое из приведенных соотношений соответствует явлению электромагнитной инлукции?

1.  $e = -w \frac{d\Phi}{dt}$ . 3.  $\oint \overline{H} \overline{d}\overline{l} = \sum Iw$ . 2.  $F = B/I$ .

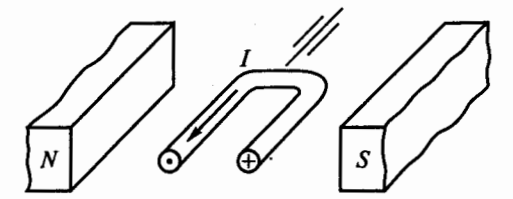

Рис. 45

$$
4. \Phi = Iw/R_{\rm M}.\qquad \qquad 5. \ e = -L\frac{di}{dt}
$$

2.13. Какое из приведенных соотношений соответствует явлению самоинлукции?

3.  $e = -w \frac{d\Phi}{dt}$ . 1.  $Hl = \sum I$ .  $2. e = B/v$ .

4. 
$$
e = -L \frac{di}{dt}
$$
. 5.  $F = \frac{B_0 H_0}{2} S$ .

2.14. Какое из приведенных соотношений соответствует закону Ампера?

 $1. \Phi = BS$ 2.  $B = uH$ . 3.  $H = Iw/l$ . 4.  $L = \frac{w^2 S}{l} \mu$ . 5.  $F = B/I$ .

2.15. Какое из приведенных соотношений соответствует закону полного тока?

1.  $e = -w \frac{d\Phi}{dt}$ . 2.  $F = B/I$ . 3.  $\oint \vec{H} \vec{dl} = \sum Iw$ . 5.  $e = -L \frac{di}{dt}$ . 4.  $\Phi = I \omega / R$ ...

2.16. Какое из приведенных соотношений соответствует закону Ома лля магнитной цепи?

1.  $e = -w \frac{d\Phi}{dt}$ . 2.  $F = B/I$ . 3.  $\oint \overline{H} \overline{dI} = \sum Iw$ . 5.  $e = -L \frac{di}{dt}$ . 4.  $\Phi = Iw/R$ .

2.17. Какой из параметров сильнее всего влияет на индуктивность L кольцевой катушки?

1. Длина катушки /.

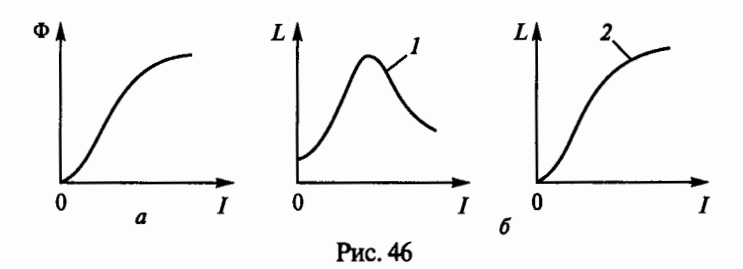

24

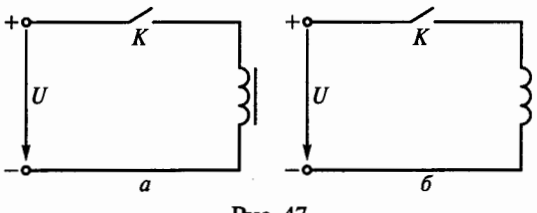

Рис.47

2. Площадь сечения S.

3. Число витков катушки *w.* 

4. Абсолютная магнитная проницаемость  $\mu$  среды.

**2.18.** Для катушки с ферромагнитным сердечником связь между потоком Ф и током I задается кривой намагничивания, показанной на рис. 46, а. Какова зависимость индуктивности *L* от тока !?

1. Имеет вид кривой 1 на рис. 46, *б*.

2. Индуктивность постоянна.

3. Имеет вид кривой 2 на рис. 46, б.

**2.19.** Каково соотношение между энергиями магнитных полей двух катушек с одинаковыми значениями установившегося тока: со стальным сердечником  $W_c$  и без сердечника  $W$ ?

1.  $W_c = W$ . 2.  $W_c > W$ . 3.  $W_c < W$ .

**2.20.** Магнитный поток какой катушки, подключенной к источнику постоянного напряжения, быстрее достигнет установив-Шегося значения: с ферромагнитным сердечником (рис. 47, а) или без него (рис. 47,  $\overline{6}$ )?

- 1. С сердечником.
- 2. Без сердечника.

3. Обеих катушек с одинаковой скоростью.

**2.21.** Каково правильное направление перемещения постоянного магнита относительно катушки при заданном направлении индуцированного тока на рис. 48?

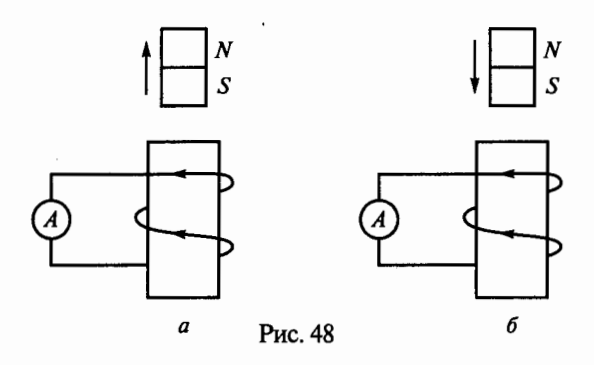

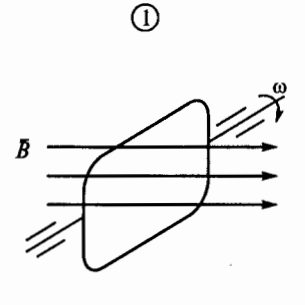

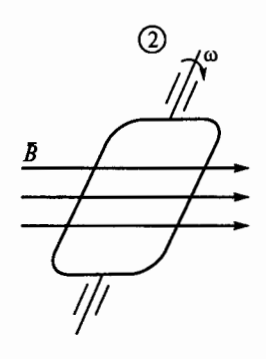

Рис. 49

- 1. На рис. 48, а.
- 2. На рис. 48, б.

3. Направление перемещения определить невозможно.

2.22. Магнитный поток Ф, пронизывающий поверхность, ограниченную контуром, изменяется по закону  $\Phi = \Phi_{\text{max}} \sin \omega t$ . По ка-<br>кому закону при этом изменяется ЭДС в контуре?

2.  $e = -E_{\text{max}} \sin \omega t$ . 3.  $e = -E_{\text{max}} \cos \omega t$ .  $1. e = const.$ 

2.23. Указать на рис. 49 положение рамки, вращающейся в однородном магнитном поле, при котором индуктируемая в ней ЭДС максимальна.

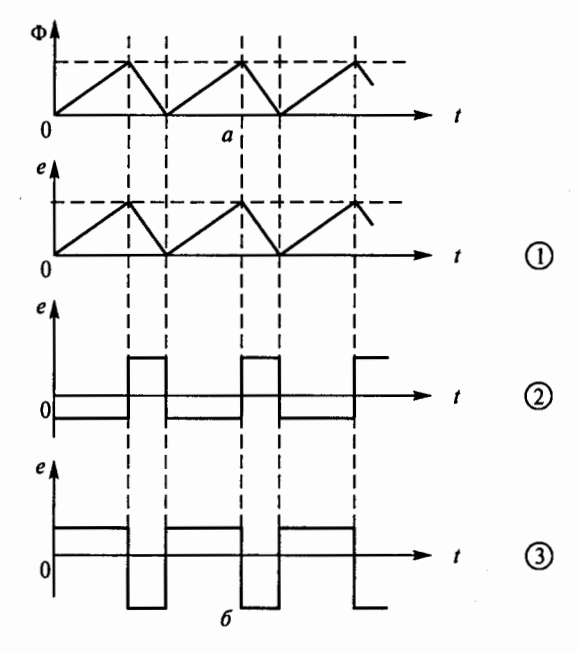

Рис. 50

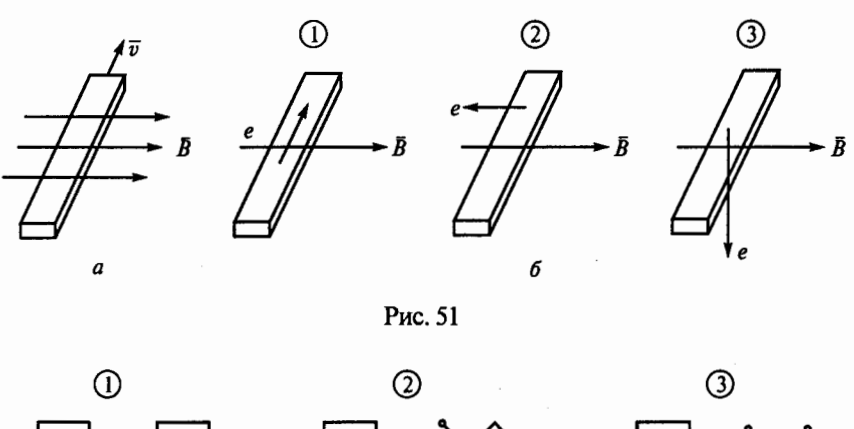

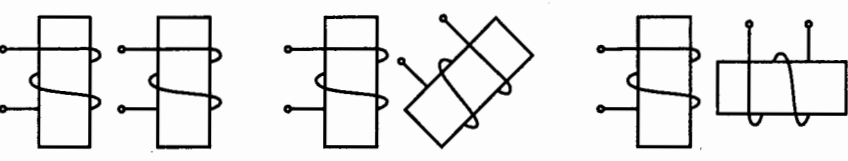

Рис. 52

**2.24.** Магнитный поток изменяется, как показано на рис. 50, а. Указать по рис. 50, б, как будет изменяться ЭДС в контуре, который пронизывается этим магнитным потоком.

**2.25.** Брусок из меди перемещается в магнитном поле, как показано на рис. 51, а. Указать направление ЭДС индукции в этом бруске по рис. 51, б.

**2.26.** Указать при каком взаимном расположении катушек на рис. 52 ЭДС взаимной индукции максимальна.

2.27.Р. Диэлектрический стержень перемещается под прямым углом к магнитному полю с индукцией  $\overline{B}$  (рис. 53). Будет ли наводиться ЭДС индукции е в этом стержне и будет ли протекать ток i в цепи?

1.  $e = 0$ ;  $i = 0$ . 2.  $e \neq 0$ ;  $i = 0$ .

$$
3. e\neq 0; i\neq 0.
$$

**2.28.** В каком случае не индуцируется ЭДС электромагнитной индукции?

1. Ток измененяется в одной из магиитосвязанных катушек.

2. Катушка движется относительно другой катушки, по которой протекает ток.

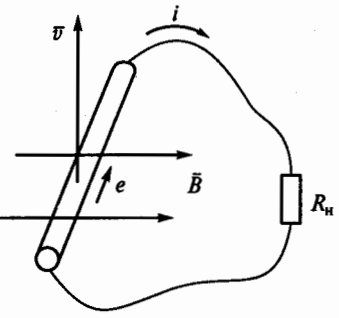

Рис. 53

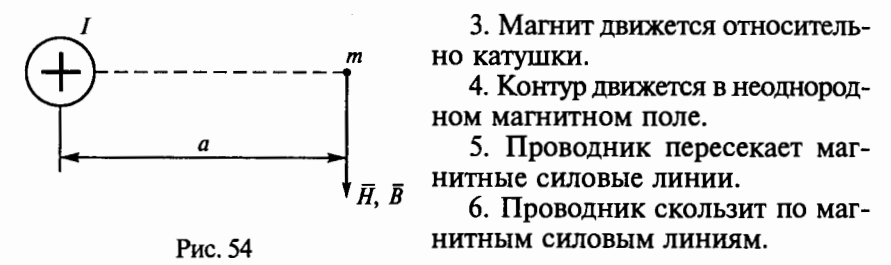

**2.29.** Какая из приведенных фор-

мул для определения магнитной индукции В и напряженности магнитного поля  $H$  в точке  $m$ , находящейся на расстоянии  $a$  от центра проводника (рис. 54), правильная?

1. 
$$
B = I/(2\pi a)
$$
.  
2.  $B = I/(2\pi a^2)$ .  
3.  $H = \mu \frac{I}{\pi a}$ .

4. 
$$
H = I/(2\pi a^2)
$$
.  $5. B = \mu \frac{I}{2\pi a}$ .

**2.30.** Подвижная катушка А находится внутри неподвижной катушки С (рис. 55). На оси катушки А укреплен блок В, к которому подвешен груз G. При указанном на рисунке положении движка реостата *R* груз находится в покое. Что будет происходить с грузом, если движок реостата переместить вниз?

- 1. Груз останется в покое.
- 2. Груз будет опускаться.

3. Груз будет подниматься.

2.Зl.Р. На рис. 56 изображена схема модели генератора, в которой проводник А длиной 0,5 м находится в однородном магнитном поле с индукцией  $B = 1$  Тл. С помощью гибкой нити и

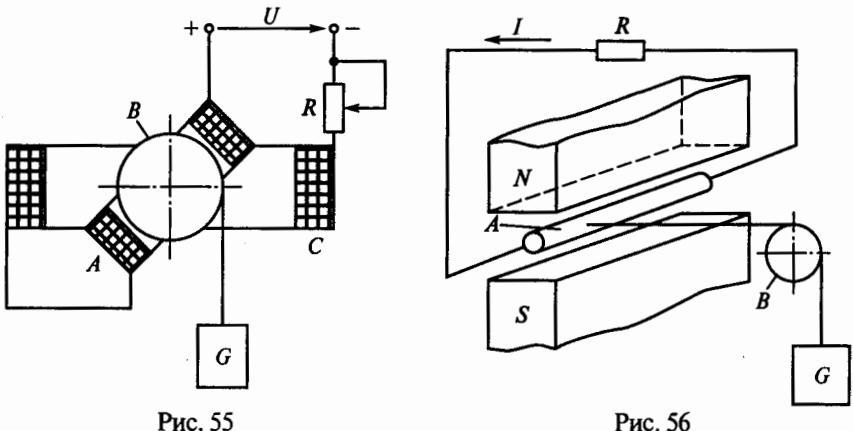

блока В проводник связан с грузом G. С какой установившейся скоростью будет опускаться груз, если сопротивление *R,* на которое замкнут проводник, равно 2 Ом, а сила, развиваемая грузом, равна 5 Н?

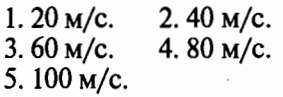

2.32. В схеме модели электродвигателя, изображенной на рис. 57, проводник А находится в магнитном поле и связан с по-

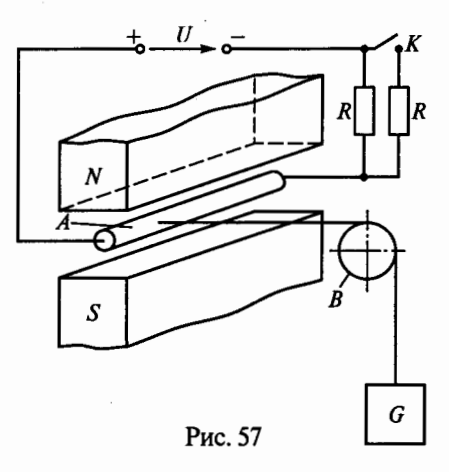

мощью гибкой нити и блока  $B$  с грузом  $G$ . Ток в проводнике имеет значение, при котором груз находится в покое. Что будет происходить с грузом, если замкнуть ключ  $K$ ?

1. Груз останется в покое .

2. Груз будет подниматься.

3. Груз будет опускаться.

2.ЗЗ.Р. При каком токе в катушке, изображенной на рис. 58, магнитная индукция В в воздушном зазоре равна 1,256  $T_{\text{J}}$ , если  $l_0 = 2$  мм, число витков  $w = 2000$ ? (Потоком рассеяния и выпучиванием магнитного потока в воздушном зазоре пренебречь. Принять магнитную проницаемость ферромагнитного сердечника  $\mu = \infty$ , а магнитную проницаемость воздушного зазора  $\mu_0 = 4\pi \cdot 10^{-7}$  Гн/м.)

 $1.2 \text{ A.}$   $2.0,2 \text{ A.}$   $3.0,1 \text{ A.}$   $4.1 \text{ A.}$   $5.4 \text{ A.}$ 

2.34. Р. Какова индуктивность  $L$  катушки с ферромагнитным сердечником, изображенной на рис. 59, если  $I = 0,2$  А,  $S = 5$  см<sup>2</sup>,  $l = 20$  см,  $B = 0.8$  Тл,  $w = 1000$  витков?

1. 0,2 Гн. 2. 0,02 Гн. 3. 0,1 Гн. 4. 2 Гн. 5. 1 Гн.

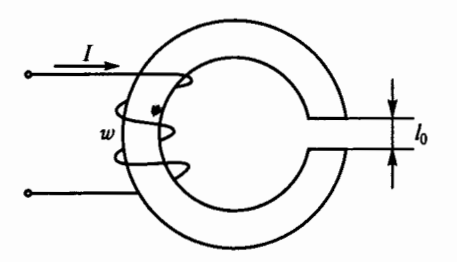

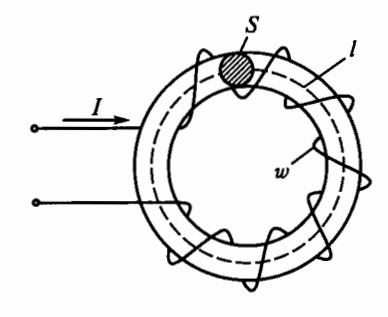

Рис. 58 Рис. 59

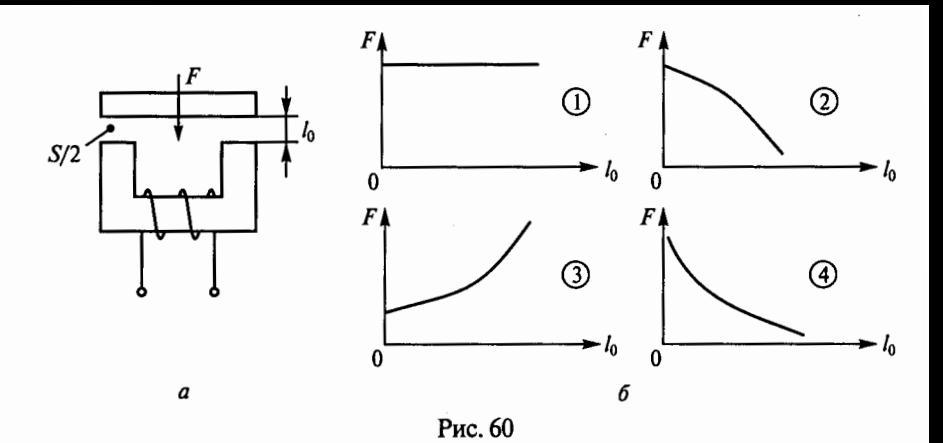

2.35. Как изменится энергия магнитного поля катушки, если ток в ней увеличится вдвое, а индуктивность останется прежней?

- 1. Увеличится в четыре раза.
- 2. Уменьшится в четыре раза.
- 3. Увеличится в два раза.
- 4. Уменьшится в два раза.

2.36. Р. Сила F, действующая на якорь электромагнита при постоянной МДС обмотки, показанной на рис. 60, а, зависит от размера воздушного зазора  $l_0$ . Какой из четырех графиков на рис. 60, б правильно отражает эту зависимость? (Считать, что сердечник не насышен.)

2.37. Р. Каков момент, развиваемый рамкой с током, расположенной в магнитном поле на рис. 61, если  $I = 5$  А,  $l = 0, 2$  м,  $r = 0, 1$  м,

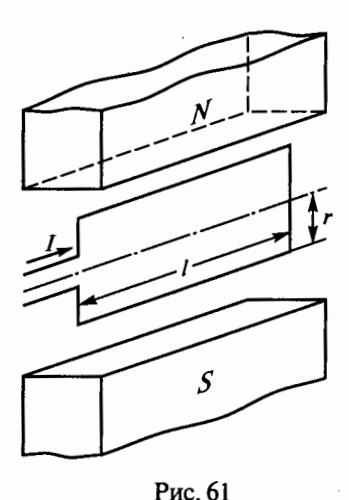

 $B = 0.6$  Тл, а плоскость рамки совпадает с направлением силовых линий?

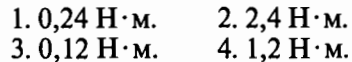

2.38. Вариометр на рис. 62, а состоит из двух последовательно соединенных катушек: неподвижной А и подвижной В, индуктивности которых одинаковы, т.е.  $L_A = L_B$ . Какой из четырех графиков на рис. 62, б правильно отражает зависимость общей индуктивности вариометра от угла поворота α?

2.39. Показанное на рис. 63, а устройство, состоящее из ферромагнит-

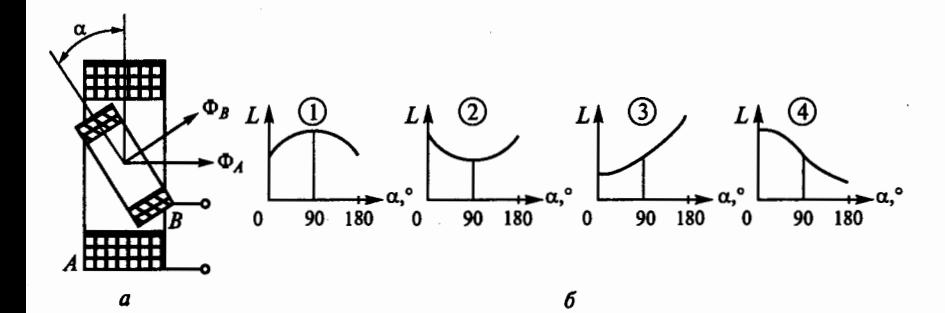

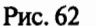

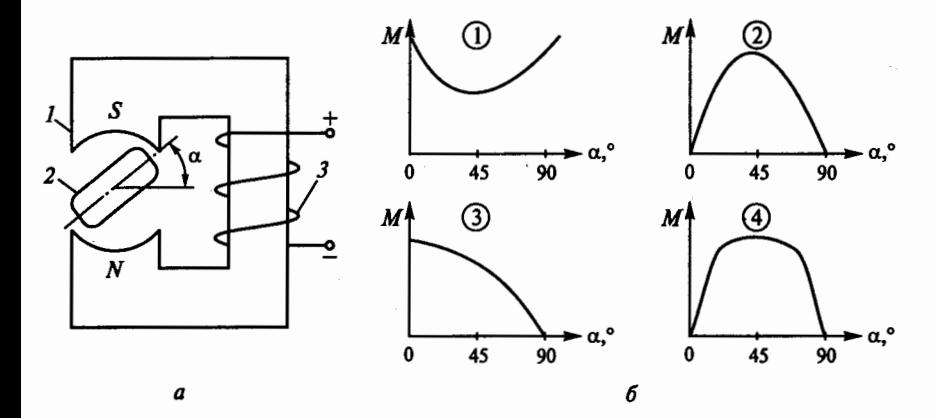

Рис. 63

ного сердечника 1, поворотного ферромагнитного якоря 2 и обмотки 3, используется как элемент электромагнитного реле, шагового двигателя и т.п. Какой из четырех графиков на рис. 63, б правильно отображает зависимость момента М, действующего на якорь, от угла поворота якоря  $\alpha$ ?

# $\Gamma$ JABA 3

## ЭЛЕКТРИЧЕСКИЕ ЦЕПИ ПЕРЕМЕННОГО ТОКА

## 3.1. Синусоидальные цепи

### Расчетные формулы

Частота, Гц,  $f = 1/T$ , где  $T -$  период, с.

Угловая частота,  $1/c$ ,  $\omega = 2\pi f$ .

Действующие значения напряжения и тока определяются соответственно по формулам

$$
U = U_{\text{max}}/\sqrt{2}; I = I_{\text{max}}/\sqrt{2},
$$

где  $U_{\text{max}}$ ,  $I_{\text{max}}$  — соответственно амплитудные значения напряжения, В, и тока, А.

Индуктивное сопротивление катушки

$$
x_L = 2\pi fL = \omega L,
$$

где  $L$  — индуктивность катушки, Гн.

Емкостное сопротивление конденсатора

$$
x_C = \frac{1}{2\pi fC} = \frac{1}{\omega C},
$$

где  $C$  — емкость конденсатора,  $\Phi$ .

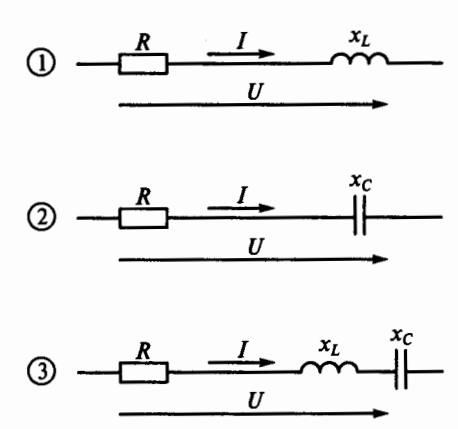

Рис. 64

Полное сопротивление цепей, показанных на рис. 64. определяется по следующим формулам:

1) 
$$
z = \sqrt{R^2 + x_L^2}
$$
;  
\n2)  $z = \sqrt{R^2 + x_C^2}$ ; 3)  $z = \sqrt{R^2 + (x_L - x_C)^2}$ ,  
\n $\text{rate } x = x_L - x_C$  — peak~~THEOREM~~ of the ~~COMM~~ of the ~~OMM~~ of the ~~OMM~~ of

#### Залачи

3.1. Какое из приведенных соотношений для синусоидального переменного тока солержит ошибку?

1.  $U_{\rm cp} = 2U_{\rm max}/\pi$ . 2.  $U = U_{\rm max}/\sqrt{2}$ . 3.  $U_{\rm cn} > U$ . 5.  $\omega = 2\pi f$ .  $4. f = 1/T$ .

3.2. Напряжение на зажимах цепи с активным сопротивлением R (рис. 65) изменяется по закону  $u = 220 \sin(314t + \pi/4)$ . Каков закон изменения тока в цепи, если  $R = 50$  Ом?

1.  $i = 4.4 \sin 314t$ . 2.  $i = 4.4 \sin(314t + \pi/4)$ . 3.  $i = 3.1 \sin(314t + \pi/4)$ . 4.  $i = 3.1 \sin 314t$ .

3.3. Напряжение на зажимах цепи с индуктивным сопротивлением  $x_l$  (рис. 66) изменяется по закону  $u = 220\sin(314t + \pi/4)$ . Каков закон изменения тока в цепи, если  $x_1 = 50$  Ом?

1.  $i = 4.4 \sin 314t$ . 2.  $i = 4.4 \sin(314t + \pi/2)$ . 3.  $i = 3.1 \sin(314t + \pi/4)$ . 4.  $i = 4.4 \sin(314t - \pi/4)$ .

3.4. Напряжение на зажимах цепи с емкостным сопротивлением  $x_c$  (рис. 67) изменяется по закону  $u = 220\sin(314t + \pi/4)$ . Каков закон изменения тока в цепи, если  $x_c = 50$  Ом?

1.  $i = 4.4 \sin 314 t$ .

2.  $i = 4.4 \sin(314t + 3\pi/4)$ .

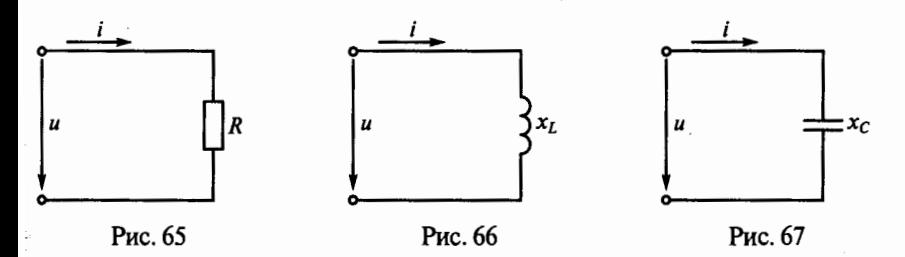

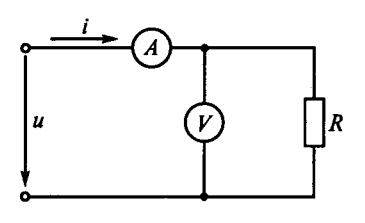

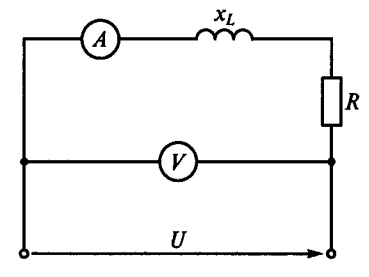

Рис. 68

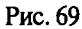

3.  $i = 4,4 \sin(314t - \pi/4)$ . 4.  $i = 3$ , 1 sin (314t +  $\pi/4$ ).

**3.5.** Напряжение на зажимах цепи (рис. 68)  $u = 100 \sin 314 t$ . Каковы показания амперметра и вольтметра в этой цепи, если  $R = 100$  Ом.

1.  $I=0.7$  A;  $U=70$  B. 2.  $I=0,7$  A;  $U=100$  B. 3.  $I=1$  A;  $U=100$  B.

3.6. Какое из приведенных выражений для цепи синусоидального тока, состоящей из последовательно соединенных элементов R, L, C, содержит ошибку?

1. 
$$
x_C = 2\pi fC
$$
.  
\n2.  $x_L = 2\pi fL$ .  
\n3.  $z = \sqrt{R^2 + (x_L - x_C)^2}$ .  
\n4.  $\cos \varphi = R/z$ .  
\n5.  $\omega = 2\pi/T$ .

3.7. Р. Каковы сопротивление R и активная мощность P в цепи, показанной на рис. 69, если  $x_l = 30$  Ом, амперметр показывает 4 А, а вольтметр 200 В?

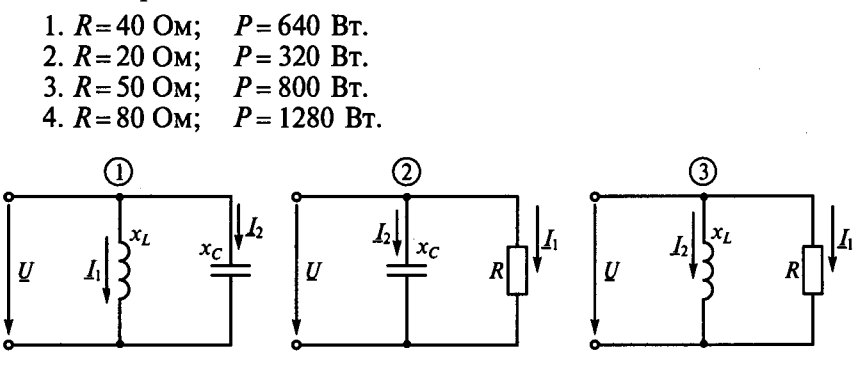

Рис. 70

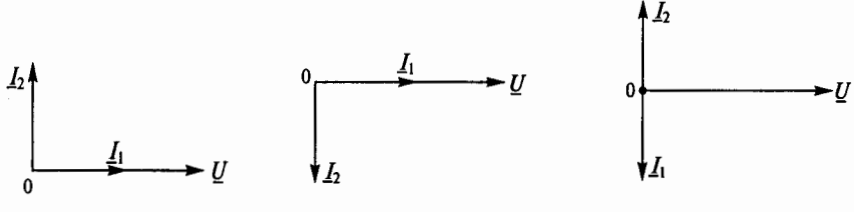

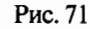

Рис. 72

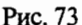

5.  $R = 20$  Om:  $P = 800$  Br.

3.8. Какой из трех цепей, приведенных на рис. 70, соответствует векторная диаграмма, данная на рис. 71?

3.9. Какой из трех цепей, приведенных на рис. 70, соответствует векторная диаграмма, данная на рис. 72?

3.10. Какой из трех цепей, приведенных на рис. 70, соответствует векторная диаграмма, данная на рис. 73?

3.11. Какая из четырех векторных диаграмм на рис. 74, б соответствует цепи, показанной на рис. 74, а, при резонансе токов?

**3.12.** Каковы напряжения  $U_1$ ,  $U_R$  и токи  $I_1$ ,  $I_2$  и  $I_3$  на рис. 75 при резонансе токов, если  $U = 380$  В,  $x_c = 38$  Ом,  $R = 100$  Ом? (Указать неправильный ответ.)

1.  $I_1 = 10$  A. 2.  $I_2 = 10$  A. 3.  $I_3 = 20$  A. 4.  $U_1 = 380$  B. 5.  $U_R = 0$ .

3.13. Р. Каковы токи  $I_c$ ,  $I_L$  и I на рис. 76, если  $x_c = x_L = 20$  Ом,  $R = 10$  Om,  $U = 200$  B?

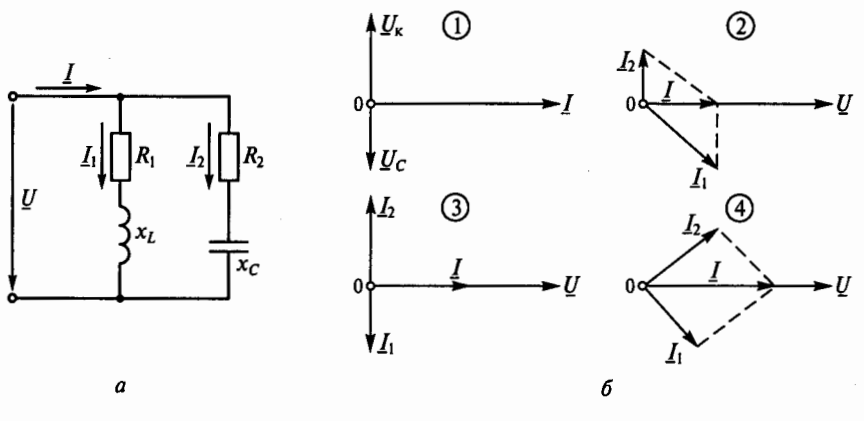

Рис. 74

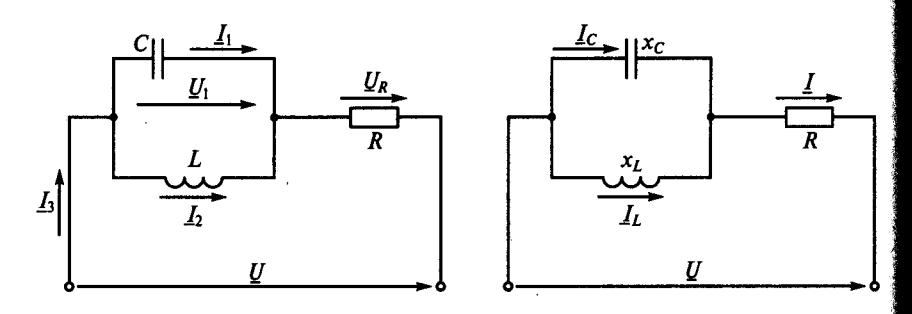

Рис. 75

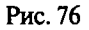

1.  $I_c = 20$  A,  $I_L = 20$  A,  $I = 0$ . 2.  $I_c = 10$  A,  $I_L = 10$  A,  $I = 0$ . 3.  $I_C = 10$  A,  $I_L = 10$  A,  $I = 20$ .

**3.14.** Каковы напряжения  $U_R$ ,  $U_L$ ,  $U_C$  и  $U_1$  и ток I при резонансе напряжений в цепи на рис. 77, если  $U = 220$  В,  $R = 22$  Ом,  $x_L = 200$ Ом? (Указать неправильный ответ.)

2.  $U_R = 220$  B.<br>5.  $U_1 = 4000$  B. 3.  $U_L$  = 2000 B.  $1. I = 10 A.$ 4.  $U_c = 2000$  B.

**3.15. Р.** В схеме на рис. 78 при напряжении  $U = 100$  В и частоте  $f$ = 50 Гц активная мощность P = 100 Вт, а реактивные  $Q_L$  = 200 вар,  $Q_c$  = 400 вар. Каковы будут эти же мощности при напряжении  $U = 200$  В и частоте  $f = 100$  Гц?

1.  $P = 200$  Br;  $Q_L = 400$  bap;  $Q_C = 3200$  bap. 2.  $P = 400$  Br;  $Q_L = 400$  Bap;  $Q_C = 3200$  Bap. 3.  $P = 400$  Br;  $Q_L = 800$  bap;  $Q_C = 800$  bap.

4.  $P = 400$  Br;  $Q_L = 100$  sap;  $Q_C = 800$  sap.

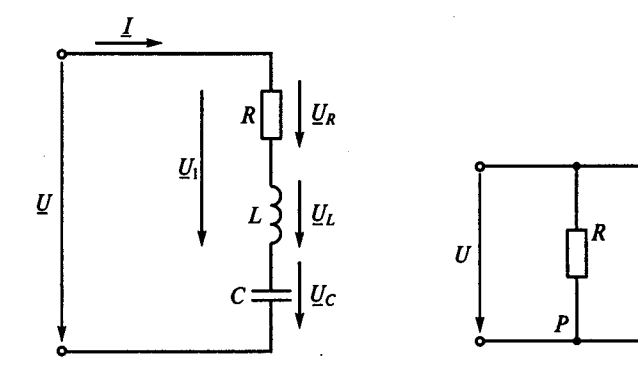

Рис. 77

Рис. 78
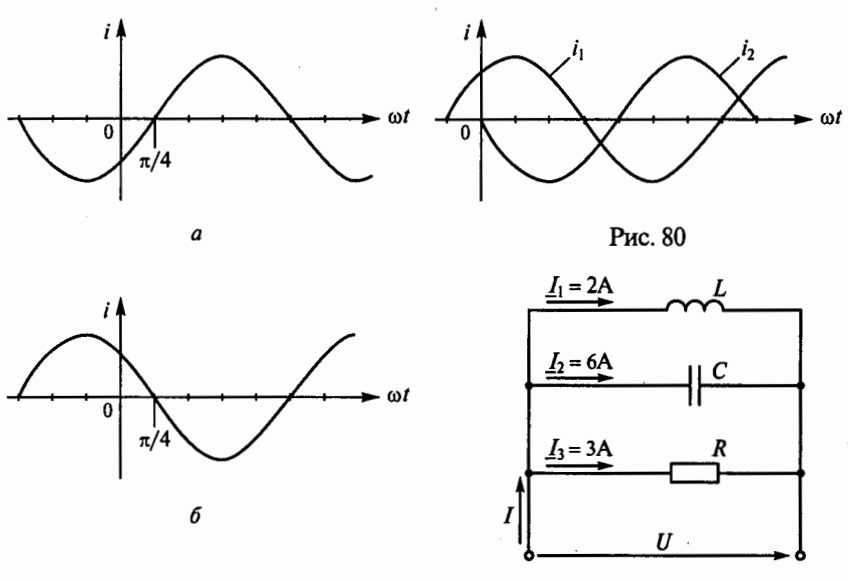

Рис. 79

Рис. 81

3.16. Чему равна начальная фаза переменного тока, представленного на рис. 79, а?

 $2. -3\pi/4.$  $3. \pi/4.$  $1.3\pi/4.$  $4. -\pi/4.$ 

3.17. Чему равна начальная фаза переменного тока, представленного на рис. 79, 6?

 $2.3\pi/4.$  $3. -3\pi/4$ ,  $4. -\pi/4$ .  $1. \pi/4.$ 

3.18.Р. Какой из токов на рис. 80 является опережающим по фазе и на какой угол?

1. Ток *і*<sub>1</sub> на угол  $\pi/4$ .

2. Ток *і*<sub>2</sub> на угол  $\pi/4$ .

3. Ток  $i_2$  на угол  $3\pi/4$ .

4. Ток *і*, на угол  $3\pi/4$ .

3.19. Построив векторную диаграмму, определить ток  $I$  в цепи на рис. 81.

 $1.11A.$  $2.7A$  $3.5A$  $4.8A.$  $5.6A$ 

3.20. Какая из четырех векторных диаграмм на рис. 82, 6 правильно определяет сумму  $I$  векторов  $I_1$  и  $I_2$ , показанных на рис.  $82. a?$ 

3.21. Какая их трех векторных диаграмм на рис. 83, б правильно определяет разность I векторов  $I_1$  и  $I_2$ , показанных на рис. 83, а?

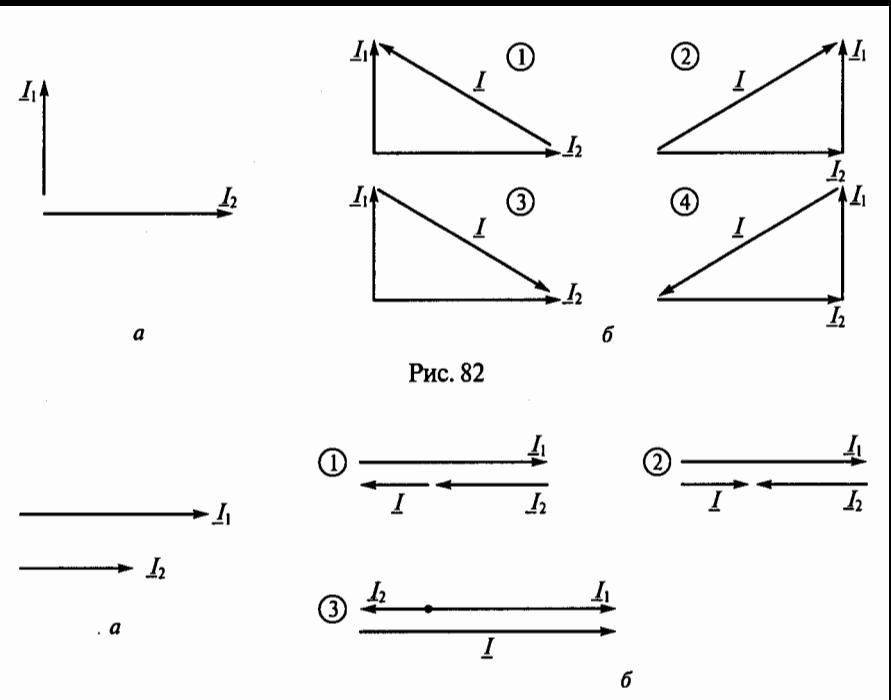

Рис. 83

**3.22.** В какую энергию в цепи с активным сопротивлением R преобразуется энергия источника питания?

- 1. Магнитного поля.
- 2. Электрического поля.
- 3. Тепловую.

4. Магнитного, электрического полей и тепловую.

3.23. Ток в цепи с индуктивностью  $L$  на рис. 84 изменяется по закону  $i = I_{\text{max}}$ sin  $\omega t$ . Каковы в этой цепи напряжение и ЭДС самоиндукции?

1. 
$$
u = U_{\text{max}} \sin(\omega t - \pi/2)
$$
;  $e_L = E_{\text{max}} \sin(\omega t + \pi/2)$ .  
\n2.  $u = U_{\text{max}} \sin(\omega t + \pi/2)$ ;  $e_L = E_{\text{max}} \sin(\omega t - \pi/2)$ .  
\n3.  $u = U_{\text{max}} \sin \omega t$ ;  $e_L = E_{\text{max}} \sin \omega t$ .

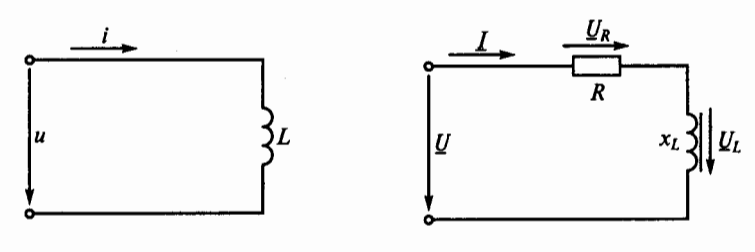

Рис. 84

Рис. 85

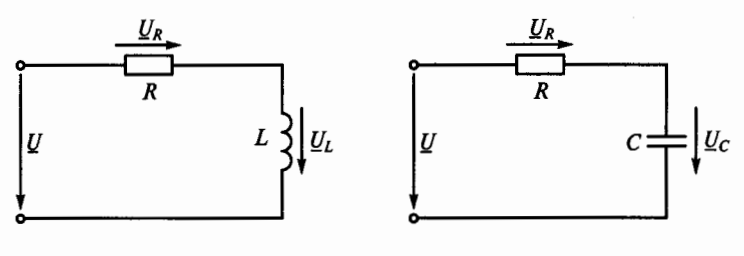

Рис. 86

Рис. 87

**3.24.** Как изменятся напряжения  $U_R$  и  $U_L$  на участках цепи, показанной на рис. 85, если в катушку ввести ферромагнитный сердечник при условии, что  $U =$  const?

1. Напряжения  $U_R$  и  $U_L$  не изменятся.

2. Напряжение  $U_i$  уменьшится, а напряжение  $U_k$  увеличится.

3. Напряжение  $U_I$  увеличится, а напряжение  $U_R$  уменьшится.

3.25. Р. Напряжение на зажимах цепи, показанной на рис. 86,  $U = 141$  В. Каковы будут напряжения  $U_R$  и  $U_L$  при нулевой частоте источника питания этой непи?

1.  $U_R$  = 70,5 B;  $U_L$  = 70,5 B. 2.  $U_R = 100 \text{ B}; U_L = 100 \text{ B}.$ 3.  $U_{\nu} = 141 \text{ B}; U_{\nu} = 0 \text{ B}.$ 4.  $U_R = 0$  B;  $U_L = 141$  B.

**3.26. Р.** Цепь с последовательно соединенными резистором R и конденсатором С, показанная на рис. 87, подключена к источнику питания с постоянным напряжением  $U = 100$  В. Как распределяется напряжение на участках цепи?

1.  $U_R = 50$  B;  $U_C = 50$  B. 2.  $U_R = 100 \text{ B}; U_C = 0 \text{ B}.$ 3.  $U_{\rm P} = 0$  B;  $U_{\rm C} = 100$  B.

3.27. Какие из приведенных выражений для синусоид напряжения и тока соответствуют векторной диаграмме, показанной на рис. 88?

- 1.  $u = U_{\text{max}} \sin{(\omega t 90^{\circ})}$ ;  $i = I_{\text{max}} \sin{(\omega t + 40^\circ)}$ . 2.  $u = \overline{U_{\text{max}}}\sin \omega t$ ;  $i = I_{\text{max}} \sin{(\omega t + 130^\circ)}$ .
- 3.  $u = \overline{U_{\text{max}}} \sin{(\omega t + 90^{\circ})}$ ;  $i = I_{\text{max}} \sin{(\omega t - 40^\circ)}$ .

3.28. В какой цепи можно получить резонанс напряжений?

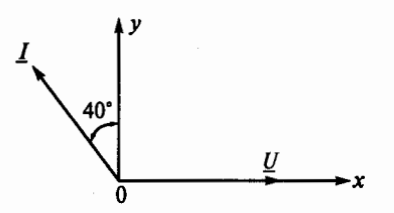

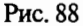

1. *R* и *L* соединены последовательно.

2. *R* и С соединены последовательно.

3. L и С соединены последовательно.

4. *L* и С соединены параллельно.

**3.29.** В какой цепи можно получить резонанс токов?

1. *R* и *L* соединены последовательно.

2. *R* и С соединены последовательно.

3. L и С соединены последовательно.

4. *L* и С соединены параллельно.

**3.30.** Как можно получить резонанс при параллельном соединении катушки индуктивности и конденсатора?

1. Изменяя *I.* 2. Изменяя *U.* 3. Изменяя *P.* 4. Изменяя х<sub>с</sub>.

**3.31.** Каким прибором можно установить наступление резонанса при последовательном соединении в цепи катушки индуктивности и конденсатора?

1. Амперметром.

2. Вольтметром, измеряющим напряжение всей цепи.

3. Вольтметром, измеряющим напряжение на конденсаторе.

4. Вольтметром, измеряющим напряжение на катушке.

**3.32.** Изменением какого параметра можно получить режим резонанса? (Указать неправильный ответ.)

1. Изменением питающего напряжения.

- 2. Изменением  $x_L$ .
- 3. Изменением  $x_c$ .

4. Изменением частоты питающего напряжения.

**3.33.** Какой характер имеет полная проводимость параллельна соединенных катушки индуктивности и конденсатора, если общий ток в цеnи отстает от напряжения?

1. Индуктивный.

2. Емкостный.

3. Активно-индуктивный.

4. Активно-емкостный.

**3.34.** Какой характер имеет полная проводимость параллельна соединенных катушки индуктивности и конденсатора, если общий ток в цепи опережает напряжение?

- 1. Индуктивный.
- 2. Емкостный.
- 3. Активно-индуктивный.

4. Активно-емкостный.

3.35. Какое из соотношений является условием резонанса напряжений?

2.  $x_L > x_C$ . **3.**  $x_L < x_C$ . **4.**  $z_k = x_C$ . 1.  $x_l = x_c$ .

3.36. Какое из указанных соотношений является условием резонанса токов?

1.  $y_k = b_c$ . 2.  $b_k < b_c$ . 3.  $b_l > b_c$ . 4.  $b_l = b_c$ .

3.37. Как образуется колебательный контур?

1. Последовательным соединением *R* и *L.* 

- 2. Параллельным соединением *R* и *L.*
- 3. Соединением *L* и С.

4. Соединением R и С.

3.38. Каковы свойства цепи при резонансе напряжений? (Указать неправильный ответ.)

1. Сопротивление цепи активное и минимальное.

 $2. \cos \varphi = 1.$ 

3. Ток и напряжение совпадают по фазе.

4. Ток в цепи максимальный.

5. Ток в цепи минимальный.

3.39. Каковы свойства цепи при резонансе токов? (Указать неправильный ответ.)

1. Сопротивление цепи активное и максимальное.

2.  $\cos \varphi = 1$ .

3. Ток и напряжение совпадают по фазе.

4. Ток в цепи максимальный.

5. Ток в цепи минимальный.

3.40. Какая из кривых *1 ... 3* на рис. 89, определяющих зависимость значений сопротивлений  $R$ ,  $x_L$  и  $x_C$  от частоты  $f$ , принадлежит индуктивному сопротивлению  $\bar{x}_l$ ?

3.41. Какая из кривых 1 ... 3 на рис. 89, определяющих зависимость значений сопротивлений  $R$ ,  $x_L$  и  $x_C$  от частоты  $f$ , принадлежит емкостному сопротивлению  $x_c$ ?

3.42. Указать неправильную формулу для цепи, показаиной на рис. 90.

1.  $x_L = \omega L = 2\pi fL$ . 2.  $\cos \phi = x_1/z$ . Puc. 89

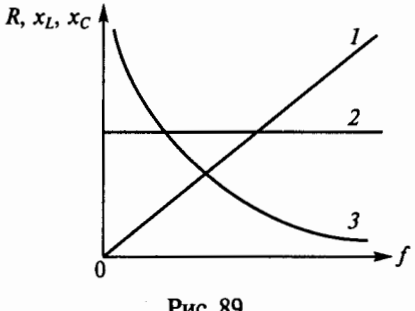

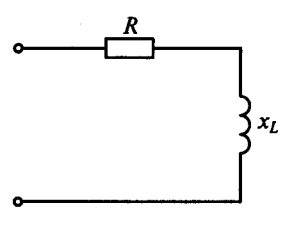

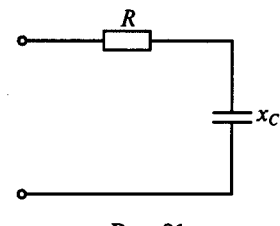

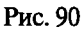

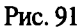

3. 
$$
z = \sqrt{R^2 + x_L^2}
$$
  
4.  $P = RI^2$ .  
5.  $Q_L = x_L I^2$ .

3.43. Указать неправильную формулу для цепи, показанной на рис. 91.

1. 
$$
x_C = 1/\omega C = 1/2\pi fC
$$
. 2.  $z = \sqrt{R^2 + x_C^2}$ . 3.  $\sin\varphi = R/z$   
4.  $P = RI^2$ . 5.  $Q_C = x_C I^2$ .

3.44. Какая из трех представленных на рис. 92 векторных диаграмм соответствует активной нагрузке  $R$ ?

3.45. Какая из трех представленных на рис. 92 векторных диаграмм соответствует индуктивной нагрузке х,?

3.46. Какая из трех представленных на рис. 92 векторных диаграмм соответствует емкостной нагрузке  $x_c$ ?

3.47. Напряжение на зажимах цепи, показанной на рис. 93,  $u = 100 \sin 314t$ . Каковы показания амперметра и вольтметра, если  $x_L = 100$  Om?

 $1. I = 0.7 A$ ;  $U = 70$  B. 2.  $I=0.7$  A;  $U=100$  B. 3.  $I=1.0$  A:  $U = 100$  B.

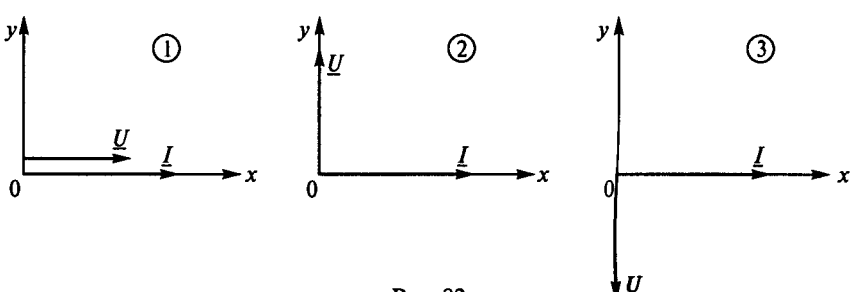

42

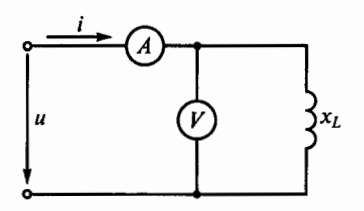

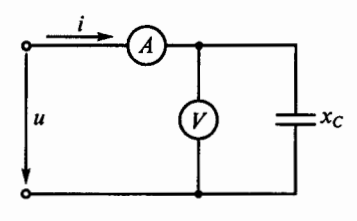

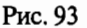

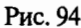

3.48. Напряжение на зажимах цепи, показанной на рис. 94,  $u = 100 \sin 314 t$ . Каковы показания амперметра и вольтметра, если  $x_c = 100$  Ом?

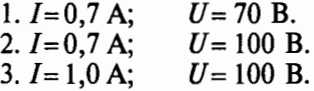

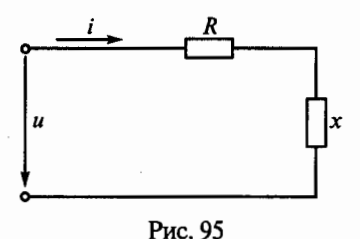

3.49. Мгновенное значение переменной величины определяется выражением  $a = 50 \sin (628 t + \pi/3)$ . Каковы частота и период колебаний этой величины?

- 1. 100  $\Gamma$ II:  $\pi$ /3 c. 2. 628 Гц; 0,02 с. 3. 100 Гц; 0,01 с.
- 4. 100 Гц; 0,02 с.
- 5. 628t  $\Gamma$ u;  $\pi$ /3 c.

**3.50. Р.** Каковы будут сопротивления R и x в схеме на рис. 95, если подведенное напряжение  $u = 100\sqrt{2} \sin \omega t$ , а ток в цепи  $i = 14.1 \sin(\omega t + 90^{\circ})$ ?

1.  $R = 10$  Om;  $x = x_1 = 10$  Om. 2.  $R = 10$  Om;  $x = x_C = 10$  Om.  $3. R=0;$  $x = x_c = 10$  Om.  $x = x_c = 10$  Om. 4.  $R = \infty$ ; 5.  $R = 10$  Om:  $x = 0$ .

3.51. В цепь синусоидального тока на рис. 96 включены три амперметра. Каким будет показание амперметра А2, если амперметры А и А1 показывают соответственно 10 А и 6 А?

 $1.8A$  $2.4A$  $3.5A$  $4.6A$  $5.16A$ 

3.52. Какой будет амплитуда синусоидально изменяющегося напряжения  $u = U_{\text{max}} \sin(\omega t + \pi/4)$ , если при  $t = 0$  она равна 100 В?

1. На вопрос ответить нельзя, так как неизвестна частота.

 $2.200 B.$ 

3.70,7 B.

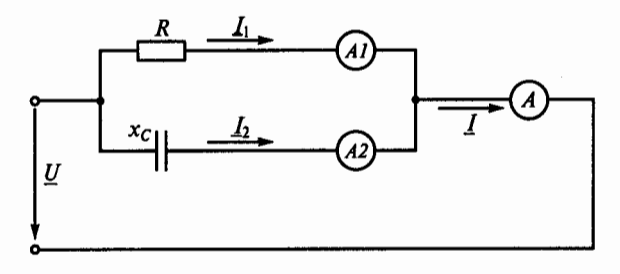

Рис. 96

 $4. -70, 7B.$  $5.141B$ 

3.53. Р. В цепи синусоидального тока на рис. 97 все четыре вольтметра показывают одинаковое напряжение 54 В. Чему равно мгновенное значение общего напряжения и, если начальная фаза напряжения *и*, равна 38°?

1. 
$$
u = 54 \sin \omega t
$$
.  
\n2.  $u = 54\sqrt{2} \sin(\omega t - 52^{\circ})$ .  
\n3.  $u = 54\sqrt{2} \sin(\omega t + 38^{\circ})$ .  
\n4.  $u = 54\sqrt{2} \sin(\omega t + 52^{\circ})$ .  
\n5.  $u = 54 \sin(\omega t + 90^{\circ})$ .

3.54. Чему будет равен ток в неразветвленной части цепи на рис. 98, если напряжение  $u = 100\sqrt{2} \sin \omega t$ , а сопротивления  $R = x_L = x_C$  $= 10$  O<sub>M</sub>?

1.  $i = 10\sqrt{2} \sin \omega t$ . 2.  $i = 10\sqrt{2} \sin(\omega t - 90^{\circ}).$ 3.  $i = 10\sqrt{2} \sin(\omega t + 90^{\circ}).$ 4.  $i = 20 \sin \omega t$ .  $5. i=0.$ 

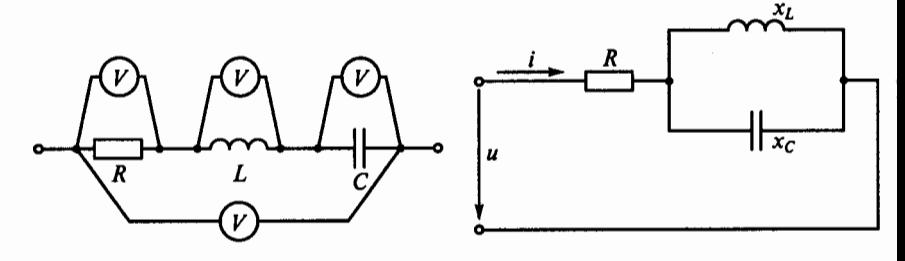

Рис. 97

Рис. 98

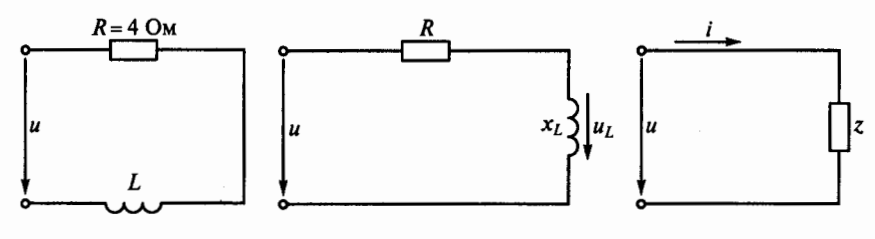

Рис. 99

### Рис. 100

# Рис. 101

3.55. В цепи, изображенной на рис. 99, при частоте  $f = 50$  Гц полное сопротивление z равно 5 Ом. Чему будет равно сопротивление этой же цепи при частоте  $f = 150 \Gamma \text{H}$ ?

2.97 Ом. 3.9.85 Ом. 4.6.55 Ом.  $1.4.15$  Om.  $5.25 \Omega M$ 

**3.56. Р.** В цепи синусоидального тока на рис. 100  $R = 40$  Ом,  $x_1 =$ = 40 Ом. Каково будет мгновенное значение общего напряжения и на зажимах цепи, если напряжение на индуктивности  $u_1 = 240 \sin(\omega t +$  $+150^{\circ}$ ?

1.  $480\sin(\omega t + 150^{\circ})$ .

- 2. 240 $\sqrt{2}$  sin( $\omega t$  + 105°).
- 3.480 $sin \omega t$ .
- 4.680 $\sin(\omega t + 195^{\circ})$ .

 $5.240 B.$ 

3.57. Р. В схеме цепи на рис. 101 мгновенные значения напряжения и тока соответственно составляют  $u = 100\sin(\omega t + 75^{\circ})$ ,  $i = 2\sin(\omega t +$ +120°). Каковы активная и реактивная мощности в этой цепи?

1.  $P = 141 \text{ Br}$ :  $Q = -141 \text{ ban}$ . 2.  $P = 70.7$  Br;  $\overline{O} = -70.7$  Bap. 3.  $P = 87 \text{ Br}$ ;  $\overline{Q}$  = 100 Bap.  $\overline{O}$  = 71 Bap. 4.  $P = 71$  Br: 5.  $P = 100$  Br:  $Q = 87$  pap.

3.58. В какой из пяти схем. представленных на рис. 102, напряжение и ток потребителя выражаются соответственно функциями  $u = 112\sin(\omega t - 11^{\circ}30),$  $i = 2.8 \sin(\omega t - 48^{\circ}20)$ , и каковы параметры этой схемы?

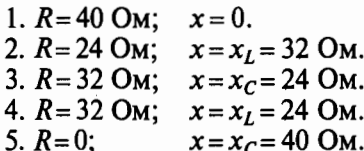

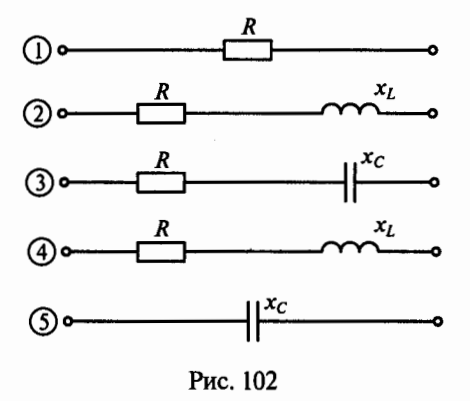

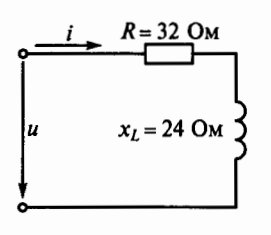

Рис. 103

3.59. Р. Каким в цепи на рис. 103 будет мгновенное значение напряжения на зажимах, если ток в этой цепи выражается функцией време-HH:  $i = 4\sin(\omega t - 120^{\circ})$ ?

- 1.  $u = 160$  B. 2.  $u = 113$  B. 3.  $u = 160 \sin{(\omega t - 83^\circ)}$ .
- 4.  $u = 113 \sin(\omega t 156^{\circ}50')$ .
- 5.  $u = 160 \sin(\omega t 120^{\circ})$ .

3.60. Каким будет мгновенное значение тока і в неразветвленной части цепи, показанной на рис. 104, если приложенное напряжение  $u = 141 \sin \omega t$ , a  $r = x_L = x_C = 10$  Om?

1.  $i = 30\sqrt{2} \sin(\omega t - 90^{\circ}).$ 2.  $i = 10 \sin \omega t$ . 3.  $i = 14.1 \sin \omega t$ . 4.  $i = 30 \sin \omega t$ . 5.  $i = 30\sqrt{2} \sin(\omega t + 90^{\circ}).$ 

**3.61.** Чему равно емкостное сопротивление на частоте  $f = 50$  Гц, если емкость конденсатора  $C = 100$  мк $\Phi$ ?

 $1. x_c = 0,0002$  Om. 2.  $x_c = 5000$  O<sub>M</sub>. 3.  $x_C = 31400$  OM. 4.  $x_c = 3,185 \cdot 10^{-5}$  OM. 5.  $x_c = 31.85$  OM.

**3.62. Р.** В цепи синусоидального тока на рис. 105  $R = 5$  Ом, а  $x_c =$ = 8,66 Ом. Каким будет мгновенное значение общего напряжения и на зажимах этой цепи, если напряжение на емкости  $u<sub>c</sub>$  $= 433 \sin (\omega t - 18^{\circ})$ ?

1.  $u = 866 \sin(\omega t - 18^{\circ})$ . 2.  $u = 500 \sin{(\omega t - 48^\circ)}$ . 3.  $u = 353 \sin \omega t$ . 4.  $u = 500 \sin(\omega t + 12^{\circ})$ . 5.  $u = 353$  B.

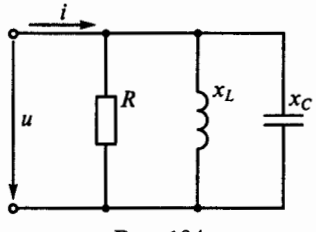

Рис. 104

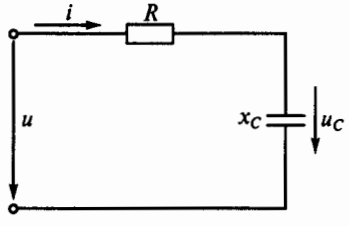

Рис. 105

3.63. Каков сдвиг по фазе двух синусоидальных токов  $i_1$  =  $I = I_{\text{max}} \sin (314t + \pi/6)$   $\mu$   $i_2 = I_{\text{max}} \sin (314 \omega t - \pi/3)$ ?

- 1. *i*<sub>1</sub> опережает *i*<sub>2</sub> на угол  $\pi/6$ .
- 2. *i*<sub>1</sub> опережает *i*<sub>2</sub> на угол  $\pi/3$ .
- 3.  $i_1$  опережает  $i_2$  на угол  $\pi/2$ .
- 4.  $i_1$  orcraer or  $i_2$  на угол  $\pi/2$ .
- 5. *i*<sub>1</sub> отстает от *i*<sub>2</sub> на угол  $\pi/3$ .

# 3.2 Несинусоидальные цепи

# Расчетные формулы

Действующие значения тока и напряжения в несинусоидальной цепи определяются соответственно формулами вида

$$
I = \sqrt{I_0^2 + I_1^2 + I_2^2 + \dots};
$$
  

$$
U = \sqrt{U_0^2 + U_1^2 + U_2^2 + \dots};
$$

где  $I_0$ ,  $U_0$  — постоянные составляющие тока и напряжения;  $I_1$ ,  $I_2$  действующие значения тока соответственно первой и второй гармонических составляющих;  $U_1$ ,  $U_2$  — действующие значения напряжения соответственно первой и второй гармонических составляюших.

Активная мощность цепи при несинусоидальных токах и напряжениях выражается формулой

$$
P = U_0 I_0 + U_1 I_1 \cos \varphi_1 + U_2 I_2 \cos \varphi_2 + \dots,
$$

где  $\varphi_1$ ,  $\varphi_2$  — углы сдвига фаз между током и напряжением соответственно первой и второй гармонических составляющих.

#### Залачи

3.64. Указать неправильный ответ на следующие вопросы, определяющие кривую периодического тока, проходящего по некоторой цепи, показанной на рис. 106.

1. Какой вид имеет ряд Фурье?

2. Какова постоянная составляюшая тока?

3. Чему равно действующее значение гармоники тока?

4. Каково показание амперметра электромагнитной систе- $Mb1$ ?

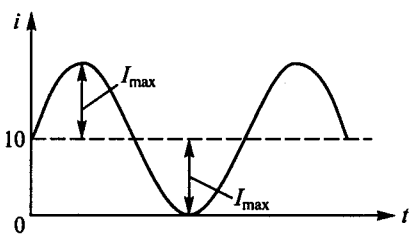

Рис. 106

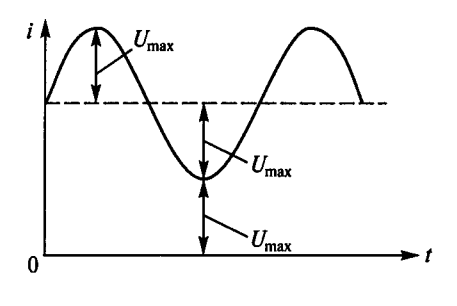

1. 
$$
i = I_{\text{max}} + I_{\text{max}} \sin \omega t
$$
.  
\n2.  $I_0 = I_{\text{max}} = 10 \text{ A}$ .  
\n3.  $I_1 = I_{\text{max}} / \sqrt{3} = 10 / \sqrt{3}$ .  
\n4.  $I = \sqrt{I_{\text{max}}^2 + (I_{\text{max}} / \sqrt{2})^2}$ .

3.65. Указать неправильный ответ на следующие вопросы, характеризующие кривую напряжения, показанную на рис. 107 (считая значение  $U_{\text{max}}$  известным).

Рис. 107

1. Какой вид имеет ряд Фурье?

2. Какова постоянная составляющая напряжения?

3. Чему равно действующее значение гармоники напряжения?

4. Каково показание вольтметра электромагнитной системы?

5. Что покажет вольтметр магнитоэлектрической системы? (Указать неправильный ответ.)

1. 
$$
u = 2 U_{\text{max}} + U_{\text{max}} \sin \omega t
$$
.  
\n2.  $U_0 = 2 U_{\text{max}}$ .  
\n3.  $U_1 = U_{\text{max}} / \sqrt{2}$ .  
\n4.  $U = \sqrt{(2U_{\text{max}})^2 + (U_{\text{max}} / \sqrt{2})^2}$ .  
\n5.  $U = U_{\text{max}}$ .

3.66. В некоторую цепь включены последовательно три амперметра различных систем: магнитоэлектрической, индукционной и тепловой. Каково показание теплового амперметра, если магнитоэлектрический амперметр показал 6 A, а индукционный - 8 A?

 $1.6A.$  $2.8A.$  $3.10A$ 

3.67. В цепи на рис. 108  $U_0 = 220$  В,  $u = 180 \sin 314 t$ ,  $R = 10$  Ом. Каковы показания приборов электромагнитной системы? (Указать неправильный ответ.)

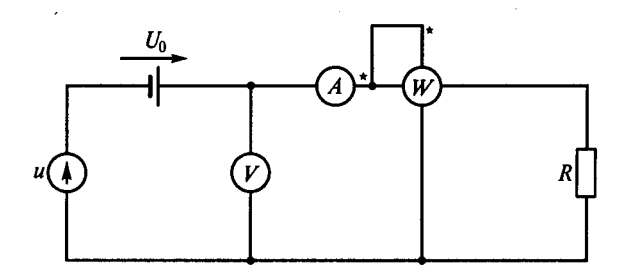

Рис. 108

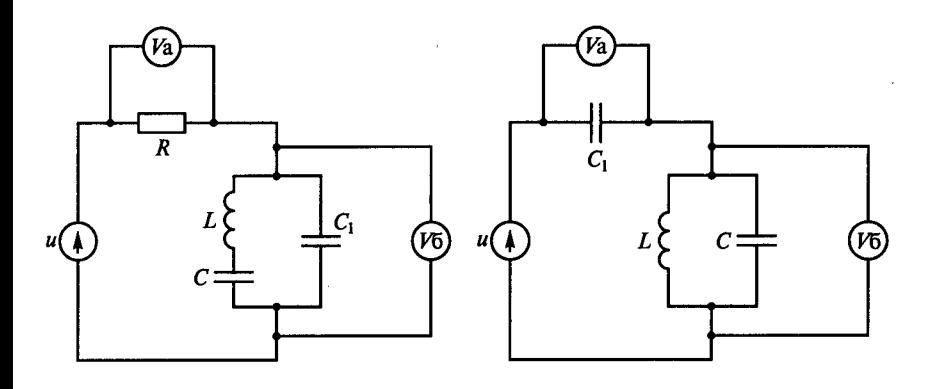

Рис. 109

Рис. 110

- 1.  $U = 254$  B.
- 2.  $I = 25.4$  A.
- 3.  $P = 7460$  Br.

**3.68.P.** В цепи на рис. 109  $u = 150 + 50\sqrt{2} \sin(\omega t + 45^{\circ})$ ,  $\omega L = 1/(\omega C)$ . Какими будут постоянные составляющие напряжений  $U_{a0}$  и  $U_{60}$ , действующие значения синусоидальных напряжений  $U_{a1}$  и  $U_{61}$ , а также показания вольтметров электромагнитной системы  $U_a$  и  $U_6$ ? (Указать неправильный ответ.)

- 1.  $U_{a0} = 0$ . 2.  $U_{60} = 150$  B.
- 3.  $U_{a1} = 50$  B. 4.  $U_{61} = 0$ .
- 5.  $U_a = 150$  B. 6.  $U_6 = 150$  B.

3.69. В цепи на рис. 110  $u = 100 + 50\sqrt{2} \sin \omega t$ ,  $1/(\omega L) = \omega C$ . Какими будут постоянные составляющие напряжений  $U_{a0}$  и  $U_{60}$ , действующие значения синусоидальных напряжений  $U_{a1}$  и  $U_{61}$ , а также показания вольтметров электродинамической системы  $U_a$  и  $U_6$ ? (Указать неправильный ответ.)

1.  $U_{a0} = 100$  B. 2.  $U_{60} = 0$ . 3.  $U_{\rm{al}} = 0$ . 4.  $U_{61} = 50$  B. 5.  $U_a = 100$  B. 6.  $U_6 = 150$  B.

3.70. В цепи на рис. 111  $u = 100 + 50\sqrt{2} \sin \omega t$ ,  $R = 20$  Ом,  $1/(\omega L) =$  $=\omega C$ . Какими будут постоянная составляющая тока  $I_0$ , действующее значение переменной составляющей тока  $I_1$  и показание  $I$ амперметра электродинамической системы? (Указать неправильный ответ.)

2.  $I_1 = 0$ . 3.  $I = 5$  A. 1.  $I_0 = 0$ .

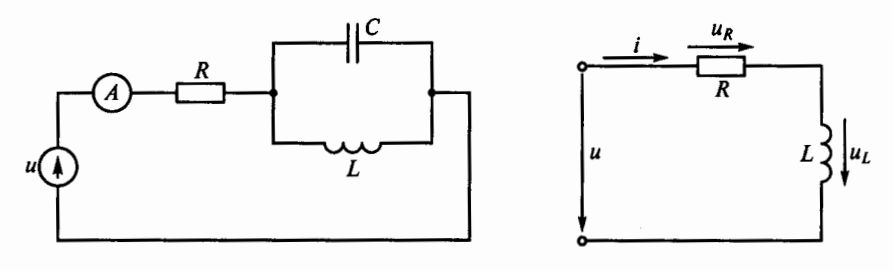

Рис. 111

Рис. 112

3.71. По какому закону изменяется напряжение и в цепи на рис. 112, если  $i = 10 + 5\sin 200t$ ? (Параметры R и L считать известными.)

- 1.  $u = 5R\sin 200t 5L\cos 200t$ .
- 2.  $u = 1000L\cos 200t$ .
- 3.  $u = 10R + 5R\sin 200t + 1000L\cos 200t$ .
- 4.  $u = 10R + 5R\sin 200t 5\sin 200t$ .
- 5.  $u = 10 R \sin 200 t$ .

**3.72.** В цепи на рис. 112 ток  $i = 5 + 5\sqrt{2} \sin \omega t$ ,  $R = 3$  Ом,  $x_l = 4$  Ом. Составить ряд Фурье для напряжения и определить мощности. (Указать неправильный ответ.)

1.  $u = 15 + 25\sqrt{2} \sin(\omega t + 53.3^\circ)$ . 2.  $P_0 = 50$  BT. 3.  $P_1 = 75$  Br.<br>4.  $P = 150$  Br.

3.73. В цепи на рис. 113 напряжение  $u = 20 + 50\sqrt{2} \sin \omega t$ ,  $R = 3$  Ом,  $x_c = 4$  Ом. Записать ряд Фурье для тока и определить мощности. (Указать неправильный ответ.)

1.  $i = 4 + 10\sqrt{2} \sin(\omega t + 53.3^\circ)$ . 2.  $P_0 = 0$ . 4.  $\tilde{P} = 300$  B<sub>T</sub>. 3.  $P_1 = 300$  BT.

**3.74.** В цепи на рис. 113 напряжение изменяется по закону  $u =$ = 282 + 282sin 314t,  $R = 30$  Ом,  $x_c = 40$  Ом. Каким будет действуюшее значение тока в цепи?

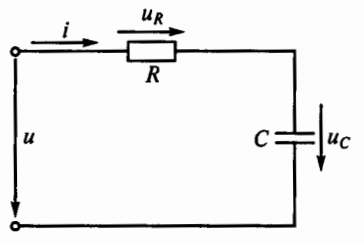

 $2.12,6A$  $1.9.4A.$  $3.5,6A$  $5.8A$  $4.4A$ 

3.75. Каким будет закон изменения напряжения и в цепи на рис. 113, если напряжение на конденсаторе изменяется по закону  $u_c = 25 + 2\sin 300 t$ ? (Параметры R и С считать известными.)

Рис. 113

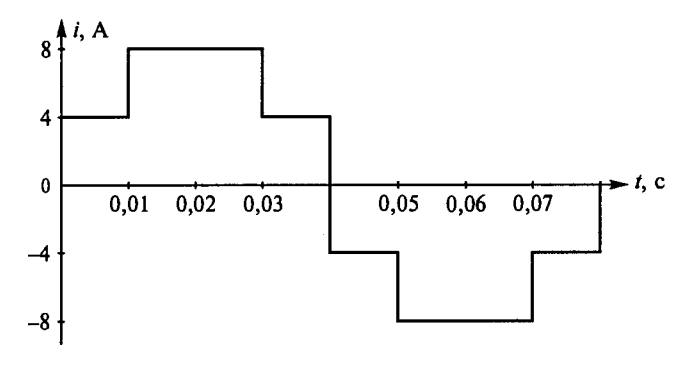

Рис. 114

1.  $u = 600 \cos 300 t$ .

2.  $u = 25 + 600 \cos 300 t$ .

3.  $u = 25 + 2\sin 300t + CR600\cos 300t$ .

4.  $u = 600 \cos 300 t - 2R \sin 300 t$ .

5.  $u = 25 + 2R\sin 300t + 600R\cos 300t$ .

3.76. Р. Каковы среднее и действующее значения тока за полпериода, а также амплитуда эквивалентной синусоиды и частота переменного тока, график которого изображен на рис. 114? (Указать неправильный ответ.)

1.  $I_{\rm cn} = 6$  A.  $2. I=6,32 A.$ 3.  $I_{\text{max}} = 8 \text{ A}$ . 4.  $f = 12.5 \text{ T}$ u.

3.77. Каковы действующее значение тока и действующие значения напряжений на отдельных участках электрической цепи, приведенной на рис. 115, если напряжение  $u = 400 + 282 \sin \omega t$ , при частоте  $\omega$  сопротивление  $x_c = x_L = 60$  Ом, а  $R = 40$  Ом? (Указать неправильный ответ.)

1.  $U_c = 500$  B. 2.  $U_l = 500$  B. 3.  $U_R = 200$  B. 4.  $I = 5 A$ .

3.78. Р. Каковы действующие значения тока первой гармоники  $I_1$ , тока третьей гармоники  $I_3$ , полного тока I и полного напряжения  $U_R$  в цепи на рис. 115, если

напряжение  $u = \sqrt{2} \cdot 400 \sin(\omega t +$  $+\psi_1$ )  $+\sqrt{2} \cdot 180 \sin(3\omega t + \psi_2)$ , при частоте 3 $\omega$  сопротивление  $x_{C3}$  =  $x_{13} = 30$  Om, a  $R = 60$  Om? (Указать неправильный ответ.)

1.  $I_1 = 4$  A. 2.  $I_3 = 3$  A.<br>3.  $I = 5$  A. 4.  $U_R = 500$  B.

3.79. Какими будут амплитуды эквивалентных синусоид на-

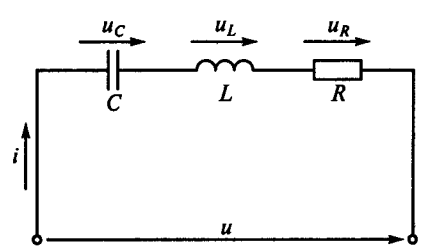

Рис. 115

51

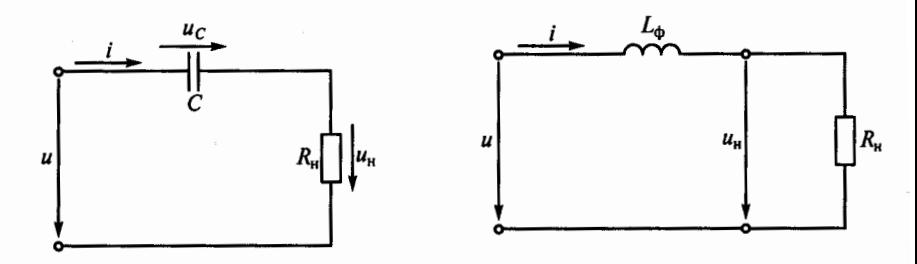

Рис. 116

Рис. 117

пряжения, тока и полная мощность цепи, напряжение и ток в которой изменяются соответственно по законам  $u = \sqrt{2} \cdot 30 \sin(\omega t +$ + 15°) +  $\sqrt{2}$  · 40sin (3 $\omega t$  + 30°);  $i = \sqrt{2}$  · 80sin ( $\omega t$  – 40°) +  $\sqrt{2}$  · 60sin (3 $\omega t$  – – 10°)? (Указать неправильный ответ.)

1.  $U_{\text{max}} = 50 \text{ B}.$ 2.  $I_{\text{max}} = 141 \text{ A.}$  3.  $S = 5000 \text{ B} \cdot \text{A.}$ 

3.80. Р. Какова активная мощность цепи, напряжение и ток которой изменяются соответственно по законам  $u = \sqrt{2}$  · 80sin ( $\omega t$  + 15°) +  $+\sqrt{2} \cdot 60 \sin(3\omega t - 20^\circ); i = \sqrt{2} \cdot 40 \sin(\omega t + 75^\circ) + \sqrt{2} \cdot 30 \sin(3\omega t + 40^\circ)?$ 

3.  $P = 5000$  Br. 4.  $P = 2500$  Br. 1.  $P = 4800$  Br. 2.  $P = 2400$  Br.

**3.81.** В разделительной цепочке на рис. 116 напряжение  $u = 100 +$ + 50 sin  $\omega t$ ,  $f = 50$  Гц. Каковы напряжения на конденсаторе и нагрузке, если  $C = 2.5$  мк $\Phi$ ,  $R_{\text{H}} = 100$  к $\Theta$ м, а  $x_C \ll R_{\text{H}}$ ? (Указать неправильный ответ.)

1.  $U_c$  = 100 В постоянного тока.

2.  $U_c = 100$  В переменного тока.

3.  $u_{\text{H}} = 50 \sin 314 t$ .

3.82. В цепи на рис. 117 для уменьшения пульсаций напряжения на нагрузке  $R_{\mu}$ , подключенной к однополупериодному выпрямителю, использован индуктивный фильтр. К цепи приложено выпрямленное напряжение  $u = 70 + 60 \sin \omega t$ ,  $R_u = 100$  Ом,  $L_b = 0.8$  Гн (активным сопротивлением катушки можно пренебречь). Каковы при этом коэффициенты пульсаций приложенного напряжения, напряжения на нагрузке и коэффициент сглаживания фильтра? (Указать неправильный ответ.)

2.  $p_{\text{max}} = 0,318.$  3.  $q = 3,5.$ 1.  $p_{av} = 0.857$ .

3.83. Р. В цепи на рис. 118 для уменьшения пульсаций напряжения на нагрузке  $R_{\rm H}$ , подключенной к двухполупериодному выпрямителю, использован Г-образный LC-фильтр. Каковы при этом коэффициенты пульсаций и сглаживания фильтра, если  $L_{\phi}$  = 2,6 Гн,  $C_{\rm b} = 3.2$  мкФ,  $R_{\rm u} = 10$  кОм, напряжение на выходе выпрямителя

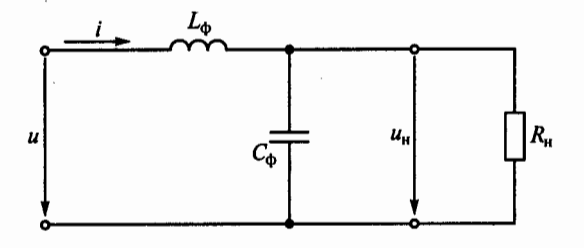

Рис. 118

 $u = 64 - 36 \cos 2\omega t - 7,2 \cos 4\omega t$  при частоте  $f = 50$  Гц, а  $x_c \ll R_n$ ? (Указать неправильный ответ.)

2.  $p_{\text{max}} = 0,246$ . 3.  $q=1,8$ . 1.  $p_{\text{av}} = 0,562$ .

3.84. Р. На рис. 119, а изображена схема управляемого однополупериодного выпрямителя с тиристором Т, который до подачи управляющего напряжения  $U_{\rm v}$  на управляющий электрод (УЭ) заперт и ток не пропускает. После подачи  $U_{v}$  на УЭ тиристор отпирается, его сопротивление резко снижается, и он пропускает ток. В обратном направлении тиристор ток не пропускает. Зависимости напряжения на нагрузке  $u_{\rm H}$  при синусоидальном напряжении

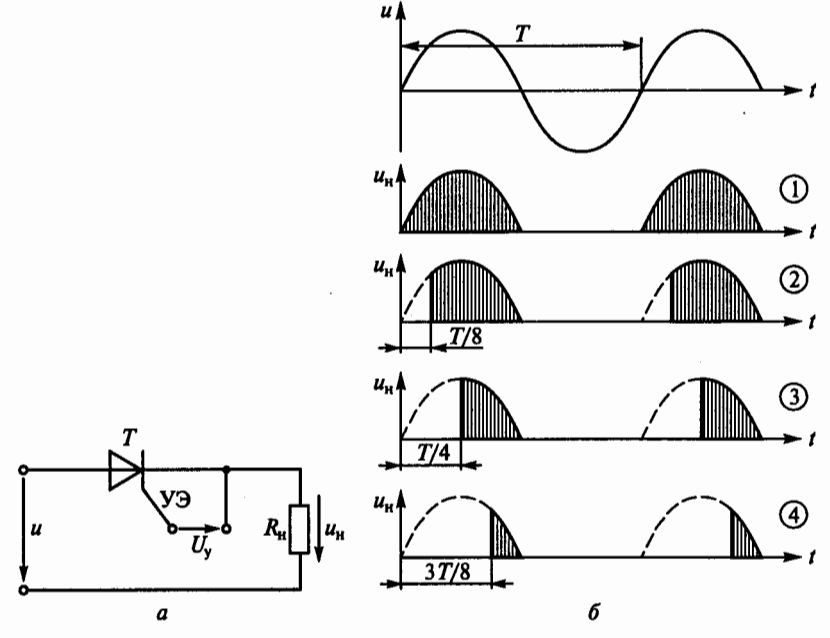

Рис. 119

сети и от момента подачи  $U_{v}$  на УЭ показаны на четырех графиках рис. 119, б, из которых видно, что, изменяя момент подачи  $U_{v}$  на УЭ, можно изменять среднее значение выпрямленного напряжения.

Для какого момента времени  $t = 0$ ,  $T/8$ ,  $T/4$ ,  $3T/8$  среднее значение напряжения на нагрузке определено неправильно?

1. При  $t = 0$  напряжение  $U_{\text{\tiny H.cp}} = 0.318 U_{\text{\tiny max}}$ .

2. При  $t = T/8$  напряжение  $U_{\text{H.cp}} = 0.271 U_{\text{max}}$ .

3. При  $t = T/4$  напряжение  $U_{H,cp} = 0,159U_{max}$ .

4. При  $t = 3T/8$  напряжение  $\dddot{U}_{H,co}^r = 0,119\dddot{U}_{max}^r$ .

# 3.3. Электрические цепи с нелинейными элементами

# Расчетные формулы

ЭДС, возникающая в катушке с ферромагнитным сердечником, определяется по формуле

$$
E \approx U = 4,44 \,\mathrm{wf\Phi_{max}} = 4,44 \,\mathrm{wf}B_{\max}S,
$$

где  $w$  — число витков катушки;  $f$  — частота тока, Гц;  $\Phi_{\text{max}}$ ,  $B_{\text{max}}$  соответственно амплитуды магнитного потока, Вб, и магнитной индукции, Тл;  $S$  — площадь сечения сердечника катушки, м<sup>2</sup>.

Потери мощности, Вт, в сердечнике из электротехнической стали от вихревых токов и перемагничивания определяют по эмпирической формуле [2,4]

$$
\Delta P_{\rm cr} = G \Delta P_{1,0} B_{\rm max}^n \left(\frac{f}{50}\right)^{1,3},\tag{3.1}
$$

где  $n = 5,69 \lg \frac{\Delta P_{1,5}}{\Delta P_{2,5}}$  — показатель, зависящий от марки стали;  $G$  масса сердечника, кг;  $\Delta P_{1,0}$ ,  $\Delta P_{1,5}$  — удельные потери мощности в стали соответственно при  $B_{\text{max}} = 1$  Тл и  $B_{\text{max}} = 1.5$  Тл, Вт/кг.

#### Задачи

Рис. 120

3.85. Р. Как изменятся амплитуда магнитного потока Ф<sub>тах</sub> и ЭДС катушки со стальным сердечником Е на рис. 120, если при неизменной частоте увеличить напряжение на катушке?

1. Ф<sub>тах</sub> и *Е* увеличатся.

2.  $\Phi_{\text{max}}$  увеличится,  $E$  уменьшится.

3.  $\Phi_{\text{max}}$  и  $E$  не изменятся.

4. Ф<sub>тах</sub> и  $E$  уменьшатся.

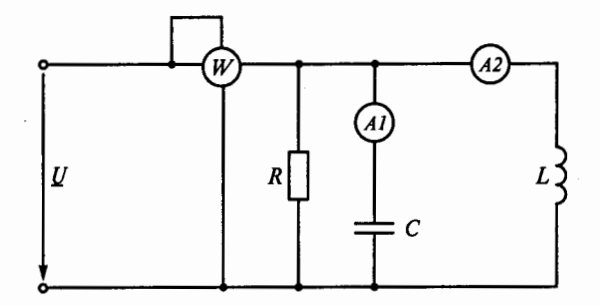

Рис. 121

**3.86.** Как изменятся потери мощности дР в стальном сердечнике и ЭДС самоиндукции  $\overline{E}$  катушки, включенной в сеть перемениого тока, если при неизменной частоте увеличить напряжение на катушке?

1.  $\Delta P$  увеличится,  $E$  не изменится.

2.  $\Delta P$  увеличится,  $E$  уменьшится.

3.  $\Delta P$  не изменится,  $E$  увеличится.

4.  $\Delta P$  и  $E$  увеличатся.

**3.87.** Какова будет амплитуда магнитной индукции *Bmax* в ферромагнитном сердечнике электромагнита перемениого тока, если напряжение сети 220 В, число витков катушки  $w = 1000$ , частота  $f = 50$  Гц, сечение сердечника электромагнита  $S = 10$  см<sup>22</sup>?

1. 1,2 Тл. 2. 1,41 Тл. 3. 0,1 Тл. 4. 1 Тл. 5. 2 Тл.

**3.88.** Как изменятся показания приборов на рис. 121 при введении внуrрь катушки ферромагнитного сердечника? (Указать неправильный ответ.)

- 1. Рне изменится.
- 2.  $I_1$  не изменится.
- 3. *I*<sub>2</sub> уменьшится.

**3.89.** Как изменятся показания приборов на рис. 122, если из катушки удалить ферромагнитный сердечник? (Указать неправильный ответ.)

- 1.  $U_1$  уменьшится.
- 2. I увеличится.
- 3. Руменьшится.

**3.90.** Как изменятся амплитуда магнитного потока Ф<sub>тах</sub> и

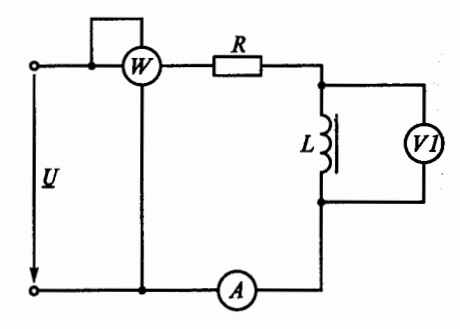

Рис. 122

ЭДС самоиндукции  $E$  катушки со стальным сердечником, если увеличить частоту сети при неизменном напряжении?

- 1. Ф<sub>max</sub> уменьшится,  $E$  увеличится.
- 2.  $\Phi_{\text{max}}$  уменьшится,  $E$  не изменится.
- 3.  $\Phi_{\text{max}}$ не изменится,  $E$  увеличится.
- 4.  $\Phi_{\text{max}}$  увеличится,  $E$  уменьшится.

3.91. Напряжение, приложеиное к катушке с ферромагнитным сердечником, и частота сети увеличиваются, но отношение  $U/f$ = const. Как изменятся при этом амплитуда магнитного потока  $\Phi_{\text{max}}$  и потери мощности  $\Delta P$  в сердечнике?

- 1. Ф<sub>max</sub> не изменится,  $\Delta P$  уменьшатся.
- 2. Ф<sub>max</sub> не изменится,  $\Delta P$  увеличатся.
- 3. Ф $_{\text{max}}$  увеличится,  $\Delta P$  не изменятся.
- 4.  $\Phi_{\text{max}}$  уменьшится,  $\Delta P$  увеличатся.

**3.92.P.** Как изменятся результирующая ЭДС  $E_{\text{res}}$ , ток I катушки и подъемная сила *F* электромагнита на рис. 123, если увеличить воздушный зазор  $l_0$  при постоянном напряжении на катушке и постоянной частоте? (Указать неправильный ответ.)

- 1. *І* увеличится.
- 2.  $E_{\text{pea}}$  не изменится.
- 3. Fувеличится.

**3.93. Р.** Как изменятся потери мощности  $\Delta P$  в стальном сердечнике и ЭДС катушки Е, если увеличить частоту сети при неизменном напряжении?

- 1.  $\Delta P$  уменьшатся,  $E$  увеличится.
- 2.  $\Delta P$  увеличатся,  $E$  уменьшится.
- 3.  $\Delta P$  уменьшатся,  $E$  не изменится.
- 4.  $\Delta P$  увеличатся,  $E$  не изменится.

3.94. Напряжение, приложенное к катушке с ферромагнитным сердечником, и частота сети увеличиваются, но отношение

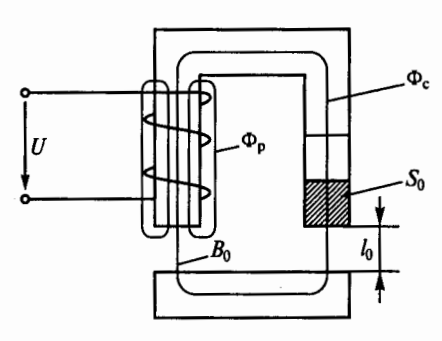

Рис. 123

*U/f=* const. Как будут изменяться при этом ЭДС катушки Е и амплитуда магнитного потока  $\Phi_{\text{max}}$ ?

1.  $E$  не изменится,  $\Phi_{\text{max}}$  увеличится.

2. Е уменьшится,  $\Phi_{\text{max}}$  увеличится.

3. Е увеличится,  $\Phi_{\text{max}}$  не изменится.

4. Е увеличится,  $\Phi_{\text{max}}$  уменьшится.

3.95. Катушка без ферромагнитного сердечника, включенная в сеть переменного тока с частотой 50 Гц, потребляет мощность  $P_1$ . Если включить эту же катушку в сеть с частотой тока 50000 Гц, то при том же напряжении она будет потреблять мощность  $P_2$ . В каком соотношении находятся мощности  $P_1$  и  $P_2$ ?

1.  $P_1 = P_2$ . 2.  $P_2 > P_1$ . 3.  $P_1 > P_2$ .

3.96. Как изменятся потери мощности на вихревые токи  $\Delta P_B$  и гистерезис  $\Delta P_r$ , если сердечник электромагнита, выполненный из электротехнической стали с толщиной листов 0,5 мм, заменить сердечником из той же стали, но с толщиной листов 0,35 мм?

1.  $\Delta P_{\rm B}$  уменьшатся,  $\Delta P_{\rm r}$  увеличатся.

2.  $\Delta P$ <sub>r</sub> не изменятся,  $\Delta P$ <sub>r</sub> уменьшатся.

3.  $\Delta P_{\rm R}$  увеличатся,  $\Delta P_{\rm r}$  не изменятся.

4.  $\Delta P_{\rm B}$  уменьшатся,  $\Delta P_{\rm r}$  не изменятся.

3.97. Как изменятся ток I, магнитный поток  $\Phi_{\text{max}}$ , потери в стали  $\Delta P_{cr}$  и ЭДС катушки E, если уменьшить в два раза число ее витков, при неизменном напряжении сети перемениого тока?

График зависимости  $B(I)$  катушки показан на рис. 124. До уменьшения числа витков ток и магнитная индукцИЯ соответственно составляли  $I_1$  и  $B_1$ . (Указать неправильный ответ.)

1. I увеличится менее чем в два раза.

2.  $\Delta P_{cr}$  увеличатся более чем в два раза.

3. Ф<sub>тах</sub> увеличится в два раза.

4.  $E$  не изменится.

3.98. Как изменятся ток I, магнитный поток  $\Phi_{\text{max}}$ , потери в стали  $\Delta P_{cr}$  и ЭДС катушки E, если увеличить число ее витков в два раза, при неизменном напряжении на катушке?

График зависимости  $B(I)$  катушки см. на рис. 124. (Указать неправильный ответ.)

1. I уменьшится примерно в два раза.

2. Ф<sub>тах</sub> уменьшится в два раза.

3.  $\Delta P_{cr}$  уменьшатся в два раза.

4.  $E$  не изменится.  $B$ 

3.99. Подъемная сила Е электромагнита (см. рис. 123) пропорционалъна квадрату магнитного потока в сердечнике Фс, сцепленного с якорем электромагнита. ЭДС Е, возникающая в катушке, определяется результирующим магнитным потоком  $\Phi_{\text{nea}} = \Phi_{\text{c}} + \Phi_{\text{n}}$ , сцепленным с витками катушки, где  $\Phi_{\rm n}$  — поток рассеяния.  $P_{\rm MC}$  124

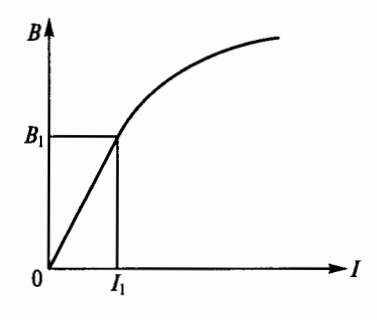

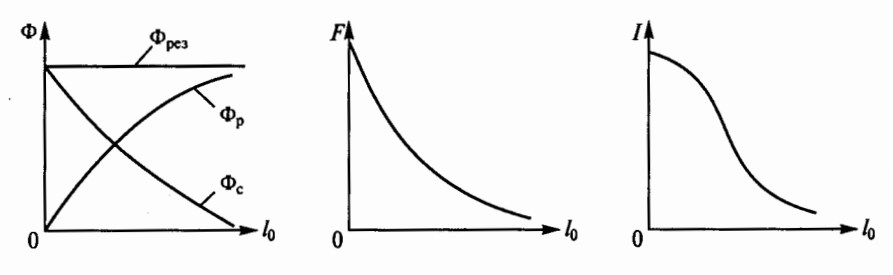

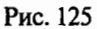

На рис. 125 представлены примерные зависимости  $\Phi_{\text{pes}}, \Phi_{\text{p}}, \Phi_{\text{c}}$  $F$  и тока  $I$  в катушке от воздушного зазора  $l_0$  между якорем и сердечником электромагнита. Какой из пяти графиков не соответствует действительности?

1.  $\Phi_{\text{nes}} = f(l_0)$ . 2.  $\Phi_c = f(l_0)$ . 3.  $\Phi_p = f(l_0)$ . 4.  $F = f(l_0)$ . 5.  $I = f(l_0)$ .

3.100. Индуктивные катушки колебательных контуров, фильтров и других устройств выполняются с ферромагнитными сердечниками в целях получения (без увеличения сечения провода, числа витков и размеров катушки) значительно больших индуктивности и, следовательно, индуктивного сопротивления.

Каковы индуктивность  $L$  и индуктивное сопротивление  $x_L$  тороидальной катушки с магнитопроводом, показанной на рис. 126, а (на линейном участке кривой намагничивания), и без магнитопровода, если  $w = 100$  витков,  $l = 20$  см,  $S = 20$  см<sup>2</sup>,  $f = 50$  Гц? Кривая намагничивания магнитопровода дана на рис. 126, б. (Указать неправильный ответ.)

 $B$ , Тл

Без магнитопровода:

С магнитопроводом:

1.  $L = 1.256 \cdot 10^{-4}$  F<sub>H</sub>.  $2. x_1 = 0.04$  Om. 3.  $L = 0,193$   $\Gamma$ H. 4.  $x_l = 40$  Om.

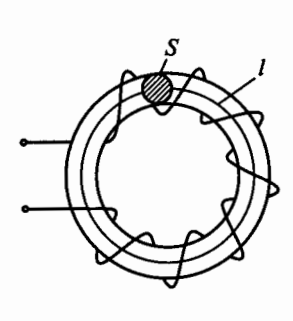

 $\overline{a}$ 

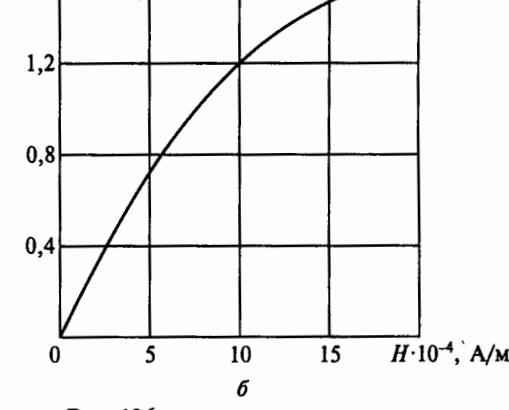

Рис. 126

# 3.4. Трехфазные цепи

# Расчетные формулы

Условные положительные направления напряжений и токов при соединении нагрузки в звезду и треугольник показаны соответственно на рис. 127, а и б. На схемах приняты следующие обозначения:

 $U_A$ ,  $U_B$ ,  $U_C$  — фазные напряжения;

 $U_{AB}$ ,  $U_{BC}$ ,  $U_{CA}$  — линейные напряжения;

 $I_A$ ,  $I_B$ ,  $I_C$  — линейные токи;

 $I_{AB}$ ,  $I_{BC}$ ,  $I_{CA}$  — фазные токи при соединении нагрузки в треугольник.

При соединении звездой

$$
U_{\Phi}=U_{\pi}/\sqrt{3};\ I_{\Phi}=I_{\pi};
$$

при соединении треугольником

$$
U_{\Phi} = U_{\pi},
$$

где  $U_{\Phi}$ ,  $I_{\Phi}$  – соответственно фазные напряжение и ток;  $U_n$ ,  $I_n$  – соответственно линейные напряжение и ток.

Активная мощность трехфазного потребителя при симметричной нагрузке

$$
P=\sqrt{3}U_{\pi}I_{\pi}\cos\varphi,
$$

где ф - угол сдвига по фазе фазных значений тока и напряжения.

#### Задачи

3.101. Р. В каком из приведенных выражений для цепи, показанной на рис. 127, а, допущена ошибка, если  $u_A = U_{\text{max}} \sin \omega t$ ?

1.  $u_R = U_{\text{max}} \sin{(\omega t - 120^\circ)}$ . 2.  $u_c = U_{\text{max}} \sin{(\omega t - 240^\circ)}$ .

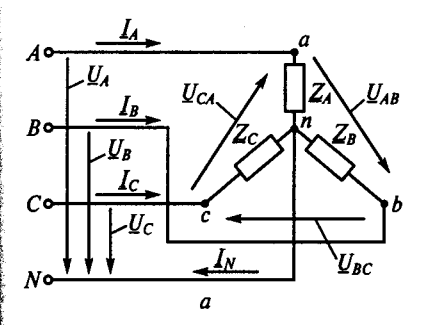

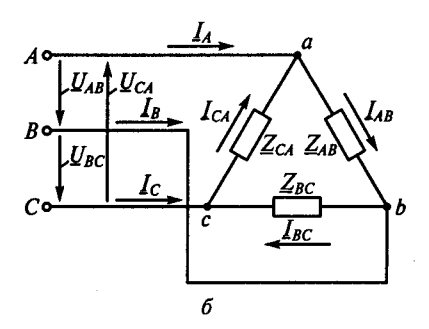

Рис. 127

3.  $u_{AB} = \sqrt{3} U_{\text{max}} \sin{(\omega t + 30^{\circ})}$ . 4.  $u_{BC} = \sqrt{3} U_{\text{max}} \sin{(\omega t - 90^{\circ})}$ . 5.  $u_{C4} = \sqrt{3} U_{\text{max}} \sin{(\omega t - 150^{\circ})}$ .

3.102. Как изменятся токи, если перегорит предохранитель П1 на рис. 128 при  $R_A = R_B = R_C$ ?

1.  $I_R$  и  $I_C$  не изменятся,  $I_N$  возрастет.

2.  $I_B$  и  $I_C$  увеличатся,  $I_N$  не изменится.

3.  $I_B$  и  $I_C$  не изменятся,  $I_N$  уменьшится.

4.  $I_B$ ,  $I_C$  и  $I_N$  не изменятся.

5.  $I<sub>B</sub>$  и  $I<sub>C</sub>$  уменьшатся,  $I<sub>N</sub>$  возрастет.

**3.103.** Как изменятся токи при размыкании ключа К на рис. 129, если  $R_1 = R_2 = R_3$ ?

1.  $I_A$  и  $I_B$  уменьшатся,  $I_C$  не изменится,  $I_N$  увеличится.

2.  $I_A$  и  $I_C$  уменьшатся,  $I_B$  не изменится,  $I_N$  уменьшится.

3.  $I_A$ ,  $I_B$ ,  $I_C$  увеличатся,  $I_N$  не изменится.

4.  $I_A$ ,  $I_B$ ,  $I_C$  уменьшатся,  $I_N$  не изменится.

5.  $I_A$ уменьшится,  $I_B$  и  $I_C$  не изменятся,  $I_N$  увеличится.

3.104. Как изменятся токи при размыкании ключа К1 в схеме на рис. 130? (Указать неправильный ответ.)

- 1.  $I_A$  уменьшится.
- 2.  $I_B$  уменьшится.
- 3.  $I_{AB}$  не изменится.
- 4.  $I_{CA}$  не изменится.
- 5.  $I_c$  уменьшится.

6.  $I_{BC}$  уменьшится.

3.105. Какая из приведенных формул для трехфазных цепей при симметричной нагрузке ошибочна?

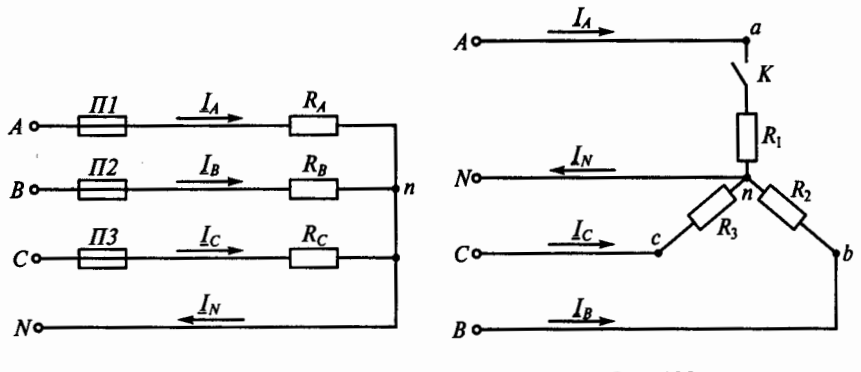

Рис. 128

Рис. 129

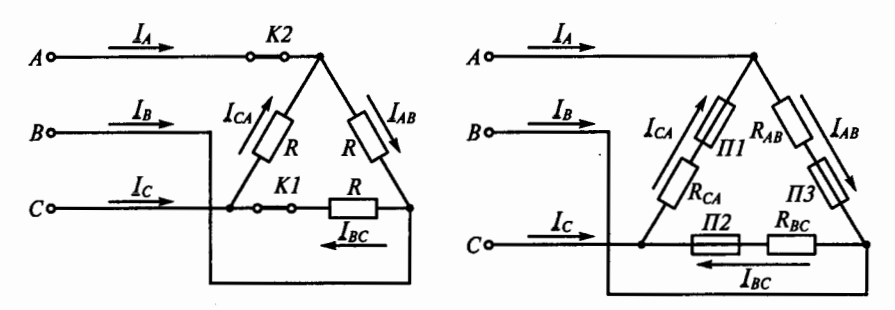

Рис. 130

Рис. 131

При соединении потребителя треугольником:

1.  $U_{\Phi} = U_{\pi}$ . 2.  $I_n = \sqrt{3}I_n$ . 3.  $P = \sqrt{3} U_n I_n \cos \varphi_n$ . При соединении потребителя звездой: 4.  $U_n = \sqrt{3} U_n$ .

5.  $I_r = \sqrt{3}I_r$ .

3.106. Как изменятся токи при размыкании ключа  $K2$  в схеме на рис. 130?

- 1.  $I_A$ ,  $I_B$  и  $I_C$  увеличатся.
- 2.  $I_{RC}$  не изменится.
- 3.  $I_{AB}$  увеличится.
- 4.  $I_{C4}$  увеличится.

3.107. Как изменятся токи, если перегорит предохранитель П1 в схеме на рис. 131?

- 1.  $I_A$ ,  $I_B$  и  $I_C$  уменьшатся.
- 2.  $I_A$  уменьшится,  $I_B$  возрастет,  $I_C$  не изменится.
- 3.  $I_A$  и  $I_C$  уменьшатся,  $I_B$  не изменится.
- 4.  $I_A$  возрастет,  $I_B$  уменьшится,  $I_C$  не изменится.
- 5.  $I_4$  уменьшится,  $I_8$  и  $I_6$  возрастут.

**3.108.** Три потребителя с сопротивлениями  $R_1 = R_2 = R_3 = R$  соединены треугольником и включены в сеть трехфазного тока. Как изменятся линейные токи, если эти потребители соединить звезлой?

- 1. Не изменятся.
- 2. Уменьшатся в  $\sqrt{3}$  раза.
- 3. Уменьшатся в три раза.
- 4. Уменьшатся в два раза.
- 5. Уменьшатся в  $\sqrt{2}$  раза.

3.109. Р. Каковы будут сопротивления  $R_{CA}$  и  $x_{CA}$  на рис. 132, если  $I_{AB}=8$  A,  $I_{BC}=6$  A,  $I_{CA}=10$  A;  $R_{AB}=5$  Om,  $R_{BC}=10$  Om,  $x_{AB}=8$  Om,  $x_{BC} = 7$  Ом; активная мощность потребителя  $P = 2680$  Вт, а реактивная *Q=* 1760 вар?

1.  $R_{CA} = 5$  Om;  $x_{CA} = 10$  Om.

2.  $R_{CA} = 12$  Om;  $x_{CA} = 8,64$  Om.

3.  $R_{CA} = 20$  Om;  $x_{CA} = 15$  Om.

4.  $R_{CA}$  = 10 Om;  $x_{CA}$  = 9,96 Om.

**3.110.** Почему обрыв нейтрального провода в четырехпроводной системе трехфазного тока является аварийным режимом?

1. Увеличивается напряжение на всех фазах потребителя, соединенного треугольником.

2. На одних фазах потребителя, соединенного треугольником, напряжение увеличивается, на других - уменьшается.

3. На одних фазах потребителя, соединенного звездой, напряжение увеличивается, на других - уменьшается.

4. На всех фазах потребителя, соединенного звездой, напряжение возрастает.

**3.111. Р.** Активная мощность потребителя на рис. 133  $P = 4950$  Вт, линейное напряжение сети  $U_n = 380$  B, токи  $I_A = 10$  A,  $I_B = 5$  A, а коэффициенты мощности фаз соответственно  $cos\varphi_A = 1$ ,  $cos\varphi_B=$  $= 0.5$ ,  $\cos\varphi_c = 0.5$ . Каковы ток  $I_c$ , сопротивления  $R_c$ ,  $x_L$  и реактивная мощность *Q* потребителя? (Указать неправильный ответ.)

1.  $I_c = 20 \text{ A}$ . 2.  $R_c = 5.5 \text{ OM}$ . 3.  $x<sub>i</sub> = 9.5 \text{ OM}$ . 4.  $Q = 4750 \text{ BAD}$ .

**3.112.** Сколько соединительных проводов подводят к генерато-РУ, обмотки которого соединены звездой?

1. Шесть проводов.

2. Три или четыре провода.

- 3. Три провода.
- 4. Четыре провода .

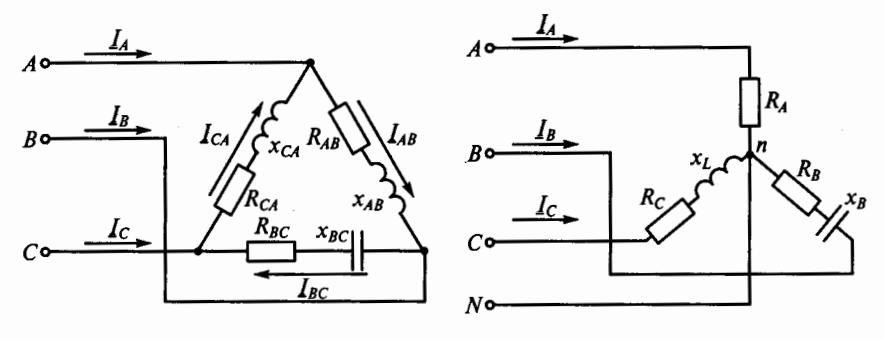

Рис. 132 Рис. 133

3.113. Чему равен ток в нейтральном проводе при симметричной трехфазной нагрузке?

1. Нулю.

2. Меньше суммы действующих значений фазных токов.

3. Больше суммы действующих значений фазных токов.

3.114. Включая вольтметр между различными точками схемы, изображенной на рис. 133, измерить напряжения и определить. какое из них линейное, а какое - фазное.

1. Напряжение  $U_{AN}$  — линейное;  $U_{BN}$  — фазное.<br>2. Напряжение  $U_{AB}$  — линейное;  $U_{BC}$  — фазное.

3. Напряжение  $U_{CA}$  — линейное;  $U_{CN}$  — фазное.

3.115. Симметричная нагрузка соединена звездой. Линейное напряжение 380 В. Каково фазное напряжение?

 $1.380 B.$ 2.250 B. 3.220 B. 4.127 B.

3.116. Изменятся ли линейные токи в случае обрыва нейтрального провода при симметричной и несимметричной нагрузках?

1. При симметричной нагрузке изменятся, при несимметричной - не изменятся.

2. В обоих случаях изменятся.

3. При симметричной нагрузке не изменятся, при несимметричной - изменятся.

4. В обоих случаях не изменятся.

3.117. Каковы уравнения, связывающие векторы линейных и фазных токов в схеме на рис. 134?

1.  $I_A = I_{AB} - I_{CA}$ ;  $I_B = I_{BC} - I_{AB}$ ;  $I_C = I_{CA} - I_{BC}$ . 2.  $I_A = I_{CA} - I_{AB}$ ;  $I_{AB} = I_{BC}$ ;  $I_C = I_{BC} - I_{CA}$ .<br>
3.  $I_A = I_{CA} + I_{AB}$ ;  $I_B = I_{AB} + I_{BC}$ ;  $I_C = I_{BC} + I_{CA}$ .

3.118. Линейное напряжение 380 В. Каким будет фазное напряжение, если нагрузка соединена треугольником?

 $1.380 B.$ 2. 220 B. 3.127 B.

3.119. В симметричной трехфазной цепи фазное напряжение 220 В, фазный ток 5 А,  $cos \varphi = 0.8$ . Какова фазная активная мощность?

 $1.0.88$  KBT. 2. 1,1 кВт. 3. 2,64 кВт.

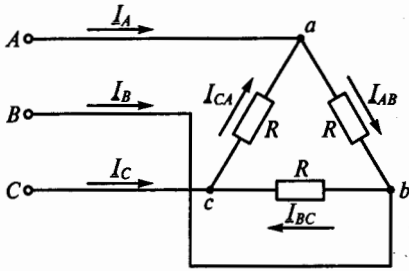

Рис. 134

63

**3.120.** Какова будет фазная реактивная мощность трехфазной цепи при условиях, указанных в задаче 3.119?

1.0,66квар. 2.1 1квар. 3.2,64квар.

**3.121.** Лампы накаливания с номинальным напряжением 127 <sup>В</sup> включают в трехфазную сеть с линейным напряжением 220 В. Какова при этом схема соединения ламп?

1. Звездой.

2. Звездой с нейтральным проводом.

3. Треугольником.

4. Лампы нельзя включать в сеть с линейным напряжением 220 В.

**3.122.** В трехфазную сеть с линейным напряжением 220 В включают трехфазный двигатель, каждая из обмоток которого рассчитана на 127 В. Как следует соединить обмотки двигателя?

1. Звездой.

2. Треугольником.

3. Двигатель нельзя включать в эту сеть.

**3.123.** Трехфазный двигатель с напряжением 127 В включают в трехфазную сеть с линейным напряжением 380 В. Как следует соединить обмотки двигателя?

1. Звездой.

2. Треугольником.

3. Двигатель нельзя включать в эту сеть.

**3.124.** Лампы накаливания с номинальным напряжением 220 <sup>В</sup> включают в трехфазную сеть с линейным напряжением 220 В. Какова схема включения ламп?

1. Звездой.

2. Звездой с нейтральным проводом.

3. Треугольником.

**3.125.** В трехфазную сеть с линейным напряжением 220 В включают трехфазный двигатель, каждая из обмоток которого рассчитана на 220 В. Как следует соединить обмотки двигателя?

1. Звездой.

2. Треугольником.

3. По схеме «зигзаг».

**3.126.** Какое отношение токов справедливо в случае симметричной нагрузки при соединении звездой?

1.  $I_{\phi} = \sqrt{3}I_{\pi}$ . 2.  $I_{\phi} = I_{\pi}$ . 3.  $I_{\phi} = I_{\pi}/\sqrt{3}$ . 4.  $I_{\phi} = U_{\pi}/z_{\phi}$ .

**3.127.** Что произойдет с токами двух оставшихся фаз, если в соединении звездой с нейтральным проводом отключить одну фазу? 1. Не изменятся.

2. Уменьшатся.

3. Увеличатся.

4. Один уменьшится, другой увеличится.

3.128. Каково назначение нейтрального провода?

1. Выравнивать сопротивление фаз.

2. Выравнивать мощности фаз.

3. Выравнивать фазные напряжения.

3.129. Чему равен линейный ток в случае симметричной нагрузки при соединении треугольником?

1. 
$$
I_n = I_\Phi
$$
.  
2.  $I_n = \sqrt{3}I_\Phi$ .  
3.  $I_n = I_\Phi/\sqrt{3}$ .  
4.  $I_n = U_n/\sqrt{3}z_\Phi$ .

3.130. Каким будет соотношение между линейным и фазным напряжениями при соединении нагрузки с нейтральным проволом звезлой?

1. 
$$
U_n/U_\phi = 1, 5.
$$
 2.  $U_n/U_\phi = 1.$  3.  $U_n/U_\phi = \sqrt{3}.$  4.  $U_n/U_\phi = 1/\sqrt{3}.$ 

3.131. В какой из трех схем, показанных на рис. 135, нагрузка является несимметричной?

3.132. В какой их трех схем, показанных на рис. 136, нагрузка является несимметричной?

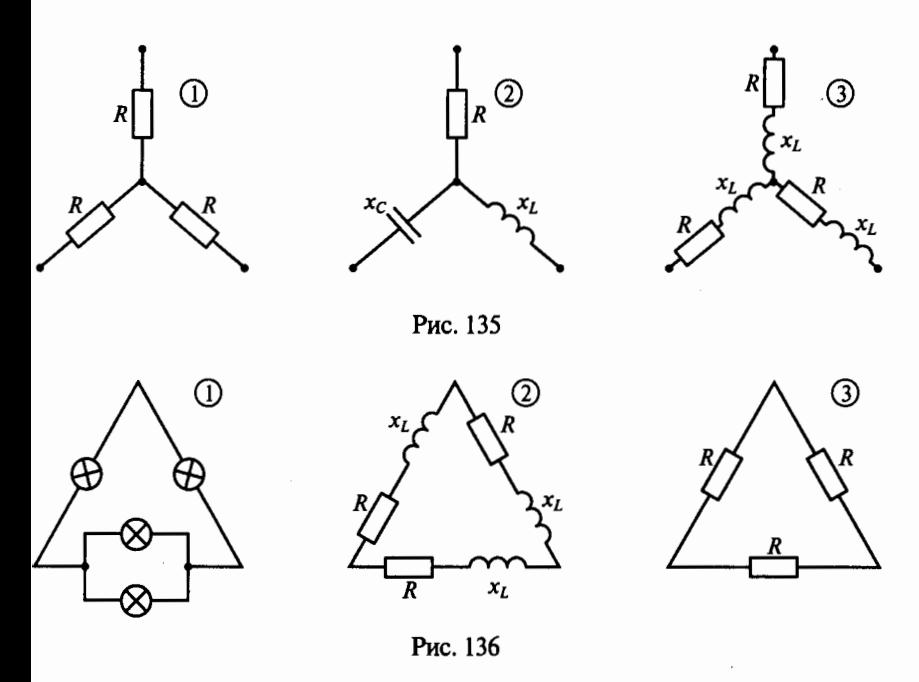

# $\Gamma$ JABA 4

# ПЕРЕХОДНЫЕ ПРОЦЕССЫ В ЛИНЕЙНЫХ ЭЛЕКТРИЧЕСКИХ ЦЕПЯХ

# Расчетные формулы

Первый закон коммутации: ток в ветви с индуктивностью после коммутации (включения, отключения, изменения параметров цепи) при  $t = 0$ + имеет то же значение, что и до коммутации при  $t = 0 -$ 

Второй закон коммутации: напряжение в ветви с емкостью после коммутации при  $t = 0$ + имеет то же значение, что и до коммутации при  $t = 0$ -.

Постоянная времени последовательной RL-цепи  $\tau = L/R$ , а для  $RC$ -непи  $\tau = RC$ .

### Залачи

4.1. В каком из приведенных положений, связанных с переходными процессами в электрических цепях, допущена ошибка?

1. Переходные процессы в электрических цепях определяются изменением энергетического состояния элементов цепи, вызванным включением, отключением цепи или изменением ее параметров.

2. Энергия электрической цепи скачком измениться не может.

3. Так как энергия магнитного поля определяется током в индуктивности, ток в цепи с индуктивностью скачком измениться не может.

4. Так как энергия электрического поля определяется напряжением на емкости, это напряжение скачком измениться не может.

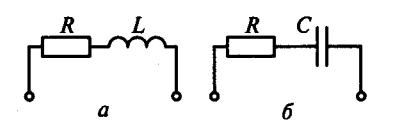

Рис. 137

5. Электродвижущая сила в цепи с индуктивностью и ток в цепи с емкостью скачком изменяться не могут.

4.2. Чему равны постоянные времени  $\tau_a$  и  $\tau_b$  контуров, соответственно показанных на рис. 137, а и б? (Указать неправильный ответ.)

66

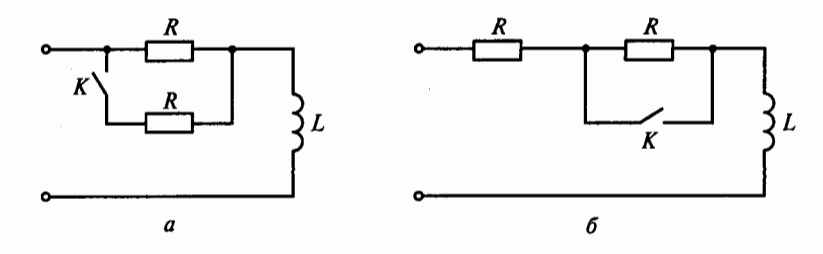

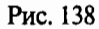

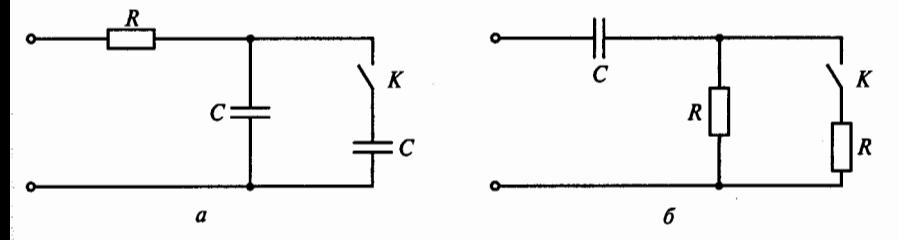

Рис. 139

1.  $\tau_a = L/R$ . 2.  $\tau_6 = RC$ .

3.  $\tau_a = R/L$ .

4.3. Как изменятся постоянные времени  $\tau_a$ и  $\tau_b$  контуров, показанных соответственно на рис. 138, а и б, если замкнуть ключ К? (Указать неправильный ответ.)

- l.  $\tau_a$  уменьшится.
- 2. т. увеличится.

3. т<sub>б</sub>увеличится.

4.4. Как изменятся постоянные времени  $\tau_a$ и  $\tau_b$  контуров, показанных соответственно на рис. 139, а и б, если замкнуть ключ К? (Указать неправильный ответ.)

- 1. т. увеличится.
- 2. т<sub>а</sub> уменьшится.
- 3.  $\tau$  уменьшится.

4.5. В электрической цепи, схема которой приведена на рис. 140.  $R = 100$  Ом,  $L = 2$  Гн. Какой будет длительность переходного процесса при замыкании ключа К, если считать, что он заканчивается через время  $t = 3\tau$ ?

1.5400 с.  $2.0,06c.$ 4.0,6 c. 5.60 $c$ .  $3.150c.$ 

4.6. В электрической цепи, схема которой приведена на рис. 141,  $R = 2$  мОм,  $C = 10$  мкФ. Какова длительность переходного процесса

67

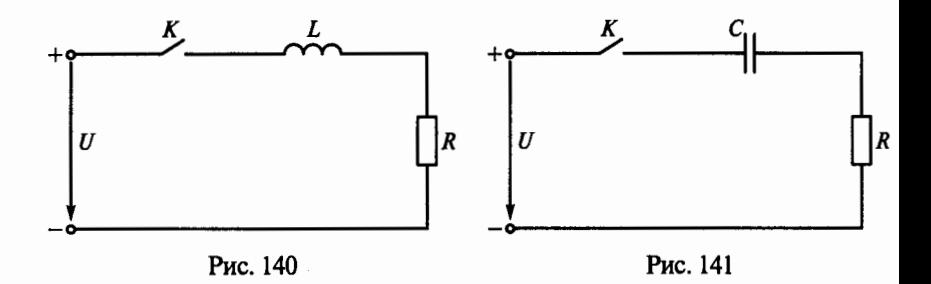

при замыкании ключа К, если считать, что он заканчивается через время  $t = 3\tau$ ?

 $1.0.6c$ .  $3.20c$  $4.60c$  $5.6 \cdot 10^{-5}$  c.  $2.15c.$ 

4.7. Р. Какое из приведенных выражений несправедливо для переходного процесса, возникающего при замыкании ключа К в цепи на рис. 142?

1. 
$$
i = \frac{U}{R}(1 - e^{-t/\tau})
$$
.  
\n2.  $u_R = U(1 - e^{-t/\tau})$ .  
\n3.  $e_L = -Ue^{-t/\tau}$ .  
\n4.  $u_L = -Ue^{-t/\tau}$ .

4.8. Р. Какое из приведенных выражений несправедливо для переходного процесса, возникающего при замыкании ключа К в цепи на рис. 143?

1. 
$$
i = \frac{U}{R} e^{-t/\tau}
$$
.  
2.  $u_R = U(1 - e^{-t/\tau})$ .  
3.  $u_C = U(1 - e^{-t/\tau})$ .

4.9. Какой будет длительность переходного процесса в цепи на рис. 142 при замыкании ключа К, если считать, что он заканчивается через время  $t = 3\tau$ , соответственно для следующих четырех случаев:

1. 
$$
R = 100
$$
 OM,  $L = 4$  FH;

- 2.  $R = 25$  KOM,  $L = 0.25$  TH;
- 3.  $R = 3$  MOM,  $L = 0.5$  MT<sub>H</sub>;
- 4.  $R = 4$  MOM,  $L = 2$  MKTH?

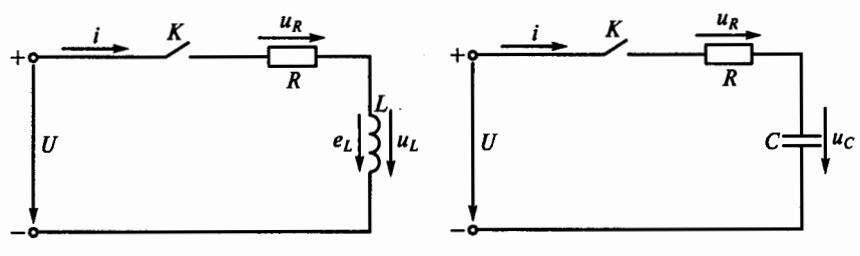

Рис. 142

Рис. 143

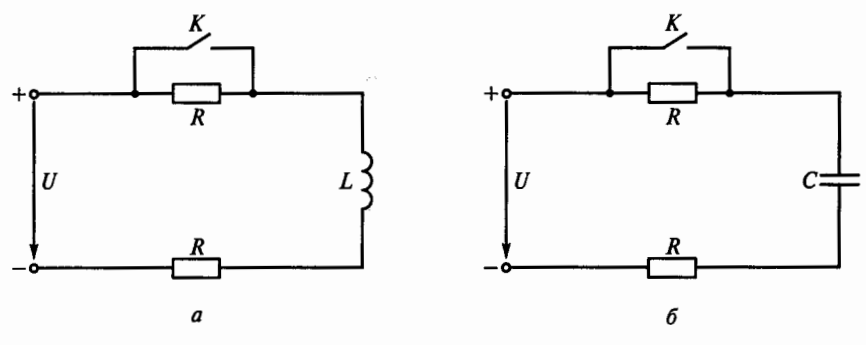

Рис. 144

Указать, для какого из случаев время определено неправильно. 3.  $5 \cdot 10^{-7}$  c. 4.  $15 \cdot 10^{-13}$  c.  $1.0.12c.$  $2.3 \cdot 10^{-5}$  c.

4.10. Какой будет длительность переходного процесса при замыкании ключа К в цепи на рис. 143, если считать, что он заканчивается через время  $t = 3t$ , соответственно для следующих четырех случаев:

1.  $R = 20$  Om,  $C = 100$  MK $\Phi$ ;

2.  $R = 2$  KOM,  $C = 0.01$  MK $\Phi$ ;

3.  $R = 3$  мОм,  $C = 0.5$  мкФ;

4.  $R = 6$  MOM H  $C = 6$  MK $\Phi$ ?

Указать, для какого из случаев время определено неверно.

 $1.6 \cdot 10^{-3}$  c.  $2.6 \cdot 10^{-5}$  c.  $4.108c$  $3.45c.$ 

4.11. В каком соотношении находятся длительности  $t_{\text{av}}$  и  $t_{\text{av}}$ переходных процессов цепей на рис. 144 соответственно при включении и выключении ключа К, если учесть, что эти соотношения аналогичны соотношениям их постоянных времени?

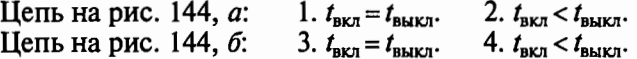

4.12. Каким будет начальное значение ЭДС самоиндукции  $e_I(0+)$ , возникающей в катушке при размыкании ключа К на рис. 145?

 $5.2U$  $1. U.$  $2. U/2.$  $3.0.$  $4.3U$ 

4.13. Р. Каким будет начальное значение ЭДС самоиндукции  $e_L(0+)$  при замыкании ключа К на рис. 146?

 $1, -U/2, 2, 2U.$  $4. U.$  $5. U/4.$  $3.0.$ 

4.14. Какое из приведенных выражений неверное для схемы на рис. 147, если катушка R, L, шунтированная разрядным сопротивлением  $R_n$ , отключается от источника напряжения  $U$ ?

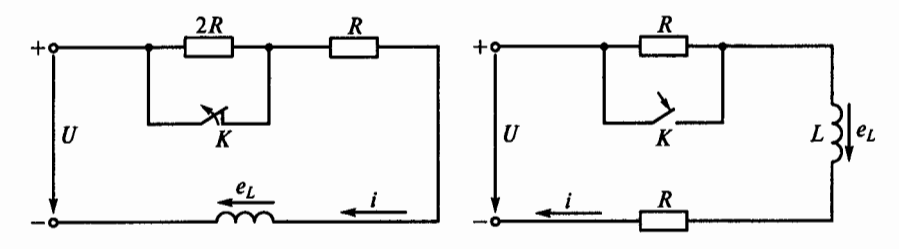

Рис. 145

Рис. 146

1. 
$$
i = \frac{U}{R} e^{-t/\tau}
$$
.  
\n2.  $e_L = U \frac{R + R_p}{R} e^{-t/\tau}$   
\n3.  $\tau = L/R$ .  
\n4.  $\tau = L/(R + R_p)$ .

4.15. Какую из указанных величин ограничивает разрядное сопротивление  $R_0$  в цепи на рис. 147?

1. ЭДС самоиндукции при включении.

2. Ток катушки при включении.

3. Ток катушки при выключении.

4. ЭДС самоиндукции катушки при отключении.

4.16. Р. Каковы будут начальные значения токов  $i_1$ ,  $i_2$  и  $i_3$  и напряжений  $u_2$  и  $u_L$  в цепи на рис. 148 после замыкания ключа К? (Указать неправильный ответ.)

1. 
$$
i_3(0+)=0
$$
.  
2.  $i_2(0+)=\frac{U}{R_1+R_2}$ . 3.  $i_1(0+)=\frac{U}{R_1+R_2}$ 

4.  $u_2(0+) = U \frac{R_2}{R_1 + R_2}$ . 5.  $u_L(0+) = U \frac{R_3}{R_1 + R_2}$ .

4.17. Каковы будут установившиеся значения токов  $i_1$ ,  $i_2$  и  $i_3$  и напряжений  $u_c$ ,  $u_l$  после замыкания ключа К в цепи на рис. 148? (Указать неправильный ответ.)

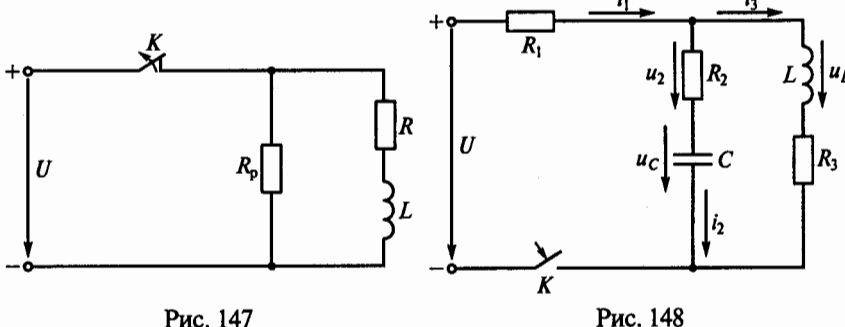

Рис. 147

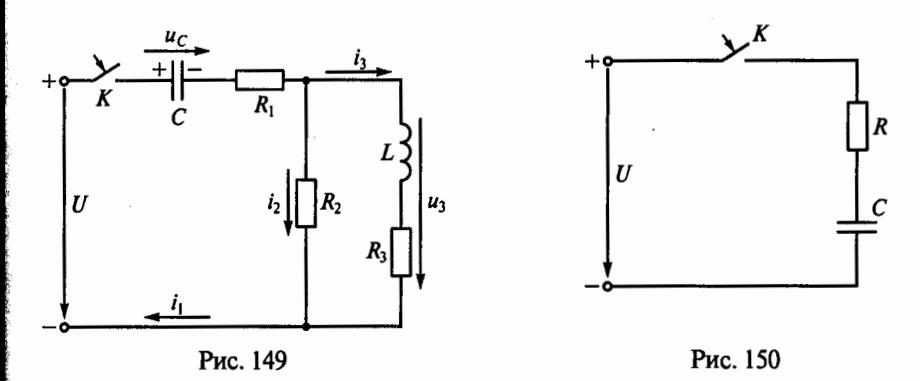

2.  $i_1 = \frac{U}{R_1 + R_2}$ . 3.  $i_3 = \frac{U}{R_1 + R_3}$ . 1.  $i_2 = 0$ .

4. 
$$
u_C = \frac{UR_2}{R_1 + R_2}
$$
. 5.  $u_L = 0$ 

4.18. Каковы будут токи  $i_1$ ,  $i_2$ ,  $i_3$  и напряжение  $U_3$  в момент замыкания ключа К в цепи на рис. 149, если до его замыкания конденсатор С был заряжен до напряжения  $U_c = U/2$ ? (Указать неправильный ответ.)

1. 
$$
i_1(0+)=\frac{U}{2(R_1+R_2)}
$$
.  
\n2.  $i_2(0+)=\frac{U}{2(R_1+R_2)}$ .  
\n3.  $i_3(0+)=0$ .  
\n4.  $U_3(0+)=U/2$ .

4.19. Во время заряда конденсатора по схеме, показанной на рис. 150, в резисторе R электрическая энергия превращается в тепло. Как соотносится эта энергия  $W_R$  с энергией заряженного конденсатора  $W_{C}$ ?

1.  $W_{R} = W_{C} = CU^{2}/2$ . 2.  $W_{\rho} > W_{C}$ 

4.20. Во время нарастания тока в катушке при замыкании ключа К на рис. 151 в ее активном сопротивлении R электрическая энергия превращается в тепло. Как соотносится эта энергия  $W_R$  с энергией  $W_l$  магнитного поля катушки при установившемся токе? (Обратить внимание на свободную составляющую тока.)

1.  $W_R > W_L$ . 2.  $W_R = W_L = L I^2 / 2$ . 3.  $W_{R}$   $\lt W_{L}$ .

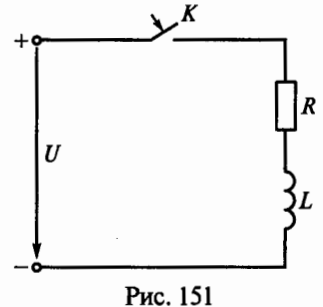

3.  $W_R < W_C$ 

71

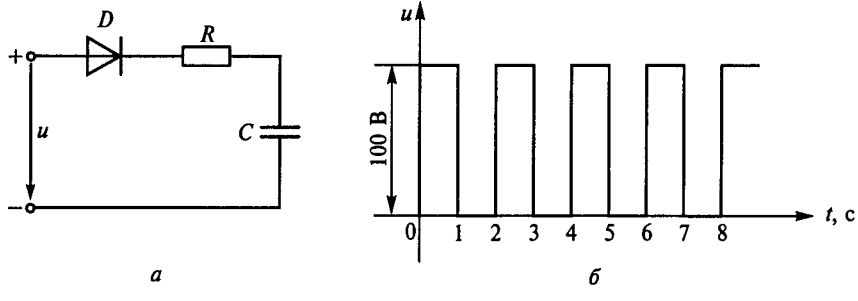

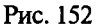

4.21. Напряжение и в цепи на рис. 152, а изменяется в соответствии с графиком, показанным на рис. 152, б. Каким будет напряжение на конденсаторе в следующие моменты времени:  $t_1 = 1$  c,  $t_2 = 3$  c,  $t_3 = 5$  c,  $t_4 = 7$  c  $\mu$   $t_5 = \infty$ , если сопротивление  $R = 0.2$  мОм, емкость  $C = 5$  мкФ, а диод D считать идеальным, т.е. сопротивление прямому току в нем равно нулю, а обратному - бесконечности. (Указать неправильный ответ.)

1.  $U_{t1} = 63$  B.<br>
2.  $U_{t2} = 86,5$  B.<br>
3.  $U_{t3} = 90$  B.<br>
4.  $U_{t4} = 98$  B.<br>
5.  $U_{t5} = 100$  B.

4.22. Напряжение в цепи на рис. 153, а изменяется в соответствии с графиком, приведенным на рис. 153, б. Каким будет ток в этой цепи в следующие моменты времени:  $t_1 = 0.01$  c,  $t_2 = 0.02$  c,  $t_1 = 0.03$  с,  $t_4 = 0.04$  с,  $t_5 = 0.05$  с, если  $R = 10$  Ом,  $L = 0.1$  Гн? (Указать неправильный ответ.)

1.  $I_{t1} = 6,32 \text{ A}$ <br>
2.  $I_{t2} = -4 \text{ A}$ .<br>
3.  $I_{t3} = 4,85 \text{ A}$ .<br>
4.  $I_{t4} = -4,85 \text{ A}$ .<br>
5.  $I_{t5} = 4,64 \text{ A}$ .

4.23. Напряжение и в цепи на рис. 154, а изменяется в соответствии с графиком, приведенным на рис. 154, б. До какого ус-

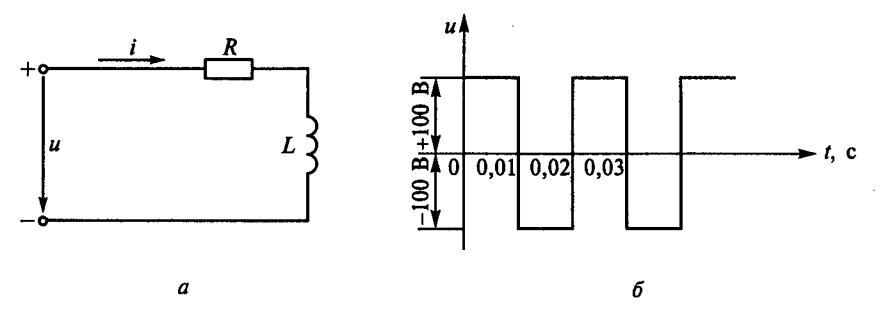

Рис. 153
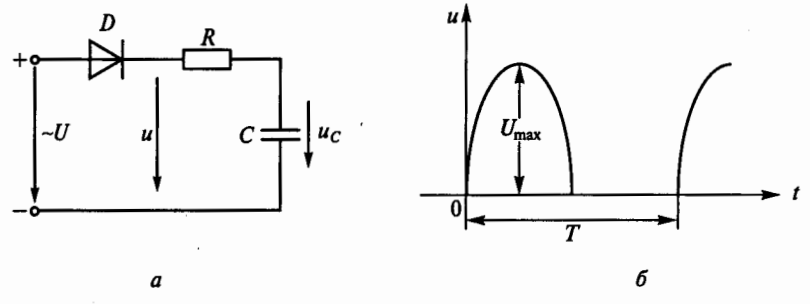

Рис. 154

тановившегося напряжения зарядится конденсатор, если диод  $D$ илеальный?

1.  $U_{\text{cm}}$  2.  $U_{\text{max}}$ . 3.  $U_{\text{max}}/\sqrt{2}$ . 4.  $2U_{\text{cm}}$ 

4.24. Катушка возбуждения машины постоянного тока большой мощности имеет значительную индуктивность (несколько генри). Если такую катушку включить на номинальное напряжение, время нарастания тока до номинального значения будет большим. Для уменьшения времени нарастания тока прибегают к форсировке процесса (рис. 155, а), т.е. на время нарастания тока замыкают ключ K и на катушку R, L подают напряжение  $\alpha U_{\text{max}}$ которое в несколько раз больше номинального. После того, как ток достигнет номинального значения, ключ К размыкают, в цепь вводится добавочное сопротивление  $R_n$ , и напряжение на катушке снижается до номинального.

На рис. 155, б приведены графики изменения тока при включении катушки на номинальное (кривая  $A$ ) и повышенное (кривая  $B$ ) напряжения.

Какими будут коэффициент форсировки  $\alpha$  и сопротивление  $R_n$ , при которых ток в цепи возрастет до номинального значения в течение 1 с, если  $L = 10$  Гн,  $R = 6$  Ом?

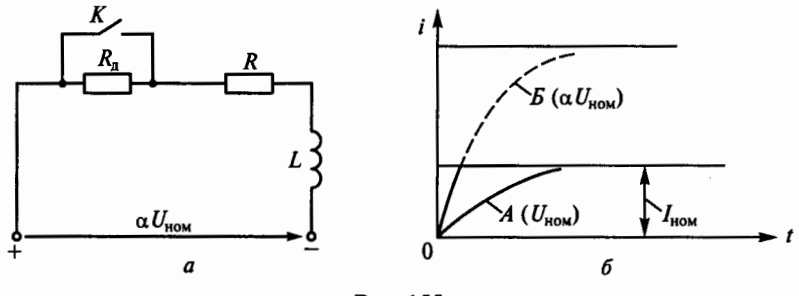

Puc. 155

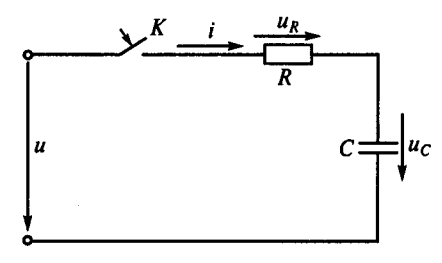

Рис. 156

 $1. \alpha = 1,3; R_n = 6,5$  Om. 2.  $\alpha = 5, 4$ ;  $R_n = 27$  Om. 3.  $\alpha = 3,3$ ;  $R_n = 16,5$  Om.<br>4.  $\alpha = 2,2$ ;  $R_n = 7,2$  Om.

4.25. В какой момент времени периода переменного тока должен быть замкнут ключ К на рис. 156, чтобы в цепи не возникло переходного процесса, если  $u = U_{\text{max}} \sin \omega t$ ?

1. В момент времени  $t=0$ , когда  $u=0$ . 2. В момент времени  $t = \frac{\pi/2 - \varphi}{2\pi f}$ , где  $\varphi = \arctg x_C/R$ .

3. В момент времени  $t = \pi/(2\omega)$ , когда  $u = U_{\text{max}}$ .

4.26. Чему равно начальное значение тока  $i(0+)$  на рис. 156, если цепь подключается к сети в момент, когда  $u = U_{\text{max}}$ , а напряжение сети изменяется по закону  $u = U_{\text{max}} \sin \omega t$ ?

2.  $U/\sqrt{R^2 + x^2}$ . 3.  $U_{\text{max}}/\sqrt{R^2 + x^2}$ . 4.  $U_{\text{max}}/R$ .  $1. U/R.$ 

4.27. Р. Электрическая цепь на рис. 157, а состоит из последовательно включенных катушки R, L и идеального диода D. Напряжение в цепи изменяется по закону  $u = U_{\text{max}} \sin \omega t$ . Зависимость тока от времени в цепи показана на четырех графиках рис. 157, б. Какой из этих графиков правильный?

4.28. На рис. 158, а изображена схема пассивного дифференцирующего звена. Из второго закона Кирхгофа  $Ri + u_c = u_{av}$  следует, что при  $u_c \gg Ri$  напряжение  $u_c \approx u_{\rm av}$ .

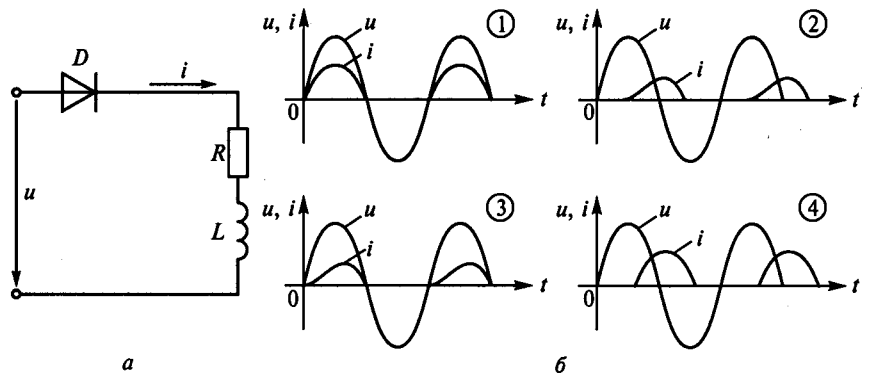

Рис. 157

74

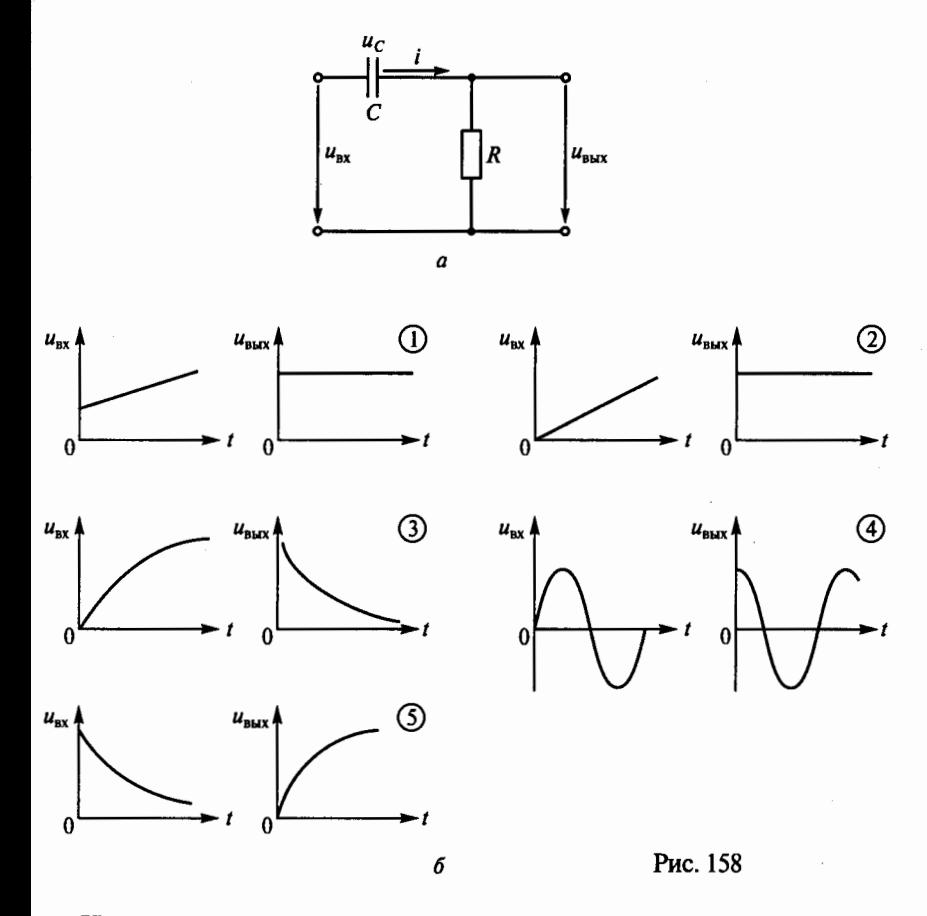

Напряжение на выходе

 $u_{\text{max}} = Ri = RCdu_C/dt \approx RCdu_{\text{av}}/dt$ .

Таким образом ивых пропорционально производной напряжения на вхоле.

На рис. 158, б приведены графики зависимостей входного напряжения от времени и соответствующие им графики зависимостей выходного напряжения от времени. В каком из пяти графиков зависимостей выходного напряжения от времени допущена ошибка?

4.29. Напряжение на выходе дифференцирующего звена, показанного на рис. 158, а, пропорционально производной входного напряжения. В каком из выражений для напряжения на выходе лопушена ошибка?

1.  $u_{\text{ax}} = 10t + 5t^2 + 8t^3$ ;  $u_{\text{max}} = 10 + 10t + 24t^2$ .

- 2.  $u_{\text{bx}} = a ae^{-t}$ ;  $u_{\text{bbx}} = ae^{-t}$ .
- 3.  $u_{\text{av}} = I_{\text{max}} \sin \omega t$ ;  $u_{\text{max}} = I_{\text{max}} \omega \cos \omega t$ .

4.  $u_{\text{ax}} = I_{\text{max}} \cos \omega t$ ;  $u_{\text{max}} = I_{\text{max}} \omega \sin \omega t$ . 5.  $u_{\text{nx}} = e^{-t}$ ;  $u_{\text{max}} = -e^{-t}$ .

4.30. На рис. 159, а приведена схема пассивного интегрирующего звена. Из уравнения, составленного по второму закону Кирхгофа  $Ri + u_c = u_{\text{ax}}$ , следует, что если  $Ri \gg u_c$ , то  $u_{\text{ax}} \approx Ri$ , т.е.  $i = u_{\text{ax}}/R$ .

Напряжение на выходе

$$
u_{\text{max}} = u_C = \frac{1}{C} \int i dt = \frac{1}{C} \int \frac{u_{\text{max}}}{R} dt = \frac{1}{RC} \int u_{\text{max}} dt.
$$

Таким образом,  $u_{\text{max}}$  пропорционально интегралу от входного напряжения. На рис. 159, б приведены соответствующие графики зависимостей напряжения на выходе звена от времени. В каком из этих графиков допущена ошибка?

4.31. При каком соотношении между  $Ri$  и  $u_{\text{max}}$  в схеме, показанной на рис. 159, а, напряжение на выходе пропорционально интегралу входного напряжения?

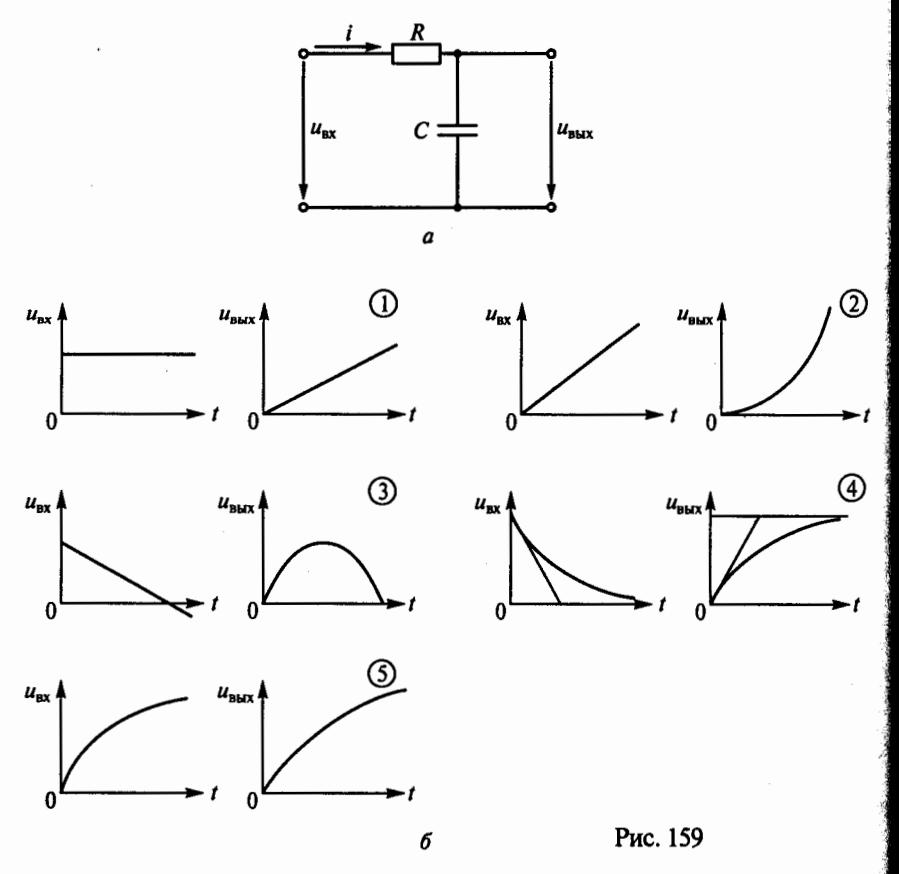

76

1.  $Ri = u_{\text{max}}$ . 2.  $Ri \ll u_{\text{max}}$ . 3.  $Ri \gg u_{\text{max}}$ .

4.32. В системах автоматики операцию технического дифференцирования часто выполняют с помощью активного дифференцирующего звена на операционном усилителе (рис. 160). Какие преимущества обеспечивает активное дифференцирующее звено в сравнении с пассивной дифференцирующей цепью, приведенной на рис. 158, а? (Указать неправильный ответ.)

1. Более высокую точность выполнения операции дифференцирования.

2. Возможность одновременного суммирования входных сигналов и выполнения операции дифференцирования.

3. Возможность исключить резистор  $\hat{R}_{av}$  и таким образом добиться абсолютно точного дифференцирования.

4.33. Операцию технического интегрирования в системах автоматики часто выполняют с помощью активного интегрирующего звена на операционном усилителе (рис. 161). Какие преимущества обеспечивает активное интегрирующее звено в сравнении с пассивной интегрирующей цепью, приведенной на рис. 159, а? (Указать неправильный ответ.)

1. Реализацию высокоточного интегрирования.

2. Возможность одновременного суммирования входных сигналов и выполнения операции интегрирования.

3. Независимость пределов интегрирования от напряжения источников питания операционного усилителя.

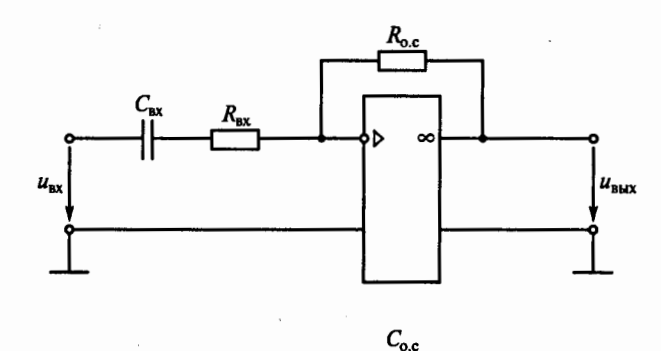

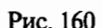

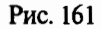

## $\Gamma \Pi A B A$  5

## ЭЛЕКТРИЧЕСКИЕ ИЗМЕРЕНИЯ И ПРИБОРЫ

### Расчетные формулы

Относительная приведенная погрешность прибора, %, характеризующая его класс точности, определяется по формуле

$$
\gamma = \frac{\Delta}{A_{\text{max}}} 100\,\% = \frac{A_{\text{w3}} - A}{A_{\text{max}}} 100\,\%,
$$

где  $\Delta$  — абсолютная погрешность измерения;  $A_{\mu}$  — измеренное значение; А - действительное значение измеряемой величины;  $A_{\text{max}}$  — максимальное значение шкалы прибора (предельное значение измеряемой величины).

#### Залачи

5.1. Где применяются электроизмерительные приборы?

1. Для контроля параметров технологических процессов.

2. Для контроля параметров космических кораблей.

3. Для экспериментальных исследований в физике, химии, биологии и т.л.

4. Во всех перечисленных ранее областях.

5.2. Каковы основные елиницы в СИ?

1. Метр, килограмм, секунда, ампер.

2. Сантиметр, грамм, секунда, ампер.

3. Метр, килограмм, секунда, вольт.

4. Все перечисленные ранее единицы.

5.3. Чему равны 200 нА?

 $3.0,00002$  A. 4.0,0000002A.  $1.0.2 A.$  $2.0,002A$ .

5.4. Чему равны 0,15 МВ?

1.1500000 B. 2.15000000 B. 3.150000 B. 4 15000 B

5.5. В цепи протекает ток 20 А. Амперметр показывает 20,1 А. Шкала прибора от 0 до 50 А. Каковы относительная погрешность измерения у и класс точности прибора?

1.  $y = 0.1$  А; класс точности 0.1 А. 2.  $\gamma = 0.5\%$ ; класс точности 0.2%. 3.  $\gamma = 0.05$  А; класс точности 0.02 А. 4.  $y = 5\%$ ; класс точности 0.2%.

5.6. Р. В электрической цепи, показанной на рис. 162,  $U = 100$  В,  $R_1 =$ = 10000 Ом,  $R_2$  = 30000 Ом. Для измерения напряжения был использован

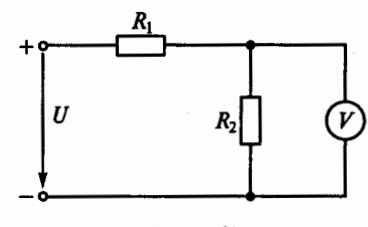

Рис. 162

вольтметр со шкалой на 100 В, сопротивление которого 30000 Ом. а класс точности 0,5. Какова абсолютная погрешность измерения напряжения?

 $1. \Delta U = (15 \pm 0.5)$  B.  $3. \Delta U = \pm 0.5 B$ . 4.  $\Delta U = \pm 0.3$  B. 2.  $\Delta U = (15 \pm 0.3)$  B.

5.7. Как классифицируются приборы по принципу действия?

1. Вольтметры, амперметры, ваттметры, счетчики, омметры, частотомеры.

2. Приборы магнитоэлектрической, электромагнитной, электродинамической и других систем.

3. Приборы по принципу действия не классифицируются.

5.8. Указать на рис. 163 обозначение приборов индукционной системы.

5.9. Назначение какой части прибора магнитоэлектрической системы (рис. 164) указано неправильно?

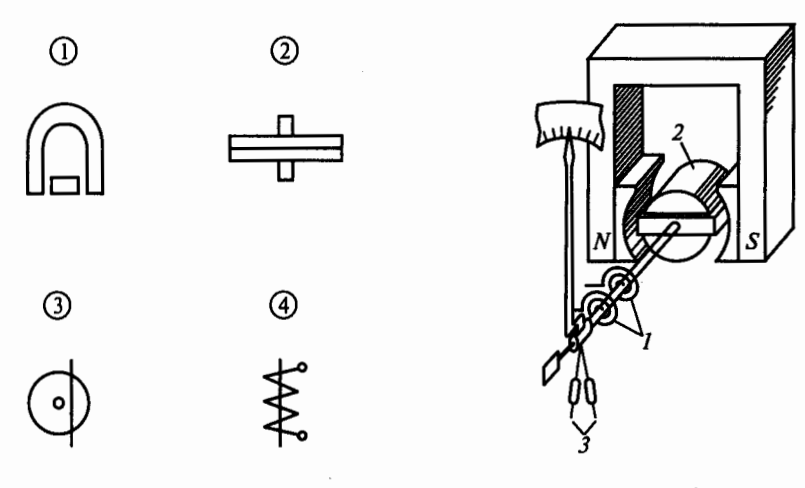

Рис. 163

Puc. 164

1. Противодействующие пружины 1 необходимы для создания противодействующего момента и подвода к катушке напряжения или тока.

2. Ферромагнитный сердечник 2 нужен для создания радиально-однородного магнитного поля в воздушном зазоре.

3. Противовесы 3 нужны для того, чтобы центр тяжести подвижной системы совпадал с осью вращения.

4. Демпфер (магнитный или воздушный) необходим для уменьшения амплитуды и времени колебаний подвижной системы прибора.

*5.* Демпфер (магнитный или воздушный) необходим для повышения точности прибора.

**5.10.** Какому углу  $\alpha$  соответствуют нулевое  $(\alpha_0)$  и максимально возможное  $(\alpha_{\text{max}})$  отклонения стрелки прибора электромагнитной системы (рис. 165)?

1.  $\alpha_0 = 0$ . 2.  $\alpha_0 = 180^\circ$ .  $3. \alpha_{\text{max}}=0.$ 4.  $\alpha_{\text{max}} = 180^{\circ}$ . 5.  $\alpha_0 = 90^\circ$ .

5.11. Какие моменты действуют на подвижную систему электроизмерительного прибора при отсчете показаний (при неподвижной стрелке прибора)?

- 1. Вращающий.
- 2. Вращающий и противодействующий.

3. Вращающий, противодействующий и демпфирующий.

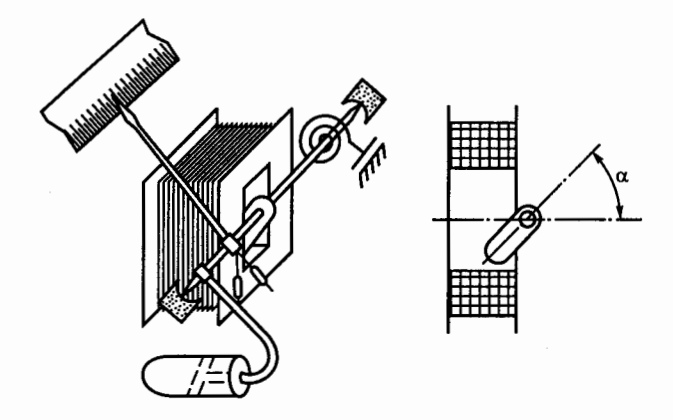

**5.12.** Что произойдет, если в электроизмерительном приборе упругие токоподводящие пружины из фосфористой бронзы заменить мягкой медной фольгой?

1. Точность прибора уменьшится.

2. Точность прибора увеличится.

3. При любом токе стрелка будет отклоняться до упора.

**5.13.** Какие моменты действуют на подвижную систему электроизмерительного прибора, когда она находИТСя в состоянии движения?

- 1. Вращающий.
- 2. Вращающий и противодействующий.

3. Вращающий, противодействующий и демпфирующий.

**5.14.** На взаимодействии каких элементов основан принцип действия приборов магнитоэлектрической системы?

1. Постоянного магнита и рамки, по которой проходит измеряемый ток.

2. Магнитного поля катушки и ферромагнитного сердечника.

3. Проводников, по которым проходит ток.

**5.15.** Можно ли магнитоэлектрический прибор использовать для измерений в цепях перемениого тока?

- 1. Можно.
- 2. Нельзя.

3. Можно, если подключить через выпрямитель.

**5.16.** На взаимодействии каких элементов основан принцип действия приборов электромагнитной системы?

1. Магнитного поля катушки и ферромагнитного сердечника.

2. Постоянного магнита и рамки, по которой проходит ток.

3. Проводников, по которым проходит ток.

**5.17.** На взаимодействии каких элементов основан принцип действия приборов электродинамической системы?

1. Магнитного поля катушки и ферромагнитного сердечника.

2. Проводников, по которым проходит ток.

3. Постоянного магнита и рамки, по которой проходит ток.

**5.18.** Амперметры и вольтметры какой системы имеют равномерную шкалу?

1. Магнитоэлектрической.

2. Электромагнитной.

3. Электродинамической.

**5.19.** Приборы электромагнитной системы имеют неравномерную шкалу. В какой ее части отсчет практически невозможен?

**1.** В середине шкалы.

2. В начале шкалы.

3. В конце шкалы.

**5.20.** В какой части равномерной шкалы прибора относительная погрешность измерения будет наибольшей?

1. В начале шкалы.

2. В середине шкалы.

3. В конце шкалы.

**5.21.** Показания аналогового и цифрового вольтметров переда- ' ются по проводам на дальние расстояния. Отсчет какого прибора точнее, если класс их точности одинаков?

1. Аналогового.

2. Цифрового.

3. Точность отсчета одинакова.

**5.22.** Как включаются в электрическую цепь амперметр и вольтметр?

1. Амперметр последовательно с нагрузкой; вольтметр параллельно нагрузке.

2. Амперметр и вольтметр последовательно с нагрузкой.

3. Амперметр и вольтметр параллельно нагрузке.

**5.23.** Какое сопротивление должны иметь вольтметр и амперметр?

1. Большое.

2. Малое.

3. Вольтметр большое, амперметр малое.

**5.24.** Какую мощность измеряет электродинамический ваттметр?

1. Активную.

2. Реактивную.

**3.** Полную.

**5.25.** Как включаются обмотка напряжения и токовая обмотка ваттметра?

**1.** Обе обмотки последовательно.

2. Обмотка напряжения последовательно, токовая — параллельно.

3. Обмотка напряжения параллельно, токовая — последовательно.

**5.26.** Шкала амперметра от О до 30 А. Ток в цепи на рис. 166 , может достигать 300 А. Сопротивление амперметра  $R_A = 0, 1$  Ом. Каким должно быть сопротивление шунта?

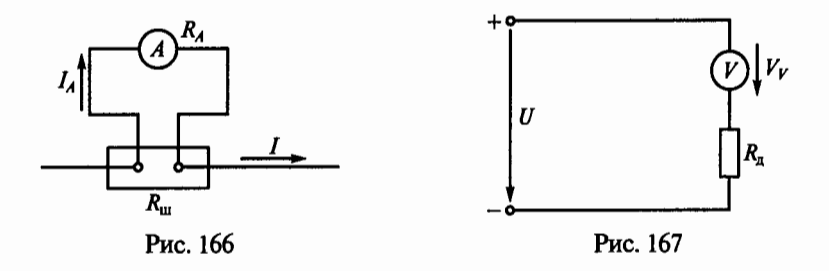

1. 0,1 Ом. 2. 0,01 Ом. 3. 0,001 Ом.

5.27.Р. Шкала амперметра от О до 10 А. Сопротивление амперметра 0,5 Ом. Сопротивление шунта 0,1 Ом (см. рис. 166). Какой максимальный ток можно измерить этим амперметром?

1. 60 A. 2. 50 A. 3. 40 A.

5.28.Р. Шкала вольтметра от О до 100 В. Напряжение в цепи на рис. 167 может достигать 500 В. Сопротивление вольтметра *5* кОм. Каково добавочное сопротивление  $R_n$  вольтметра?

1. 25 кОм. 2. 20 кОм. 3. 50 кОм.

**5.29.** Шкала амперметра от О до *5* А. Амперметр подключен к трансформатору тока с коэффициентом трансформации 100. Какой максимальный ток можно измерить этим амперметром?

1. 100 A. 2. 500 A. 3. 1000 A.

**5.30.** Какой прибор используется для измерения электрической мощности?

- 1. Амперметр.
- 2. Вольтметр.
- 3. Вапметр.
- 4. Счетчик.

**5.31.** С помощью какой из трех схем, показанных на рис. 168, можно измерить активную мощность цепи в фазе А?

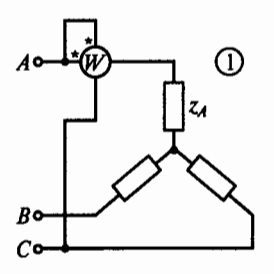

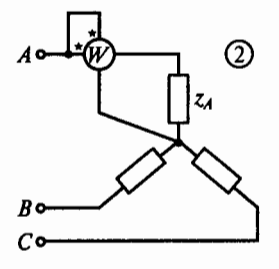

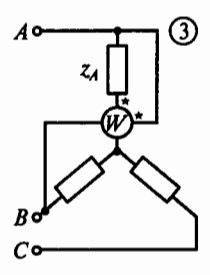

Рис. 168

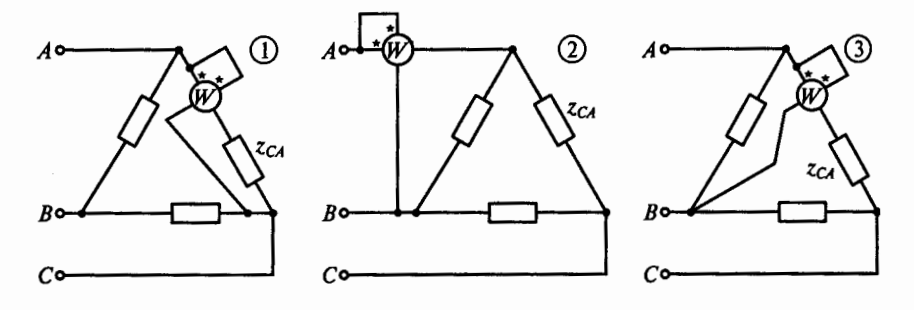

Рис. 169

5.32. С помощью какой из трех схем, показанных на рис. 169, можно измерить активную мощность фазы СА цепи?

5.33. Чему пропорциональны вращающий и тормозной моменты, действующие на диск счетчика электрической энергии?

1. Вращающий - мощности; тормозной - углу поворота дискa.

2. Вращающий - мощности; тормозной - частоте вращения лиска.

3. Вращающий - энергии; тормозной - частоте вращения дис-Ka.

5.34. Частота вращения диска счетчика увеличилась в два раза. Как изменится при этом мощность, потребляемая нагрузкой из сети?

1. Не изменится.

2. Увеличится в два раза.

3. Уменьшится в два раза.

5.35. Сколько зажимов необходимо для включения однофазного счетчика в сеть?

2. Четыре. 3. Шесть. 1. Лва.

5.36. Р. В схеме, показанной на рис. 170, вольтметр показывает 1 В, а амперметр 0,1 А. Сопротивление амперметра  $R_A = 0.1$  Ом.

Каково измеряемое сопротивление  $R_{\text{max}}$ ?

1.10 Ом. 2.10,1 Ом. 3.9,9 Ом.

5.37. Почему стрелка омметра градуируется справа налево (т.е. нуль на шкале расположен справа)?

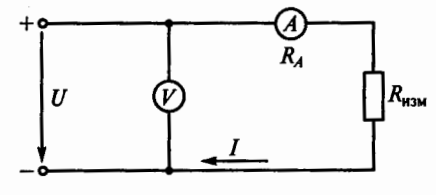

Рис. 170

1. При увеличении сопротивления уменьшается ток в цепи и стрелка измерителя движется влево.

2. Это удобно для установки стрелки омметра на нуль.

3. Так удобнее снимать показания.

5.38. Каково основное преимущество использования уравновешенного измерительного моста?

1. Малое потребление энергии из-за отсутствия тока в измерительной диагонали.

2. Большая точность измерений.

3. Возможность градуировки измерителя непосредственно вединицах измеряемой величины.

# $\Gamma J A B A 6$

## **ТРАНСФОРМАТОРЫ**

### Расчетные формулы

Коэффициент трансформации определяется по формуле

$$
K = w_1/w_2 = E_1/E_2 \approx U_1/U_2,
$$

где  $w_1, w_2$  — соответственно число витков первичной и вторичной обмоток;  $E_1$ ,  $U_1$  и  $E_2$ ,  $U_2$  — соответственно ЭДС и напряжения первичной и вторичной обмоток, В.

Электродвижущая сила, возникающая в обмотке трансформа-TODA, B.

$$
E = 4.44 f w \Phi_{\text{max}} = 4.44 f w B_{\text{max}} S_{\text{cr}}
$$

где  $f$  — частота тока, Гц;  $w$  — число витков обмотки;  $\Phi_{\text{max}}$  — амплитуда магнитного потока, Вб;  $B_{\text{max}}$  - амплитуда магнитной индукции, Тл;  $S_{cr}$  — площадь сечения сердечника трансформатора, м<sup>2</sup>.

Потери мощности в сердечнике трансформатора от вихревых токов и перемагничивания определяются по формуле (3.1).

Коэффициент полезного действия трансформатора

$$
\eta = \frac{P_2}{P_1} = \frac{\beta S_{\text{HOM}} \cos \varphi_2}{\beta S_{\text{HOM}} \cos \varphi_2 + \Delta P_0 + \beta^2 \Delta P_{\text{K}_3}},
$$

где  $P_1, P_2$  — первичная и вторичная мощности, Вт;  $S_{\text{max}}$  — номинальная мощность трансформатора,  $B \cdot A$ ;  $\varphi_2$  — угол сдвига между напряжением и током нагрузки;  $\beta = I_2/I_{2\text{max}}$  — коэффициент загрузки трансформатора;  $\Delta P_0 = \Delta P_{cr}$  — потери холостого хода (т.е. в стальном сердечнике трансформатора), Вт.  $\Delta P_{\kappa}$  — потери в обмотках трансформатора при коротком замыкании и номинальном токе, Вт.

### Залачи Однофазные трансформаторы

6.1. Какие трансформаторы используют для питания электроэнергией жилых помещений?

1. Силовые.

2. Измерительные.

3. Специальные.

**6.2.** Почему магнитопровод трансформатора выполняется из электротехнической стали, а не из обычной, и собирается из отдельных тонких изолированных друг от друга листов? (Указать неправильный ответ.)

1. Из электротехнической стали для уменьшения потерь на вихревые токи.

2. Из электротехнической стали для уменьшения потерь нагистерезис.

3. Из тонких листов для уменьшения потерь на вихревые токи.

4. Из тонких листов для уменьшения потерь на гистерезис.

**6.3.** Какие трансформаторы изображены на рис. 171?

1. Оба стержневого типа.

2. На рис. 171, а стержневого типа, а на рис. 171, б броневого.

3. На рис. 171, а броневого типа, а на рис. 171, б стержневого.

**6.4.** Почему магнитопроводы высокочастотных трансформаторов прессуют из ферромагнитного порошка?

**1.** Для упрощения технологии изготовления.

2. Для увеличения магнитной проницаемости.

3. Для уменьшения тепловых потерь.

**6.5.** Какая из обмоток трансформатора на рис. 172 является обмоткой низкого напряжения?

**1.** Обмотка 1.

2. Обмотка 2.

3. Для работы трансформатора это не имеет значения.

**6.6.** Почему в обмотках трансформатора с масляным охлаждением допустима плотность тока 2... 4  $A/MM^2$ , что примерно в два раза выше, чем в сухих трансформаторах?

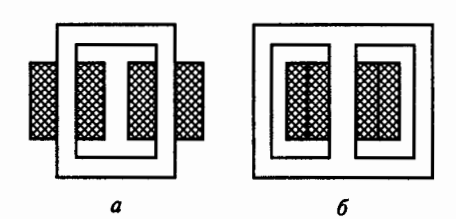

Рис. 171 Рис. 172

1. В масляных трансформаторах надежнее изоляция витков.

2. В масляных трансформаторах лучше условия охлаждения.

3. Обмотки трансформатора с масляным охлаждением выделяют меньше теплоты.

6.7. Каково амплитудное значение магнитного потока, если Ф=  $= 0.01 \cos \omega t$ ?

2. 0.01/ $\sqrt{2}$  B6. 3. 0.01 $\sqrt{2}$  B6.  $1.0.01B6.$ 

6.8. Какое уравнение выражает зависимость действующего значения ЭДС Е в обмотке от магнитного потока Ф в магнитопроводе?

2.  $e = -w \frac{d\Phi}{dt}$ . 3.  $E = 4.44 f w \Phi_{\text{max}}$ 1.  $e = E_{\text{max}} \sin \omega t$ .

6.9. Каково действующее значение ЭДС Е, если  $f = 100$  Гц,  $w =$ = 100 витков и  $\Phi_{\text{max}} = 0.01$  B6?

1.  $E = 4,44$  B. 2.  $E = 44.4$  B. 3.  $E = 444$  B.

6.10. Какой закон лежит в основе принципа действия трансформатора?

- 1. Закон Ампера.
- 2. Закон электромагнитной индукции.

3. Принцип Ленца.

6.11. Схема какого трансформатора показана на рис. 173?

1. Понижающего.

2. Повышающего.

3. Это зависит от значения первичного напряжения.

6.12. Чему равно напряжение на вторичной обмотке трансформатора при холостом ходе?

3.  $U_{20} = (0.03 - 0.1) U_{2HOM}$ 2.  $U_{20} = 0$ . 1.  $U_{20} = U_{2}$ 

6.13. Как проводится опыт холостого хода трансформатора?

1. При разомкнутой вторичной обмотке и напряжении  $U_{10} = U_{110}$ 2. При разомкнутой вторичной обмотке и напряжении  $U_{10}$  =  $=(0.03...0.1)U_{1}$ 

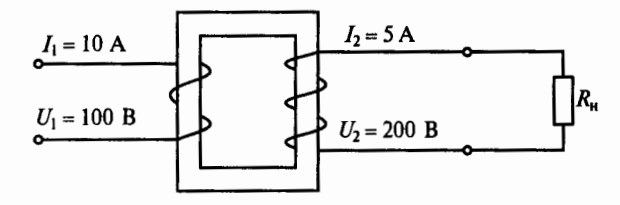

Рис. 173

3. При замкнутой на номинальную нагрузку вторичной обмотке и напряжении  $U_{10} = (0,03...0,1)\tilde{U}_{11}$ 

**6.14.** Как изменятся потери в стали (магнитные потери) при поиижении напряжения, подводимого к первичной обмотке трансформатора?

1. Не изменятся.

2. Увеличатся.

3. Уменьшатся.

**6.15.** Чему равна активная мощность, потребляемая трансформатором при холостом ходе?

1. Номинальной мощности трансформатора.

2. Нулю.

3. Мощности потерь в стали сердечника.

**6.16.** Как проводится опыт короткого замыкания трансформатора?

1. При закороченной вторичной обмотке и первичном напряжении  $U_1 = U_{1+\text{row}}$ .

2. При закороченной вторичной обмотке и поиижеином первичном напряжении  $U_1 = U_{1k,3}$ .

3. При вторичной обмотке, замкнутой на номинальную нагрузку, и напряжении  $U_1 = U_{1 \text{max}}$ .

**6.17.** От каких электрических параметров зависят потери мощности в стали трансформатора?

1. От тока первичной обмотки.

2. От тока вторичной обмотки.

3. От первичного напряжения, подводимого к трансформатору.

**6.18.** Для чего проводится опыт холостого хода трансформатора?

1. Для определения опытным путем коэффициента полезного действия трансформатора и потерь мощности в меди.

2. Для определения коэффициента трансформации трансформатора и потерь мощности в стали.

3. Для определения потерь мощности в стали и меди трансформатора.

**6.19.** Какой ток вторичной обмотки трансформатора выставляют в опыте короткого замыкания?

1.  $I_2 = I_{2HOM}$ . 2.  $I_2 = (10 \dots 15) I_{2HOM}$ . 3.  $I_2 = 0$ .

**6.20.** Чему равна активная мощность, потребляемая трансформатором при коротком замыкании?

1. Номинальной мощности трансформатора .

2.Нуто.

3. Потерям мощности в меди.

**6.21.** Когда КПД трансформатора имеет максимальное значение?

1. При номинальной загрузке трансформатора.

2. При работе трансформатора вхолостую. .

3. Когда переменные потери мощности в меди равны постоянным потерям мощности в стали.

**6.22.** Как изменится показание ваттметра, включенного в пер- · вичную цепь трансформатора, при уменьшении первичного тока от номинального значения до значения тока холостого хода?

**1.** Не изменится.

2. Увеличится.

3. Уменьшится.

**6.23.** Как изменятся потери мощности в меди трансформатора : при увеличении нагрузки?

1. Не изменятся.

2. Увеличатся, так как они пропорциональны току.

3. Увеличатся значительно, так как они пропорциональны квадрату тока.

6.24. Чему равен коэффициент загрузки трансформатора  $\beta$ ?

1.  $\beta = I_2/I_{2HOM}$ . 2.  $\beta = U_2/U_{2HOM}$ . 3.  $\beta = I_{2HOM}/I_{1HOM}$ .

**6.25.** Как изменится ток в первичной обмотке трансформатора при увеличении тока вторичной обмотки?

1. Увеличится.

2. Уменьшится.

3. Останется без изменения.

**6.26.** Как изменится cos <sub>Ф1</sub> трансформатора при изменении нагрузки от нуля до номинальной?

1. Не изменится.

2. Уменьшится.

3. Увеличится.

**6.27.** Посредством каких полей осуществляется передача электрической энергии в трансформаторе из первичной обмотки во вторичную?

1. Электрического и магнитного.

2. Электрического.

3. Магнитного.

6.28. Чему равен ток в первичной цепи трансформатора в режиме холостого хола?

2.  $I_0 = (0.03 \dots 0.1) I_{\text{two}}$ 1.  $I_0 = I_{1}$ <sub>HOM</sub>. 3.  $I_0 = 0$ .

6.29. Как изменятся потери мощности в стали при увеличении нагрузки трансформатора?

1. Останутся без изменения.

2. Увеличатся.

3. Уменьшатся.

6.30. Чему равен коэффициент трансформации трансформатора при холостом ходе?

2.  $K = U_{1+\alpha} / U_{20}$ . 3.  $K = P_1/P_2$ . 1.  $K = I_1/I_2$ .

6.31. Чему равен КПД трансформатора?

1.  $\eta = I_{1HOM}/I_{2HOM}$ . 2.  $\eta = U_{1HOM}/U_{2HOM}$ . 3.  $\eta = P_2/P_1$ .

6.32. Трансформатор с  $U_{1\text{row}} = 220$  В, рассчитанный на частоту  $f_{\text{HOM}}$  = 50 Гц, подключили к источнику синусоидального напряжения с  $U = 220$  В,  $f = 400$  Гц. Как изменятся вторичное напряжение  $U_2$  и магнитный поток Ф трансформатора при питании от источника напряжения повышенной частоты?

1.  $U_2$  не изменится, Ф уменьшится.

2.  $\bar{U_2}$  не изменится, Фувеличится.

3.  $U_2$  увеличится, Ф не изменится.

6.33. Какова амплитуда магнитной индукции  $B_{\text{max}}$  в магнитопроводе трансформатора, если число витков его первичной обмотки  $w_1 = 800$ , напряжение  $U_1 = 400$  В, площадь сечения магнитопровода  $S_{cr} = 18$  см<sup>2</sup>,  $f = 50$  Гц?

2. 5,5 Тл. 3. 1,25 Тл.  $1.0,125$  Тл.

6.34. Р. Каким будет намагничивающий ток трансформатора (рис. 174, *a*), если  $w_1 = 250$  витков,  $l_{cr} = 25$  см,  $S_{cr} = 18$  см<sup>2</sup>,  $U_1 = 120$  B,  $f = 50 \Gamma$ ц? Кривая намагничивания стали сердечника показана на рис. 174, б.

 $3.4,2 \text{ A}$ 4.  $1,3A$ .  $1.2.4A$ .  $2.1,41 \text{ A}$ .

6.35. Как изменятся ток холостого хода  $I_0$  и амплитуда магнитной индукции  $B_{\text{max}}$  в сердечнике, если уменьшить сечение магнитопровода трансформатора?

- 1.  $I_0$  увеличится,  $B_{\text{max}}$  увеличится.
- 2.  $I_0$  уменьшится,  $B_{\text{max}}$  уменьшится.

3.  $I_0$  увеличится,  $B_{\text{max}}$  уменьшится.

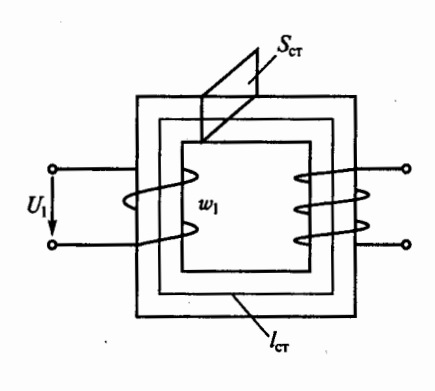

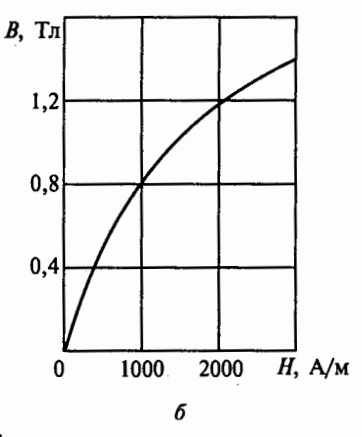

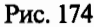

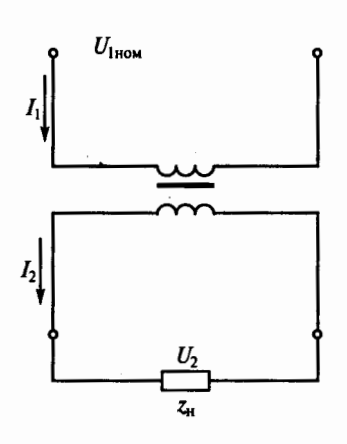

6.36. Р. В однофазном трансформаторе (рис. 175)  $S_{\text{Hom}} = \hat{1}2 \text{ }\kappa\text{B}\cdot\text{A}$ ,  $U_{\text{HOM}} = 220 \text{ }\mathrm{B}$ ,  $U_{2HOM}$  = 22 В. Магнитные потери составляют 1% от  $S_{\text{HOM}}$ ; номинальные электрические потери равны  $3\%$  от  $S_{\text{HOM}}$ . Каковы коэффициент трансформации К, номинальные первичный  $I_{\text{How}}$  и вторичный I<sub>2ном</sub> токи и КПД трансформатора <sub>η</sub> при загрузке  $\beta = 0, 5$  и  $\cos \varphi_2 = 1$ . (Указать неправильный ответ.)

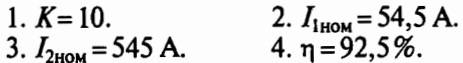

Рис. 175

6.37. Как изменятся ток холостого хода  $I_0$  и потери в магнитопроводе трансформатора  $\Delta P_{cr}$ , если напряжение на первичной обмотке окажется больше номинального?

- 1.  $I_0$  уменьшится,  $\Delta P_{cr}$  уменьшится.
- 2.  $I_0$  уменьшится,  $\Delta P_{cr}$  увеличится.
- 3.  $I_0$  не изменится,  $\Delta P_{cr}$  не изменится.
- 4.  $I_0$  увеличится,  $\Delta P_{cr}$  увеличится.

#### Трехфазные трансформаторы

6.38. Сколько стержней должен иметь магнитопровод трехфазного трансформатора?

2. Два. 1. Один. 3. Три.

6.39. Какие клеммы должны быть подсоединены к питающей сети, если трехфазный трансформатор на рис. 176 понижающий?

1. A, B, C. 2. a, b, c. 3. 0, a,  $\theta$ , c.

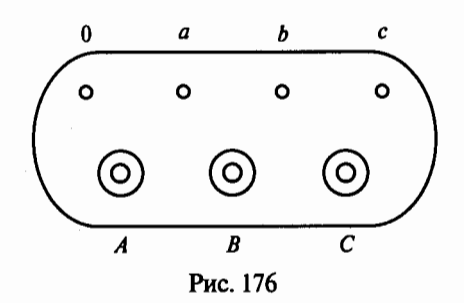

 $U_1$ 

6.40. Обмотки трехфазного трансформатора соединены по схеме звезда - треугольник. Число витков в каждой фазе первичной обмотки 1000, в каждой фазе вторичной обмот-

Рис. 177

ки 200. Линейное напряжение питающей сети 1000 В. Каково линейное напряжение на выходе трансформатора?

1. 200/ $\sqrt{3}$  B.

2. 1000/ $\sqrt{3}$  B.

3. Для решения задачи недостаточно данных.

6.41.Р. Обмотки трехфазного трансформатора на рис. 177 соединены по схеме звезда - звезда. Его номинальные данные: мощность S<sub>ном</sub> = 560 кВ·А,  $U_{1}$ <sub>1ном</sub> = 6000 В,  $U_{2}$ <sub>110M</sub> = 400 В. Плотность тока обмоток  $\delta$  = 8 А/мм<sup>2</sup>. Каково сечение проводов первичной  $S_1$  и вторичной S<sub>2</sub> обмоток?

1.  $S_1 = 0,00675$  MM<sup>2</sup>;  $S_2 = 0,1$  MM<sup>2</sup>.

2.  $S_1 = 6{,}75$  MM<sup>2</sup>;  $S_2 = 100$  MM<sup>2</sup>.

3.  $S_1 = 11.7$  MM<sup>2</sup>;  $S_2 = 173$  MM<sup>2</sup>.

4.  $S_1 = 0.0117$  MM<sup>2</sup>;  $S_2 = 0.173$  MM<sup>2</sup>.

6.42. Трехфазный трансформатор при нагрузке в 446 кВт и  $cos\varphi_2 = 0$ , 8 имеет установившуюся допустимую температуру нагрева. Какова номинальная мощность трансформатора?

3.560 $\kappa$ B·A.  $1.336$   $\kappa$ B<sub>T</sub>.  $2.560$   $\kappa$ B<sub>T</sub>. 4.448  $\kappa$ B·A

6.43. Трехфазный трансформатор при нагрузке 810 A и  $cos \varphi_2 = 0.8$ имеет установившуюся допустимую температуру нагрева. Номинальное напряжение его вторичной обмотки  $U_{2}$ <sub>ном</sub> = 400 В. Какова активная мощность трансформатора при коэффициенте мощности нагрузки  $cos \varphi_2 = 0.6$ ?

 $1.560$   $\kappa$ B<sub>T</sub>. 2.  $336 \text{ }\kappa\text{Br}$ . 3.324 кВт. 4.448 кВт.

## Специальные трансформаторы

6.44. Чем принципиально отличается автотрансформатор от трансформатора?

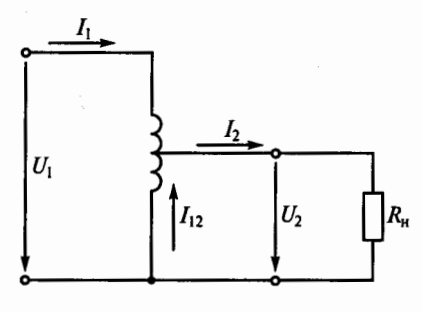

Рис. 178

1. Малым коэффициентом трансформации.

2. Возможностью изменения коэффициента трансформации.

3. Электрическим соединением первичной и вторичной цепей.

6.45.P. Коэффициент трансформации автотрансформатора  $K=0,1$ . Число витков первичной обмотки  $w_1$ . Какая часть витков является общей для первичной и вторичной

цепей и какой ток  $I_{\text{obm}}$  протекает в этих витках?

- 1.  $w_1$ ;  $I_{\text{offm}} = 0.9I_1$ .
- 2.  $0,9w_1$ ;  $I_{\text{obm}} = 0,1I_1$ .<br>3.  $0,1w_1$ ;  $I_{\text{obm}} = 9I_1$ .
- 

**6.46.** Каковы  $I_1$  и  $I_2$  в схеме автотрансформатора на рис. 178, если ток нагрузки  $I_2 = 5$  А, напряжение  $U_2 = 0.5 U_1$ ? (Током холостого хода пренебречь.)

1.  $I_1 = 2, 5$  A;  $I_{12} = 5$  A.

2. 
$$
I_1 = 2.5 \text{ A}; I_{12} = 2.5 \text{ A}.
$$

- 3.  $I_1 = I_{12} = 5$  A.
- 4.  $I_1 = 5$  A;  $I_{12} = 2.5$  A.

6.47. На какие режимы работы рассчитаны трансформатор напряжения и трансформатор тока?

1. Трансформатор напряжения на холостой ход; трансформатор тока на короткое замыкание.

2. Трансформатор напряжения на короткое замыкание; трансформатор тока на холостой ход.

3. Это зависит от подключенного измерительного прибора.

6.48. Какие устройства нельзя подключать к измерительному трансформатору напряжения?

1. Вольтметры, обмотки напряжения ваттметров, высокоомные обмотки реле.

2. Амперметры, токовые обмотки ваттметров, низкоомные обмотки реле.

3. Датчик с высоким входным сопротивлением.

6.49. Какой прибор нельзя подключать к измерительному трансформатору тока?

1. Амперметр.

2. Реле с малым входным сопротивлением.

3. Вольтметр.

4. Ваттметр.

94

**6.50.** В каком режиме работают измерительные трансформаторы тока и напряжения и на какие, примерно, амплитуды магнитной индукции рассчитываются их магнитопроводы? (Указать неправильный ответ.)

1. Трансформатор тока - в режиме короткого замыкания.

- 2. Трансформатор напряжения в режиме холостого хода.
- 3. Трансформатор напряжения на  $B_{\text{max}} = 0, 6...0, 8$  Тл.
- 4. Трансформатор тока на *Bmax* = 0,6 ... 0,8 Т л.

г

5. Трансформатор тока на  $B_{\text{max}}^{\text{max}} = 0.08...0,1$  Тл.

**6.51.** Сколько витков во вторичной обмотке измерительного трансформатора тока ( $w_{TT}$ ), рассчитанной на 5 А, если его первичная обмотка, рассчитанная на 500 А, имеет один виток?

1.  $w_{TT} = 500.$  2.  $w_{TT} = 200.$  3.  $w_{TT} = 100.$ 

**6.52.** Сколько витков во вторичной обмотке измерительного трансформатора напряжения  $(w_{TH})$ , рассчитанной на 100 В, если его первичная обмотка, рассчитанная на 6000 В, имеет 12000 витков?

1.  $w_{\text{th}} = 500$ . 2.  $w_{\text{th}} = 100$ . 3.  $w_{\text{th}} = 200$ .

6.53.Р. Какова цена делений ваттметра, амперметра и вольтметра в схеме, изображенной на рис. 179, если цена делений самих приборов соответственно  $C_W = 10 B_T/a$ ел.,  $C_A = 0.5 A/a$ ел., *Cv* = 1 В/дел.; коэффициенты трансформации измерительных трансформаторов напряжения и тока соответственно  $K_{TH} = 100$ ,  $K_{TT} = 5$ ;  $U = 9000$  B;  $I = 90$  A, а шкала каждого прибора имеет 100 делений? (Указать неправильный ответ.)

1.  $C_W = 10000 \text{ Br/дел.}$  2.  $C_V = 100 \text{ B/дел.}$  3.  $C_A = 2.5 \text{ A/дел.}$ 

6.54.Р. Для измерения мощности потребителя трехфазного тока используются два ваттметра, включенные по схеме, показаиной на рис. 180. Коэффициентьi трансформации трансформаторов напря-

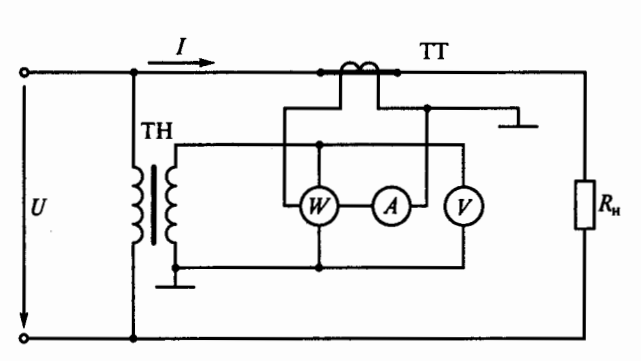

Рис. 179

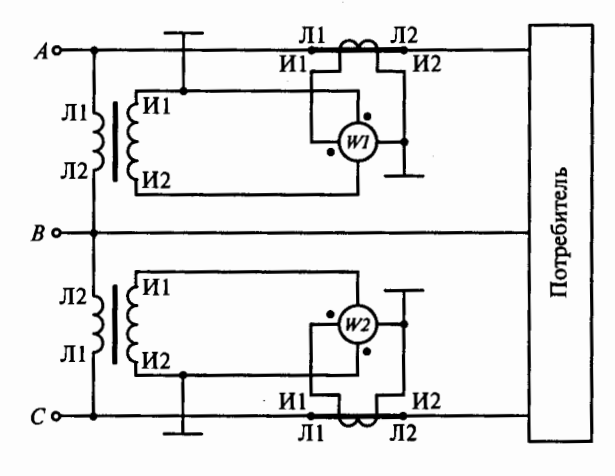

J -1 j 100000000

Рис. 180

жения  $K_{TH} = 100$ , тока  $K_{TT} = 20$ . Ваттметр имеет  $N = 100$  делений, а на его шкале написано 5 А, 100 В. Какова мощность потребителя, если стрелка одного ваттметра показьmает 50 делений, а второго 25? (На рисунке обозначены: Л1, Л2 - зажимы первичных обмоток измерительных трансформаторов напряжения и тока; И1, И2 - зажимьl вторичных обмоток измерительных трансформаторов напряжения и тока.)

1. 250 кВт. 2. 750 кВт. 3. 1300 кВт.

6.55. Почему для получения круга падающей внешней характеристики целесообразно увеличивать индуктивное, а не активное сопротивление сварочного трансформатора?

1. По конструктивным соображениям.

2. Для уменьшения тепловых потерь.

3. По соображениям техники безопасности.

6.56. Почему для сварки используют трансформаторы с круга падающей характеристикой?

1. Для получения на вторичной обмотке устойчивого напряжения 60 ... 70 в.

2. Для ограничения тока короткого замыкания.

3. Для повышения сварочного тока.

# $\Gamma \Gamma A B A$  7

## ПОЛУПРОВОЛНИКОВЫЕ ПРИБОРЫ

### Расчетные формулы

Сопротивление диода постоянному току определяется по формуле

$$
R_0 = U_A/I_A,
$$

где  $U_A$  — анодное напряжение в прямом направлении, В;  $I_A$  анодный ток в прямом направлении, А.

Дифференциальное сопротивление диода

$$
R_i = \Delta U_A / \Delta I_A,
$$

где  $\Delta U_A$  — изменение прямого анодного напряжения, B;  $\Delta I_A$  изменение прямого анодного тока, А.

Входное сопротивление транзистора переменному току

$$
R_{\rm{bx}} = \Delta U_{\rm{bx}} / \Delta I_{\rm{bx}},
$$

где  $\Delta U_{\text{ex}}$  — изменение входного напряжения, В;  $\Delta I_{\text{ax}}$  — изменение входного тока, А.

Коэффициент усиления транзистора по току в схеме с общей базой

$$
\alpha = \Delta I_{\rm K}/\Delta I_{\rm B};
$$

коэффициент усиления транзистора по току в схеме с общим эмиттером

$$
\beta = \Delta I_{\rm K}/\Delta I_{\rm B},
$$

где  $\Delta I_K$ ,  $\Delta I_3$ ,  $\Delta I_5$  — изменения токов коллектора, эмиттера и базы. Мощность потерь на коллекторе

$$
P_{\mathbf{K}}=U_{\mathbf{K}}I_{\mathbf{K}},
$$

где  $U_{K}$  — напряжение на коллекторе, B;  $I_{K}$  — ток коллектора, A. Интегральная чувствительность фоторезистора

$$
K_{\text{dpo}} = I_{\text{dpo}} / \Phi;
$$

интегральная чувствительность фотодиода

 $Q<sub>2</sub>$ 

$$
K_{\phi a} = I_{\phi a}/\Phi,
$$

где Ф — световой поток, лм;  $I_{\Phi \texttt{p}}$  — фототок резистора, мкА;  $I_{\Phi \texttt{a}}$  $$ фототок диода, мкА.

### Задачи

**7.1.** Какая орбита электрона называется разрешенной?

1. На которой центробежная сила уравновешивается силой притяжения электрона к ядру.

2. Длина которой кратна длине волны де Бройля, связанной с электроном.

.·

3. Верны оба определения.

**7 .2.** Какой атом называется возбужденным?

1. Атом, поглотивший один квант энергии.

2. Атом, поглотивший один или несколько квантов энергии.

3. Атом, из которого вырван электрон.

**7 .3.** Какой атом называется ионом?

**1.** Атом, поглотивший один квант энергии.

2. Атом, поглотивший один или несколько квантов энергии.

3. Атом, из которого вырван электрон .

**7 .4.** Какая из трех показанных на рис. 181 энергетических диаграмм принадлежит полупроводнику?

**7.5.** У какого материала зона проводимости отделена отвален- ' тной зоны узкой запрещенной зоной?

1. У проводника.

2. У полупроводника.

3. У изолятора.

7.6. Почему с увеличением температуры увеличивается проводимость полупроводникового кристалла?

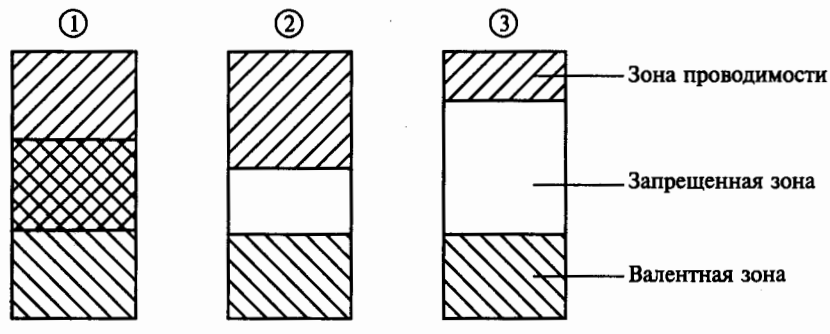

Рис. 181

1. Увеличивается количество пар свободных носителей заряда.

2. Увеличивается длина свободного пробега электронов.

3. Увеличивается ширина запрещенной зоны.

**7.** 7. Как влияют примесные зоны в полупроводнике на процесс образования пар свободных носителей заряда?

**1.** Облегчают процесс.

2. Затрудняют процесс.

3. Не влияют.

**7.8.** Каковы свободные носители зарядов в кристаллах кремния с донорной и акцепторной примесями?

1. В обоих кристаллах кремния — электроны.

2. В кристаллах кремния с донорной примесью - дырки, с акцепторной - электроны.

3. В кристаллах кремния с донорной примесью — электроны; с акцепторной — дырки.

**7 .9.** Что является свободными носителями заряда в полупроводнике типа п?

**1.** Электроны.

2.Дырки.

3. Электроны и дырки.

**7.10.** Что является свободными носителями заряда в полупроводнике типа р?

1. Электроны.

2.Дырки.

3. Электроны и дырки.

**7.11.** Чем объясняется нелинейность вольт-амперной характеристики  $p - n$ -перехода (рис. 182)?

1. Дефектами кристаллической структуры.

2. Вентильными свойствами.

3. Собственным сопротивлением полупроводника.

**7.12.** К кристаллу р-типа подключен плюс источника напряжения, к кристаллу *п*-типа минус. Какие носители заряда обеспечивают прохождение тока через  $p - n$ -переход? Рис. 182

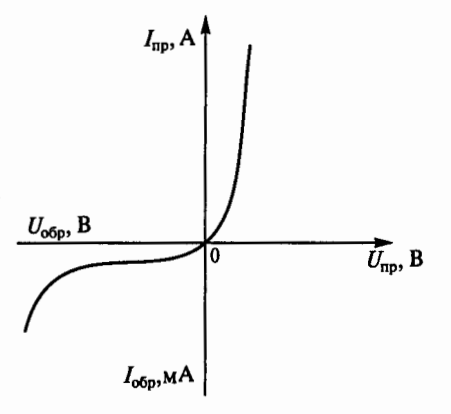

1. Основные.

2. Неосновные.

3. Ионы кристаллической решетки.

7.13. Р. На диоде марки Д312 при изменении прямого напряжения от 0,2 до 0,4 В прямой ток увеличивается от 3 до 16 мА. Каково дифференциальное сопротивление этого диода?

1.15,4 Ом. 2.12,3 Ом. 3.1,54 Ом.

7.14. Каково соотношение между прямым  $R_{\text{no}}$  и обратным сопротивлением R<sub>обр</sub> полупроводникового диода?

2.  $R_{\rm un} < R_{\rm ofm}$ . 1.  $R_{\text{np}} > R_{\text{o6p}}$ . 3.  $R_{\rm{nn}} \approx R_{\rm{offn}}$ . 4.  $R_{\rm m} \ll R_{\rm ofm}$ 

7.15. Каково основное достоинство точечного диода?

1. Малые размеры.

2. Простота конструкции.

3. Малая емкость р - п-перехода.

7.16. С какой целью мощные диоды изготовляют в массивных металлических корпусах?

1. Для повышения прочности.

2. Для лучшего отвода теплоты.

3. Для повышения пробивного напряжения.

7.17. Какие диоды используют для выпрямления переменного тока?

1. Плоскостные.

2. Точечные.

3. Плоскостные и точечные.

7.18. Как выбираются выпрямительные диоды?

1. По прямому току.

2. По обратному напряжению.

3. По прямому току и обратному напряжению.

7.19. В каком направлении включаются эмиттерный и коллекторный р- п-переходы биполярного транзистора?

1. Это зависит от типа транзистора  $(n-p-n)$ или  $p-n-p$ ).

- 2. Оба перехода в прямом направлении.
- 3. Эмиттерный в обратном, коллекторный в прямом.

4. Эмиттерный — в прямом, коллекторный — в обратном.

7.20. Транзистор  $T$  на рис. 183 включен по схеме с общей базой. Могут ли превышать единицу коэффициент усиления по току  $K_i$ и коэффициент усиления по напряжению  $K_{ij}$ ?

1. Оба коэффициента могут.

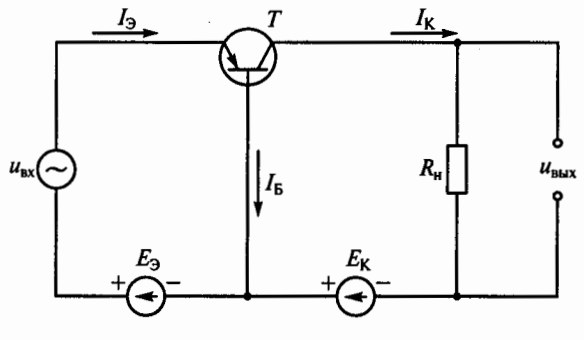

Рис. 183

2.  $K_i$  может,  $K_{ij}$  не может.

3.  $K_i$  не может,  $K_{ii}$  может.

7.21. Р. При включении биполярного транзистора  $T$  по схеме с общей базой коэффициент усиления по току равен 0,95. Чему равен коэффициент усиления по току биполярного транзистора, если его включить по схеме с общим эмиттером, как показано на рис. 184?

 $1.0.95.$  $2.0.05.$  $3.19.$  $4.20.$ 

7.22. При какой схеме включения транзистора коэффициент усиления по мощности меньше или равен единице?

- 1. С общей базой.
- 2. С общим эмиттером.
- 3. С общим коллектором.

4. Во всех указанных случаях он больше единицы.

7.23. Р. В транзисторе марки КТ315А, включенном по схеме с общим эмиттером, ток базы изменился на 0,1 мА. Как при этом изменится ток эмиттера, если коэффициент усиления  $\alpha = 0.975$ ?

 $1.4<sub>MA</sub>$  $2.0.4<sub>MA</sub>$ . 3.40 MA.

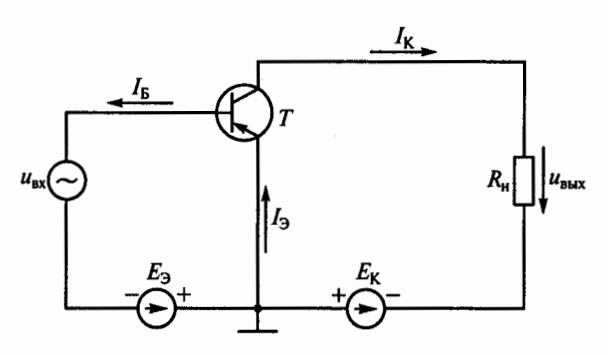

Рис. 184

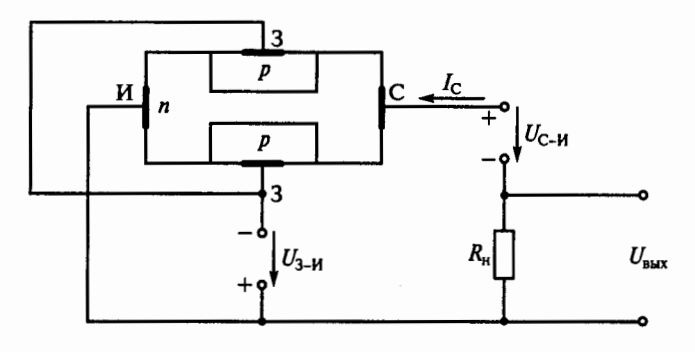

Рис. 185

7.24. В каком направлении включены  $p - n$ -переходы затвора полевого транзистора на рис. 185?

1. В прямом.

2. В обратном.

3. Направление не имеет значения.

7.25. Как изменится ток  $I_c$  стока при увеличении напряжения  $U_{3-M}$  на затворе 3 полевого транзистора (рис. 186) относительно  $\overline{M}$  истока  $\overline{M}$ ?

1. Не изменится.

2. Увеличится.

3. Уменьшится.

7.26. У какого транзистора входное сопротивление наибольuree?

1. У биполярного.

2. У полевого с затвором в виде  $p - n$ -перехода.

3. У полевого МДП-транзистора.

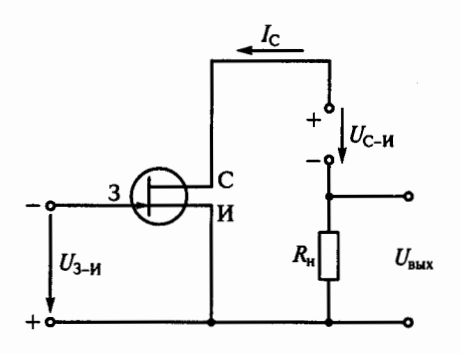

Рис. 186

7.27. У каких транзисторов больше устойчивость к радиации, меньше зависимость параметров от температуры, меньше собственные шумы?

1. У полевых.

2. Больше устойчивость к радиации и меньше зависимость от температуры - у полевых, а меньше собственные шумы - у биполярных.

3. Больше устойчивость к радиации - у биполярных, мень-

ше зависимость от температуры и меньше собственные шумы — у полевых.

7 .28. В каких схемах нецелесообразно использовать транзисторы?

l. В схемах генерации высокочастотных колебаний.

2. В схемах усиления сигналов по мощности.

3. В схемах выпрямления переменных токов.

7.29. Какие элементы целесообразно использовать для преобразования электрической энергии больших мощностей?

1. Биполярные транзисторы.

2. Полевые транзисторы.

3. Тиристоры.

7 .30. Какой способ используется на практике для перевода триодного тиристора из закрытого состояния в открытое?

1. Повышение анодного напряжения.

2. Изменение полярности напряжения на управляющем электроде.

3. Подача положительного напряжения на управляющий электрод.

4. Изменение полярности анодного напряжения.

7.31. Какой способ используется на практике для перевода триодного тиристора из открытого состояния в закрытое?

1. Изменение полярности анодного напряжения.

2. Снижение анодного тока ниже тока удержания.

3. Подача отрицательного напряжения на управляющий электрод.

7 .32. Как перевести диодный тиристор (динистор) из закрытого состояния в открытое?

1. Повысить анодное напряжение.

2. Подать напряжение на управляющий электрод.

3. Подать обратное анодное напряжение.

7 .33. Какова природа светового излучения?

1. Волновая.

2. Квантовая.

3. Двойственная: квантово-волновая.

7.34. Or чего зависит энергия кванта излучения (фотона)?

1. Or спектрального состава излучения.

2. От частоты излучения.

3. От интенсивности светового потока.

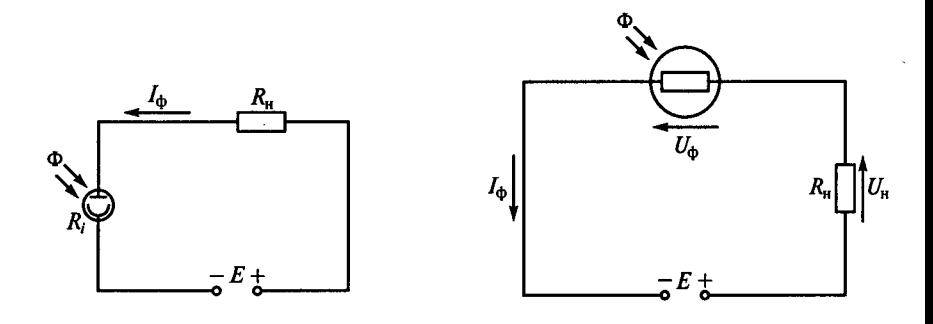

Рис. 187 Рис.188

7.35. Каково соотношение между сопротивлением нагрузки  $R_{\text{H}}$ и внутренним сопротивлением *R;* фотоэлемента с внешним фотоэффектом на рис. 187 при больших значениях светового потока Ф?

1.  $R_i > R_{\rm H}$ . 2.  $R_i < R_{\rm H}$ . 3.  $R_i \approx R_{\rm H}$ .

7.36. Как изменятся напряжения на нагрузке  $U_{\rm H}$  и фоторезисторе  $U_{\Phi}$  (рис. 188) при увеличении светового потока Ф?

1.  $U_{\mu}$  увеличится,  $U_{\Phi}$  уменьшится.

2.  $U_{\Phi}$  увеличится,  $U_{\mu}$  уменьшится.

3.  $U_{\Phi}$  уменьшится,  $U_{\mu}$  не изменится.

4.  $U_{\phi}$  увеличится,  $U_{\mu}$  не изменится.

7.37. Каково правильное соотношение между токами  $I_1$  и  $I_2$  в схемах на рис. 189, если фотодиод работает в режиме фотопреобразователя?

1.  $I_1 > I_2$ . 2.  $I_1 \approx I_2$ . 3.  $I_1 < I_2$ .

7.38. Фотодиод в схеме на рис. 190 работает в генераторном режиме, иреобразуя световую энергию в электрическую (как элемент солнечной батареи).

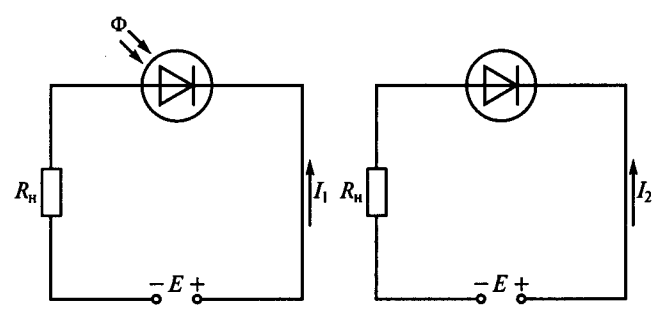

Рис. 189

104

Как изменится фотоЭДС фотодиода  $E_{\phi}$ при возрастании светового потока Ф?

1.  $E_{\phi}$  не изменится.

2.  $E_{\phi}$  уменьшится.

3.  $E_{\phi}$  увеличится.

7.39.Р. Каково соотношение фототока  $I_0$  и граничной частоты  $f_{\rm m}$  фотодиода (рис. 191, а) и фототранзистора (рис. 91, б) при одинаковых световом потоке Ф и ЭДС источника питания Е?

1.  $I_{\Phi}$  и  $f_{\rm m}$  фототранзистора больше, чем у фотодиода.

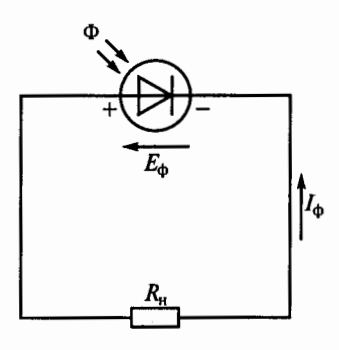

Рис. 190

2.  $I_{\Phi}$  и  $f_{\text{rp}}$  фототранзистора меньше, чем у фотодиода.<br>3.  $I_{\Phi}$  больше у фототранзистора, а  $f_{\text{rp}}$  больше у фотодиода.

7.40. Из указанных сравнительных характеристик фототиристора и обычного тиристора (рис. 192) выбрать неправильную.

1. Вольт-амперная характеристика фототиристора подобна характеристике обычного тиристора.

2. Роль тока управления I, обычного тиристора в фототиристоре играет световой поток Ф.

3. В обоих тиристорах имеется участок с отрицательным дифференциальным сопротивлением.

4. В фототиристоре в отличие от обычного тиристора отсутствует обратная ветвь вольт-амперной характеристики с отрицательным напряжением на аноде.

5. В фототиристоре в отличие от обычного тиристора цепь управления изолирована от анодного напряжения.

7.41. Указать неправильное утверждение.

1. Оптрон — прибор, содержащий источник и приемник излучения, помещенные в один корпус.

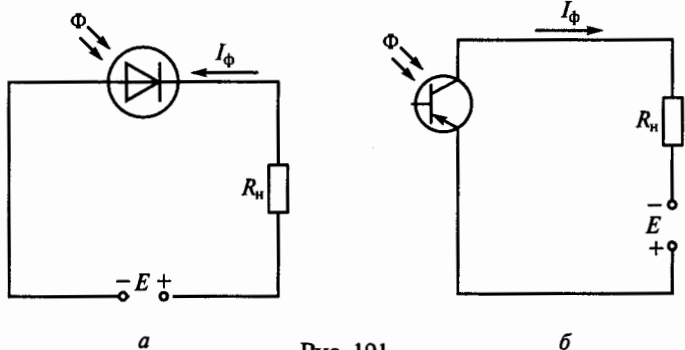

Рис. 191

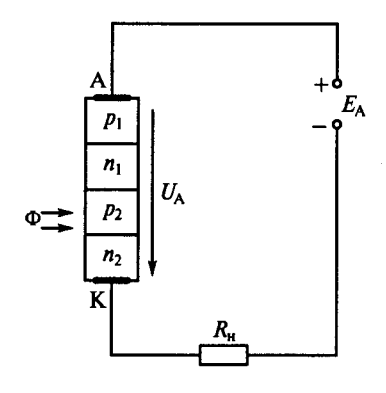

Рис. 192

2. Оптрон - элемент связи, информация в котором передается оптически.

3. В оптроне достигается гальваническая развязка входной и выходной цепей.

4. Источником излучения в оптроне является светодиод.

5. Свойства оптрона не зависят от приемника излучения.

7.42. На рис. 193 приведены соответственно схемы оптронов: фоторезисторного 1, фотодиодного 2, фототранзисторного 3 и фототиристор-

ного 4. В перечисленных свойствах этих оптронов указать несоответствующее действительности.

1. Фоторезисторный 1 и фототранзисторный 3 оптроны имеют небольшое быстродействие.

2. Фотодиодный оптрон 2 обладает высоким быстродействием.

3. Фототиристорный оптрон 4 коммутирует силовые цепи с напряжением 1300 В и током 300 А.

4. У фотодиодного оптрона 2 коэффициент передачи по току больше, чем у фототранзисторного 3.

5. У фотодиодного оптрона 2 коэффициент передачи по току меньше, чем у фототранзисторного  $\overline{j}$ .

7.43. Какие из приведенных особенностей характерны для интегральных микросхем?

1. Миниатюрность.

2. Минимум внутренних соединительных линий.

3. Комплексная технология изготовления.

4. Все перечисленные ранее.

7.44. Сколько генераторов и усилителей электрических колебаний может быть размещено в объеме одного полупроводникового кристалла интегральной микросхемы?

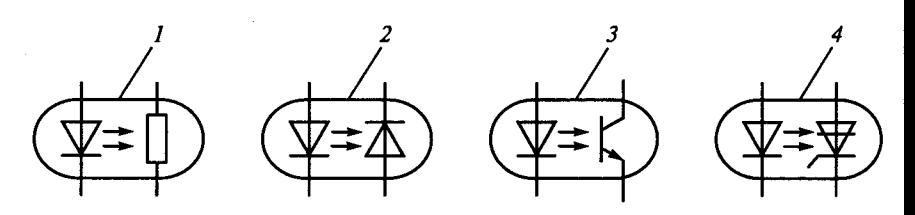

Рис. 193

1. Один.

2.Десять.

3.Сто.

4. Любое из указанных чисел.

**7 .45.** Какие микросхемы называют гибридными?

1. В которых используются тонкие и толстые пленки.

2. В которых используются пассивные и активные элементы.

3. В которых используются пленочные и навесные элементы.

7.46.Р. Какие микросхемы могут быть изготовлены без навесных элементов?

1. Тонкопленочные.

2. Толстопленочные.

3. Полупроводниковые.

## $\Gamma \Pi A B A 8$

# ЭЛЕКТРОННЫЕ УСТРОЙСТВА

## Расчетные формулы

Выпрямленное напряжение однополупериодного выпрямителя определяется по формуле

$$
U_0 = \sqrt{2}U_2 / \pi = 0,45U_2,
$$

а для мостовой схемы

$$
U_0 = 2\sqrt{2}U_2/\pi = 0.9U_2,
$$

где  $U_2$  — действующее значение напряжения вторичной обмотки трансформатора, В.

Максимальное обратное напряжение, приложенное к диоду, для однополупериодного выпрямителя и мостовой схемы равно амплитудному:

$$
U_{\text{ofp}\max} = U_{2\max} = \sqrt{2}U_2.
$$

Коэффициент пульсаций выпрямленного напряжения

$$
p = U_{1\max}/U_0,
$$

где  $U_{1\text{max}}$  — амплитуда первой гармоники напряжения на нагрузке. Коэффициент сглаживания

$$
q = p_{\rm{bx}}/p_{\rm{BMX}},
$$

где р<sub>вх</sub>, р<sub>вых</sub> — коэффициенты пульсаций на входе и выходе сглаживающего фильтра.

Коэффициент усиления по напряжению равен отношению напряжений на выходе и входе усилителя:

$$
K_U = U_{\text{BBX}}/U_{\text{BX}}.
$$

Коэффициент усиления многокаскадного усилителя равен произведению коэффициентов усиления отдельных каскадов:

$$
K=K_1K_2\ldots K_n.
$$

Коэффициент частотных искажений усилительного каскада

$$
M = K_0/K,
$$

108
где  $K_0$  — коэффициент усиления на средних частотах;  $K$  — коэффициент усиления на какой-либо частоте рабочего диапазона.

Емкость блокировочного конденсатора в цепи эмиттера

 $C \geq 10/(2\pi f_{\rm H} R_{\rm B})$ ,

где  $f_u$  — нижняя частота спектра усиливаемых колебаний, Гц;  $R_3$  сопротивление резистора в цепи эмиттера, Ом.

Электрический КПД усилителя

$$
\eta = P_{\rm BLX}/P_0,
$$

где  $P_{\text{max}}$  — выходная мощность усилителя;  $P_0$  — мощность, расхолуемая источником коллекторного питания.

Коэффициент усиления усилителя, охваченного отрицательной обратной связью (ООС), определяется по формуле

$$
K_{0,c} = K/(1 + \beta K),
$$

где  $K$  — коэффициент усиления до введения ООС;  $\beta$  — коэффициент обратной связи.

Частота колебаний автогенератора  $LC$ -типа определяется по формуле

$$
f_0 = 1/(2\pi\sqrt{L_{\rm K}C_{\rm K}}),
$$

где  $L_{\kappa}$  и  $C_{\kappa}$  — индуктивность и емкость колебательного контура.

Частота колебаний автогенератора  $RC$ -типа с тремя  $RC$ -контурами в цепи обратной связи определяется по формуле

$$
f_0=1/(2\pi\sqrt{6}RC),
$$

где  $R$ ,  $C$  — параметры цепи обратной связи.

### Залачи

8.1. Какое напряжение  $U_0$  покажет вольтметр магнитоэлектрической системы на рис. 194, если  $U_{2\text{max}} = 282 \text{ B}$ ?

1.  $U_0 = 141$  B. 2.  $U_0 = 127$  B. 3.  $U_0 = 90$  B.

8.2. Какое напряжение  $U_0$  покажет вольтметр магнитоэлектрической системы на рис. 195. если

 $U_{2max}$  = 282 B?

1.  $U_0 = 282$  B. 2.  $U_0 = 127$  B. 3.  $U_0 = 180$  B.

8.3. Как включается емкостной фильтр  $C_{\phi}$ ?

1. Параллельно нагрузке  $R_{\mu}$ .

2. Последовательно с нагрузкой  $R_{\rm u}$ .

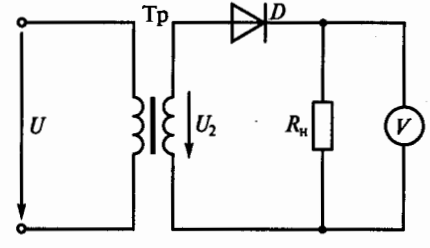

Рис. 194

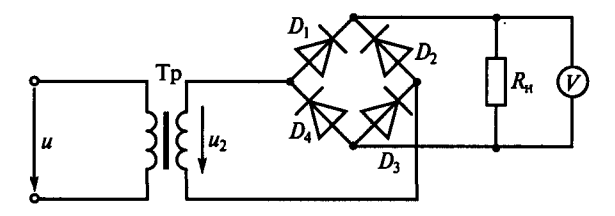

Рис. 195

3. Параллельно вторичной обмотке трансформатора.

**8.4.** Как включается индуктивный фильтр  $L_0$ ?

1. Параллельно нагрузке  $R_{\mu}$ .

2. Последовательно с нагрузкой  $R_{\text{u}}$ .

3. Параллельно вторичной обмотке трансформатора.

**8.5.** Какому выпрямительному устройству с фильтром соответствует приведеиная на рис. 196 зависимость выпрямленного напряжения от времени?

1. ОДнополупериодной схеме с индуктивным фильтром.

2. Однополупериодной схеме с емкостным фильтром.

3. Мостовой схеме с емкостным фильтром.

**8.6.** Какому выпрямительному устройству с фильтром соответствует приведеиная на рис. 197 зависимость выпрямленного напряжения от времени?

1. Однополупериодной схеме с емкостным фильтром.

2. Мостовой схеме с емкостным фильтром.

3. Мостовой схеме с индуктивным фильтром.

8.7. Какова частота основной гармоники мостового выпрямителя, если частота сети 50 Гц?

1. 150 Гц. 2. 100 Гц. 3. 50 Гц.

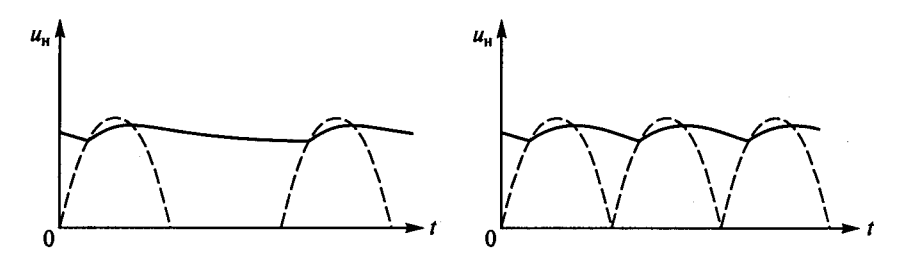

Рис.196 Рис. 197

**8.8.** Как изменится коэффициент пульсаций выпрямленного напряжения выпрямителя с емкостным фильтром (рис. 198) при уменьшении сопротивления нагрузки  $R_n$ ?

1. Уменьшится.

2. Увеличится.

3. Останется неизменным.

8.9. Что называется коэффициентом пульсаций выпрямленного напряжения?

1. Отношение среднего значения выпрямленного напряжения к его действующему значению.

2. Отношение амплитуды основной гармоники выпрямленного напряжения к его среднему значению.

3. Отношение максимально допустимого обратного напряжения диода к амплитуде выпрямленного напряжения.

**8.10.** Каково правильное соотношение между индуктивным сопротивлением  $x_L = \omega L_\phi$  сглаживающего дросселя и сопротивлением нагрузки  $R<sub>H</sub>$  для схемы на рис. 199?

1.  $x_L > R_{\text{H}}$ . 2.  $x_L \gg R_{\text{H}}$ . 3.  $x_L < R_{\text{H}}$ . 4.  $x_L \approx R_{\text{H}}$ .

**8.11.** Как изменится обратное напряжение  $U_{\text{of} \text{max}}$  диода в схеме однополупериодного выпрямителя при подключении емкостного фильтра?

1. Не изменится.

- 2. Увеличится.
- 3. Уменьшится.

**8.12.** Как изменится обратное сопротивление  $U_{\text{of} \text{on} \text{max}}$  диода в мостовой однофазной выпрямительной схеме при подключении емкостного фильтра?

1. Не изменится.

- 2. Увеличится.
- 3. Уменьшится.

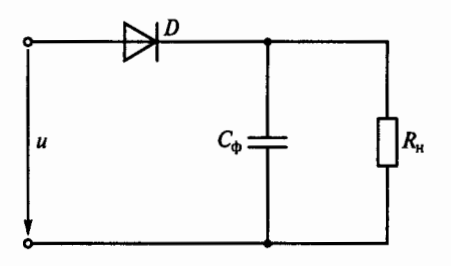

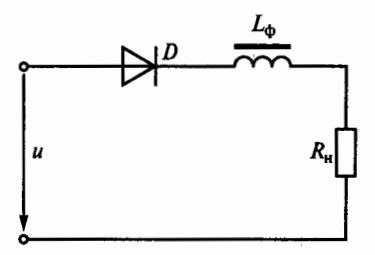

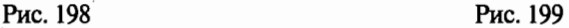

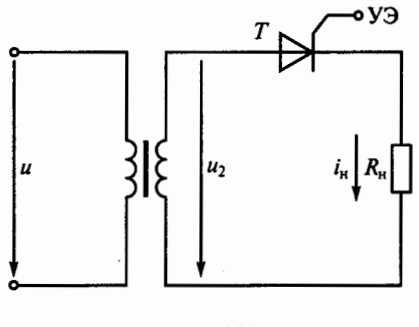

Рис. 200

8.13. Р. В каких пределах необходимо изменить время подачи управляющего импульса t<sub>v</sub> на управляющий электрод (УЭ) в схеме однополупериодного выпрямителя на тиристоре  $T$ (рис. 200), чтобы ток в нагрузке изменился от максимального значения до нуля?

1.  $0 \le t_v \le T$ . 2.  $T/4 \le t_v \le T/2$ . 3.  $0 \le t_y \le T/2$ .<br>4.  $0 \le t_y \le T/4$ .

8.14. Как изменится напряжение  $U_{3-5}$  в схеме электронного стабилизатора напряжения на рис. 201 при уменьшении сопротивления нагрузки  $R_u$ ?

- 1. Увеличится.
- 2. Уменьшится.
- 3. Станет отрицательным.

8.15. Какой тип нагрузки усилителя обеспечивает более равномерное усиление в широком диапазоне частот?

- 1. Резистивный.
- 2. Индуктивный.
- 3. Смешанный.

8.16. Какой параметр полезного сигнала искажается за счет нелинейности усилительных элементов (электронных ламп и транзисторов)?

- 1. Частота сигнала.
- 2. Форма сигнала.
- 3. Частота и форма сигнала.

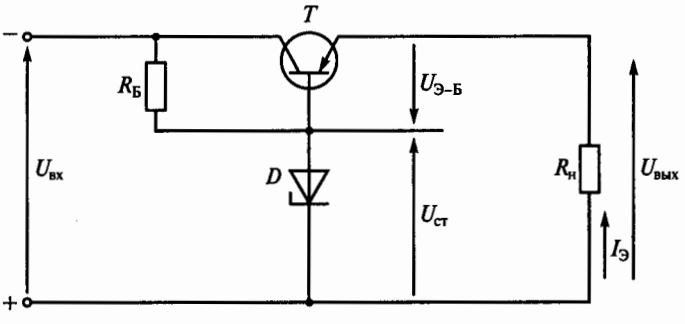

Рис. 201

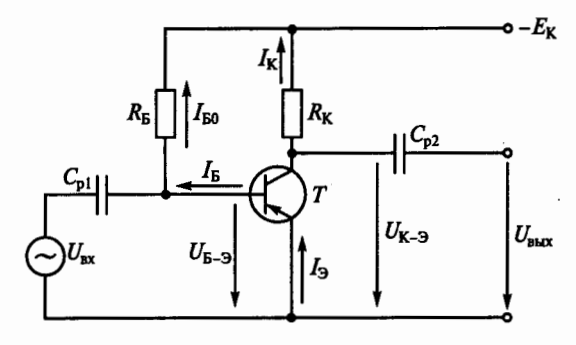

Рис. 202

8.17. Какими электрическими параметрами определяется сопротивление  $R<sub>B</sub>$  резистора на рис. 202?

1. Напряжениями  $E_{\kappa}$  и  $U_{\kappa-20}$ .

2. Напряжением  $U_{5-30}$ .

3. Током  $I_{F0}$ .

4. Величинами  $E_K$ ,  $U_{F-20}$  и  $I_{F0}$ .

8.18. Усилительный каскад с общим эмиттером (см. рис. 202) должен работать с минимальными искажениями сигнала (класс А). При каком условии это требование выполняется?

1. Стабильность напряжения  $E_{\kappa}$ .

2. Стабильность сопротивления нагрузки.

3. Линейность рабочих участков входной и выходной характеристик транзистора.

8.19. Усилительный каскад с общим эмиттером работает при условии сохранения формы входного сигнала (режим А). Каким в этом случае должно быть соотношение между током покоя базы I<sub>Б0</sub> и амплитудой переменной составляющей тока базы  $I_{\text{Bmax}}$  (рис. 203)?

1.  $I_{Bmax} > I_{B0}$ .

2.  $I_{\text{Fmax}} < I_{\text{E0}}$ 

$$
3. IBmax = I60.
$$

8.20. На рис. 204 представлена схема однотактного транзисторного усилителя мощности с

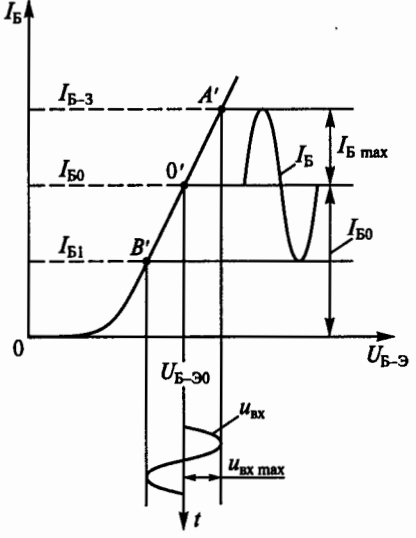

Рис. 203

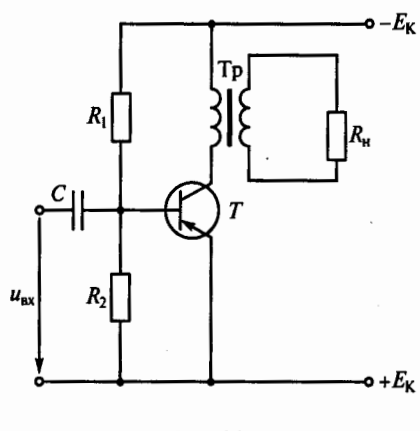

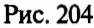

1. Не изменится.

- 2. Увеличится.
- 3. Уменьшится.

трансформаторной связью. Сравнить эту схему со схемой усилителя с RC-связью, показанной на рис. 202. Какая из этих схем будет характеризоваться меньшими частотными искажениями?

1. Схема с трансформаторной связью.

2. Схема с RC-связью.

3. Обе схемы имеют одинаковые частотные искажения.

8.21. Р. Как изменится КПД двухтактного усилителя мощности (рис. 205), если он будет переведен из режима В в режим А?

8.22. Указать в сравнительных характеристиках свойств однотактного и двухтактного транзисторных усилителей мощности неправильный ответ.

1. Однотактный усилитель работает в режиме А и имеет низкий КПД.

2. Двухтактный усилитель может работать в режиме В, что обусловливает его высокий КПД.

3. Двухтактный усилитель более чувствителен к пульсациям напряжения источника питания.

4. Лвухтактный усилитель более сложен по конструкции.

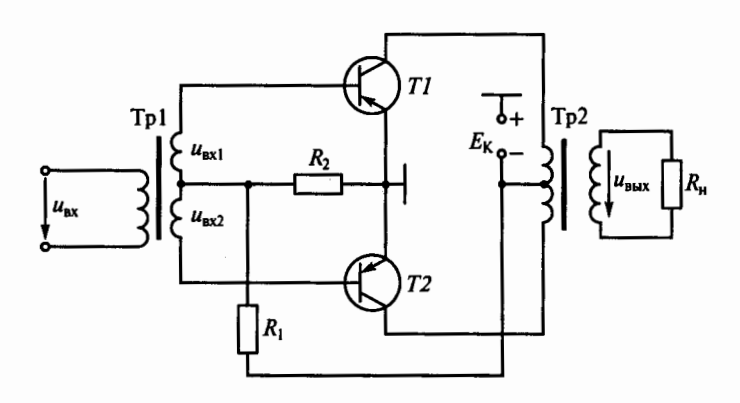

Рис. 205

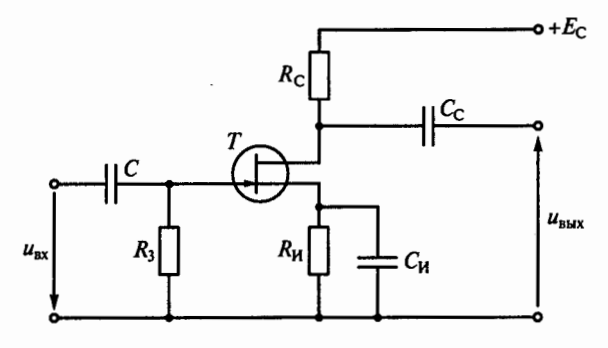

Рис. 206

5. В двухтактном усилителе отсутствует постоянное подмагничивание в трансформаторе.

8.23. На рис. 206 приведена схема усилительного каскада на полевом транзисторе с общим истоком. Какое соотношение между выходным  $R_{\text{max}}$  и входным  $R_{\text{ax}}$  сопротивлениями справедливо для этого каскада?

2.  $R_{\text{max}} \ll R_{\text{max}}$ . 3.  $R_{\text{max}} \approx R_{\text{av}}$ 1.  $R_{\text{max}} \gg R_{\text{av}}$ .

8.24. Какой из усилительных каскадов на полевом или биполярном транзисторе обладает существенно большим входным сопротивлением?

1. Каскад на биполярном транзисторе.

2. Каскад на полевом транзисторе.

3. Входные сопротивления каскадов одинаковые.

8.25. В схеме усилительного каскада на рис. 206 использована температурная стабилизация с помощью цепочки R<sub>и</sub>, C<sub>и</sub>. Каким должно быть емкостное сопротивление  $x_{C_H}$  конденсатора с емко-<br>стью С<sub>и</sub>, чтобы не изменился коэффициент усиления каскада по напряжению?

1.  $x_{Cu} \approx R_H$ . 2.  $x_{C_u} > R_H$ . 3.  $x_{C_u} \ll R_H$ .

8.26. В схеме усилительного каскада с общим эмиттером на рис. 207 введена температурная эмиттерная стабилизация при помощи цепочки R<sub>э</sub>, C<sub>э</sub>. Каким должно быть емкостное сопротивление  $x_{C_2}$  конденсатора  $C_3$ , чтобы при этом не изменился коэффициент усиления каскада по напряжению?

1.  $x_{C_2} \ll R_3$ . 2.  $x_{C_3} > R_3$ . 3.  $x_{C_2} \approx R_3$ .

8.27. Как изменяются характеристики усилителя переменного тока при введении отрицательной обратной связи по напряжению? (Указать неправильный ответ.)

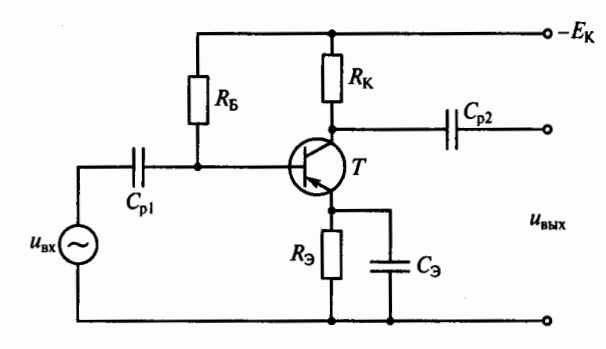

Рис. 207

1. Повышается стабильность коэффициента усиления.

2. Снижается уровень нелинейных искажений.

3. Увеличивается входное и уменьшается выходное сопротивления усилителя.

4. Расширяется полоса пропускания частотной характеристики.

5. Уменьшаются частотные искажения.

6. Увеличивается коэффициент усиления.

8.28. Какие свойства характерны для положительной обратной связи? (Указать неправильный ответ.)

1. Увеличение стабильности коэффициента усиления.

2. Увеличение коэффициента усиления усилителя.

3. Создание автоколебательного режима работы усилителя.

8.29. Р. В схеме двухкаскадного усилителя с коэффициентами усиления  $K_1 = 4$  и  $K_2 = 25$  введена отрицательная обратная связь с коэффициентом передачи  $\beta = 0,1$  (рис. 208). При этом общий коэффициент усиления усилителя К увеличился на 10%. Как в этом случае изменятся свойства усилителя, охваченного обратной связью?

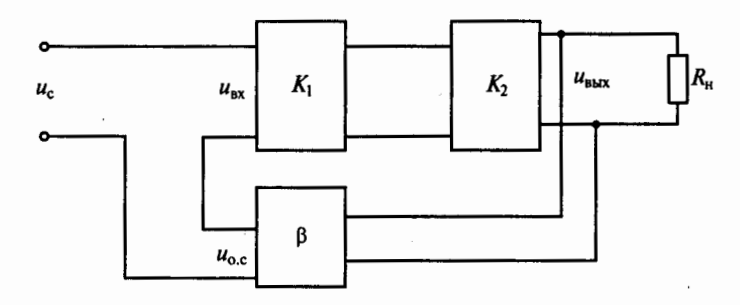

Рис. 208

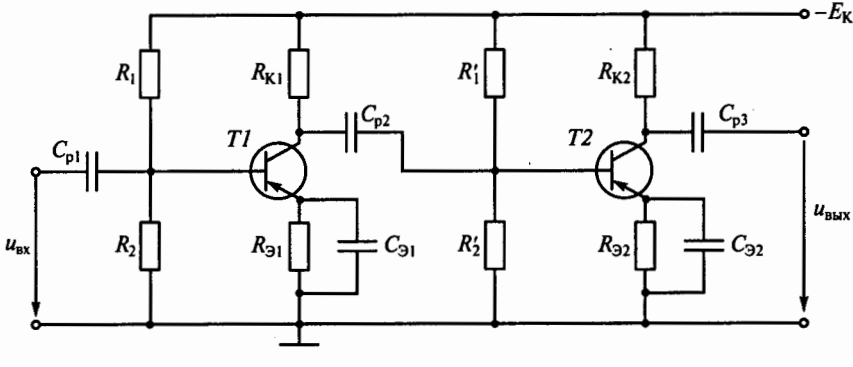

Рис. 209

- 1. Усиление уменьшится, стабильность усиления повысится.
- 2. Усиление уменьшится, стабильность усиления понизится.
- 3. Усиление увеличится, стабильность усиления повысится.
- 4. Усиление увеличится, стабильность усиления понизится.

8.30. Р. На рис. 209 представлена схема двухкаскадного усилителя напряжения с резистивно-емкостной связью. Каково правильное соотношение между емкостным сопротивлением  $x_{Cn2}$  разделительного конденсатора  $C_{n2}$  и входным сопротивлением второго каскада?

2.  $x_{Cn2} \approx R_{nx2}$ . 3.  $x_{Cn2} < R_{av2}$ . 1.  $x_{Cn2} > R_{nx2}$ . 4.  $x_{Cn2} \ll R_{\rm RX2}$ .

8.31. Какие межкаскадные связи используются в усилителях переменного тока? (Указать неправильный ответ.)

1. Непосредственная (гальваническая).

2. Резистивно-емкостная.

3. Трансформаторная.

8.32. Чем обусловлена экономичность ключевого режима работы транзистора, когда он используется как бесконтактный ключ?

1. Малым током запертого транзистора.

2. Малым напряжением полностью открытого транзистора.

3. Обоими этими факторами.

8.33. Какими из приведенных свойств обладает операционный усилитель, показанный на рис. 210? (Указать неправильный ответ.)

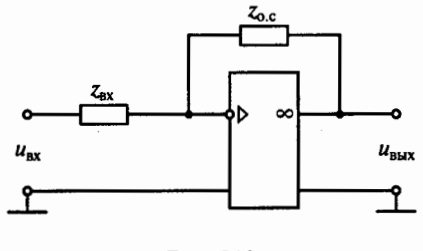

Рис. 210

1. Большим коэффициентом усиления по напряжению ( $K$  $>10000$ ).

2. Большим усилением по мощности.

3. Большим входным сопротивлением.

4. Низким выходным сопротивлением.

5. Осуществляет функциональное преобразование входного сиг нала.

8.34. Чем определяется передаточное отношение  $U_{\text{max}}/U_{\text{max}}$  схемы, выполненной на операционном усилителе (см. рис. 210)?

1. Характером входного сопротивления  $z_{\text{ax}}$ .

2. Характером сопротивления обратной связи  $z_{0.0}$ .

3. Отношением этих сопротивлений z<sub>oc</sub>/z<sub>av</sub>.

8.35. Как можно получить избирательный усилитель с узкой полосой пропускания частот на основе усилительного каскада? (Указать неправильный ответ.)

1. Заменить резистор  $R_K$  в усилительном каскаде с общим эмиттером на параллельный колебательный  $LC$ -контур.

2. Заменить резистор R<sub>C</sub> в усилительном каскаде с общим истоком на параллельный колебательный  $LC$ -контур.

3. Изменить сопротивления резисторов  $R_K$  или  $R_C$  в соответствующих схемах.

8.36. Чем отличается транзисторный автогенератор (рис. 211) от усилителя?

1. Характером нагрузки  $R_{\mu}$ .

2. Наличием положительной обратной связи.

3. Типом усилительного элемента Т.

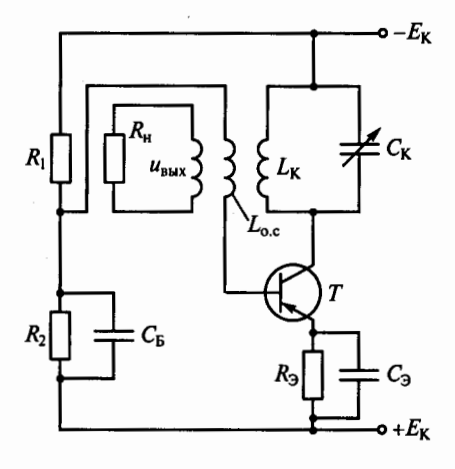

Рис. 211

8.37. При сборке схемы автогенератора (см. рис. 211) было нарушено условие баланса фаз (изменен знак обратной связи). Каким образом можно восстановить баланс фаз?

1. Поменять местами провода емкости  $C_{\kappa}$ .

2. Заменить катушку  $L_{\alpha c}$  на другую.

3. Поменять местами провода индуктивности  $L_{\alpha}$ .

8.38. Какие параметры схемы на рис. 211 надо изменить, что-

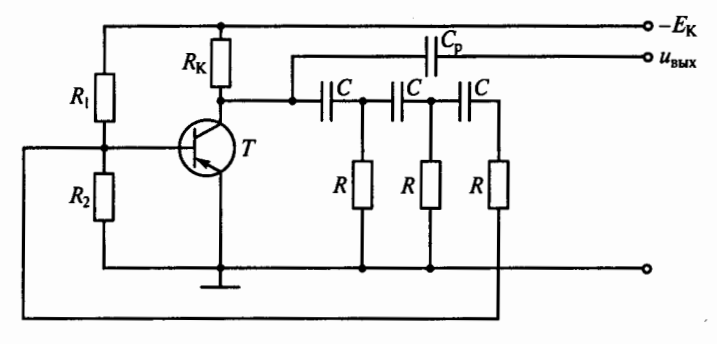

Рис. 212

бы обеспечить условие баланса амплитуд, т.е. соответствующий коэффициент обратной связи?

1. Значение  $E_{\kappa}$ .

2. Значение коэффициента трансформации между  $L_{\kappa}$  и  $L_{\alpha}$ .

3. Соотношение между сопротивлениями R<sub>1</sub> и R<sub>2</sub>.

8.39. Какие параметры схемы автогенератора (см. рис. 211) в основном влияют на частоту колебаний?

2.  $L_{K}$ ,  $C_{K}$ ,  $L_{\alpha}$ , 3.  $L_{K}$ ,  $C_{K}$ ,  $C_{\alpha}$ ,  $C_{F}$ .  $1. L_{\kappa}$ ,  $C_{\kappa}$ .

8.40. В схеме RC-автогенератора на рис. 212 положительная обратная связь образована тремя RC-звеньями, каждое из которых обеспечивает одинаковый фазовый сдвиг 60°. Является ли такое соотношение фазового сдвига обязательным?

1. Является.

2. Не является. Важно лишь, чтобы общий сдвиг фаз составил 180°.

3. Это зависит от частоты генерируемых колебаний.

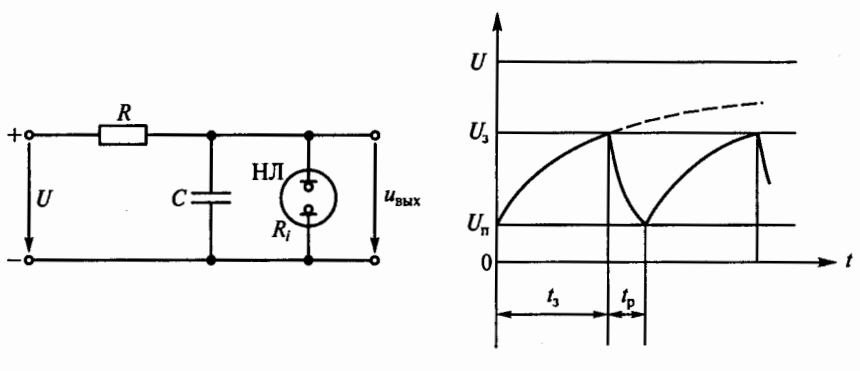

 $\boldsymbol{a}$ 

Рис. 213

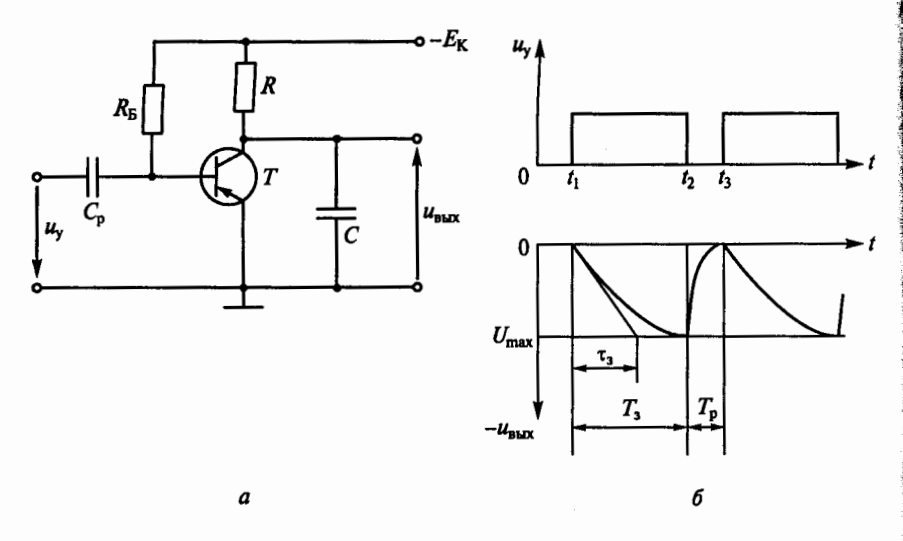

Рис. 214

8.41. Генератор пилообразного напряжения (рис. 213, а) собран на неоновой лампе (НЛ). Какое соотношение между напряжением источника  $U$  и напряжением зажигания лампы  $U_3$ (рис. 213, б) обеспечит приемлемую линейность выходного напряжения генератора  $u_{\text{max}}$ ? (На рисунке:  $t_3$  — время заряда;  $t_p$  время разряда;  $U_n$  - напряжение погасания лампы.)

 $1. U_{2} < U_{2}$  $2.U_1 \ll U_2$ . 3.  $U_3 > U_3$ .

8.42. При каком соотношении между постоянной времени заряда емкости  $\tau_3 = RC$  и временем зарядки  $T_3$  генератора пилооб-

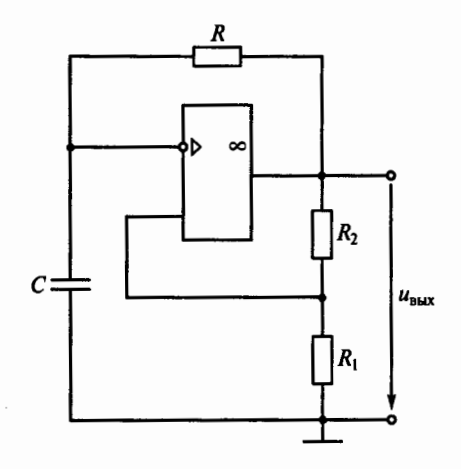

Рис. 215

разного напряжения на транзисторе (рис. 214, а) будет обеспечена хорошая линейность выходного напряжения  $u_{\text{max}}$  (рис. 214, 6)?

2.  $\tau_{\rm B} \gg T_{\rm B}$ . 3.  $\tau_1 < T_1$ . 4.  $\tau_{\alpha} \approx T_{\alpha}$ .  $1. \tau_2 > T_3.$ 

8.43. Какие элементы входят в состав мультивибратора на операционном усилителе (рис. 215)? (Указать неправильный ответ.)

1. Широкополосный по частоте усилитель.

2. Узкополосный по частоте усилитель.

3. Звено положительной обратной связи.

4. Конденсатор, накапливающий энергию от источника питания.

8.44. Р. Какие параметры мультивибратора (см. рис. 215) определяют период следования его прямоугольных импульсов?

1.  $R$ и $C$ .

2. С,  $R_1$  и  $R_2$ .

3. C, R,  $R_1$  H  $R_2$ .

# $TJABA$  9

## МАШИНЫ ПЕРЕМЕННОГО ТОКА

### Расчетные формулы

Частота вращения магнитного поля определяется по формуле

$$
n_0=60f/p,
$$

где  $f$  — частота тока статора, Гц;  $p$  — число пар полюсов. Скольжение

$$
S = (n_0 - n)/n_0,
$$

где *п* - частота вращения двигателя, об/мин.

Частота тока ротора определяется произведением частоты тока статора и скольжения:  $f_2 = f_1 S$ .

Электродвижущая сила обмотки статора, В,

$$
E_{1\Phi} = 4,44 w_1 f_1 \Phi_{\text{max}} K_{\text{o}1},
$$

где  $w_1$  — число витков фазы обмотки статора;  $\Phi_{\text{max}}$  — максимальное значение магнитного потока, Вб;  $K_{01}$  — обмоточный коэффициент статора.

Электродвижущая сила обмотки ротора, В,

$$
E_{2S} = 4,44 \, w_2 f_2 \Phi_{\text{max}} K_{02} = E_2 S,
$$

где  $w_2$  — число витков фазы обмотки ротора;  $K_{02}$  — обмоточный коэффициент ротора;  $E_2 - 9\text{AC}$  неподвижного ротора.

Упрощенное уравнение механической характеристики асинхронного двигателя имеет вид

$$
M = 2M_{\rm kp} / \left(\frac{S_{\rm kp}}{S} + \frac{S}{S_{\rm kp}}\right),
$$

где  $M_{\text{kp}} = \lambda M_{\text{HOM}}$ ;  $S_{\text{kp}} = S_{\text{HOM}}(\lambda + \sqrt{\lambda^2 - 1})$ ;  $M_{\text{HOM}} = 9550 P_{\text{HOM}}/n_{\text{HOM}}$  — номинальный момент, развиваемый двигателем,  $H \cdot M$ ;  $P_{\text{HOM}}$ ,  $n_{\text{HOM}}$ номинальная мощность, кВт, и номинальная частота вращения двигателя, об/мин;  $S_{\text{HOM}} = (n_0 - n_{\text{HOM}})/n_0$  — номинальное скольжение;  $\lambda = M_{\text{KD}}/M_{\text{HOM}}$  — перегрузочная способность двигателя;  $S_{\text{kn}}$ критическое скольжение, при котором  $M = M_{\rm kn}$ ;  $S$  — текущее значение скольжения.

Активная мощность, потребляемая асинхронным двигателем из сети. В∙А.

$$
P_1 = 3U_{1\Phi}I_{1\Phi}\cos\varphi = \sqrt{3}U_{1\pi}I_{1\pi}\cos\varphi,
$$

где  $U_{10}$ ,  $I_{10}$  — фазные напряжение, В, и ток, А;  $U_{1n}$ ,  $I_{1n}$  — линейные напряжение. В, и ток, А; созф - угол сдвига фаз между током и напряжением (коэффициент мощности).

КПД двигателя определяется отношением полезной механической мощности на валу двигателя к потребляемой электрической мощности:  $\eta = P_2/P_1$ . Кратности пусковых тока и момента определяются соответственно по формулам

 $K_I = I_n/I_{\text{non}}$ ;  $K_M = M_n/M_{\text{non}}$ 

где  $I_n$  и  $M_n$  — пусковые ток и момент.

Мощность трехфазного синхронного генератора при симметричной нагрузке, Вт,

 $P_2 = 3 U I \cos \varphi$ ,

а ЭДС его первичной обмотки, В.

$$
E_1=4,44w_1f_1F.
$$

Электромагнитный момент синхронного двигателя, Н $\cdot$ м,

$$
M=\frac{3E_{0\Phi}U_{\Phi}}{\omega_0x_{\rm c}}\sin\theta=M_{\rm max}\sin\theta,
$$

где  $E_{0b}$  — фазная ЭДС обмотки статора, обусловленная магнитным потоком ротора, В;  $U_{\phi}$  — фазное напряжение сети, В;  $\omega_0$  скорость вращения ротора,  $1/c$ ;  $x_c$  — синхронное реактивное сопротивление, Ом;  $\theta$  - угол сдвига между напряжением сети и ЭДС;  $M_{\text{max}}$  — максимальный момент двигателя. Н $\cdot$ м.

#### Залачи

## Асинхронные трехфазные двигатели

9.1. Каков сдвиг фаз между токами соответственно в двухфазной и трехфазной системах?

1.90 и 90°. 3. 180  $\mu$  120<sup>°</sup>. 2. 90 и 120 $^{\circ}$ . 4. 120 и 90°.

9.2. Через две катушки, сдвинутые в пространстве на угол 90°, проходят токи соответственно  $i_1 = 10 \sin 314 t$  и  $i_2 = 10 \cos 314 t$ . Какова частота вращения результирующего магнитного поля?

1.1000 об/мин. 2.1500 об/мин. 3.3000 об/мин.

9.3. Частота сети  $f = 500$  Гц. Какова частота вращения двухполюсного и четырехполюсного вращающихся магнитных полей?

1. Двухполюсного - 60000, четырехполюсного - 30000 об/мин.

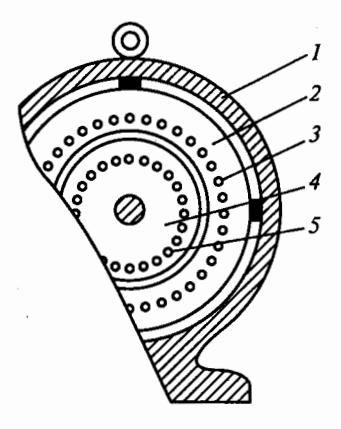

2. Двухполюсного $- 30000$ , четырехполюсного $- 15000$  об/мин.

3. Двухполюсного  $-30000$ , четырех $$ полюсного $- 60000$  об/мин.

9.4. Какая из частей асинхронного двигателя на рис. 216 не может быть изготовлена из указанных материалов?

1. Корпус  $1 - \mu$ з стали, чугуна, алюминия.

2. Сердечник статора 2 - из электротехнической стали, чугуна, алюминия.

3. Обмотка статора *3-* из меди, алю-. миния. 1

Рис. 216

4. Ротор  $4 - \mu$ з электротехнической стали.

5. Обмотка ротора 5 — из меди, алюминия, латуни.

9.5. Как определяется скольжение *S* асинхронного двигателя, если известны  $n_0$  - частота вращения магнитного поля,  $n -$  частота вращения ротора? '

1.  $S=n_0/n$ . 2.  $S=n/n_0$ . 3.  $S=(n_0-n)/n_0$ .

**9.6.** Какие двигатели переменного тока называются асинхронными? '

1. У которых скорость вращения ротора равна скорости враще-

ния магнитного поля.<br>2. У которых скорость вращения ротора меньше скорости вра-<br>шения магнитного поля.

3. У которых скорость вращения ротора больше скорости вращения магнитного поля. ·

' " **9.** 7. Почему намагничивающий ток асинхронного двигателя со- ; ставляет 25... 50% от  $I_{\text{HOM}}$ , в то время как у трансформатора он равен 3... 10% от  $I_{\text{HOM}}$ ?

1. Так как на отдельных участках магнитной цепи двигателя амплитуда магнитной индукции *Bmax* больше, чем у трансформатора.

2. Так как среднее значение *Bmax* вдоль всего магнитопровода <sup>f</sup> асинхронного двигателя больше, чем у трансформатора.

3. Так как в магнитолроводе двигателя значительно больший . воздушный зазор между статором и ротором, чем у трансформатора. *<u>is condition</u>* 

**9.8.** Сколько полюсов имеет магнитное поле трехфазного тока р частотой 50 Гц, вращающееся с частотой 3000 об/мин?

1.Два. 2. Три. 3. Шесть.

**•...**<br>•... **9.9.** Как можно изме<br>•... поля трехфазного тока? 9.9. Как можно изменить направление вращения магнитного

1. Это невозможно.

la la la contra del control del control del control del control del control del control del control del control del control del control del control del control del control del control del control del control del control de

1<br>1920 - Paul Germany, amerikan<br>1920 - Paul Germany, amerikan

1<br>1918 - Pierre Andrew Allier<br>1918 - Pierre Andrew Allier

re de la provincia de la constantidad de la constantidad de la constantidad de la constantidad de la constanti<br>Liberatura de la constantidad de la constantidad de la constantidad de la constantidad de la constantidad de l

' r

2. Нужно поменять местами две любые фазы.

: 3. Нужно поменять местами все три фазы.

**9.10.** Почему магнитопровод асинхронного двигателя набирают из тонких листов электротехнической стали, изолированных лаком друг от друга?

1. Для уменьшения потерь на вихревые токи.

2. Для уменьшения потерь на гистерезис (перемаrничивание).

3. Для упрощения конструкции маrнитопровода.

1 ром от двигателя с короткозамкнутым ротором?<br>1 Наличием контактных колен и шеток. **9.11.** Чем отличается асинхронный двигатель с фазным рото-

1. Наличием контактных колец и щеток.

2. Наличием пазов для охлаждения.

3. Числом катушек обмотки статора.

**9.12.** Как изменится ток в обмотке ротора при увеличении механической нагрузки на валу двигателя?

1. Увеличится.

2. Не изменится.

3. Уменьшится.

**9.13.** Каким будет скольжение при частоте вращения магнитного поля 3000 об/мин и частоте вращения ротора 2940 об/мин?

 $1.0,2\%$ .  $2.2\%$ .  $3.20\%$ .

**9.14.** Какова частота вращения ротора, если *S=* 0,05; р = 1; *f=*   $=50$   $\Gamma$ u?

1. 3000 об/мин.

- 2. 1425 об/мин. м
- 3. 2850 об/мин.

**9.15.** Как изменится скольжение, если увеличить момент механиЧеской нагрузки на валу двигателя?

- 1. Увеличится.
- 2. Не изменится.
- 3. Уменьшится.

**9.16.** Какая часrь механической характеристики асинхронного двигателя (рис. 217) является рабочей?

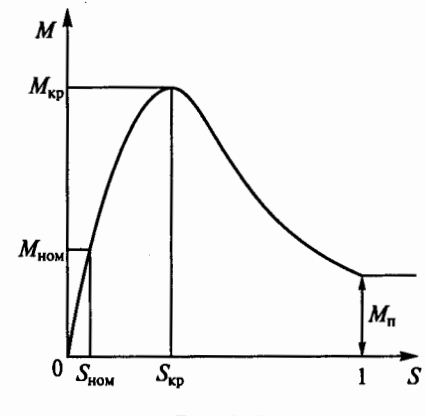

Рис. 217

1. При  $S$  от 0 до  $S_{\text{now}}$ .

2. При *S* от Sкр до 1.

3. При *S* от О до Sкр·

**9.17.** Какое скольжение асинхронного двигателя называется критическим?

1. Максимальное скольжение двигателя.

2. Скольжение при работе двигателя вхолостую.

3. Скольжение, при котором двигатель развивает критический, т. е. максимальный момент.

**9.18.** В каком соотношении находятся частота вращения магнитного поля n<sub>0</sub> асинхронного двигателя и частота вращения ротора n?

1.  $n_0 = n$ . 2.  $n_0 > n$ . 3.  $n_0 < n$ .

**9.19.** Как зависит частота тока ротора  $f_2$  асинхронного двигателя от частоты сети  $f_1$  и скольжения  $S$ ?

1.  $f_2 = f_1$ . **2.**  $f_2 = f_1/S$ . **3.**  $f_2 = f_1S$ .

**9.20.** Каким выражением определяется момент асинхронного двигателя?

1.  $M = C_{\mathcal{U}} \Phi I_2$ . 2.  $M = C_{\mathcal{U}} \Phi I_2 \cos \psi_2$ . 3.  $M = C_{\mathcal{U}} \Phi I_1 \cos \phi_1$ .

**9.21.** Как изменяется частота тока ротора  $f_2$  асинхронного двигателя при пуске его до номинальной скорости?

1. От 0 до значения, равного произведению  $f_1S_{\text{new}}$ 

2. От частоты сети  $f_1$  до значения, равного произведению  $f_1S_{\text{new}}$ 

3. Не изменяется.

**9.22.** Что произойдет, если тормозной момент на валу асинхронного двИГателя превысит максимальный момент, который способен развить двигатель?

1. Скольжение уменьшится до нуля.

2. Скольжение увеличится до единицы, и ротор остановится.

3. Скольжение будет равно критическому.

**9.23.** Чему равен вращающий момент М асинхронного двигателя при *S* = О и *S* = 1?

1. При  $S=0$  момент  $M=0$ ; при  $S=1$  момент  $M$  равен пусковому  $M_{\text{n}}$ .

2. При  $S = 0$  момент  $M = 0$ ; при  $S = 1$  момент  $M = 0$ .

3. При  $S=0$  момент  $M = M_n$ ; при  $S=1$  момент  $M=0$ .

**9.24.** Чему равен вращающий момент асинхронного двигателя при критическом скольжении?

**1. Hy II**: **10. 10. 11. 11.** *M<sub>max</sub>* **11.** *M<sub>max</sub>* **11.** *M<sub>max</sub>* **11.** *M<sub>max</sub>* **11.** *M<sub>max</sub>* 

**9.25.** Напряжение на зажимах асинхронного двигателя уменьшилось в два раза. Как изменится при этом его врашающий момент?

1. Не изменится.

2. Уменьшится в два раза.

3. Уменьшится в четыре раза.

4. Увеличится в два раза.

5. Увеличится в четыре раза.

**9.26.** Частота тока питающей сети равна 50 Гц. Ротор асинхронного двигателя вращается со скольжением, равным 2%. Какова при этом частота тока в обмотке ротора?

1. 50 Гц. 2. 1 Гц. 3. 2 Гц.

**9.27.** Как зависит ЭДС ротора  $E_2$  вращающегося асинхронного двигателя от скольжения?

1. Не зависит от скольжения.

2. Прямо пропорциональна скольжению.

3. Обратно пропорциональна скольжению.

**9.28.** При скольжении 2% в одной фазе обмотки ротора асинхронного двигателя индуктируется ЭДС, равная **1** В. Чему будет равна ЭДС, если ротор остановить?

1. Нулю. 2. 1 В. 3. 10 В. 4. 50 В.

**9.29.** Как изменятся критический момент  $M_{\text{ko}}$  и критическое скольжение  $S_{k0}$  асинхронного двигателя при введении в цепь ротора дополнительного сопротивления?

1. *М<sub>кр</sub> и S<sub>кр</sub> увеличатся*.

2.  $M_{\kappa}$  уменьшится, а  $S_{\kappa}$  увеличится.

3.  $M_{\kappa p}$  не изменится, а  $S_{\kappa p}$  увеличится.

**9.30.** Какое из значений величин, характерных для асинхронного двигателя с короткозамкнутым ротором общего назначения (рис. 218), указано неправильно?

1. Номинальное скольжение  $S_{\text{now}} = 2...8\%$ .

2. Пусковой момент  $M_{\text{n}} = (1 ... \overline{1,8}) M_{\text{now}}$ .

3. Максимальный (критический) момент  $M_{\text{kn}} = (1, 6 ... 2, 5)M_{\text{non}}$ .

4. Ток холостого хода  $I_0 = 10...15\%$ .

5. Пусковой ток ротора  $I_{2n} = (5...7)I_{2n}$ 

**9.31.** Как можно уменьшить значение пускового тока асинхронного двигателя с короткозамкнутым ротором? (Указать неправильный ответ.)

1. Увеличить активное сопротивление цепи ротора.

2. Увеличить сопротивление цепи статора.

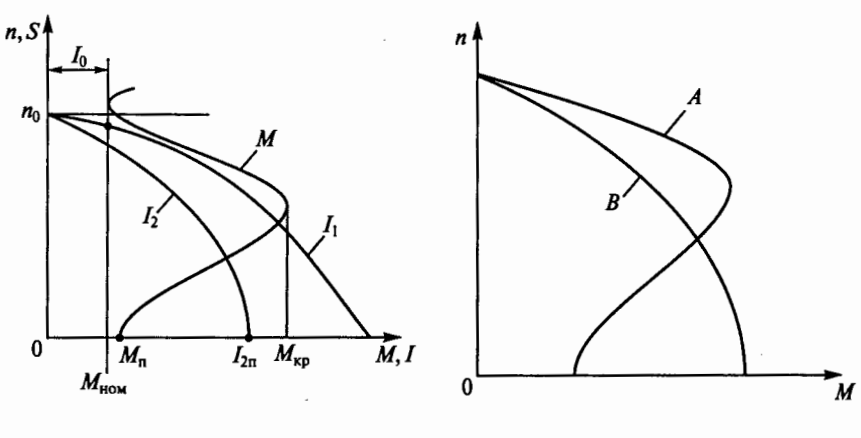

Рис. 218 Рис. 219

3. Уменьшить напряжение, подводимое к статору при пуске.

**9.32.** Как можно получить для асинхронного двигателя с фазным ротором, работающего на естественной характеристике А (рис. 219), искусственную характеристику В?

1. Характеристику В получить нельзя.

2. Характеристику В можно получить, увеличив частоту тока статора.

3. Характеристику В можно получить, увеличив сопротивление цепи ротора.

**9.33.** Может ли пусковой момент асинхронного двигателя с фазным ротором стать равным максимальному моменту?

1. Может, если в цепь ротора ввести дополнительное сопротивление, при котором критическое скольжение станет равным единице. <u>1999 година в почетаните с</u>е постава в почета с постава в почета с почета с почета с почета с почета с

2. Не может, так как пусковой момент всегда меньше критического.

3. Не может, так как при пуске скольжение равно единице, а критическое скольжение всегда меньше единицы.

9.34. Линейное напряжение сети 220 В. В паспорте асинхронного двигателя указано напряжение 220/380 В. Как должны бьrrь соединены обмотки статора двигателя при пуске с ограничением пусковых токов и в рабочем режиме?

1. При пуске - звездой, в рабочем режиме - треугольником.

2. В обоих случаях звездой.

3. В обоих случаях треугольником.

4. При пуске - треугольником, в рабочем режиме - звездой.

**9.35.** Естественная механическая характеристика асинхронного двигателя показана на рис. 220 штриховой линией. Указать, какой вид  $(1...3)$  будет иметь характеристика двигателя при напряжении на обмотках его статора меньше номинального.

**9.36.** Как изменится номинальная скорость вращения асинхронного двигателя при увеличении числа полюсов обмотки статора в два раза?

- 1. Не изменится.
- 2. Увеличится в два раза.
- 3. Уменьшится в два раза.

**9.37.** Какой асинхронный двигатель можно использовать в качестве трансформатора для регулировки напряжения?

1. С фазным ротором, если ротор вращается.

- 2. С фазным ротором, если ротор неподвижен.
- 3. С короткозамкнутым ротором, если ротор вращается.

4. С короткозамкнутым ротором, если ротор неподвижен.

**9.38.** Естественная механическая характеристика асинхронного двигателя показана на рис. 221 штриховой линией. Указать, какой вид  $(1...3)$  будет иметь искусственная механическая характеристика, если в цепь ротора ввести добавочное сопротивление.

9.39.Р. Какой будет частота вращения двигателя при номинальном моменте на его валу, если в цепь ротора ввести добавочное сопротивление  $R_{\text{\tiny A}}\!=\!0,\!4$  Ом? (Сопротивление фазы обмотки ротора R*2* = 0,08 Ом, номинальная частота вращения двигателя  $n_{\text{max}} = 950$  об/мин.)

1. 700 об/мин. 2. 750 об/мин. 3. 600 об/мин. 4. 720 об/мин.

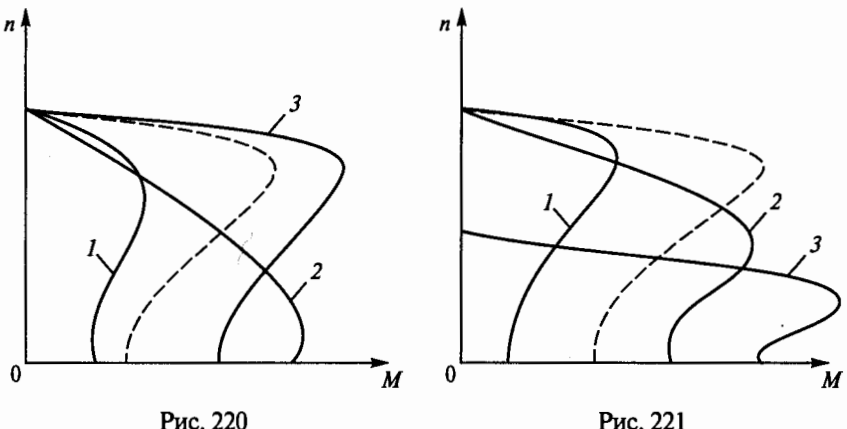

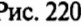

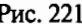

**9.40.** Как можно плавно регулировать в широких пределах час. тоту вращения асинхронного двигателя с короткозамкнутым р тором?

1. Изменением числа пар полюсов вращающегося магнитно поля статора.

2. Изменением сопротивления обмотки ротора.

3. Изменением частоты питающего напряжения.

**9.41.** Как можно плавно регулировать частоту вращения асинх". рониого двигателя с фазным ротором? '

1. Изменением числа пар полюсов вращающегося магнитного поля статора.

2. Изменением сопротивления цепи обмотки ротора.

3. Частота вращения плавно не регулируется.

9.42.Р. Во сколько раз уменьшатся начальный пусковой фаз ный и линейный токи обмотки статора асинхронного двигателя.' короткозамкнутым ротором, а также пусковой момент, если пр пуске обмотки статора соединить звездой, а не треугольником (Указать неправильный ответ.)

- 1. Фазный ток уменьшится в *J3* раз.
- 2. Линейный ток уменьшится в *J3* раз.
- 3. Линейный ток уменьшится в три раза.
- 4. Пусковой момент уменьшится в три раза.

**9.43.** Укажите на рис. 222 механическую характеристику трех' фазного асинхронного двигателя  $(1...3)$ , соответствующую регулированию его скорости путем увеличения частоты напряжен статора, если штриховой линией показана естественная характеристика этого двигателя.

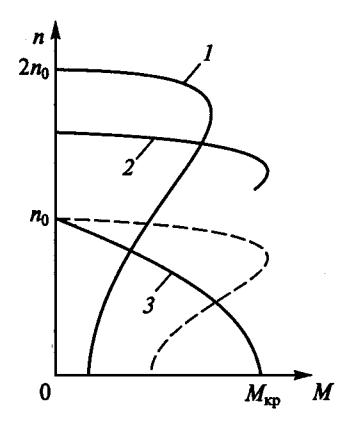

Рис. 222

**9.44.** Почему при увеличении на грузки cos <sub>Ф1</sub> асинхронного двигателя также увеличивается?

1. Так как с возрастанием наrруз активная мощность увеличивается, реактивная мощность практически ос тается постоянной.

2. Так как с возрастанием нагрузки п тери мощности остаются постоянными.

3. Так как с возрастанием нагрузки реактивная мощность двигателя уменьшается.

**9.45.** Каков  $cos\varphi_1$  асинхронного дви гателя в режиме холостого хода?

1. Большой, так как активная мощность двигателя соизмерима с реактивной.

2. Маленький, так как активная мощность меньше реактивной.

3. Большой, так как активная мощность больше реактивной.

**9.46.** Как зависит мощность электрических потерь в роторе асинхронного двигателя от скольжения?

1. Не зависит от скольжения.

2. Прямо пропорциональна скольжению.

3. Обратно пропорциональна скольжению.

9.47. Как можно увеличить соз<sub>Ф</sub>, асинхронного двигателя без применения искусственных схем для повышения коэффициента мощности?

1. Работать с нагрузкой, равной 30 ... 50% от номинальной нагрузки двигателя.

2. Не отключать двигатель при его работе вхолостую.

3. Работать с нагрузкой, близкой к номинальной, и отключать двигатель при работе его вхолостую.

**9.48.** Как изменяются при увеличении нагрузки асинхронного двигателя потери энергии в меди и стали?

1. В обоих случаях увеличиваются.

2. В меди увеличиваются, в стали не изменяются.

3. В меди не изменяются, в стали увеличиваются.

9.49.Р. Ваттметр, подключенный к асинхронному двигателю, показывает при номинальной нагрузке 1 кВт, при холостом ходе 50 Вт, при коротком замыкании 50 Вт. Каков КПД двигателя?

1. 90%. 2. 95%. 3. 98%.

9.50.Р. Асинхронный двигатель развивает на валу полезную механическую мощность 5 кВт, его КПД составляет 0,8, а коэффициент мощности cosq> = 0,625. Какую полную мощность *S* потребляет двигатель от сети?

1.  $1 \text{ }\mathbf{KB} \cdot \mathbf{A}$  2.  $25 \text{ }\mathbf{KB} \cdot \mathbf{A}$  3.  $10 \text{ }\mathbf{KB} \cdot \mathbf{A}$ 

**9.51.** Какой из перечисленных способов электрического торможения асинхронного двигателя является экономичным?

1. Динамическое торможение.

2. Генераторное торможение с отдачей энергии в сеть.

3. Торможение противовключением.

9.52.Р. Эскалатор метро (рис. 223, а) приводится в движение асинхронным трехфазным двигателем с фазным ротором, есте-

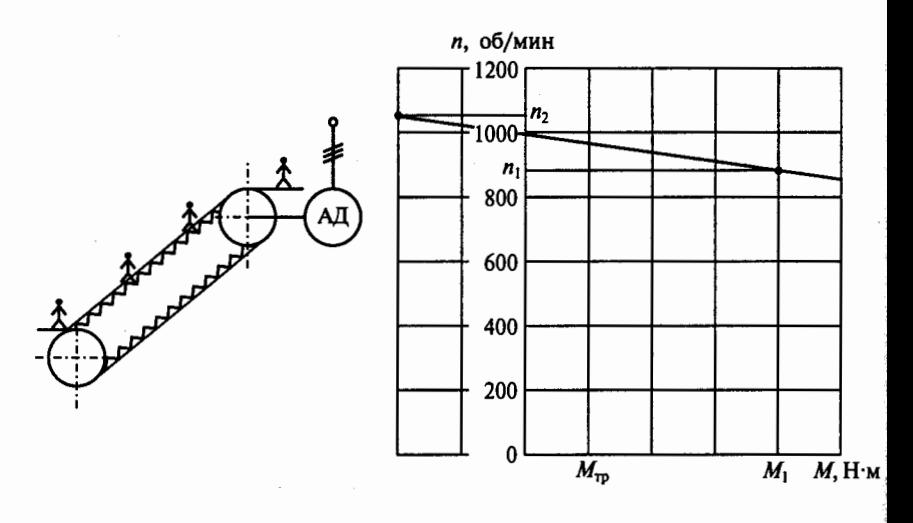

Рис. 223

ственная механическая характеристика которого изображена на рис. 223, б. Частота вращения двигателя при подъеме пассажиров  $n_1 = 900$  об/мин, а момент, развиваемый двигателем,  $M_1$ . Какова частота вращения двигателя n, при спуске того же числа пассажиров, если момент, определяемый силами трения в звеньях механизма эскалатора, при подъеме и спуске одинаков и равен  $M_{\tau_{m}}$ а двигатель работает в режиме генераторного торможения?

1.1000 об/мин. 2.1025 об/мин. 3.1050 об/мин. 4.1100 об/мин.

9.53. На рис. 224 представлены механические характеристики трехфазного асинхронного двигателя. Какие приведенные режи-

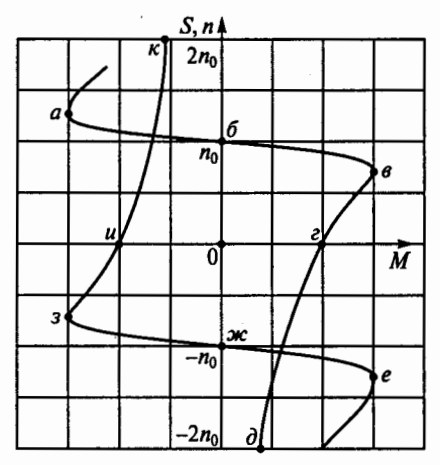

Рис. 224

мы работы двигателя определяют различные участки этих характеристик? (Указать неправильный ответ.)

1. Участки бвг и жзи - двигательные режимы при вращении соответственно вперед и назал.

2. Участки аб и же - генераторное рекуперативное торможение при врашении соответственно вперед и назад.

3. Участки ки и гд - торможение противовключением при врашении соответственно назал и вперед.

9.54. Для какой из точек механических характеристик, приведенных на рис. 224, скольжение определено неправильно?

1.  $S_6 = 0$ . 2.  $S_8 = 0.25$ . 3.  $S_u = 1.0$ . 4.  $S_6 = -0.25$ . 5.  $S_x = -3.6$ .  $S_a = 3$ .

9.55. Р. Как изменятся магнитный поток Ф, номинальная частота вращения  $n_{\text{max}}$ , номинальный момент  $M_{\text{now}}$ , номинальная мощность  $P_{\text{uou}}$  и номинальное скольжение  $S_{\text{uou}}$  трехфазного асинхронного двигателя американского производства с  $U_{\text{HOM}}$  = 380 В и  $f$  = = 60 Гц при работе его в России от сети с напряжением 380 В и частотой 50 Гц? (Указать неправильный ответ.)

- 1. Поток Фувеличится.
- 2. Частота вращения п<sub>ном</sub> уменьшится.
- 3. Момент  $M_{\text{now}}$  практически не изменится.
- 4. Мощность  $P_{\text{HOM}}$  уменьшится.
- 5. Скольжение  $S_{\text{now}}$  уменьшится.

9.56. Какую полезную мощность на валу можно получить от трехфазного двигателя мощностью 1 кВт, включенного в однофазную сеть?

- 1. Не более 200 Вт.
- 2. Не более 700 Вт.
- 3. Не менее  $1$  к $B$ т.

### Асинхронные однофазные двигатели

9.57. Какая из характеристик 1... 3 на рис. 225 принадлежит механической характеристике однофазного асинхронного двигателя без пусковой обмотки?

9.58. Чему равен пусковой момент однофазного асинхронного двигателя, не имеющего пусковой обмотки?

1. Половине максимального момента.

2. Номинальному моменту.

3. Нулю.

9.59. Какое из приведенных положений является ошибочным для схемы пуска однофазного асинхронного двигателя на рис. 226?

1. Рабочая (РО) и пусковая (ПО) обмотки сдвинуты в пространстве на 90°.

2. Конденсатор С сдвигает фазу тока в ПО на 90°.

3. При пуске РО и ПО образуют вращающееся магнитное поле.

4. После окончания пуска ключ К размыкается.

5. После окончания пуска ключ Костается включенным.

9.60. Какими способами осуществляется регулирование скорости вращения в схеме двухфазного широкорегулируемого асинх-

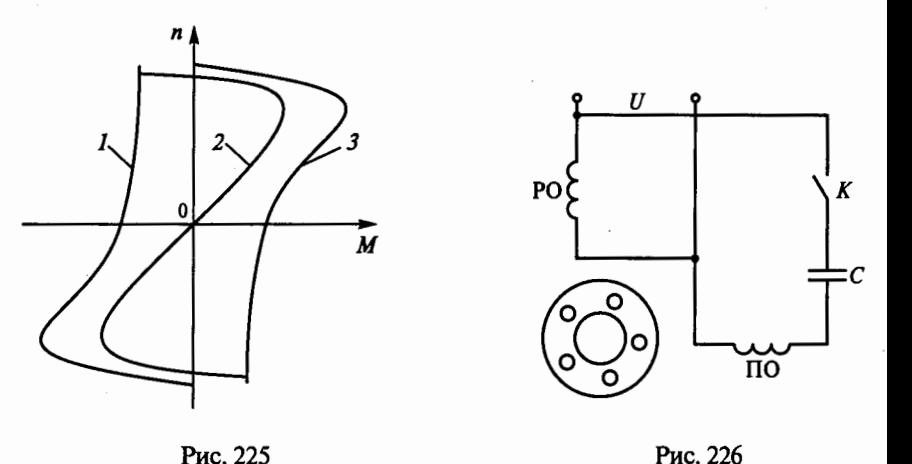

рониого двигателя с обмотками возбуждения (ОБ) и управления (ОУ) на рис. 227?

1. Изменением напряжения управления *Uy* с помощью усилителя У.

2. Изменением напряжения сети *U.* 

3. Изменением емкости конденсатора С.

**9.61.** В автоматических устройствах находят применение асинхронные однофазные электродвигатели. Какой из перечисленных двигателей используется в приборных следящих системах?

1. Однофазный.

2. Двигатель с экранированными (расщепленными) полюсами.

3. Двухфазный конденсаторный.

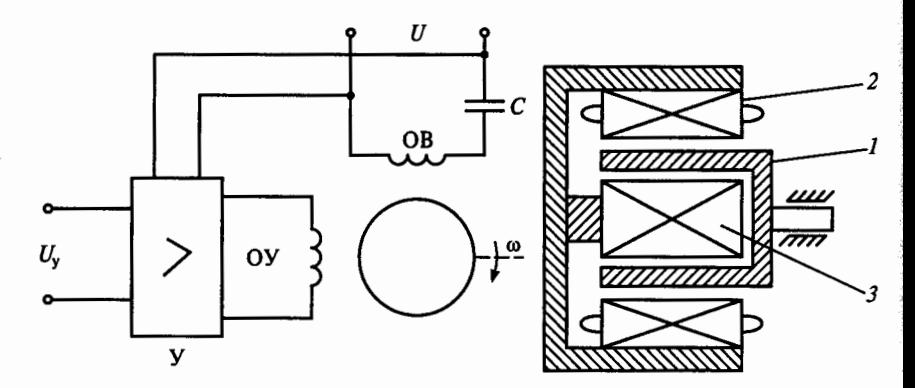

Рис. 227 Рис. 228

**9.62.** Для чего ротор асинхронных микродвигателей выполняется в виде латунного или алюминиевого стакана 1 (рис. 228), расположенного в расточке сердечника статора между его наружной *2* и внутренней *3* частями, и какая из указанных причин является главной?

1. Для уменьшения сопротивления обмотки ротора.

2. Для увеличения начального пускового момента.

3. Для уменьшения момента инерции ротора.

**9.63.** Как осуществляют реверсирование (изменение направления вращения) трехфазных и однофазных асинхронных двигателей? (Указать неправильный ответ.)

1. В трехфазном двигателе меняют местами две фазы.

2. В конденсаторном двигателе изменяют фазу напряжения на управляющей обмотке.

3. В двигателе с экранированными (расщепленными) полюсами меняют местами две фазы.

**9.64.** Какие асинхронные двигатели имеют наилучшие энергетические показатели (КПД и coso)?

1. Трехфазные.

2. Двухфазные.

3. Однофазные.

### Синхронные машины

**9.65.** Для какой из частей синхронной машины на рис. 229 неправильно указан материал, из которого она изготовляется?

1. Обмотка статора  $1-$  медный провод.

2. Обмотка возбуждения *2-* медный провод.

3. Пусковая или демпферная обмотка  $3-$  медные, латунные или алюминиевые стержни.

4. Сердечник статора *4-* чугун.

5. Сердечник ротора 5 — электротехническая сталь.

**9.66.** Почему сердечник статора синхронной машины обязательно собирают из отдельных тонких листов электротехнической стали, а ротор может быть изготовлен из куска стали? (Указать неправильный ответ.)

1. Так как магнитный поток в сердечнике статора переменный и перемещается относительно сердечника.

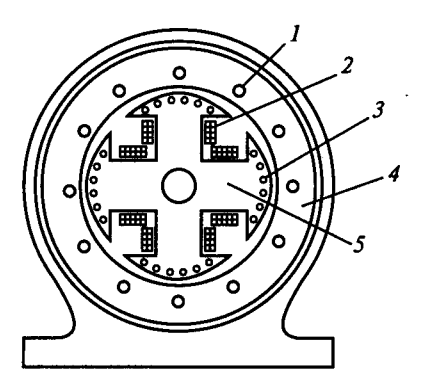

Рис.229

2. Так как магнитный поток относительно сердечника ротора неподвижен.

3. Так как магнитный поток в сердечнике статора намного больше, чем в сердечнике ротора.

**9.67.** В каком соотношении находятся частота врашения магнит ного поля синхронной машины  $n_0$  и частота вращения ротора  $n$ ?

1.  $n_0 = n$ . 2.  $n_0 > n$ . 3.  $n_0 < n$ .

**9.68.** Какие машины перемениого тока называются синхронными?

1. Машины, в которых скорость вращения ротора равна скорости вращения магнитного поля.

2. Машины, в которых скорость вращения ротора меньше скорости вращения магнитного поля.

3. Машины, в которых скорость вращения ротора больше скорости вращения магнитного поля.

**9.69.** Синхронный генератор вращается приводным двигателем (ПД). На рис. 230 показано расположение полюсов ротора  $N_p$ ,  $S_p$  и статора *Sc,* Не генератора. (Полюса статора для наглядности изображены в виде постоянных магнитов, на самом деле они являются неявными.) В каком из перечисленных признаков генераторного режима синхронной машины допущена ошибка?

1. Полюса ротора  $N_p$ ,  $S_p$  опережают на угол  $\theta$  полюса статора *Sc, Nc.* 

2. Момент генератора М является тормозным.

3. Момент ПД противоположен направлению вращения.

4. Механическая энергия ПД превращается в электрическую энергию генератора.

5. Частота вращения ротора *n* с полюсами  $N_p$ ,  $S_p$  равна частоте вращения  $n_0$  полюсов статора  $S_c$ ,  $N_c$ .

**9. 70.** Синхронный двигатель вращает рабочий механизм (РМ). На рис. 231 показано расположение полюсов ротора  $N_\mathrm{p},\,S_\mathrm{p}$  и статора *Sc, Nc* двигателя. (Полюса статора для наглядности изображены в виде постоянных магнитов, на самом деле они являются неявными.) В каком из перечисленных признаков двигательного режима синхронной машины допущена ошибка?

1. Полюса ротора  $N_p$ ,  $S_p$  отстают на угол  $\theta$  от полюсов статора *Sc, Nc.* 

2. Момент двигателя М является движущим.

3. Двигатель превращает электрическую энергию в механическую энергию РМ.

4. Частота вращения ротора *п* и его полюсов  $N_p$ ,  $S_p$  меньше частоты вращения полюсов статора S<sub>c</sub>, N<sub>c</sub>.

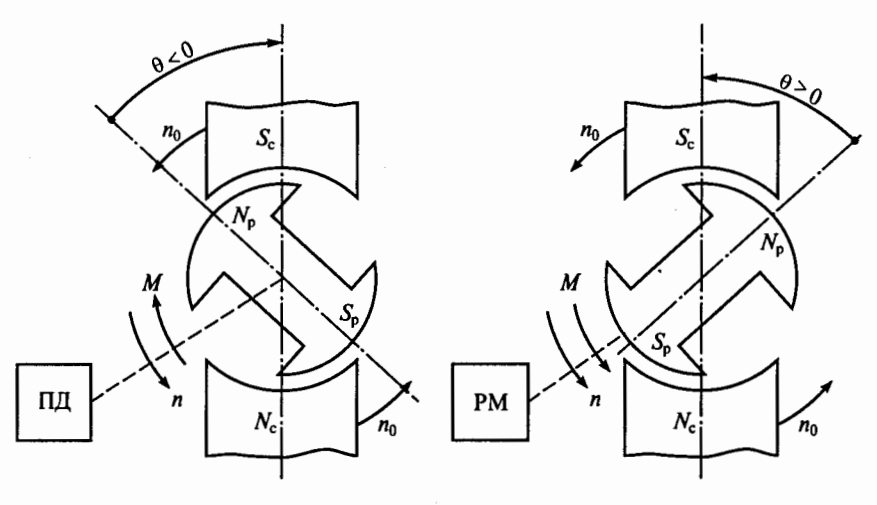

Рис.230 Рис. 231

9.71. Двухполюсный ротор синхронного генератора вращается с частотой 3000 об/мин. Какова частота напряжения статора?

1. 50 Гц. 2. 100 Гц. 3. 500 Гц.

9. 72. Какое число полюсов должно бьпь у синхронного генератора, имеющего частоту генерируемого тока  $f = 50$  Гц, если его ротор вращается с частотой *n =* <sup>125</sup>об/мин?

1. 24 полюса. 2. 36 полюсов. 3. 48 полюсов.

9.73. Фазное напряжение однофазного синхронного генератора  $U_{\phi}$  = 6300 В, а фазный ток  $I_{\phi}$  = 2,5 А. Какова полезная мощность  $P_2$  генератора, если сдвиг фаз между напряжением и током в нагрузке  $\cos \varphi = 0.8$ ?

1. 12,6 кВт. 2. 10,6 кВт. 3. 14,6 кВт.

9.74. Каков КПД синхронного генератора, если суммарная мощность потерь  $\Delta P$  составляет 8% от полезной мощности, отдаваемой им?

1. 0,9. 2. 0,926. 3. 0,95.

9.75. Р. Каковы число пар полюсов р, вращающий момент  $M_{\text{now}}$ и ток  $I_{\text{low}}$  гидрогенератора Красноярской ГЭС, имеющего следующие паспортные данные:  $P_{\text{HOM}} = 500 \text{ MBr}, U_{\text{HOM}} = 15750 \text{ B}, \cos \varphi = 0,85,$  $\eta = 98,2\,\%$ ,  $n_{\text{HOM}} = 93,8$  об/мин? (Указать неправильный ответ.)

1.  $p=64$ . 2.  $M_{\text{HOM}}=51\cdot10^6 \text{ H} \cdot \text{m}$ . 3.  $I_{\text{HOM}}=22 \text{ kA}$ .

9. 76. При выполнении каких приведеиных условий зависимость  $U = f(I)$  является внешней характеристикой синхронного генератора? 1.  $n =$ const.

- $2. \cos \varphi = \text{const.}$
- 3.  $I_{\rm B}$  = const.
- 4. Всех ранее перечисленных условий.

9.77. Синхронный генератор работает на отдельную активноиндуктивную нагрузку. В каком соотношении находятся коэффициенты мощности потребителей, при которых генератор имеет внешние характеристики, приведенные на рис. 232?

1.  $\cos \varphi_1 = \cos \varphi_2 = \cos \varphi_3$ .

2.  $\cos\varphi_1$  >  $\cos\varphi_2$  >  $\cos\varphi_3$ .

3.  $\cos \varphi_1 < \cos \varphi_2 < \cos \varphi_3$ .

9.78. Какая из показанных на рис. 233 характеристик 1... Зявляется механической характеристикой синхронного двигателя?

9.79. Почему синхронный двигатель без дополнительной пусковой обмотки на роторе (беличьей клетки) не развивает на валу начального пускового момента?

1. Между вращающимися полюсами статора и полюсами неподвижного ротора не возникает взаимодействия, а следовательно. момента.

2. Возникающий при взаимодействии полюсов статора и ротора момент пульсирует, и его среднее значение при неподвижном роторе равно нулю.

3. В обмотке ротора индуцируется значительная ЭДС.

9.80. Чем отличается синхронный двигатель от асинхронного?

- 1. Устройством статора.
- 2. Устройством ротора.

3. Устройством статора и ротора.

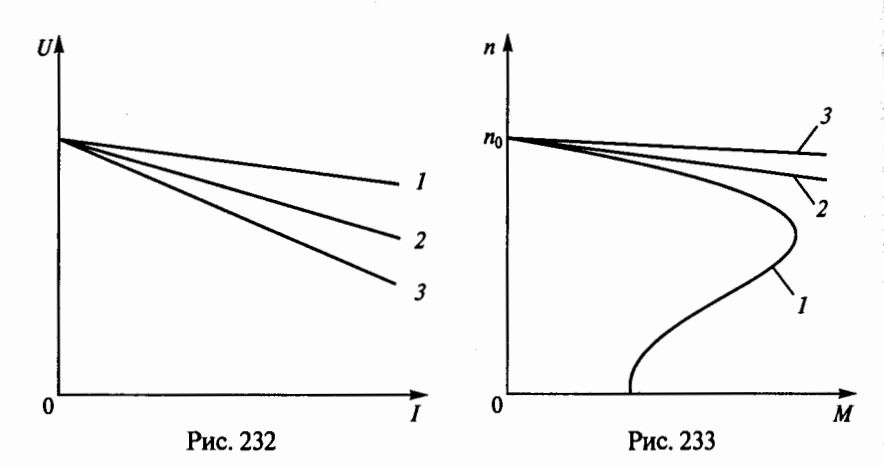

138

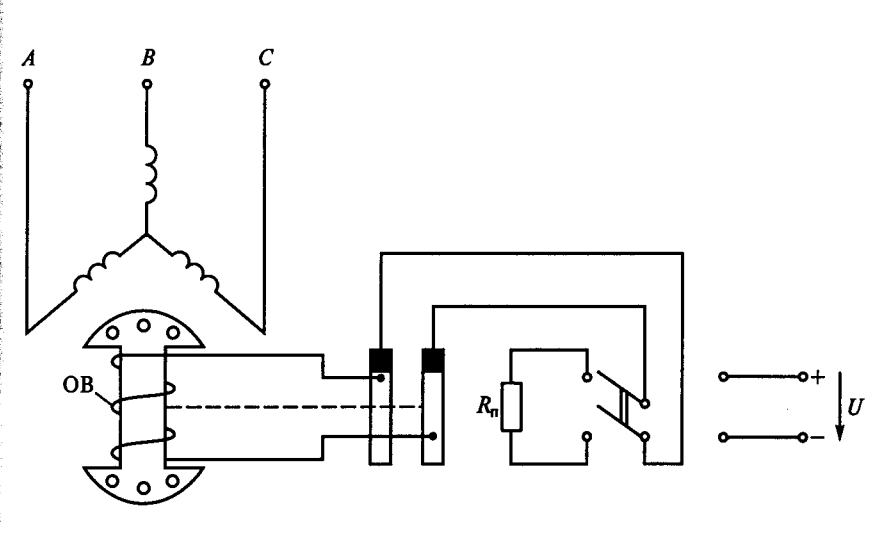

Рис. 234

9.81. На рис. 234 приведена одна из схем пуска синхронного двигателя. Для чего обмотка возбуждения (ОВ) в этой схеме на время пуска замыкается на резистор  $R_n$ ?

1. Для увеличения начального пускового момента.

2. Для увеличения максимального момента при пуске.

3. Для предотвращения пробоя изоляции ОВ.

9.82. Как зависят максимальный момент  $M_{\text{max}}$  и угол  $\theta$  от тока возбуждения  $I_{\rm B}$  при работе синхронного двигателя с номинальным моментом на валу?

1. Чем больше  $I_{\rm B}$ , тем больше  $M_{\rm max}$  и меньше  $\theta$ .

2. Чем больше  $I_n$ , тем больше  $M_{\text{max}}$  и  $\theta$ .

 $\overline{3}$ . Чем больше  $I_{\rm a}$ , тем меньше  $M_{\text{max}}$  и больше  $\theta$ .

4. Чем больше  $I_{\rm B}$ , тем меньше  $M_{\text{max}}$  и 0.

9.83. На рис. 235 представлена угловая характеристика синхронной машины, работающей в режимах двигателя (СД) и генератора (СГ). При каких углах 0 обеспечивается ее устойчивая работа? (Указать неправильный ответ.)

1. СД работает устойчиво при  $0 < \theta < 90^\circ$ .

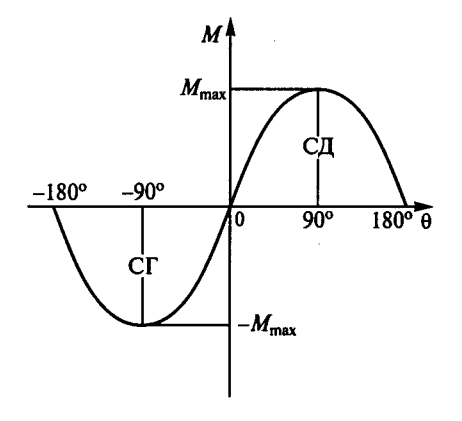

Рис. 235

2. СГ работает устойчиво при -90° < 0 < 0.

3. Устойчивая работа СД и СГ возможна при -180" < 8< 180".

**9.84.** Как можно регулировать скорость вращения синхронного двигателя?

1. Изменением напряжения на статоре.

2. Изменением тока возбуждения ротора.

3. Изменением частоты напряжения статора.

**9.85.** Как выполняется ротор в синхронном двигателе малой мощности (микродвигателе)? (Указать неправильный ответ.)

1. С электромагнитным возбуждением, если необходимы кольца и щетки.

2. С ротором в виде постоянного магнита.

3. С реактивным ротором, без обмотки.

## $\Gamma$ JABA 10

# МАШИНЫ ПОСТОЯННОГО ТОКА

### Расчетные формулы

ЭДС и момент машины постоянного тока определяются соответственно по формулам

$$
E=K_E\Phi n; M=K_M\Phi I_s,
$$

где  $K_E$ ,  $K_M$  — конструктивные постоянные; Ф — магнитный поток, Вб;  $n -$  частота вращения якоря, об/мин;  $I_a$  - ток обмотки якоря, А.

Напряжение на зажимах генератора и двигателя соответственно, В,

$$
U_{\rm r} = E - I_{\rm s} R_{\rm s}; U_{\rm n} = E + I_{\rm s} R_{\rm s}
$$

где 
$$
R_{\rm s}
$$
 — сопротивление цепи якоря, Ом.

Полезная мощность, отдаваемая генератором, и мощность, подводимая к двигателю, соответственно, Вт.

$$
P_2=UI; P_1=UI,
$$

где  $U$  — напряжение на зажимах, В;  $I$  — ток внешней цепи, А. Ток якоря генератора с самовозбуждением

$$
I_{\rm g,r}=I+I_{\rm g,r},
$$

а ток двигателя с параллельной обмоткой возбуждения

$$
I_{\rm a}=I_{\rm a.a}+I_{\rm a.a},
$$

где  $I_{\text{B,r}}$  — ток в обмотке возбуждения генератора, A;  $I_{\text{B,r}}$  — ток яко-<br>ря двигателя,  $I_{\text{B,r}} = (U - E)/R_{\text{B}}$ ;  $I_{\text{B,r}}$  — ток в цепи возбуждения двига-<br>теля,  $I_{\text{B,r}} = U/R_{\text{B,o}} = U/(R_{\text{B}} + R_{\text{p}})$ ;  $R_{\text{B,o}}$  возбуждения, Ом;  $R_{\rm s}$  - сопротивление обмотки возбуждения, Ом;  $R_p$  - сопротивление реостата в цепи возбуждения, Ом.

Уравнение скоростной характеристики двигателя имеет вид

$$
n=\frac{U-I_{\rm g}R_{\rm g}}{K_{\rm F}\Phi}.
$$

Уравнение механической характеристики двигателя имеет вид

141

$$
n=\frac{U}{K_E\Phi}-\frac{R_{\rm s}}{K_E K_M\Phi^2}M.
$$

Соотношение перепадов частот вращения и сопротивлений цепи якоря можно записать в виде

$$
\frac{\Delta n_{\rm el}}{\Delta n_{\rm nl}} = \frac{n_0 - n_{\rm el}}{n_0 - n_{\rm nl}} = \frac{R_{\rm g}}{R_{\rm g} + R_{\rm g}},
$$

где n<sub>el</sub>, n<sub>p1</sub> — частоты вращения двигателя соответственно на естественной и искусственной (реостатной) механических характеристиках при одинаковом моменте на валу, об/мин;  $R_n$  — сопротивление реостата в цепи якоря двигателя.

Сопротивление пускового реостата

$$
R_{\rm \pi}=\frac{U}{I_{\rm \pi.\pi}}-R_{\rm \pi},
$$

где  $I_{\rm{a,n}}$  — пусковой ток якоря двигателя, А.

КПД генератора и двигателя определяются соответственно по формулам

$$
\eta_r = \frac{P_{2r}}{P_1} = \frac{UI}{UI + \sum \Delta P}; \quad \eta_{\pi} = \frac{P_2}{P_1} = \frac{UI - \sum \Delta P}{UI}
$$

где  $P_{2r}$  — полезная мощность, отдаваемая генератором, Вт;  $\sum \Delta P$  сумма потерь мощности. Вт.

#### Задачи

10.1. Какая из частей машины постоянного тока, показанных на рис. 236, не может быть изготовлена из указанных материалов?

1. Станина (корпус) 1- сталь, чугун, алюминий.

2. Главный полюс  $2-$  сталь.

3. Обмотка возбуждения 3 - медь, алюминий.

4. Дополнительный полюс 4 - сталь, чугун.

5. Якорь  $5$  — электротехническая сталь.

10.2. Почему сердечник вращающегося якоря набирают из тонких листов электротехнической стали, изолированных друг от друга?

1. Из конструктивных соображений.

2. Для уменьшения магнитного сопротивления потоку возбуждения.

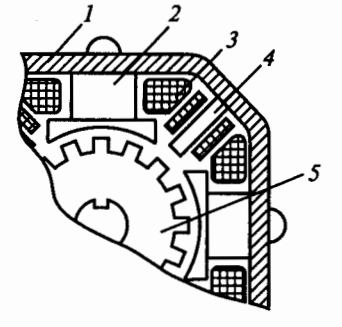

Рис. 236

3. Для уменьшения тепловых потерь на вихревые токи.

**10.3.** Для чего применяют принудительное охлаждение машины постоянного тока? (Указать неправильный ответ.)

1. Во избежание перегрева машины.

2. Для уменьшения потерь энергии в машине.

3. Для уменьшения размеров и массы машины.

**10.4.** Каково основное назначение коллектора в машине постоянного тока?

1. Крепление обмотки якоря.

2. Электрическое соединение вращающейся обмотки якоря с неподвижными клеммами машины.

3. Выпрямление перемениого тока в секциях обмотки якоря.

**10.5.** Как проявляется неблагоприятное влияние реакции якоря в машинах постоянного тока с увеличением нагрузки? (Указать неправильный ответ.)

1. Искажается магнитный поток машины.

2. Уменьшаются магнитный поток и ЭДС якоря в иенасыщенной машине.

3. Уменьшаются магнитный поток и ЭДС якоря в насыщенной машине.

4. Повышается искрение меЖдУ щетками и коллектором.

5. Уменьшается напряжение генератора.

6. Уменьшается вращающий момент двигателя.

**10.6.** Какие технические решения используют для компенсации вредного влияния реакции якоря и улучшения коммутации в машинах постоянного тока? (Указать неправильный ответ.)

1. Устанавливают дополнительные полюса в машинах мощностью больше 1 кВт.

2. Устанавливают дополнительные полюса в машинах любой мощности.

3. Устанавливают дополнительные полюса и закладывают компенсационную обмотку в машинах большой мощности.

4. Сдвигают щетки с геометрической нейтрали в машинах малой мощности.

**10.7.** Благоприятную линейную коммутацию в микромашинах получают за счет смещения щеток с геометрической нейтрали. Каков главный недостаток этого способа?

1. Сложность определения физической нейтрали машины.

2. Зависимость угла поворота щеток от значения нагрузки.

3. Усложнение конструкции щеточного узла.

10.8. Какой способ улучшения коммутации целесообразно использовать в мощных машинах при переменной нагрузке?

1. Смещение щеток с геометрической нейтрали.

2. Установку дополнительных полюсов.

3. При разных условиях целесообразно применение обоих способов.

10.9. Невыполнение какого из указанных условий предотвращения опасного искрения между коллектором и щетками не вызовет опасного искрения при эксплуатации машины?

1. Поверхность коллектора должна быть чистой без следов масла и других жилкостей.

2. Нажимное устройство должно создавать необходимое давление щетки на коллектор.

3. Выбор марки щеток машины в соответствии с ГОСТом.

4. Изоляция между коллекторными пластинами должна выполняться ниже уровня их поверхности.

5. Ток в цепи якоря не должен превышать (даже кратковременно) номинального значения.

10.10. По какой формуле определяется ЭДС машины постоянного тока?

1.  $E = K_F n I_a$ . 2.  $E = K_F \Phi n$ . 3.  $E = K_F n I_a$ .

10.11. По какой формуле определяется момент на валу машины постоянного тока?

1.  $M = K_M \Phi I_s$ . 2.  $M = K_M \Phi n$ . 3.  $M = K_M \Phi I_s$ .

10.12. Как изменится тормозной момент на валу генератора при увеличении тока?

1. Не изменится.

2. Увеличится.

3. Уменьшится.

10.13. Как изменится ЭДС, индуктируемая в обмотке якоря, при уменьшении частоты вращения двигателя?

1. Не изменится.

2. Увеличится.

3. Уменьшится.

4. В двигателе ЭДС не индуктируется.

10.14. Какое из перечисленных утверждений не соответствует генераторному режиму работы машины постоянного тока?

1. ЭДС якоря больше напряжения генератора.

2. Направления ЭДС и тока якоря совпадают.

3. Момент генератора направлен против скорости вращения и является тормозным.
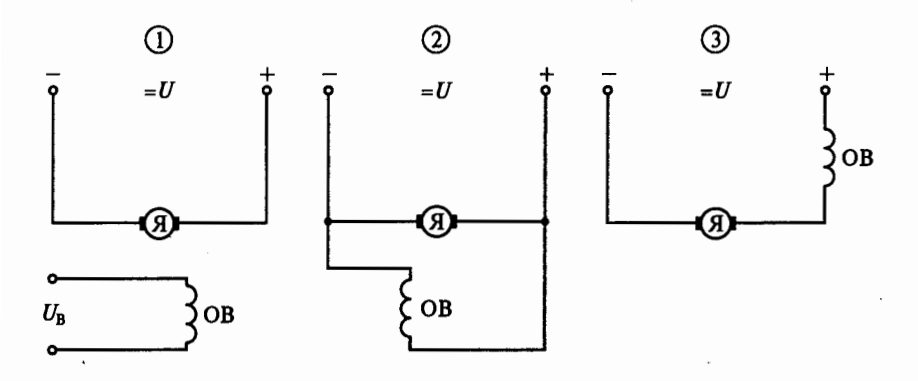

Рис. 237

4. Направление момента генератора совпадает с направлением скорости вращения и является движущим.

10.15. Какое из перечисленных утверждений не соответствует двигательному режиму работы машины постоянного тока?

1. ЭДС якоря меньше, чем напряжение на якоре.

2. Направления ЭДС и тока якоря противоположны.

3. Момент двигателя направлен против скорости вращения и является тормозным.

4. Направление момента двигателя совпадает с направлением скорости вращения и является движущим.

10.16. Какая из трех схем, представленных на рис. 237, принадлежит машине постоянного тока с последовательным возбуждением?

10.17. Какая из трех схем, представленных на рис. 237, принадлежит машине постоянного тока с независимым возбуждением?

10.18. Какая из трех схем, представленных на рис. 237, приналлежит машине постоянного тока с параллельным возбуждением?

10.19. Р. Каковы ток якоря  $I_a$ и напряжение  $U$  генератора с независимым возбуждением, характеристика холостого хода которого изображена на рис. 238, при токах возбуждения I<sub>B</sub>, равных 0.4 и 0.2 А, если сопротив-

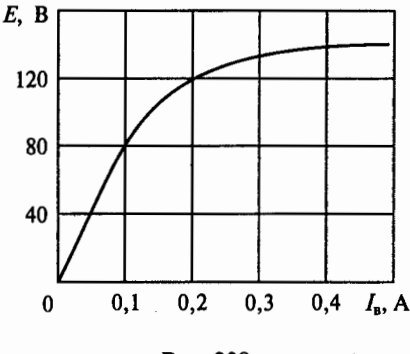

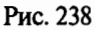

ление цепи якоря  $R_{\rm g} = 0.6$  Ом, а нагрузки  $R_{\rm g} = 9.4$  Ом. (Указать неправильный ответ.)

1. При  $I_{\rm B} = 0.4$  A ток  $I_{\rm g} = 14$  A.

- 2. При  $I_n = 0.4$  А напряжение  $U = 131, 6$  В.
- 3. При  $\tilde{I}_n = 0.2$  A ток  $I_n = 12$  A.
- 4. При  $I_n = 0.2$  А напряжение  $U = 102.8$  В.

**10.20.** Как направлены ЭДС *Е* и ток якоря  $I<sub>s</sub>$  в генераторе со смешанным возбуждением, схема которого приведена на рис. 239?

1. ЭДС E направлена от A к E, а ток  $I_n$  от E к A.

- 2. ЭДС  $E$  и ток  $I<sub>a</sub>$  направлены от  $E \times A$ .
- 3. ЭДС  $E$  и ток  $\hat{I}_a$  направлены от  $A$  к  $B$ .

10.21. Какая зависимость является внешней (нагрузочной) характеристикой генератора постоянного тока?

1.  $E = f(I_{\rm B})$  при  $n = n_{\rm HOM}$ ,  $I = 0$ . 2.  $I_n = f(I_n)$  при  $n = n_{\text{HOM}}$ ,  $U = \text{const.}$ 3.  $\hat{U} = f(I)$   $\Pi$ ph  $n = n_{\text{max}}$ ,  $I_{\text{R}} = \text{const.}$ 

10.22. Какая зависимость является регулировочной характеристикой генератора постоянного тока?

1.  $U = f(I)$  при  $n = n_{\text{HOM}}$ ,  $I_{\text{B}} = \text{const.}$ 

- 2.  $I_{B} = f(I)$  при  $U =$  const,  $n = n_{\text{HOM}}$ .
- 3.  $E = f(I_n)$  при  $n = n_{\text{max}}$ ,  $I = 0$ .

10.23. Какая из трех приведенных на рис. 240 характеристик является внешней характеристикой генератора постоянного тока с параллельным возбуждением?

10.24. Внешняя характеристика генератора постоянного тока с независимым возбуждением представлена кривой 2 на рис. 240. Ка-

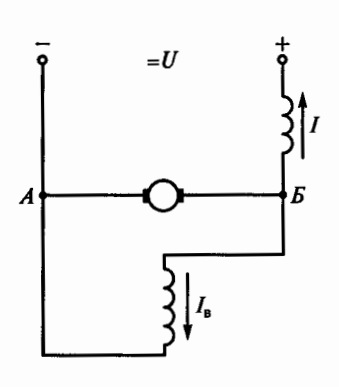

Рис. 239

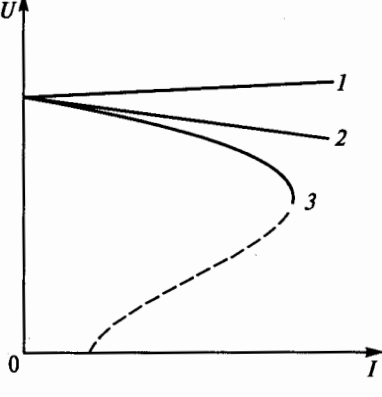

Рис. 240

кова причина уменьшения напряжения генератора при увеличении тока нагрузки?

1. Уменьшение скорости вращения якоря.

2. Уменьшение тока в обмотке возбуждения.

3. Увеличение падения напряжения в сопротивлении якоря и возрастание реакции якоря.

**10.25.** Каким образом можно подцержатъ постоянным напряжение на зажимах генератора постоянного тока при увеличении нагрузки?

1. Увеличить ток возбуждения генератора.

2. Уменьшить ток возбуждения генератора.

3. Изменить направление вращения генератора.

**10.26.** Как на практике регулируются ЭДС и напряжение генераторов постоянного тока?

1. Изменением магнитного потока генератора.

2. Изменением скорости вращения якоря .

3. Изменением нагрузки генератора.

**10.27.** На рис. 241 приведена характеристика холостого хода генератора постоянного тока. Какой будет ЭДС остаточного намагничивания?

1. 3 в.

} and the control of the control of the control of the control of the control of the control of the control of the control of the control of the control of the control of the control of the control of the control of the cont

2. Около 12 В.

3. ЭДС остаточного намагничивания определить нельзя.

**10.28.** Используя график на рис . 241, найти примерное номинальное напряжение генератора.

1. Около 6 В. 2. Около 12 В. 3. Около 18 В.

**10.29.** Каково напряжение на зажимах генератора с независимым возбуждением при токе нагрузки 100 А, если его ЭДС равна 240 В, а сопротивление обмотки якоря 0,1 Ом?

1. 240 B. 2. 230 B. 3. 220 B.

**10.30.** Какие условия необходимы для самовозбуждения генератора постоянного тока с параллельным возбуждением? (Указать неправильный ответ.)

1. Наличие остаточной магнитной индукции.

2. Наличие остаточной магнитной индукции и внешней нагрузки. 3. Сопротивление цепи возбуждения меньше критического значения.

4. Правильное соединение обмотки возбуждения с якорем, зависящее от направления вращения генератора.

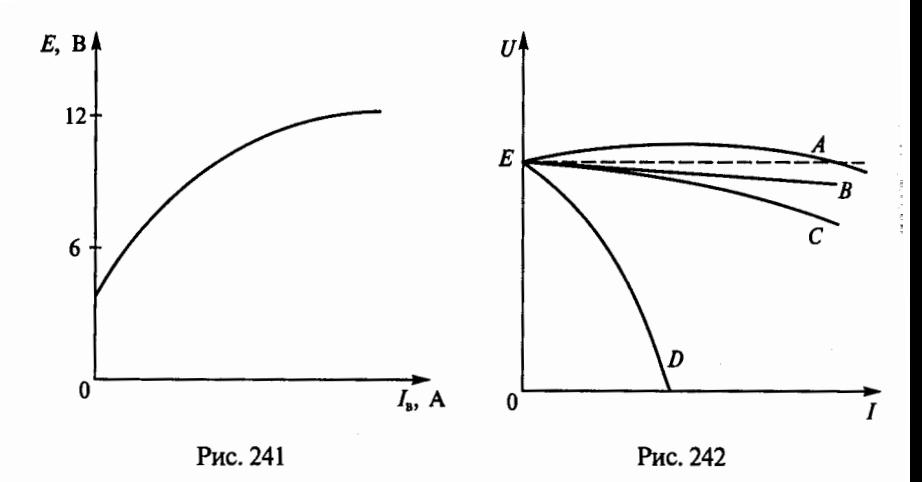

10.31. Каким из указанных способов возбуждения генератора постоянного тока соответствуют внешние характеристики  $A$  ...  $D$ . показанные на рис. 242? (Указать неправильный ответ.)

1. В - независимое возбуждение.

2.  $C$  — параллельное возбуждение.

3. А - встречное включение, а  $D$  - согласное включение обмоток смешанного возбуждения.

4. А - согласное включение, а  $D$  - встречное включение обмоток смешанного возбуждения.

10.32. Как следует включить обмотки генератора смешанного возбуждения, чтобы уменьшить влияние тока нагрузки на его напряжение?

1. Согласно.

2. Встречно.

3. Нельзя добиться уменьшения влияния тока нагрузки на напряжение генератора.

10.33. Как следует включить обмотки сварочного генератора соз смешанным возбуждением, чтобы получить круго падающую его внешнюю характеристику?

- 1. Согласно.
- 2. Встречно.

3. Круго падающую внешнюю характеристику получить нельзя

10.34. Какова полезная мощность генератора смешанного возна буждения с нагрузочным током  $I = 60$  А, если напряжение на его зажимах  $U = 230$  B?

 $1.11.8 \,\mathrm{kB}$ T. 2. 13,8 кВт. 3. 15,8 кВт.

10.35. Какие значения сопротивлений обмоток характерны для генератора и двигателя постоянного тока средней мощности (10...50 кВт) с номинальным напряжением 220...460 В? (Указать неправильный ответ.)

1. Сопротивление обмотки якоря  $R_a = 0.05...0.8$  Ом.

2. Сопротивление параллельной обмотки возбуждения  $R_n =$  $= 50...400$  OM.

3. Сопротивление обмоток дополнительных полюсов  $R_{nn}$  =  $= 20 ... 100$  O<sub>M</sub>.

4. Сопротивление последовательной обмотки возбуждения  $R_{\text{max}}$  $= 0.02...0.4$  OM.

10.36. Р. Каковы ток возбуждения  $I_{\rm B}$ , сопротивление якоря генератора  $R_{\rm s}$  и сопротивление нагрузки  $R_{\rm H}$  при работе генератора (рис. 243, а) на внешних характеристиках 1 и 2 (рис. 243, б), если в обоих случаях ток нагрузки  $I = 20$  А? При этом допустить, что скорость генератора не зависит от нагрузки. Характеристика холостого хода генератора приведена на рис. 243, в. (Указать неправильный ответ.)

1.  $I_{B1} = 1, 5$  A. 2.  $I_{B2} = 0, 5$  A. 3.  $R_{H1} = 5, 5$  Om.<br>4.  $R_{H2} = 2, 5$  Om. 5.  $R_g = 1$  Om.

10.37. Как изменится вращающий момент двигателя постоянного тока с параллельным возбуждением, если при неизменном магнитном потоке ток якоря увеличить в два раза?

1. Не изменится.

2. Увеличится в два раза.

3. Увеличится в четыре раза.

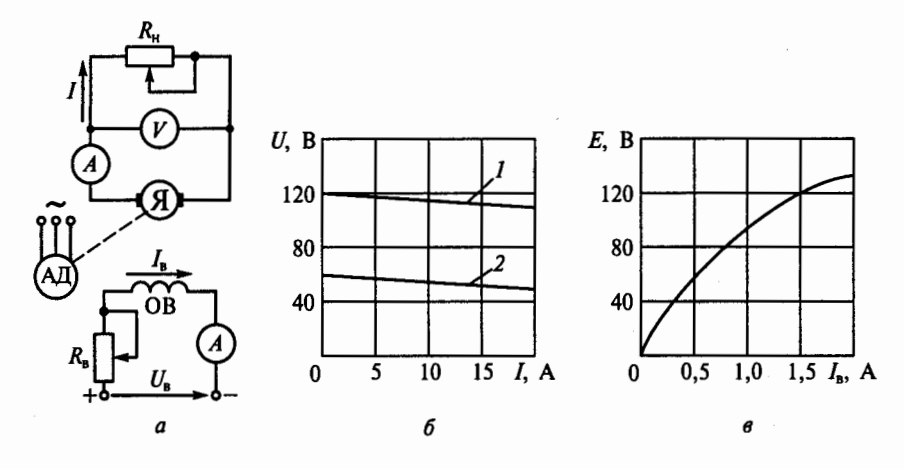

Рис. 243

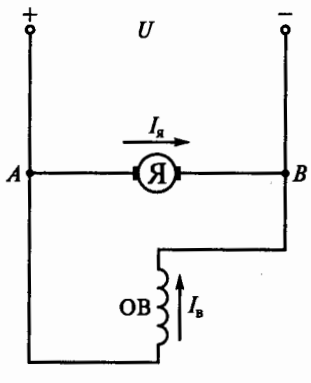

10.38. Как направлена ЭДС в якоре двигателя, схема которого изображена на рис. 244?

1.  $O \tau A \kappa B$ .

2. Or  $B \times A$ .

3. Направление ЭДС зависит от нагрузки двигателя.

10.39. В какой из трех схем двигателя постоянного тока с параллельным возбуждением на рис. 245 правильно показаны направления токов и ЭДС?

Puc. 244

10.40. Для чего в цепи возбуждения лвигателя постоянного тока с независи-

мым и параллельным возбуждением устанавливается регулировочный реостат?

- 1. Для изменения тока якоря.
- 2. Для изменения нагрузки двигателя.

3. Для уменьшения магнитного потока двигателя.

10.41. Почему пуск двигателя постоянного тока осуществляется при максимальном магнитном потоке?

- 1. Для увеличения пускового момента двигателя.
- 2. Для уменьшения пускового тока двигателя.

3. Для снижения потерь мощности при пуске.

10.42. Для чего в цепь якоря двигателя постоянного тока параллельного возбуждения включают пусковой реостат?

1. Для увеличения пускового момента.

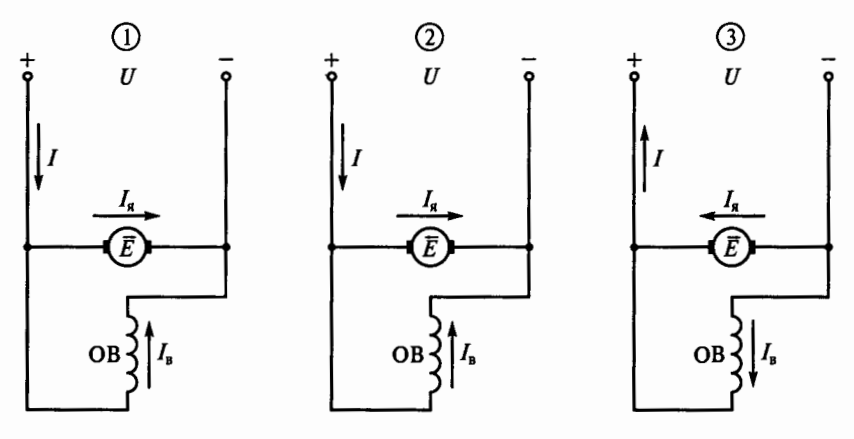

Рис. 245

2. Для уменьшения пускового тока и увеличения пускового момента.

3. Для уменьшения пускового тока.

10.43. Р. Каковы сопротивление обмотки якоря  $R_n$ , частота вращения при идеальном холостом ходе  $n_0$  и ЭДС Е, возникающая в обмотке якоря двигателя постоянного тока с параллельным возбуждением, если в результате двух проведенных опытов его нагрузки ток якоря соответственно составил 60 А при частоте вращения якоря 980 об/мин и 120 А при частоте вращения 960 об/мин? Номинальное напряжение двигателя  $U_{\text{now}} = 220 \text{ B}$ . (Указать неправильный ответ.)

1.  $n_0$  = 1000 об/мин. 2.  $E_1$  = 215,6 В. 3.  $E_2 = 211,2$  B. 4.  $R_s = 0.04$  Om.

**10.44.** Как изменится пусковой момент двигателя постоянного тока при введении в цепь якоря дополнительного сопротивления?

- 1. Не изменится.
- 2. Уменьшится.
- 3. Увеличится.

**10.45.** Как зависит пусковой момент двигателя постоянного тока от его напряжения  $U$ ?

1. Пропорционален напряжению двигателя *U.* 

2. Пропорционален квадрату напряжения двигателя  $U^2$ .

3. Не зависит от напряжения.

**10.46.** Чему равен ток якоря двигателя постоянного тока при установившейся скорости вращения?

1. 
$$
I_g = \frac{U - E}{R_g}
$$
. 2.  $I_g = \frac{U}{R_g}$ . 3.  $I_g = \frac{U + E}{R_g}$ .

**10.47.** Как направлен ток в обмотке возбуждения двигателя с последовательным возбуждением на рис. 246?

- 1. От  $A$  к  $B$ .
- 2. От ВкА.

3. Направление тока зависит от нагрузки двигателя.

**10.48.** Как изменится магнитный поток двигателя с последовательным возбуждением при увеличении его нагрузки?

- 1. Не изменится.
- 2. Увеличится.
- 3. Уменьшится.

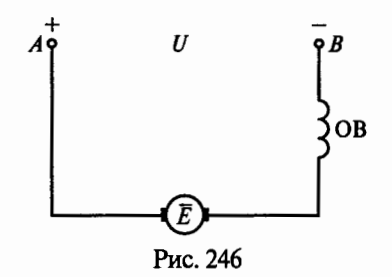

10.49. Как изменится противоЭДС якоря двигателя постоянного тока независимого возбуждения при изменении направления вращения двигателя?

1. Изменится по направлению.

2. Изменится по значению.

3. Не изменится.

10.50. Каким должно быть сопротивление пускового реостата, включенного в цепь якоря, чтобы ток якоря при пуске  $I_{\text{a.n}}$  состав-<br>лял 2,5 $I_{\text{HOM}}$ , если  $U_{\text{HOM}}$  = 220 B,  $I_{\text{HOM}}$  = 200 A,  $R_{\text{a}}$  = 0,0625 OM?

2.0.24 Ом.  $1, 0.12$  Om.  $3.0.38$  OM.

10.51. Как изменятся ток якоря  $I_a$  и частота вращения и двигателя постоянного тока с независимым возбуждением, если момент нагрузки М. на валу двигателя увеличится?

1. І. увеличится, и увеличится.

2.  $I_{s}$  не изменится, *п* уменьшится.

3.  $I_{\rm s}$  уменьшится, *п* не изменится.

4.  $I_{\rm s}$  увеличится, *п* уменьшится.

10.52. Какому способу регулирования скорости вращения двигателя параллельного возбуждения соответствуют механические характеристики Б, показанные на рис. 247, если до этого он работал по естественной характеристике А?

1. Изменение сопротивления в цепи якоря.

2. Изменение сопротивления цепи обмотки возбуждения.

3. Изменение напряжения, подводимого к якорю.

10.53. При каком способе регулирования скорости двигатель параллельного возбуждения работает по искусственным характе-

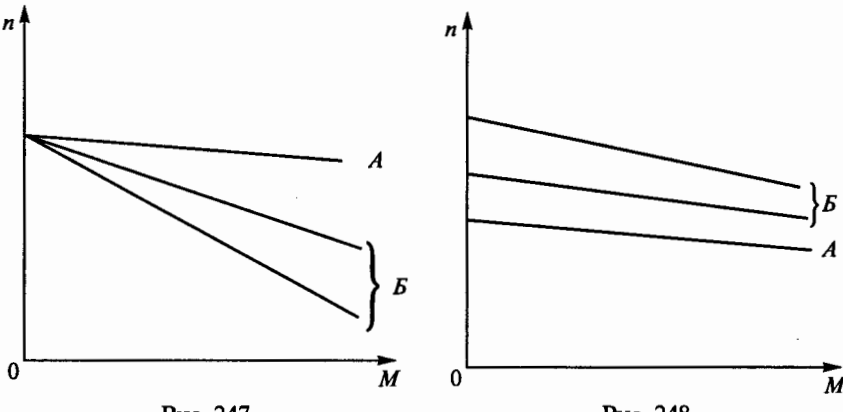

Рис. 247

Рис. 248

ристикам Б, показанным на рис. 248, если  $A$  - его естественная механическая характеристика?

- 1. Изменение сопротивления в цепи якоря.
- 2. Изменение сопротивления в цепи обмотки возбуждения.
- 3. Изменение напряжения, подводимого к якорю.

**10.54.** Какому способу регулирования скорости вращения двигателя постоянного тока с независимым возбуждением соответствуют механические характеристики Б, показанные на рис. 249, если до этого он работал по естественной характеристике А?

- 1. Изменение сопротивления в цепи якоря .
- 2. Изменение сопротивления в цепи возбуждения.
- 3. Изменение напряжения, подводимого к якорю.

10.55. Р. При каком добавочном сопротивлении  $R_n$ , включенном в цепь якоря, двигатель постоянного тока с параллельным возбуждением будет иметь реостатную характеристику вида Б, показанную на на рис. 250, если сопротивление обмотки якоря  $R<sub>g</sub> = 0.2$  Ом, а естественная характеристика имеет вид прямой А?

1. 0,4 Ом. 2. 0,8 Ом. 3. 0,6 Ом.

**10.56.** Каково сопротивление якоря двигателя постоянного тока с параллельным возбуждением, если при номинальной нагрузке  $I_{\text{max}} = 100$  А его номинальная частота вращения  $n_{\text{max}} = 800$  об/мин, при нагрузке  $I_1 = 50$  А частота вращения  $n_1 = 820$  об/мин, а номинальное напряжение двигателя  $U_{\text{HOM}} = 400 \text{ B}$ ?

1. 0,4 Ом. 2. 0,19 Ом. 3. 0,3 Ом. 4. 0,38 Ом.

**10.57.** Как изменятся ток якоря Iя и частота вращения *n* двигателя (установившиеся значения) в схеме на рис. 251, если при

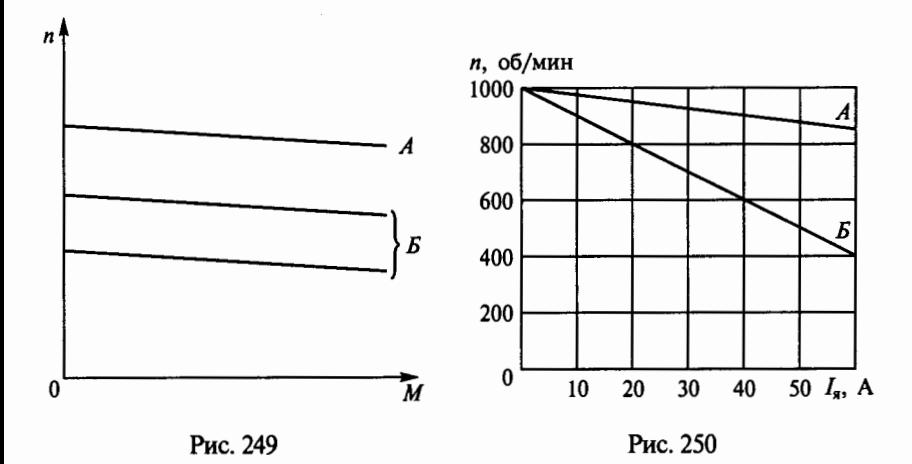

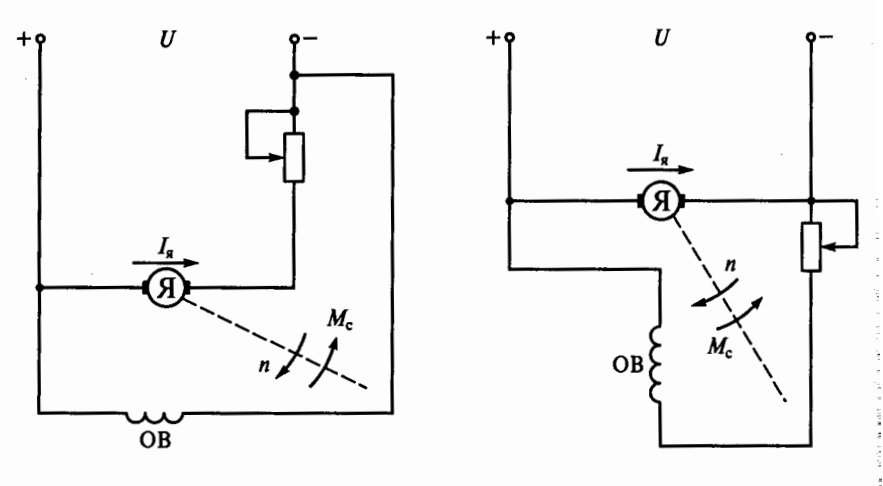

Рис. 251

Рис. 252

неизменном моменте нагрузки  $M_c$  на валу двигателя передвинуть движок реостата вверх?

- 1. Ток  $I_{s}$  уменьшится, частота *п* уменьшится.
- 2. Ток  $I_n$  не изменится, частота и увеличится.
- 3. Ток  $I_n$  не изменится, частота *п* уменьшится.

4. Ток  $\hat{I}_{a}$  увеличится, частота и увеличится.

10.58. Р. Как изменятся ток якоря  $I_a$  и частота вращения и двигателя (установившиеся значения) в схеме на рис. 252, если при неизменном моменте нагрузки  $M_c$  на валу двигателя передвинуть движок реостата вниз?

1. Ток  $I_a$  уменьшится, частота *п* не изменится.

2. Ток  $I_{\rm g}$  увеличится, частота *п* уменьшится.

3. Ток  $I_n$  уменьшится, частота *п* увеличится.

4. Ток  $I_{\alpha}$  увеличится, частота и увеличится.

10.59. Какое из указанных преимуществ двигателей постоянного тока с последовательным возбуждением (по сравнению с двигателями параллельного возбуждения), обеспечивающих использование их главным образом для электрифицированного транспорта (электровозов, трамваев и т.д.), не соответствуют действительности?

1. Более мягкие механические характеристики, позволяющие осуществлять пуск и регулирование скорости с меньшим числом пусковых ступеней.

2. Высокая перегрузочная способность при умеренном увеличении потребляемого тока.

3. Работа с постоянной мощностью: на малой скорости развивается большой момент, на большой скорости - малый.

4. Большее значение максимально допустимого тока при пуске.

**10.60.** На рис. 253 представлены механические характеристики двигателя постоянного тока с последовательным возбуждением:  $A$  — естественная,  $E$ ,  $\overline{B}$ ,  $\overline{I}$  - искусственные. Каким способам регулирования скорости вращения двигателя соответствуют эти характеристики? (Указать неправильный ответ.)

1.  *— ослабление магнитно*го потока.

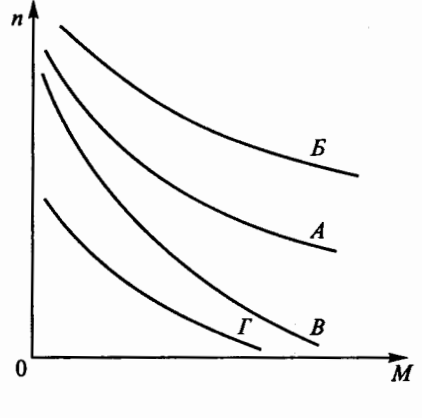

Рис. 253

2. В,  $\Gamma$  - включение реостата в цепь якоря.

3. В - включение реостата в цепь якоря.

4.  $\Gamma$  - изменение питающего напряжения.

**10.61.** Для регулирования скорости вращения двигателя постоянного тока с независимым возбуждением малой мощности ис-

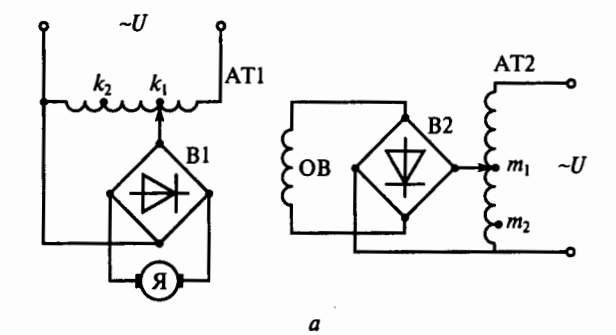

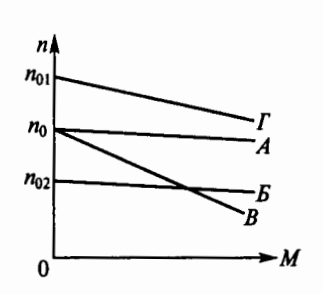

о Рис. 254

пользуется установка с регулируемыми автотрансформаторами 1 AT1, АТ2 и выпрямителями B1, B2 (рис. 254, *а*). Если движок АТ1 .<br>находится в точке  $k_1$  и движок АТ2 — в точке  $m_1$ , двигатель работает по естественной механической характеристике  $A$  (рис. 254, 6). По каким механическим характеристикам  $(B... A)$  будет работать двигатель при других положениях движков ATl и АТ2? (Указать : неправильный ответ.)

. ~

**The Second Second** ".

1. Если движок АТ2 оставить в точке  $m_1$ , а движок АТ1 передвинуть из точки  $k_1$  в точку  $k_2$ , - по характеристике Б.

2. Если движок АТ2 оставить в точке  $m_1$ , а движок АТ1 передвинуть из точки  $k_1$  в точку  $k_2$ , - по характеристике В.

3. Если движокАТ1 оставить в точке *k*1, адвижокАТ2 передви- . нуть в точку  $m_2$ , — по характеристике  $\Gamma$ .

10.62. Р. Как изменится вращающий момент двигателя последовательного возбуждения, если его ток увеличится в три раза? (Магнитопровод двигателя не насыщен.)

1. Увеличится в три раза.

2. Увеличится в девять раз.

3. Уменьшится в три раза.

**10.63.** Что произойдет, если двигатель последовательного возбуждения подключить к сети при отключенной механической нагрузке на валу?

- 1. Двигатель не запустится.
- 2. Обмотка якоря переrреется.

3. Двигатель пойдет вразнос.

**10.64.** Как можно осуществить реверс скорости вращения (из- *::*  менение направления) двигателя постоянного тока с параллельным возбуждением? (Указать неправильный ответ.)

1. Переключением обмотки якоря.

2. Переключением обмотки возбуждения.

3. Переключением полярности питающего напряжения.

## ГЛАВА 11

## ОСНОВЫ ЭЛЕКТРОПРИВОДА

#### Расчетные формулы

Потери мощности в двигателе определяются по формуле, Вт,

$$
\Delta P = P(1/\eta - 1),
$$

где  $P$  - мощность на валу двигателя, Вт;  $\eta$  - КПД двигателя.

Изменение температуры перегрева т двигателя при его нагревании и охлаждении происходит по экспоненте:

при нагревании  $\tau = \tau_{ver}(1 - e^{-t/T_{\rm H}});$ 

при охлаждении  $\tau = \tau_{\text{max}} e^{-t/T_{\text{out}}}$ ,

f

f f

معانی میں استعمال<br>محالی میں استعمال ! !

> где  $\tau_{\text{ver}} = \Delta P/A -$  установившаяся температура перегрева,  $\langle C, T_{\text{H}} \rangle$ постоянная времени нагрева,  $T_{\tt H}$  = C/A;  $\tau_{\tt Hau}$  — начальная температура перегрева, °C;  $T_{\rm oxn}$  — постоянная времени охлаждения,  $T_{\text{oxn}} = C/A_{\text{oxn}}$ ;  $C -$  теплоемкость двигателя,  $B$ т· с/°С;  $A -$  коэффициент теплоотдачи, Вт/°С;  $A_{\alpha x}$  - коэффициент теплоотдачи при охлаждении, Вт/"С.

Мощность электродвигателя для продолжительного режима работы с постоянной нагрузкой выбирают из условия

$$
P_{\text{HOM}} \ge P_{\text{MEX}},
$$

где  $P_{\text{HOM}}$  — номинальная мощность двигателя, Вт;  $P_{\text{max}}$  — расчетная мощность механизма, Вт.

Мощность двигателя для продолжительного режима работы с переменной нагрузкой выбирают методом эквивалентных тока, момента и мощности:

$$
I_3 = \sqrt{\sum I^2 t / \sum t};
$$
  

$$
M_3 = \sqrt{\sum M^2 t / \sum t};
$$
  

$$
P_3 = \sqrt{\sum P^2 t / \sum t},
$$

157

где *I, M, P* — соответственно ток, A, момент, H·м, мощность, Вт, за рабочий цикл электродвигателя;  $t$  — время работы электро-  $\,$   $\,$ двигателя, с.

j the state of i diffusional

terminist

has a sufficient to addition

1

**With the program to change in the control of** 

Мощность двигателя для повторно-кратковременного режима работы выбирают по формуле

$$
P_{\rm cr} = P_{\rm s} \sqrt{\rm {TIB/TIB}_{\rm cr}},
$$

где  $P_{\scriptscriptstyle{9}}$  — эквивалентная мощность, Вт; ПВ — действительная продолжительность включения;  $\Pi B_{cr}$  - стандартная продолжительность включения.

Продолжительность включения

$$
\Pi B = \frac{t_{\rm p}}{t_{\rm p} + t_0} = \frac{t_{\rm p}}{t_{\rm u}},
$$

$$
H_{\text{H}} \ \ \Pi B \mathscr{G} = \frac{t_{\text{p}}}{t_{\text{p}} + t_0} 100 \mathscr{G},
$$

где  $t_{\rm p}$  — время работы двигателя, с;  $t_{\rm 0}$  — продолжительность пауз, с;  $t_{\rm u}$  — время рабочего цикла, с.

#### Задачи

**11.1.** Что входит в состав электропривода?

1. Электродвигатель и рабочий механизм.

2. Электродвигатель, рабочий механизм и управляющее устройство.

3. Преобразующее устройство, электродвигатель, редуктор, уnравляющее устройство и рабочий механизм.

4. Электродвигатель, редуктор, уnравляющее устройство и рабочий механизм.

**11.2.** Какую роль играет преобразующее устройство в электроприводе?

1. Преобразует постоянное наnряжение в переменное.

2. Преобразует электроэнергию сети в форму, удобную для питания двигателя.

3. Преобразует переменное напряжение в постоянное.

**11.3.** Какую функцию выполняет передаточное устройство в электроприводе?

1. Повышает частоту вращения вала рабочего механизма.

2. Изменяет частоту вращения вала двигателя до значения, необходимого рабочему механизму.

3. Понижает частоту вращения вала рабочего механизма.

**11.4.** Какую функцию выполняет управляющее устройство электропривода?

1. Изменяет передаточное число редуктора.

2. Приводит скорость или перемещение рабочего механизма в соответствие с заданным значением.

3. Изменяет направление вращения двигателя.

4. Изменяет схему включения двигателя.

11.5. Каково соотношение между временем нагрева двигателя  $t_{H}$ и постоянной времени нагрева  $T_{\rm u}$ ?

1.  $t_{H} = T_{H}$ . 2.  $t_{H} < T_{H}$ . 3.  $t_{H} = (3...5) T_{H}$ .

11.6. Р. Каково соотношение между постоянными времени нагревания  $T_{\text{H}}$  и охлаждения  $T_{\text{oxn}}$  в электродвигателе с самовентиляцией?

1.  $T_{\text{H}} = (2...3) T_{\text{oxm}}$ . 2.  $T_{\text{oxm}} = (2...3) T_{\text{H}}$ . 3.  $T_{\text{H}} = T_{\text{oxm}}$ .

11.7. Какая составная часть конструкции электродвигателя ограничивает его предельно допустимый нагрев?

1. Медные (алюминиевые) обмотки.

2. Железный (стальной) сердечник.

3. Изоляция обмоток.

4. Подшипники.

**11.8.** Каково соотношение между теплом, вьщеляющимся в двигателе, и теплом, отдаваемым им в окружающую среду, если его температура неизменна?

1. Тепло, вьщеляющееся в двигателе, равно теплу, отдаваемому в окружающую среду.

2. Тепло, вьщеляющееся в двигателе, больше тепла, отдаваемого в окружающую среду.

3. Тепло, вьщеляющееся в двигателе, меньше тепла, отдаваемого в окружающую среду.

11.9. Уравнение движения электропривода имеет следующий

**вид:**  $M = M_c + J \frac{d\omega}{dt}$ . Как изменится скорость привода  $\omega$ , если мо-<br>мент двигателя *M* станет меньше момента нагрузки *M*<sub>c</sub>? (Здесь Jмомент инерции.)

- 1. Увеличится.
- 2. Уменьшится.
- 3. Не изменится.

11.10. Как изменится скорость электропривода  $\omega$ , если момент двигателя М станет равным моменту нагрузки М.?

1. Увеличится.

2. Уменьшится.

3. Не изменится.

11.11. Уравнение поступательного

движения имеет вид  $F = F_c + m\frac{a}{r}$  $\cdot$ . Kak

будет изменяться скорость  $v$  подвижной части станка массой т. движущегося поступательно, если движущая сила F станет больше силы сопротивления  $F_3$ ?

1. Увеличится.

2. Уменьшится.

3. Не изменится.

11.12. Исходя из каких условий работы следует выбирать двигатель для приведенного на рис. 255 графика нагрузки?

1. Длительный режим работы с переменной нагрузкой.

2. Кратковременный режим работы.

3. Повторно-кратковременный режим работы.

4. Длительный режим работы с постоянной нагрузкой.

11.13. Какой из трех графиков на рис. 256 соответствует кратковременному режиму работы двигателя?

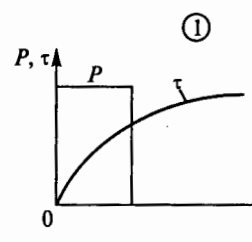

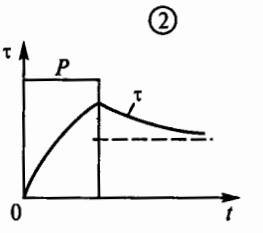

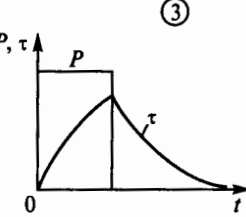

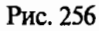

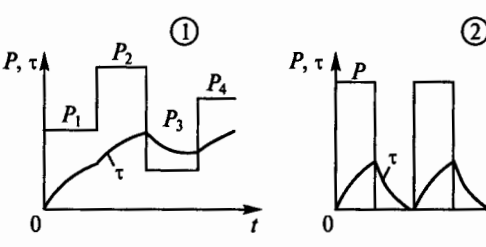

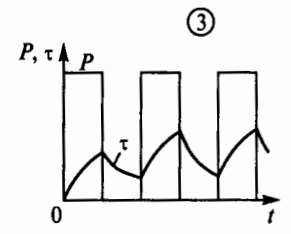

Рис. 257

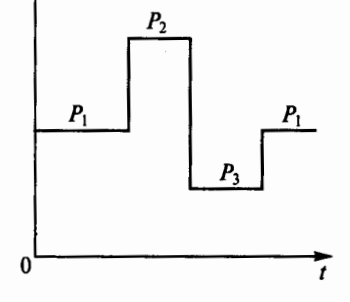

Рис. 255

**11.14.** Какой из трех графиков на рис. 257 соответствует повторно-кратковременному режиму работы двигателя?

**11.15.** Может ли асинхронный двигатель с короткозамкнутым ротором, имеющий естественную механическую характеристику М, показанную на рис. 258, приводить в движение механизм с механической характеристикой  $M_c$ ?

1. Может, так как момент производственного механизма равен моменту двигателя в рабочей части характеристики.

2. Не может, так как пусковой момент двигателя меньше пускового момента производственного механизма.

3. Может, так как пусковой момент двигателя можно увеличить введением в цепь ротора дополнительного сопротивления.

 $\vdots$ **11.16.** Может ли асинхронный двигатель с фазным ротором, имеющий естественную механическую характеристику  $M$ , показаиную на рис. 258, привести в движение механизм с механической характеристикой  $M_c$ ?

1. Может, так как момент производственного механизма равен моменту двигателя в рабочей части характеристики.

2. Не может, так как пусковой момент двигателя меньше пускового момента производственного механизма.

3. Может, так как пусковой момент двигателя можно увеличить введением в цепь ротора дополнительного сопротивления.

**11.17.** Как влияет скорость закрытого электродвигателя на его нагрев и предельный момент, который он может развить?

1. С повышением скорости нагрев двигателя увеличивается и момент возрастает.

2. С повышением скорости нагрев двигателя уменьшается и момент возрастает.

3. Повышение и понижение скорости не влияют на нагрев и *n*  значение момента двигателя.

**11.18.** Какое оптимальное сочетание электрического и механического регулирования скорости существует в электроприводах высокоточных станков с ЧПУ?

1. Нерегулируемый электродвигатель и большая коробка скоростей.

2. Широко регулируемый электродвигатель и небольшая коробка скоростей .

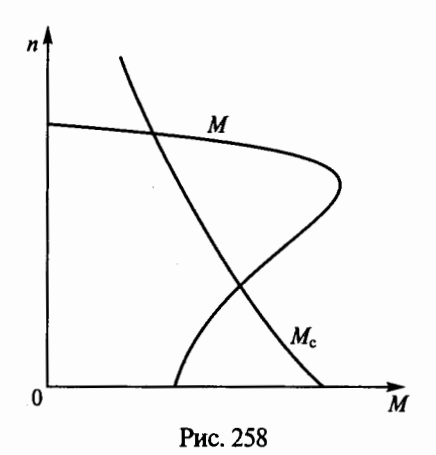

!.

!<br>!<br>! t

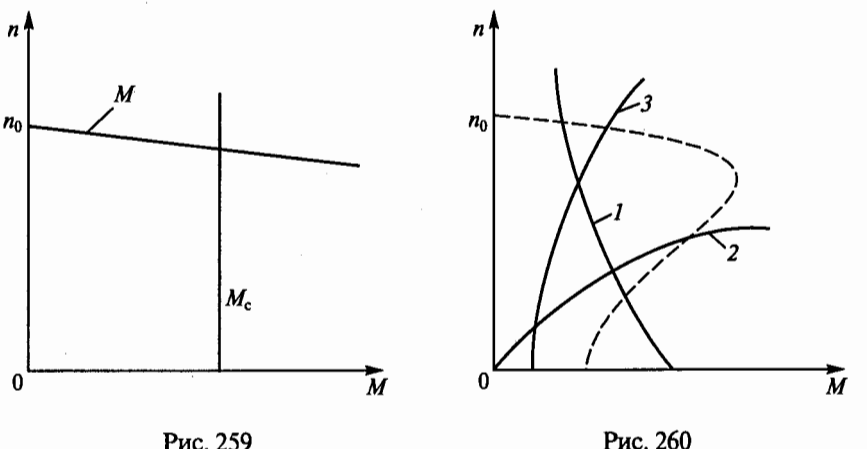

3. Регулируемый в несколько ступеней электродвигатель и большая коробка скоростей.

**11.19.** Чем определяется номинальная мощность электродвигателя?

1. Его нагревом.

2. Его перегрузочной способностью.

3. Механической мощностью, развиваемой на его валу.

4. Максимальной мощностью по условиям нагрева и перегрузочной способности.

**11.20.** На рис. 259 приведены механические харакrеристики электродвигателя (*М*) и рабочего механизма ( $M_c$ ). При каком условии двигатель работает после окончания пуска в установившемся режиме?

1.  $M < M_c$ . 2.  $M = M_c$ . 3.  $M > M_c$ . 4.  $\Pi$ ри  $n = n_0$ .

**11.21.** На рис. 260 представлены три механические характеристики *(1* ... J) производственных механизмов и механическая характеристика асинхронного двигателя с короткозамкнутым рото . ром, показанная пунктиром. Для производственного механизма с какой характеристикой пригоден данный двигатель?

**11.22.** Двигатель должен работать в длительном режиме с постоянной нагрузкой. Мощность производственного механизма 120 кВт, КПД передачи 80%. Какова должна быть мощность двигателя?

1. 120 кВт. 2. 140 кВт. 3. 160 кВт. 4. 180 кВт.

**11.23.** Электродвигатель работает по жесткой механической характеристике с переменной нагрузкой. Магнитный поток двигателя неизменен. Каким методом следует воспользоваться для определения мощности двигателя по условию нагрева?

- 1. Методом эквивалентного тока.
- 2. Методом эквивалентного момента.
- 3. Методом эквивалентной мощности.
- 4. Любым из указанных методов.

**11.24.** Самовентилируемый электродвигатель работает с переменной нагрузкой в режиме, при котором изменяются его скорость и магнитный поток. Каким методом следует определять номинальную мощность двигателя по условию нагрева?

- 1. Методом эквивалентного тока.
- 2. Методом эквивалентного момента.

3. Методом эквивалентной мощности.

11.25.Р. Какова должна быть номинальная мощность асинхронного двигателя серии 4А, используемого для привода механизма, работающего по следующему графику:  $M_1 = 400$  H·м,  $t_1 = 10$  с;  $M_2 = 250$  Н·м,  $t_2 = 30$  с;  $M_3 = 100$  Н·м,  $t_3 = 50$  с, если по условиям его работы частота вращения *n* постоянна и равна 730 об/мин?

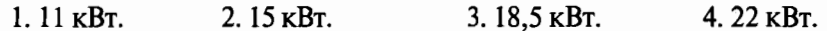

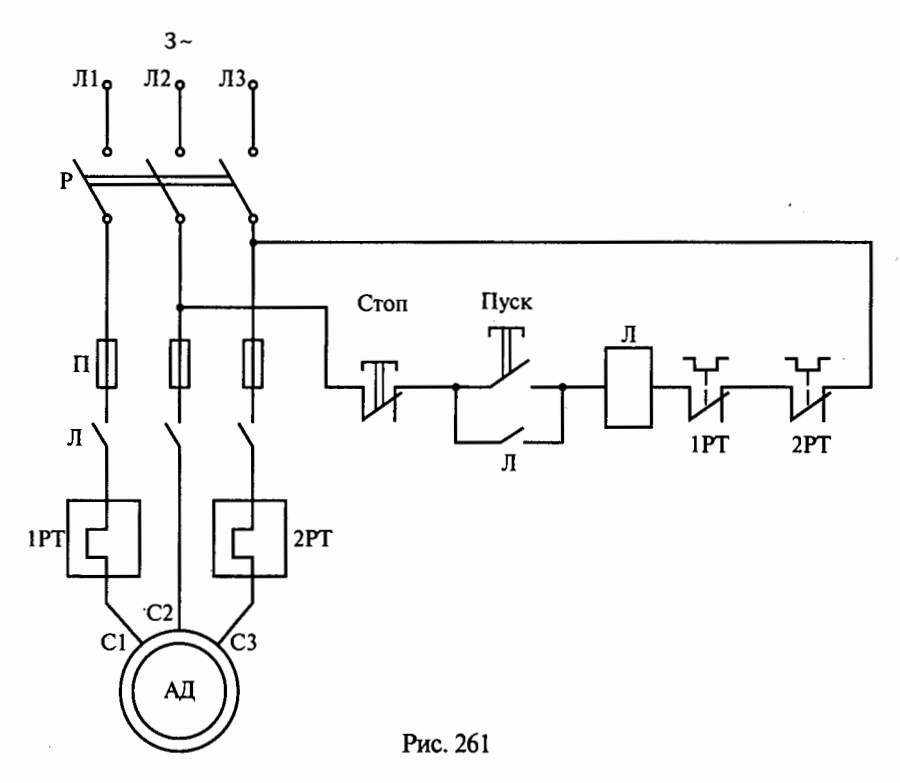

163

**11.26.** Какие виды защит предусмотрены в схеме нереверсивноrо магнитного пускателя, представленной на рис. 261? (Указать неправильный ответ.)

- 1. Максимальная токовая защита.
- 2. Тепловая защита от перегрузок.
- 3. Защита от самозапуска.
- 4. Защита от снижения напряжения сети.
- 5. Защита от превышения скорости двигателя.

**11.27.** Какого типа блок-контакт контактораЛ в схеме нереверсивного магнитного пускателя на рис. 261?

- 1. Замыкающий.
- 2. Размыкающий.
- 3. Переключающий.

**11.28.** Какая последовательность фаз обеспечивается нажатием кнопки Кн.Н в схеме реверсивного магнитного пускателя на рис. 262?

 $1. J13 - J12 - J11.$ 2. Л1 $-$ Л2 $-$ Л3.  $\overline{3}$ . Л2 – Л3 – Л1.

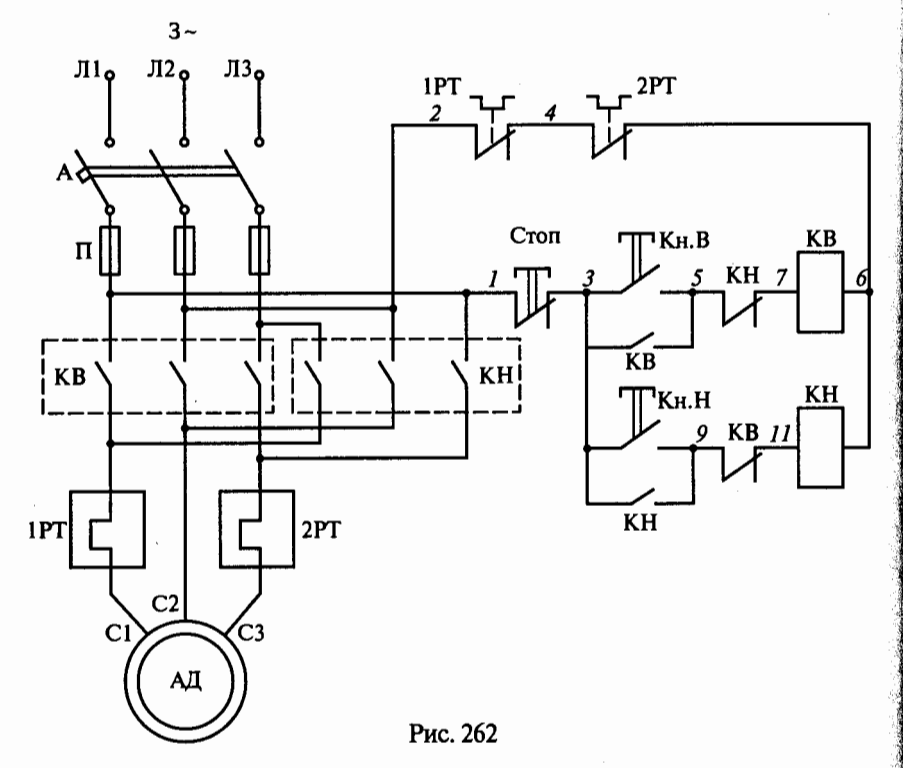

**11.29.** Что произойдет при одновременном нажатии кнопок Кн.В и Кн.Н (при отсутствии взаимной блокировки) в схеме реверсивного магнитного пускателя, приведенной на рис. 262?

1. Выйдет из строя асинхронный двигатель.

2. Сработает тепловое реле.

3. Перегорят плавкие вставки предохранителей.

**11.30.** От чего питается двигатель постоянного тока наиболее экономичного и перспективного в настоящее время регулируемого по скорости электропривода?

1. От генератора постоянного тока.

2. От электромашиннаго усилителя.

3. От магнитного усилителя.

4. От тиристорного преобразователя.

**11.31.** Схема регулируемого по скорости тиристорного электропривода постоянного тока приведена на рис. 263. Каким образом осуществляется регулирование скорости двигателя постоянного тока (ДПТ) в этом электроприводе? (Указать неправильный ответ )

1. Изменением напряжения  $U_{\text{TI}}$  тиристорного преобразователя (ТП).

2. Изменением тока возбуждения  $I_n$  в обмотке возбуждения двигателя (ОВД) .

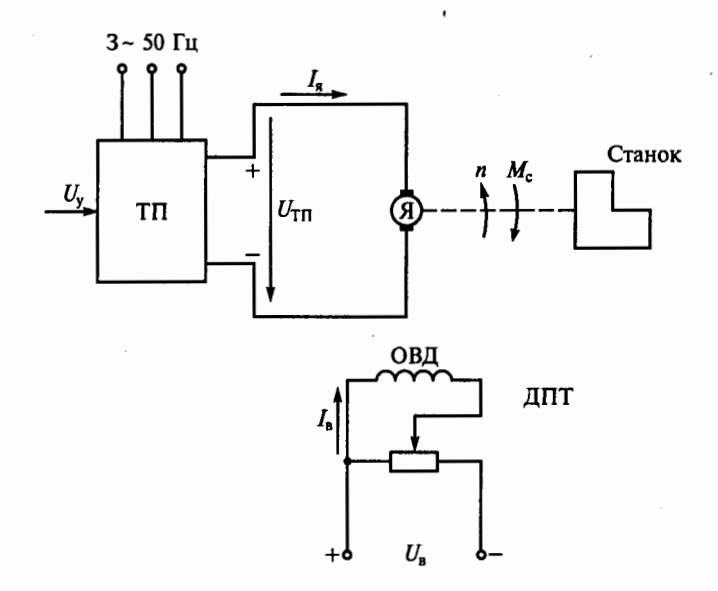

Рис. 263

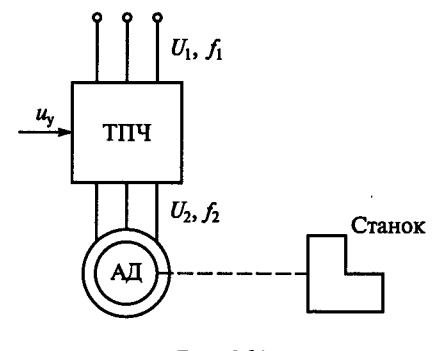

Рис. 264

3. Введением в якорную цепь двигателя регулировочного реостата.

11.32. Какое торможение является экономичным для тиристорного электропривода, схема которого приведена на рис. 263?

1. Динамическое.

2. Генераторное рекуператив-HOe.

3. Торможение противовключением.

11.33. В схеме на рис. 264 асинхронный короткозамкнутый электродвигатель (АД) питается от тиристорного преобразователя частоты (ТПЧ) и работает по естественной механической характеристике при  $f_2 = f_1 = 50$  Гц. Как, используя сигнал управления  $u_v$ , надо изменить частоту  $f_2$  для уменьшения скорости двигателя вдвое?

 $1. f_2 = 2f_1 = 100$   $\Gamma$ u.

2.  $f_2 = 0$ ,  $5f_1 = 25$   $\Gamma$ u.

3. При  $f_2 = f_1 = 50$  Гц уменьшить напряжение  $U_2$  вдвое.

11.34. Какое торможение экономично для частотно-регулируемого асинхронного электропривода, схема которого показана на рис. 264?

1. Торможение противовключением.

2. Генераторное торможение при снижении частоты  $f_2$ .

3. Динамическое торможение при неизменной частоте  $f_2$ .

## $\Gamma$ JABA 12

# ЭЛЕКТРИЧЕСКИЕ И МАГНИТНЫЕ ЭЛЕМЕНТЫ **АВТОМАТИКИ**

### Расчетные формулы

В индуктивном датчике перемещение якоря относительно сердечника преобразуется в изменение индуктивности  $L$  обмотки. Потокосцепление катушки

$$
\psi = LI = w\Phi
$$
, откуда  $L = \frac{\psi}{I} = \frac{w\Phi}{I}$ 

Подставив в последнее выражение магнитный поток  $\Phi = I \omega / R_{\omega}$ , получим

$$
L=\frac{w^2}{R_{\rm M}},
$$

где  $R_{\rm u}$  — магнитное сопротивление ферромагнитного сердечника и воздушного зазора, 1/Гн;  $w$  - число витков катушки.

Пренебрегая магнитным сопротивлением сердечника, получим магнитное сопротивление воздушного зазора

$$
R_{\rm M}=\frac{2\delta}{\mu_0 S_\delta},
$$

где  $\delta$  — размер воздушного зазора, м;  $\mu_0$ — магнитная проницаемость воздуха, равная проницаемости вакуума, Гн/м;  $S_8$  - площадь воздушного зазора, м<sup>2</sup>.

Таким образом, индуктивность

$$
L=\frac{\mu_0w^2S_\delta}{2}\,\frac{1}{\delta},
$$

т.е. индуктивность катушки обратно пропорциональна воздушному зазору δ.

#### Залачи

12.1. Какие функции выполняет регулятор системы автоматического управления? (Указать неправильный ответ.)

1. Усиливает сигнал по напряжению.

2. Усиливает сигнал по мошности.

3. Функционально преобразует сигнал с помощью корректирующих элементов.

4. Суммирует сигналы задания и обратной связи.

5. Вырабатывает требуемый закон управления.

12.2. В каком случае система автоматического управления становится сильно колебательной и даже теряет устойчивость? (Указать неправильный ответ.)

1. При введении отрицательной обратной связи.

2. Когда обратная связь становится положительной.

3. При выходе из строя регулятора.

4. При обрыве цепи обратной связи.

12.3. Замкнутые системы управления получили широкое распространение в системах автоматики. Какие они имеют преимущества перед разомкнутыми системами? (Указать неправильный ответ.)

1. В замкнутой системе автоматически компенсируются все возмущения, действующие на нее.

2. Отрицательная обратная связь замкнутой системы линеаризует ее, сглаживая нелинейные характеристики.

3. В замкнутой системе не может быть режима неустойчивой работы.

12.4. Как называется система автоматического управления, в которой входной сигнал изменяется во времени по заданному закону?

1. Стабилизирующая.

2. Следящая.

3. Программного регулирования.

12.5. На рис. 265 приведена функциональная схема системы подчиненного управления скоростью ф двигателя постоянного тока. Эта система содержит регулятор скорости (РС) и регулятор тока (РТ), включенные последовательно в прямой канал системы. Причем выходной сигнал РС является заданием для РТ. Выходной сиг-

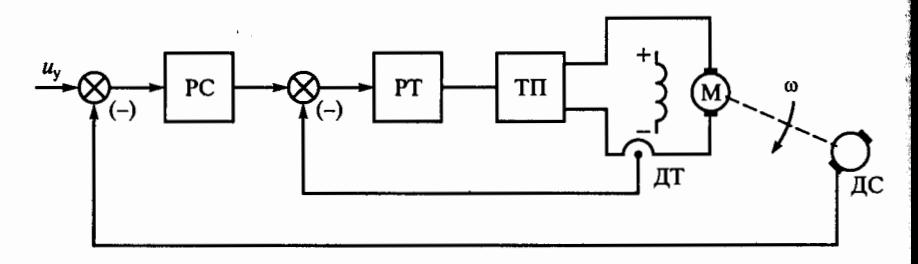

нал РТ усиливается по напряжению и мощности тиристорным преобразователем (ТП), напряжение которого непосредственно управляет скоростью двигателя. Контуры скорости и тока выполнены замкнутыми с датчиками скорости (ДС) и тока (ДТ).

Какое из перечисленных утверждений для этой системы управления является неверным?

1. Система управления унифицирована для промышленных электроприводов.

2. Число контуров системы равно числу регулируемых параметров.

3. Главным в системе является контур скорости, а контур тока полчиненный.

4. В системе сначала настраивается контур тока, а затем - контур скорости.

5. В системе возможно удобное ограничение параметров на заланном уровне.

6. Быстродействие контура скорости такое же, как и быстродействие контура тока.

12.6. Какой из указанных датчиков не относится к генераторным?

- 1. Индуктивный.
- 2. Индукционный.
- 3. Термоэлектрический.
- 4. Пьезоэлектрический.

12.7. Как изменится выходной сигнал потенциометрического датчика  $U_{\text{max}}$  на рис. 266, если напряжение U, питающее потенциометр, увеличится?

- 1. Увеличится.
- 2. Уменьшится.
- 3. Не изменится.

12.8. Р. На рис. 267 приведена схема индуктивного датчика. Как изменится индуктивное сопротивление катушки  $x_L$  при увеличе-

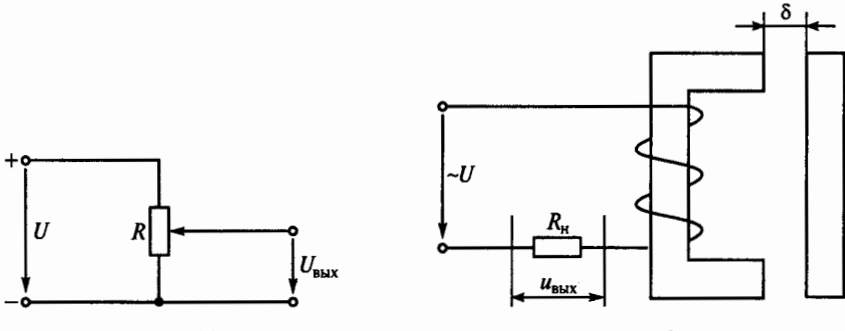

Рис. 266

Рис. 267

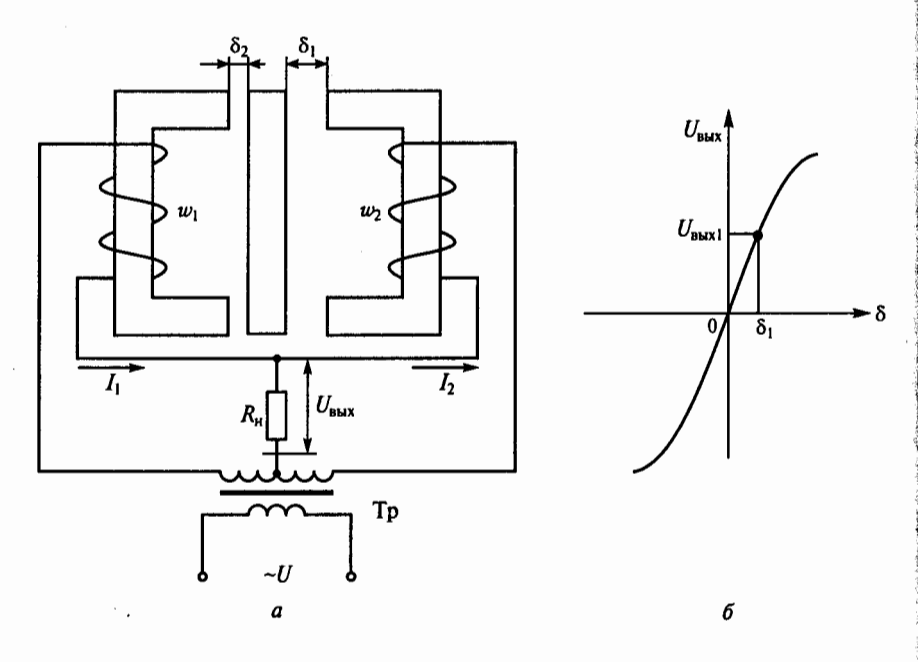

Рис. 268

нии воздушного зазора δ между якорем и сердечником этого датчика?

- 1. Увеличится.
- 2. Уменьшится.
- 3. Не изменится.

12.9. Р. Двухтактный (дифференциальный) индуктивный датчик (рис. 268, а) состоит из двух магнитопроводов с общим якорем и двух катушек. Нагрузка с сопротивлением  $R_{\mu}$  включена между средней точкой вторичной обмотки трансформатора Тр и общей точкой катушек с витками  $w_1$  и  $w_2$ . Статическая характеристика этого датчика  $U_{\text{max}} = f(\delta)$  (здесь  $\delta = \delta_1 - \delta_2$ ) приведена на рис.  $268, 6.$ 

Как изменится выходное напряжение датчика при увеличении напряжения питания U, если при зазоре  $\delta_1$  его выходное напряжение равно  $U_{\text{max}}$ ?

- 1. Увеличится.
- 2. Уменьшится.
- 3. Не изменится.

12.10. Тензометрический датчик (рис. 269) состоит из константановой проволоки 1, наклеенной на бумажную обложку 2. Этот датчик, в свою очередь, приклеивают к детали, деформацию ко-

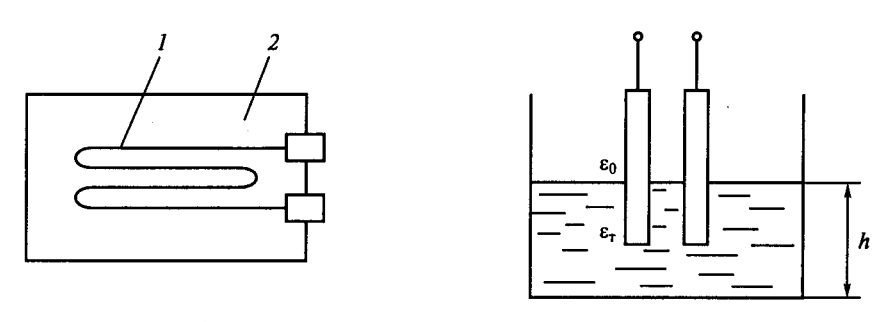

Рис. 209 Рис. 270 гис. 270 гис. 270 гис. 270 гис. 270 гис. 270 гис. 270 гис. 270 гис. 270 гис. 270 гис. 270 ги

торой надо измерить. Изменение сопротивления проволоки датчика соответствует деформации детали.

Как нужно приклеить датчик, чтобы измерить продольную деформацию (удлинение, сжатие) цилиндрического стержня?

1. Так, чтобы длинная его сторона бьmа параллельна образующей цилиндра.

2. Длинной стороной перпендикулярно образующей цилиндра.

3. Длинной стороной под углом 45• к образующей цилиндра.

12.11.Р. Емкостный датчик помещен в бак с топливом (рис. 270). По изменению емкости этого датчика определяют уровень жидкости в баке *h.* Какой из указанных факторов главным образом влияет на изменение емкости датчика?

1. Значительное отличие диэлектрической проницаемости топлива  $\varepsilon_r$  от диэлектрической проницаемости воздуха  $\varepsilon_0$ .

2. Изменение расстояния между пластинами.

3. Изменение площади пластин.

**12.12.** Чему равно время срабатывания электромагнитного реле?

1. Времени нарастания тока в обмотке до значения тока трогания.

2. Времени движения якоря реле.

3. Времени, равному сумме обеих указанных величин.

12.13. Вследствие гистерезиса ток срабатывания  $I_{\rm co}$  реле не равен току отпускания  $I_{\text{out}}$ . Какой ток больше?

1.  $I_{\rm cp} > I_{\rm orm}$ .

2.  $I_{\text{orn}} > I_{\text{cn}}$ .

3. Это зависит от площади петли гистерезиса.

**12.14.** Как называется реле, у которого направление отклонения якоря зависит от направления тока в обмотке?

1. Электромагнитное.

2. Поляризованное.

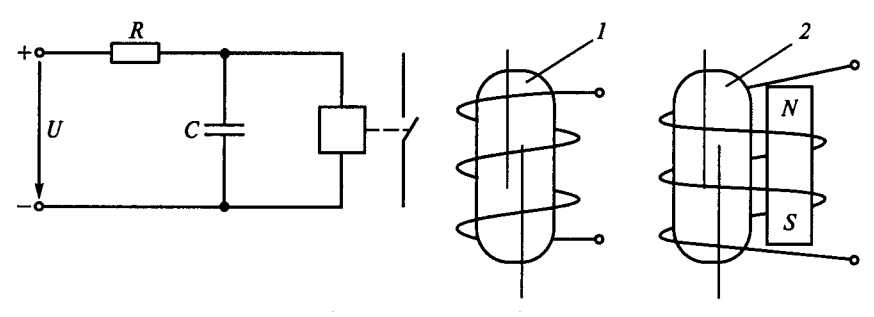

Рис. 271 Рис. 272

- 3. Электронное.
- 4. Реле времени.

**12.15.** На рис. 271 приведена схема простейшего реле времени. Как изменится время срабатывания этого реле, если сопротивление *R* увеличить?

- 1. Увеличится.
- 2. Не изменится.
- 3. Уменьшится.

**12.16.** Электромагнитные реле на герметичных контактах (герконах) обладают большим сроком службы и высоким быстродействием. Они хорошо сопрягаются с микросхемами. Какой из двух контактов реле, показанных на рис. 272, работает на замыкание, и какой на размыкание?

- 1. Первый на замыкание, второй на размыкание.
- 2. Первый на размыкание, второй на замыкание.
- 3. Оба на замыкание.
- 4. Оба на размыкание.

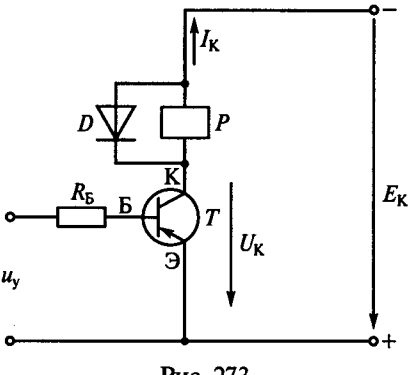

Рис. 273

12.17.Р. На рис. 273 приведена схема ключа на биполярном транзисторе  $T$ , в цепь коллектора которого включена обмотка электромагнитного реле  $P$ . С какой целью обмотка реле шунтирована обратным диодом *D?* 

1. Для снятия перенапряжения на коллекторе при открывании транзистора.

2. Для снятия перенапряжения на коллекторе при закрывании транзистора.

3. Для замедления уменьшения тока в обмотке реле.

**12.18.** Какой усилитель целесообразно использовать в системе автоматического управления при требованиях минимальности массы, габаритных размеров и высокого быстродействия?

1. Электронный (транзисторный или тиристорный).

- 2. Магнитный.
- 3. Электромашинный.
- 4. Тиратронный.

**12.19.** Какой усилитель целесообразно использовать в системе автоматического управления при требованиях высокой надежности, долговечности, способности выдерживать значительные электрические и механические перегрузки, а также помехоустойчивости? (Масса, инерционность и нелинейность искажения сигнала при этом не имеют значения.)

1. Электронный.

- 2. Магнитный.
- 3. Электромашинный.

**12.20.** На рис. 274, а изображена схема дроссельного магнитного усилителя, а на рис. 274, бпоказана его рабочая характеристика. Как должны быть направлены в среднем стержне усилителя магнитные потоки  $w_p/2$ , создаваемые рабочими обмотками боковых стрежней?

- 1. Согласно.
- 2. Встречно.

3. Это неважно.

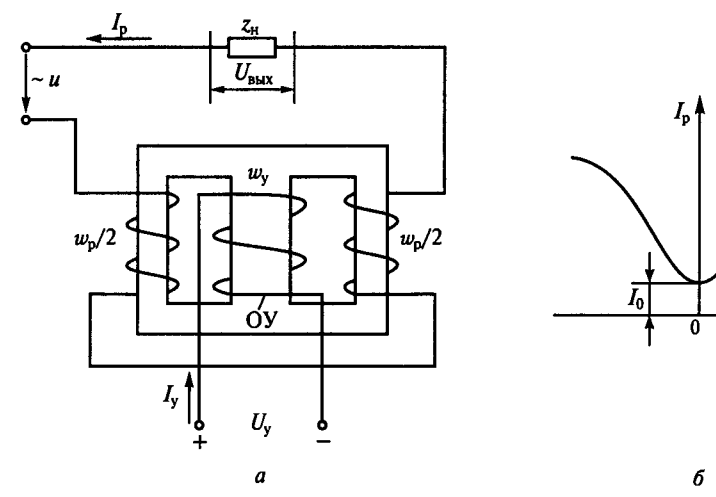

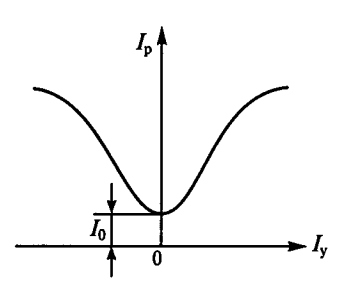

Рис. 274

**12.21.** Что произойдет, если магнитные потоки боковых обмоток  $w_p/2$  будут складываться в среднем стержне дроссельного магнитного усилителя (см. рис. 274)?

1. Магнитный поток обмотки управления (ОУ) увеличится.

2. Магнитный поток ОУ уменьшится.

3. Энергия рабочей цепи будет передаваться в цепь ОУ.

**12.22.** Как изменится индуктивность рабочих обмоток дроссельного магнитного усилителя (см. рис. 274) при увеличении тока *ly* в обмотке управления?

- 1. Увеличится.
- 2. Уменьшится.
- 3. Не изменится.

**12.23.** Как изменится ток  $I_p$  в нагрузке дроссельного магнитного усилителя (см . рис. 274) если, не изменяя значения тока управления  $I_v$ , изменить его полярность?

- 1. Увеличится.
- 2. Уменьшится.
- 3. Не изменится.

**12.24.** Почему магнитапровод магнитных усилителей набирается из тонких листов?

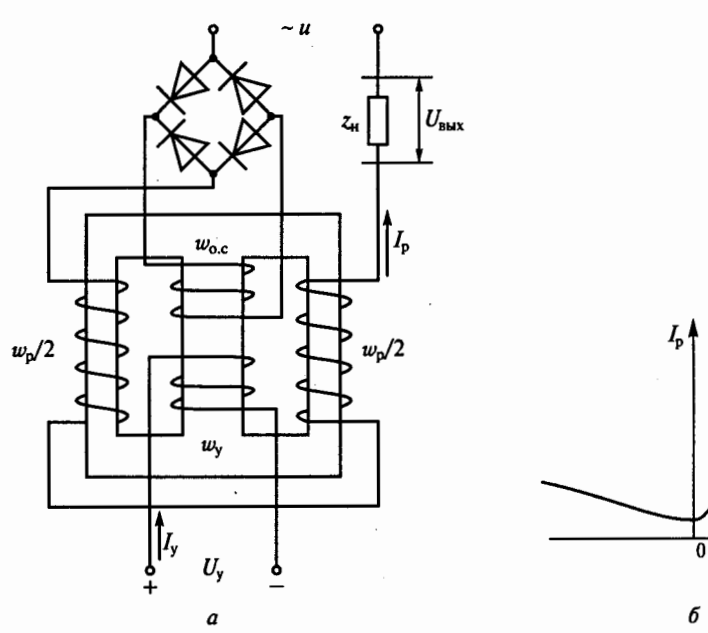

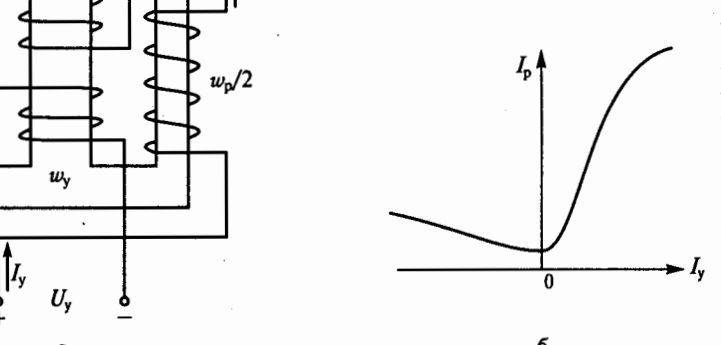

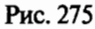

- 1. По конструктивным соображениям.
- 2. С целью увеличения рабочего тока.
- 3. С целью уменьшения тепловых потерь.

12.25. На рис. 275, а представлена схема дроссельного магнитного усилителя с внешней положительной обратной связью, заведенной на обмотку  $w_{0,c}$ , а на рис. 275, б показана его рабочая характеристика. Коэффициент обратной связи магнитного усилителя равен 0,99. Каким будет коэффициент усиления  $K$  усилителя с включенной цепью обратной связи, если при выключении этой цепи и изменении тока управления  $I_{v}$  на 1 А ток в рабочей обмотке  $I_p$  изменится на 10 А?

1. 
$$
K_v = 10
$$
.  
2.  $K_v = 9.9$ .  
3.  $K_v = 99$ .  
4.  $K_v = 1000$ .

12.26. На рис. 276, а приведена дифференциальная схема реверсивного магнитного усилителя, состоящего из двух нереверсивных магнитных усилителей MУ1 и MУ2. При подаче напряжения смещения U<sub>см</sub> статические характеристики усилителей МУ1 и МУ2 смещаются в разные стороны, в результате чего статическая характеристика реверсивного усилителя определяется как разность характеристик нереверсивных усилителей (рис. 276, б).

Чему равен ток  $I_p$  в нагрузке с сопротивлением  $R<sub>H</sub>$  магнитного усилителя, если ток в обмотке управления  $I_{v}$  отсутствует?

1. Hymo.

2. Току холостого хода.

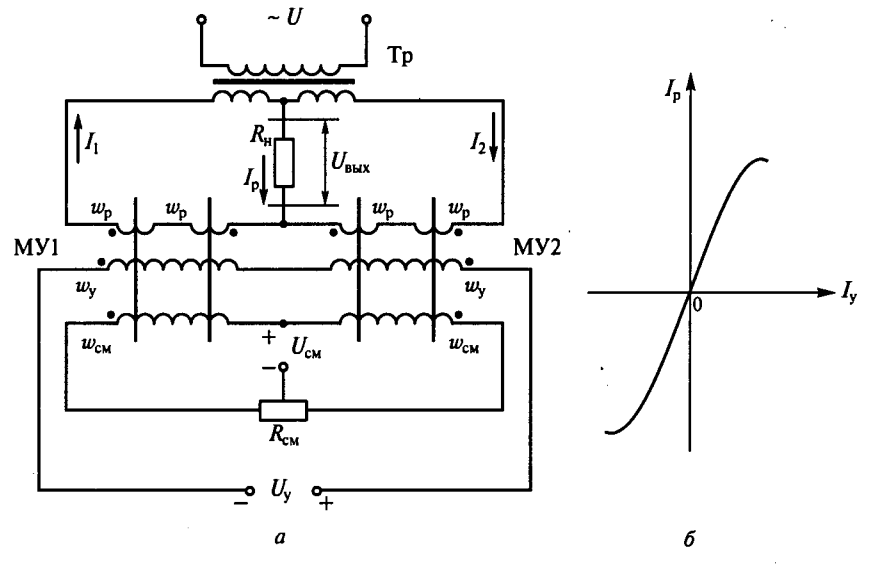

Рис. 276

3. Току одного из двух нереверсивных магнитных усилителей.

**12.27.** Чему равен в любой момент времени ток  $I_p$  в нагрузке с сопротивлением  $R<sub>H</sub>$  реверсивного магнитного усилителя, показанного на рис. 276, а?

1. Току одного из нереверсивных магнитных усилителей МУ1 или МУ2.

2. Сумме токов МУ1 и МУ2.

3. Разности токов МУ1 и МУ2.

**12.28.** Как изменится фаза тока в нагрузке  $I_p$  реверсивного магнитного усилителя, показанного на рис. 276, при изменении полярности тока управления *ly?* 

1. Не изменится.

2. Изменится на 180".

3. Изменится на 90".

**12.29.** Какое утверждение о токах  $I_1$  и  $I_2$  рабочих обмоток усилителей МУ1 и МУ2 в дифференциальной схеме, показанной на рис. 276, верное?

1. Токи  $I_1$  и  $I_2$  всегда равны амплитуде.

2. Токи  $I_1$  и  $I_2$  совпадают по фазе.

3. Токи  $I_1$  и  $I_2$  сдвинуты по фазе на 180°.

12.30. Р. Коэффициенты усиления по току  $K_{11}$  и  $K_{12}$  соответственно нереверсивных МУ1 и МУ2 в дифференциальной схеме, показанной на рис. 276, равны 10<sup>3</sup>. Чему равен коэффициент усиления  $K_l$  реверсивного магнитного усилителя?

1.  $K<sub>1</sub> = 10<sup>3</sup>$ . 2.  $K_i = 10^6$ . 3.  $K_i = 2 \cdot 10^3$ .

## $\Gamma$ JABA 13

# ПЕРЕДАЧА И РАСПРЕДЕЛЕНИЕ ЭЛЕКТРИЧЕСКОЙ ЭНЕРГИИ

### Расчетные формулы

Напряжение на зажимах потребителя  $U$ меньше напряжения  $U_1$ на зажимах источника. Разность  $\Delta U = U_1 - U$  называют потерей напряжения и часто выражают в процентах от номинального значения напряжения потребителя:

$$
\Delta U\% = \frac{\Delta U}{U}100 = \frac{U_1 - U}{U}100.
$$

Активное сопротивление одного провода, Ом,

$$
R_{\rm np} = l/ \delta S,
$$

где  $l$  - длина провода, м;  $S$  - площадь поперечного сечения провода, мм<sup>2</sup>;  $\delta$  - удельная электропроводность материала провода,  $M/(OM \cdot MM^2)$ .

Приведем формулы для расчета поперечного сечения  $S$  провода, мм<sup>2</sup>, исходя из допустимой потери напряжения.

Лля линии постоянного тока

$$
S=\frac{200IP}{\delta U^2\Delta U\%},
$$

где  $l$  - длина провода, м;  $P = UI$  - активная мощность потребителя, Вт.  $U$  - напряжение, В.

При расчете сетей напряжением до 1000 В считают сопротивление линии чисто активным. При таком допущении потерю напряжения находят по формуле

$$
\Delta U = IR\cos\varphi,
$$

где  $I$  — ток, проходящий в проводах линии, A;  $R = R_{\text{no}}$  — активное сопротивление проводов линии, Ом; соѕф - коэффициент мощности потребителя электроэнергии.

Для линии однофазного тока

$$
S=\frac{200IP}{\delta U^2\Delta U\%},
$$

где  $P = UI\cos\varphi$  — активная мощность потребителя, Вт.

Для трехфазной трехпроводной линии переменного тока

$$
S=\frac{100IP}{\delta U^2\Delta U\%}
$$

где  $P = \sqrt{3}$  UIcos  $\varphi$  — активная мощность, потребляемая симметричной трехфазной нагрузкой, Вт.

Для определения площади сечения по допустимому нагреву составляют уравнение теплового равновесия:

$$
I^2Rt = cF(\theta - \theta_0)t,\tag{13.1}
$$

где  $I$  — ток, А;  $R$  — активное сопротивление провода, Ом; t время, с; с - коэффициент теплоотдачи (количество теплоты, отводимой в одну секунду с 1 м<sup>2</sup> поверхности провода при разности температур поверхности провода и окружающей среды 1°С);  $F$  — площадь поверхности провода, м<sup>2</sup>;  $\theta$  — температура провода, °C;  $\theta_0$  — температура окружающей среды, °C.

Номинальный ток плавкой вставки предохранителя для осветительной и тепловой нагрузок

$$
I_{\text{HOM},\Pi} = (1,3 \dots 1,5) I_{\text{HOM}}
$$

а для защиты двигателя с повышенным пусковым током

$$
I_{\text{HOM}.\Pi} = I_{\text{H}}/\alpha,
$$

где  $I_{\text{now}}$  — номинальный ток нагрузки;  $I_{\text{n}}$  — ток пуска;  $\alpha$  — коэффициент, зависящий от длительности пуска (если длительность пуска не превышает 10 с, то  $\alpha = 2.5$ , в противном случае  $\alpha = 1.8$ ).

#### Залачи

13.1. Каковы функции электрической сети?

1. Производство электрической энергии.

2. Передача и распределение электроэнергии.

3. Потребление электроэнергии.

4. Все перечисленные функции.

13.2. Какие из указанных сетей используются для передачи электроэнергии?

1. Сети с напряжением до 1000 В.

2. Сети с напряжением свыше 1000 В.

3. И те и другие.

13.3. Какие из указанных сетей не используются для передачи электроэнергии?

1. Сети постоянного тока.

2. Сети однофазного тока.

3. Сети трехфазного тока.

4. Сети многофазного тока.

13.4. Какие из указанных сетей используются для передачи электроэнергии?

- 1. Воздушные сети.
- 2. Кабельные сети.
- 3. Внугренние сети объектов.
- 4. Все ранее nеречисленные сети.

13.5. Какая сеть требует меньшего расхода металла на провода nри равных длине и nередаваемой мощности?

- 1. Сеть с напряжением 220/127 В.
- 2. Сеть с напряжением 380/220 В.

3. В этих сетях расход металла на провода практически одинаков.

13.6. В каких проводах высокая прочность совмещается с высокой электропроводностью?

- 1. В стальных.
- 2. В алюминиевых.
- 3. В сталеалюминиевых.

13.7.Р. Какова площадь поперечного сечения однопроволочно-<br>го стального провода марки ПСО4 и многопроволочного сталеалюминиевого провода марки АС50?

- 1. Провода марки ПСО4 4 мм<sup>2</sup>; провода марки АС50 50 мм<sup>2</sup>.
- 2. Провода марки ПСО4 4 $\pi$  мм<sup>2</sup>; провода марки АС50 50 мм<sup>2</sup>.
- 3. Провода марки ПСО4 4 $\pi$ мм<sup>2</sup>; провода марки АС50 6,25 $\pi$ см<sup>2</sup>.
	- 4. Провода марки ПСО4 4 мм<sup>2</sup>; провода марки АС50 6,25 $\pi$ см<sup>2</sup>.

13.8. Какой из проводов прочнее, алюминиевый марки А25 или сталеалюминиевый марки АС25?

- 1. Провод марки А25.
- 2. Провод марки АС25.

3. Прочность этих проводов одинакова.

13.9. Какую линию целесообразно использовать для подвода . энергии к электрокомбайну?

- 1. Воздушную линию из голых проводов.
- 2. Линию из изолированных nроводов.
- 3. Кабельную линию.

13.10. Какой материал не используется для изоляции проводов и кабелей?

- 1. Хлопчатобумажная пряжа.
- 2. Вулканизированная резина.
- 3. Поливинилхлорид.
- 4.Стода.

13.11. Какое свойство не является достоинством единых энергетических систем?

1. Надежность питания потребителей.

2. Возможность менять направление потоков энергии в течение сугок.

3. Постоянство напряжения и частоты.

4. Возможность получения высоких и сверхвысоких напряжений.

**13.12.** Какое напряжение допустимо при работе в зонах с особо опасными условиями?

1. 660 в. 2. 36 в. 3. 12 в. 4. 380/220 в.

**13.13.** К какой категории надежности энергоснабжения потребителей следует отнести компрессорные установки шахт?

1. К первой категории надежности.

2. Ко второй категории надежности.

3. К третьей категории надежности.

13.14. Какое электропитание обеспечивает безаварийную надежную работу потребителя?

1. Электропитание от «холодного» резервного источника.

2. Электропитание от «горячего» резервного источника.

3. Электропитание от обоих названных источников.

13.15. Какова потеря напряжения в процентах, если на зажимах источника электроэнергии в сети постоянного тока  $U_1 = 26$  В, а на зажимах потребителя  $U = 25 B?$ 

 $1.1\%$ .  $2.2\%$ .  $3.4\%$ .

**13.16.** Какова потеря напряжения, если сопротивление одного провода двухпроводной линии постоянного тока равно 0,05 Ом, а <sup>1</sup> через нагрузку течет ток 10 А?

1. 0,5 В. 2. 1 В. 3. 2 В.

13.17.Р. Какова потеря напряжения, если активное сопротивление одного провода двухпроводной линии перемениого тока равно 0,05 Ом, а через нагрузку течет ток 10 А? (Реактивным сопротивлением пренебречь.)

1. 0,5 в.

2. 1 в.

3. Для решения задачи недостаточно данных.

13.18.Р. Какова потеря напряжения, если активное сопротивление одного провода двухпроводной линии перемениого тока 0,05 Ом, через нагрузку течет ток 10 А, а сдвиг фаз между током
и напряжением нагрузки  $\varphi = 60^{\circ}$ ? (Реактивным сопротивлением пренебречь.)

 $1.0.5 B.$ 

 $2.1B.$ 

 $3.2B$ 

4. Для решения задачи недостаточно данных.

13.19. Какой должна быть площадь сечения медных проводов линии постоянного тока с напряжением  $U = 110$  В, если ее длина 53 м, передаваемая мощность 12,1 кВт, допустимая потеря напряжения 5%, удельная электропроводность меди  $\delta_{\rm M} = 53$  м/Ом·мм<sup>2</sup>?

 $1.10 \text{ nm}^2$ .  $2.20 \text{ m}^2$ 3 40  $\mu$  $M^2$ 4 400  $\mu$  $\mu$ <sup>2</sup>

13.20. Какой должна быть плошаль сечения алюминиевых проводов однофазной линии с напряжением 220 В, если ее длина 320 м, передаваемая активная мощность 2,42 кВт, допустимая потеря напряжения 2,5%, удельная электропроводность алюминия  $\delta_a = 32 \text{ M}/\text{OM} \cdot \text{MM}^2$ ?

 $1.10 \text{ nm}^2$ .  $2.20 \text{ nm}^2$ . 3.40  $\mu$  $M^2$ . 4.400  $\mu$  $M^2$ .

13.21. Какой должна быть площадь сечения алюминиевых проводов трехфазной линии с напряжением 380 В, если ее длина 144,4 м, допустимая потеря напряжения 5%, удельная электропроводность алюминия  $\delta_a = 32$  м/Ом·мм<sup>2</sup> и служит она для пита-<br>ния асинхронного электродвигателя, потребляющего активную мощность 16 кВт?

3.40  $\mu\text{m}^2$ , 4.400  $\mu\text{m}^2$ .  $1.10 \text{ nm}^2$ .  $2.20 \text{ nm}^2$ .

13.22. Р. При равных прочих условиях одинаковая активная электрическая мощность передается по однофазной двухпроводной и трехфазной трехпроводной линиям. Масса одного провода двухпроводной линии 100 кг. Чему равна масса трехпроводной линии?

3.300 $\kappa$ r.  $1.150 \text{ кT}$  $2.200 \text{ km}$ 

13.23. При прочих равных условиях напряжение на зажимах потребителя увеличили в два раза. Как изменилась масса линии электропередачи?

1. Увеличилась в два раза.

2. Не изменилась.

3. Уменьшилась в два раза.

4. Уменьшилась в четыре раза.

13.24. Р. Три одинаковых потребителя электроэнергии в одном случае соединены треугольником, а в другом - звездой при одном напряжении  $U$ и прочих равных условиях. Что можно сказать в этих случаях о массе линий электропередачи?

1. При соединении треугольником масса проводов в три раз больше, чем при соединении звездой.

2. При соединении звездой масса проводов в три раза больше чем при соединении треугольником.

3. Массы обеих линий электропередачи одинаковы.

13.25. Р. При прочих равных условиях одинаковая электричес кая мощность передается по однофазной двухпроводной и трех фазной четырехпроводной линиям. Масса одного провода двух проводной линии 100 кг. Чему равна масса четырехпроводной ли нии?

 $2.58 \text{ кT}$  $3.29 \text{ кT}$  $1.71 \text{ km}$ 4.142 $\kappa$ r

13.26. Как изменится электропроводность провода при прочи неизменных условиях, если площадь его поперечного сечени увеличить в четыре раза?

1. Увеличится в два раза.

2. Увеличится в четыре раза.

3. Уменьшится в лва раза.

13.27. Как изменится температура провода, нагреваемого то ком, если при прочих равных условиях увеличить его длину?

1. Увеличится.

2. Не изменится.

3. Уменьшится.

13.28. Р. Если при прочих равных условиях диаметр провода увеличить в два раза, как в этом случае изменятся левая и правая части уравнения теплового равновесия (13.1)?

1. Левая часть уравнения уменьшится в два раза, а правая увеличится в два раза.

2. Левая часть уравнения уменьшится в четыре раза, а правая увеличится в два раза.

3. Обе части уравнения увеличатся в два раза.

13.29. Каков номинальный ток плавкой вставки предохранителя, защищающего участок осветительной сети, потребляющий ток 12 А?

 $3.15A$  $1.6A$  $2.10A$ 4.25 A.

13.30. Каков номинальный ток плавкой вставки, которую следует выбрать для защиты двигателя, имеющего рабочий ток 6 А, пусковой ток 30 А, а длительность пуска 5 с?

4.35A  $1.6A.$  $2.10A.$  $3.15A.$ 

13.31. Каков номинальный ток плавкой вставки, которую следует выбрать для защиты двигателя, имеющего рабочий ток 30 А, ; пусковой ток 180 А, а длительность пуска 15 с?

1. 60 A. 2. 80 A. 3. 100 A. 4. 200 A.

13.32. Каков номинальный ток плавкой вставки, которую следует выбрать для защиты двигателя, включенного параллельно световой нагрузке 20 А, если рабочий ток двигателя 6 А, пусковой ток 30 А, а длительность пуска 5 с?

 $1.6 A.$   $2.25 A.$   $3.35 A.$   $4.60 A.$ 

13.33.Р. Какой электрический параметр оказывает непосредственное физиологическое воздействие на организм человека?

1. Напряжение.

2. Мощность.

3.Ток.

4. Напряженность.

13.34. Электрическое сопротивление человеческого тела 5000 Ом. Какой ток проходит через тело человека, если он находится под напряжением 380 В?

1. 19 мА. 2. 38 мА. 3. 76 мА. 4. 50 мА.

13.35. Поражение каким из указанных токов наиболее опасно для человека?

1. Постоянным.

2. Персменным с частотой 50 Гц.

3. Переменным с частотой 50 МГц.

4. Эти токи одинаково опасны.

13.36. Каковы максимальные и минимальные допустимые напряжения прикосновения, установленные правилами техники безопасности?

1. Соответственно 127 и 6 В.

2. Соответственно 65 и 12 В.

3. Соответственно 36 и 12 В.

4. Соответственно 65 и 6 В.

13.37 .Р. Опасен ли для человека источник электроэнергии, ЭДС которого 3000 В, а внутреннее сопротивление 1 МОм?

1. Опасен.

2. Не опасен.

3. Опасен при некоторых условиях.

13.38. Электропроводность изоляции одного метра провода равна 10-7 Смjм. Каковы электропроводность и сопротивление изоляции провода длиной 2 км?

1. Электропроводность 5 · 10-10 См, сопротивление изоляции  $0.2 \cdot 10^{10}$  OM.

2. Электропроводность 2·10<sup>-4</sup> См, сопротивление изоляции  $5 \cdot 10^3$  O<sub>M</sub>.

3. Электропроводность 2·10-3 См, сопротивление изоляции  $0.5 \cdot 10^3$  OM.

4. Электропроводность 10 См, сопротивление изоляции 0,1 Ом.

13.39. Каков ток утечки провода с сопротивлением изоляции  $5 \cdot 10^3$  Ом при напряжении 380 В?

 $3.76 \text{ MA}$ ,  $4.50 \text{ MA}$  $1.19<sub>MA</sub>$ 2.38 MA.

13.40. Сопротивление изоляции провода равно  $5 \cdot 10^3$  Ом. Ток утечки провода 76 мА. Параллельно сопротивлению изоляции этого провода прикоснулся человек с сопротивлением тела 2600 Ом. Какая часть указанного тока утечки пройдет через тело человека?

 $3.40<sub>MA</sub>$  $1.20<sub>MA</sub>$ .  $2.30<sub>MA</sub>$  $4.50<sub>MA</sub>$ 

13.41. Какой ток будет проходить через тело человека в условиях предыдущего примера, если параллельно человеку подключить заземлитель с сопротивлением 10 Ом?

- $1.76 \text{ mA}$ .
- $2.50<sub>MA</sub>$ .
- $3.5<sub>MA</sub>$ .

4. Значительно меньше 1 мА.

13.42. Какие части электротехнических установок заземляются?

- 1. Соединенные с токоведущими деталями.
- 2. Изолированные от токоведущих деталей.
- 3. Любые

13.43. Через параллельно связанные заземлитель и тело человека проходит ток короткого замыкания 30 А. Сопротивление заземлителя 10 Ом. Сопротивление тела человека 2990 Ом. Каков ток, проходящий через тело человека?

 $1.10<sub>M</sub>A$ .  $2.29<sub>M</sub>A$  $3.50<sub>MA</sub>$ . 4.100 MA.

13.44. Можно ли для повышения безопасности корпус двигателя, соединенный с заземленной нейтралью, заземлить дополнительно при помощи специального заземлителя?

1. Можно.

2. Нельзя.

3. Можно, но нецелесообразно.

13.45. Сработает ли защита из плавких предохранителей при пробое на корпус двигателя в трехпроводной и четырехпроводной сетях трехфазного тока?

1. В обоих случаях сработает.

2. В обоих случаях не сработает.

3. В трехпроводной сети сработает, в четырехпроводной-не сработает.

4. В трехпроводной сети не сработает, в четырехпроводнойсработает.

**13.46.** В каких случаях допустимое сопротивление заземлителя составляет больше 4 Ом, но меньше 10 Ом?

1. При мощности сети, превышающей 100 кВт.

2. При мощности сети меньше 100 кВт.

3. При мощности сети 100 кВт.

# СПИСОК ЛИТЕРАТУРЫ

1. Бережина Т. Ф., Гусев Н. Г., Масленников В. В. Задачник по общей электротехнике с основами электроники. - М.: Высш. шк., 1983. - 368 с.

2. Волынский Б.А., Зейн Е.Н., Шатерников В.Е. Электротехника. - М.: Энергоатомиздат, 1987. - 528 с.

3. Данилов И. А., Иванов П. М. Общая электротехника с основами электроники. - М.: Высш. шк., 1989. - 752 с.

4. Липатов Д. Н. Вопросы и задачи по электротехнике для проrраммированного обучения. - М.: Энергоатомиздат, 1984. - 360 с.

5. Электротехника и электроника: Учебникдля сред. проф. образования / Б. И. Петленко, Ю. М. Иньков, А. В. Крашенинников и др.; Под ред. Б. И. Петленко. — М.: Изд. центр «Академия», 2003. — 320 с.

# ОТВЕТЫ И РЕШЕНИЯ

## К главе 1

# 1.1. 3. 1.2. 2. 1.3. 2. 1.4. 3. 1.5. 3.

Решение 1.5. После замыкания ключа К возрастет общая емкость цепи. В результате увеличатся энергия электрического поля конденсаторов  $W = C_{\text{obm}} U^2/2$  и их заряд  $Q = C_{\text{obm}} U$ . Здесь  $C_{\text{obm}}$  — общая емкость конденсаторов.

#### 1.6, 5, 1.7, 2, 1.8, 1, 1.9, 2, 1.10, 4,

**Решение 1.10.** По второму закону Кирхгофа  $E = IR_0 + U$ . Здесь  $I$  показание амперметра;  $U$  - показание вольтметра.

Для разных токов нагрузки запишем уравнения:  $E_1 = 5R_0 + 48$ ;  $E_2 =$  $= 10R_0 + 46.$ 

Вычитанием из первого уравнения второго получим  $R_0 = 2/5 = 0,4$  Ом.

#### 1.11. 2. 1.12. 3. 1.13. 1. 1.14. 2. 1.15. 1. 1.16. 2. 1.17. 2.

Решение 1.17. Сопротивление катушки из медного провода сильно зависит от приложенного к ней напряжения, так как увеличение напряжения вызывает увеличение протекающего тока и тем самым ее нагрев. Температурный коэффициент меди достаточно велик (α = 0,004), т.е. при нагревании медного проводника на 10 °С его сопротивление увеличится на 4%.

#### 1.18. 2. 1.19. 3. 1.20. 2. 1.21. 1. 1.22. 5. 1.23. 3.

**Решение 1.23.** Так как  $E_1 > E_2$ , направление  $E_1$  совпадает с направлением тока I, т.е. источник с  $E_1$  работает в генераторном режиме, отдавая энергию в цепь. ЭДС  $E_2$  направлена встречно току I, т.е. источник с  $E_2$ работает потребителем. Уравнение их энергетического баланса имеет вид

$$
E_1I - E_2I = I_2(R + R_{\text{BH}} + R_{\text{BH}}).
$$

 $1.24.3$ 

Решение 1.24. Ухудшение контакта в розетке приведет к увеличению сопротивления всей цепи и, следовательно, уменьшению тока. Таким образом, количество теплоты в нагревательном приборе уменьшится.

#### 1.25, 1, 1.26, 2, 1.27, 1, 1.28, 3, 1.29, 4, 1.30, 1, 1.31, 4.

**Решение 1.31.** До размыкания ключа К заданная схема имеет вид, показанный на рис. 277, а. Сопротивление параллельного участка цепи равно  $R/2$ , а всей цепи  $3R/2$ . Находим ток, измеряемый Al:

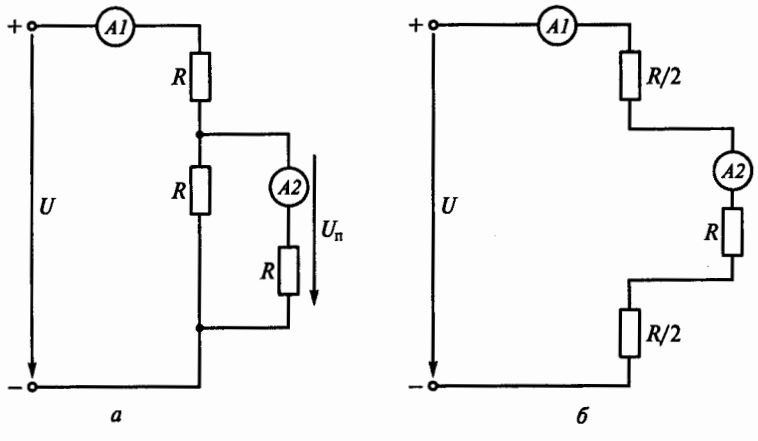

## Рис. 277

$$
I_1=\frac{U}{3R/2}=\frac{2U}{3R}.
$$

Напряжение на параллельном участке цепи

$$
U_n = I_1 \frac{R}{2} = \frac{U}{3}
$$

Ток, измеряемый А2

$$
I_2 = \frac{U_n}{R} = \frac{U}{3R}
$$

После размыкания ключа К заданная схема будет иметь вид. показанный на рис. 277, б.

Полное сопротивление этой цепи равно 2R, а токи  $I_1$  и  $I_2$  будут рав-HbI, T. e.  $I_1 = I_2 = U/(2R)$ .

Таким образом, после размыкания ключа в схеме ток  $I_1$  уменьшится, а ток  $I_2$  увеличится.

1.32, 2, 1.33, 1, 1.34, 2, 1.35, 3.

Решение 1.35. Схему, показанную на рис. 21, до замыкания ключа К можно представить в виде рис. 278, а. Сопротивление такой цепи равно

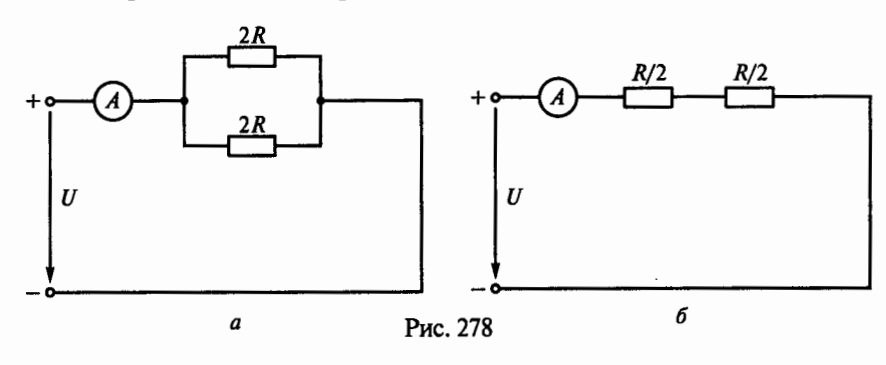

 $R$ , а показание амперметра будет  $U/R$ . После замыкания ключа  $K$  в заданной схеме сопротивление цепи (рис. 278, б) не изменится, т.е. оно по-прежнему будет равно R. Следовательно, показание амперметра также не изменится.

## $1.36.3.$

Решение 1.36. Параллельное соединение в заданной схеме шунтирует перемычка, сопротивление которой близко к нулю. Следовательно, ток по резисторам не протекает и эквивалентное сопротивление цепи можно считать равным сопротивлению перемычки, т.е. нулю.

## 1.37, 5, 1.38, 4, 1.39, 2, 1.40, 1, 1.41, 3, 1.42, 4, 1.43, 2, 1.44, 5,

Решение 1.44. Так как катушка из медного провода нагревается, следовательно сопротивление  $R_{\nu}$  увеличивается, а ток  $I_3$  уменьшается. При этом напряжение на параллельном участке цепи увеличивается, значит ток  $I_2$  также увеличивается, а ток  $I_1$  уменьшается.

1.45.4.1.46.4.1.47.3.1.48.4;5.

Решение 1.48. Упростив рис. 34, получим схему, показанную на рис. 279, и найдем сопротивление R параллельного участка цепи:

$$
\frac{1}{R}=\frac{1}{R_1}+\frac{1}{R_2}+\frac{1}{R_3}=\frac{1}{12}+\frac{1}{6}+\frac{1}{4}=\frac{6}{12},
$$

откуда  $R = 2$  Ом.

По второму закону Кирхгофа  $-E = -U + I(R_4 + R)$ , откуда  $U = 300$  В. Напряжение на сопротивлении R (параллельного участка)  $U_n = IR =$  $= 40 \cdot 2 = 80 B$ .

Ток на сопротивлении R<sub>3</sub> запишем в виде  $I_3 = U_n/R_3 = 80/4 = 20$  A.

1.49. 4. 1.50. 3. 1.51. 4.

**Решение 1.51.** По условию задачи требуется, чтобы  $I_1 = I_2 = 2$  А. Из рис. 37, б видно, что напряжения на диодах соответственно  $U_{01} = 1$  B;  $U_{\text{m}} = 1.5$  B.

При параллельном соединении диодов  $U_{D1} = U_{D2}$ , поэтому последовательно с диодом D1 надо включить добавочный резистор с сопротивлением, на котором можно погасить 0,5 В, т.е.  $R_{\text{not}} = 0.5 \text{ B}/2 \text{ A} = 0.25 \text{ Om}$ .

1.52, 1.1.53, 4.

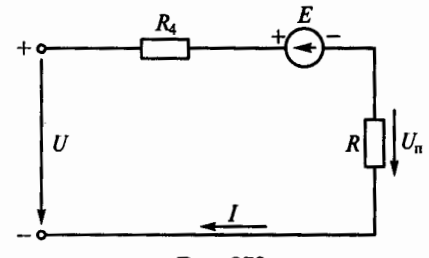

Рис. 279

2.1, 3, 2.2, 3, 2.3, 1, 2.4, 3, 2.5, 3, 2.6, 1, 2.7, 1, 2.8, 2, 2.9, 2, 2.10, 4, 2.11, 2, 2.12, 1 2.13. 4. 2.14. 5. 2.15. 3. 2.16. 4. 2.17. 3. 2.18. 1. 2.19. 2. 2.20. 2. 2.21. 2. 2.22. 3. 2.23. 2. 2.24. 2. 2.25. 3. 2.26. 1. 2.27. 2.

Решение 2.27. В диэлектрическом стержне ЭДС е индуктироваться будет, так как сила Лоренца, действующая на орбитальные электроны, вызовет смещение электронных орбит его атомов. Однако в диэлектрике электроны не могут покинуть атом, и тока в цепи не будет.

2.28, 6, 2.29, 5, 2.30, 3, 2.31, 2.

Решение 2.31. Скорость будет установившейся, когда электромагнитная сила F, возникающая в результате взаимодействия проводника с током и магнитного поля, будет равна весу груза С. Сила Ғ является тормозной, сила  $G -$  движущей. Из формулы  $G = F = B/I$  найдем

$$
I = \frac{G}{Bl} = \frac{5}{1 \cdot 0.5} = 10 \text{ A}.
$$

По закону Ома  $E = RI = 2 \cdot 10 = 20$  В.

По закону электромагнитной индукции определим скорость перемещения проводника и, следовательно, опускания груза:

$$
v = \frac{E}{Bl} = \frac{20}{1 \cdot 0.5} = 40 \text{ M/c}.
$$

2.32. 2. 2.33. 4.

**Решение 2.33.** По закону полного тока  $Iw = H_c l_c + H_0 l_0$ . Так как по условию задачи  $\mu = \infty$ , напряженность магнитного поля сердечника  $H_c = 0$  и магнитное напряжение в сердечнике  $H_c l_c = 0$ .

Ток I найдем из выражения

$$
I w = H_0 I_0 = \frac{B_0}{\mu_0} I_0,
$$

откуда

$$
I = \frac{B_0 l_0}{\mu_0 w} = \frac{1,256 \cdot 2 \cdot 10^{-3}}{4 \pi \cdot 10^{-7} \cdot 2000} = 1 \text{ A}.
$$

#### $2,34,4$

Решение 2.34. По закону полного тока определим напряженность магнитного поля в сердечнике:

$$
H = \frac{Iw}{l} = \frac{0, 2 \cdot 1000}{0, 2} = 1000 \text{ A/m}
$$

Магнитный поток в сердечник

$$
\Phi = BS = 0.8 \cdot 5 \cdot 10^{-4} = 4 \cdot 10^{-4} \text{ B6}
$$

Потокосцепление катушки  $\psi = LI = w\Phi$ , откуда индуктивность катушки

$$
L = \frac{\Psi}{I} = \frac{\Phi w}{I} = \frac{4 \cdot 10^{-4} \cdot 1000}{0,2} = 2 \text{ FH}.
$$

2.35, 1.2.36, 4.

Решение 2.36. По закону полного тока

$$
Iw = H_{\rm cr} l_{\rm cr} + H_0 l_0.
$$

Так как магнитное напряжение в сердечнике  $H_{cr}l_{cr}$  невелико, им можно пренебречь. Тогда напряженность магнитного поля в воздушном зазоре  $H_0 = I \frac{w}{l_0}$ .

Магнитная индукция в воздушном зазоре

$$
B_0=\mu_0H_0=\mu_0\,\frac{I\omega}{l_0}.
$$

Подставив выражение магнитной индукции  $B_0$  в формулу для электромагнитной силы  $F$ , получим

$$
F = \frac{B_0^2 S_0}{2\mu_0} = \frac{\mu_0 S_0 (Iw)^2}{2} \frac{1}{l_0^2}.
$$

Таким образом, сила  $F$  обратно пропорциональна квадрату длины воздушного зазора.

 $2.37.3$ 

Решение 2.37. Сила, действующая на каждый горизонтальный проводник рамки  $F = B/I = 0.6 \cdot 0.2 \cdot 5 = 0.6$  Н. Момент, развиваемый рамкой,  $M = 2FR = 2 \cdot 0.6 \cdot 0.1 = 0.12$  H $\cdot$ M.

2.38.4.2.39.2

# К главе 3

#### Синусоидальные цепи

3.1, 3, 3.2, 2, 3.3, 4, 3.4, 2, 3.5, 1, 3.6, 1, 3.7, 1.

Решение 3.7. Полное сопротивление цепи

$$
z = \frac{U}{I} = \frac{200}{4} = 50
$$
OM.

С другой стороны  $z = \sqrt{R^2 + x_t^2}$ , откуда

$$
R=\sqrt{z^2-x_L^2}=\sqrt{(50)^2-(30)^2}=40
$$
OM.

Активная мошность  $P = I^2 R = 4^2 \cdot 40 = 640$  Вт.

3.8. 2. 3.9. 3. 3.10. 1. 3.11. 4. 3.12. 3. 3.13. 2.

**Решение 3.13.** Так как  $x_L = x_C$ , параллельная цепь  $x_L$ ,  $x_C$  находится в режиме резонанса токов. Сопротивление этого параллельного контура бесконечно велико, значит  $I=0$ . Так как все напряжение U проходит по параллельному контуру,

$$
I_C = \frac{U}{x_C} = \frac{200}{20} = 10 \text{ A}; I_L = \frac{U}{x_L} = \frac{200}{20} = 10 \text{ A}.
$$

Действующие значения токов  $i_c$  и  $i_l$  равны и находятся в противофазе. т.е. геометрическая сумма этих токов  $I=0$ .

#### 3.14.5.3.15.2.

Решение 3.15. По известным мощностям и напряжению вычислим параметры цепи при частоте  $f = 50$  Гц:

$$
R = \frac{U^2}{P} = \frac{100^2}{100} = 100 \text{ OM}; \ x_L = \frac{U^2}{Q_L} = \frac{100^2}{200} = 50 \text{ OM};
$$

$$
x_C = \frac{U^2}{Q_C} = \frac{100^2}{400} = 25 \text{ OM}.
$$

При частоте 100 Гц эти параметры будут соответственно  $R = 100$  Ом;  $x_1 = 2.50 = 100$  Om;  $x_C = 25/2 = 12.5$  Om.

Найдем мощности при  $U = 200$  В и  $f = 100$  Гц:

$$
P = \frac{U^2}{R} = \frac{200^2}{100} = 400 \text{Br}; \ Q_{L} = \frac{U^2}{x_L} = \frac{200^2}{100} = 400 \text{Bap};
$$

$$
Q_{C} = \frac{U^2}{x_C} = \frac{200^2}{12,5} = 3200 \text{Bap}.
$$

3.16.4.3.17.2.3.18.3.

Решение 3.18. По графику на рис. 80 определим начальные фазы токов *i*<sub>1</sub> *H i*<sub>2</sub>:  $\psi_{i1} = \pi/4$ ,  $\psi_{i2} = -\pi$ .

Из векторной диаграммы токов  $I_1$  и  $I_2$  на рис. 280 видно, что ток  $I_2$ опережает ток  $I_1$  на угол  $3\pi/4$ , т.е. на 135°

## 3.19, 3, 3.20, 2, 3.21, 2, 3.22, 3, 3.23, 2, 3.24, 3, 3.25, 3

Решение 3.25. При нулевой частоте (т.е. при постоянном токе) индуктивное сопротивление  $x_{I0} = 0$ . Поэтому  $U_L = 0$  и все напряжение U проводится к резистору R, т.е.  $U_R = U = 141$  B.

## $3.26.3$

Решение 3.26. При нулевой частоте, т.е. при постоянном токе, емкостное сопротивление  $x_{C0} = \infty$ Вследствие этого напряжение  $U$ прикладывается целиком к конденсатору и  $U_c = U = 100$  В, а ток в цепи не проходит и  $U_R = 0$ 

3.27, 2, 3.28, 3, 3.29, 4, 3.30, 4, 3.31 1, 3, 32, 1, 3, 33, 3, 3, 34, 4, 3, 35, 1, 3, 36, 4

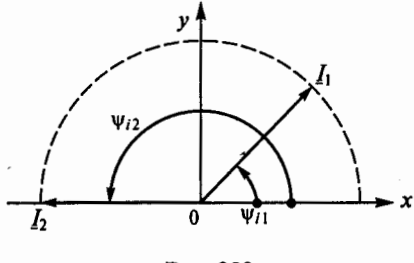

Рис. 280

3.37, 3. 3.38, 5. 3.39, 4. 3.40, 1. 3.41, 3. 3.42, 2. 3.43, 3. 3.44, 1. 3.45, 2. 3.46, 3. 3.47. 3.48, 1, 3.49, 3, 3.50, 3,

Решение 3.50. Фазовый угол слвига синусоил напряжения и тока о  $= \Psi_{ii} - \Psi_i = 0 - 90 = -90^{\circ}$ .

Действующие значения напряжения и тока в цепи соответственно

$$
U = \frac{U_{\text{max}}}{\sqrt{2}} = \frac{100\sqrt{2}}{\sqrt{2}} = 100 \text{ B};
$$

$$
I = \frac{I_{\text{max}}}{\sqrt{2}} = \frac{14,1}{\sqrt{2}} = 10 \text{ A}.
$$

Полное сопротивление цепи

$$
z = \frac{U}{I} = \frac{100}{10} = 10
$$
OM.

Так как ф = -90°, нагрузка в цепи чисто емкостная, следовательно  $R = 0$ ,  $x_c = z = 10$  Om.

3.51. 1. 3.52. 5. 3.53. 2.

Решение 3.53. Построим векторную диаграмму (рис. 281), где вектор  $U_L$  отложим на расстоянии 38° от оси х против часовой стрелки. Векторы  $U_t$  и  $U_c$  равны и противоположно направлены. Им перпендикулярен том I. Поскольку цепь находится в режиме резонанса напряжений, то направления векторов  $U$  и  $I$  совпадают, а все напряжение прикладывается к резистору  $R$ .

Так как 38° +  $\psi_{u}$  = 90°, то начальная фаза общего напряжения  $\psi_{u} = -52^{\circ}$ . Таким образом.

$$
u = U_{\text{max}} \sin(\omega t + \psi_u) = 54\sqrt{2} \sin(\omega t - 52^{\circ}).
$$

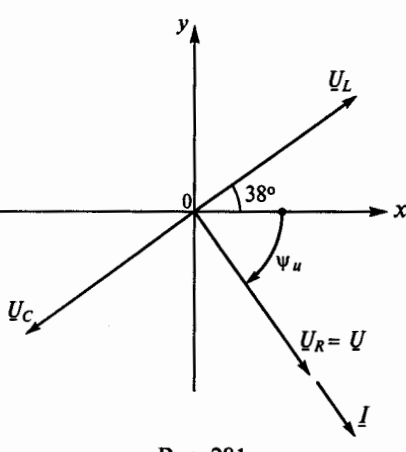

Рис. 281

3.54, 5, 3.55, 3, 3.56, 2

Решение 3.56. Полное сопротивление цепи

$$
z = \sqrt{R^2 + x_L^2} = \sqrt{40^2 + 40^2} =
$$
  
= 40 $\sqrt{2}$  OM.

Угол сдвига между напряжением и током

 $\varphi = \arctg{x_I/R} = \arctg{1} = 45^\circ$ .

Действующее значение тока

$$
I = \frac{U_L}{x_L} = \frac{240}{\sqrt{2} \cdot 40} = 6/\sqrt{2}.
$$

Действующее значение общего напряжения

$$
U = Iz = 6/\sqrt{2} \cdot 40\sqrt{2} = 240 \,\mathrm{B}.
$$

Синусоида тока отстает на 90° от индуктивного напряжения  $U_t$ . Тогда начальная фаза тока

$$
v_i = 150^\circ - 90^\circ = 60^\circ
$$
.

Начальную фазу общего напряжения определим исходя из того, что напряжение опережает ток на угол ф:

$$
\Psi_u = \Psi_l + \varphi = 60^\circ + 45^\circ = 105^\circ.
$$

Выражение для мгновенного значения общего напряжения будет иметь вил

$$
u = U_{\text{max}} \sin(\omega t + \psi_u) = 240\sqrt{2} \sin(\omega t + 105^\circ).
$$

 $3.57.2$ 

Решение 3.57. Действующие значения напряжения и тока соответственно составляют

$$
U=\frac{U_{\max}}{\sqrt{2}}=\frac{100}{\sqrt{2}}B;\ \ I=\frac{I_{\max}}{\sqrt{2}}=\frac{2}{\sqrt{2}}A.
$$

Угол сдвига между напряжением и током  $\varphi = \psi_u - \psi_i = 75^\circ - 120^\circ = -45^\circ$ . Активная и реактивная мощности соответственно

$$
P = UI\cos\varphi = \frac{100}{\sqrt{2}} \frac{2}{\sqrt{2}} \cos(-45^{\circ}) = 70,7 \text{ Br};
$$
  

$$
Q = UI\sin\varphi = \frac{100}{\sqrt{2}} \frac{2}{\sqrt{2}} \sin(-45^{\circ}) = -70,7 \text{ gap}.
$$

3.58.4.3.59.3.

Решение 3.59. Полное сопротивление цепи

$$
z = \sqrt{R^2 + x_L^2} = \sqrt{32^2 + 24^2} = 40
$$
OM.

Угол сдвига между напряжением и током

$$
\varphi = \arcsin x_L / z = \arcsin 24/40 = 37^\circ
$$
.

Действующее значение напряжения на зажимах

$$
U = zI = 40 \frac{4}{\sqrt{2}} = \frac{160}{\sqrt{2}} B.
$$

Начальный фазный угол напряжения

$$
\Psi_u = \Psi_i + \varphi = -120^\circ + 37^\circ = -83^\circ.
$$

Мгновенное значение напряжения на зажимах

$$
u = U_{\text{max}} \sin{(\omega t + \psi_u)} = 160 \sin{(\omega t - 83^\circ)}.
$$

3.60, 3, 3, 61, 5, 3, 62, 4,

Решение 3.62. Полное сопротивление цепи

$$
z = \sqrt{R^2 + x_c^2} = \sqrt{5^2 + 8,66^2} = 10
$$
OM.

Действующее значение емкостного напряжения

7 Полешук

$$
U_C = \frac{U_{C \text{ max}}}{\sqrt{2}} = \frac{433}{\sqrt{2}} B.
$$

Действующее значение тока

$$
I = \frac{U_C}{x_C} = \frac{433}{\sqrt{2} \cdot 8,66} = \frac{50}{\sqrt{2}} A.
$$

Лействующее значение общего напряжения

$$
U = zI = 10 \frac{50}{\sqrt{2}} = \frac{500}{\sqrt{2}} B
$$

Ток в цепи опережает емкостное напряжение на 90°, и  $\psi_i = -18^\circ + 90^\circ = 72^\circ$ .

Угол сдвига между напряжением и током

$$
\varphi = -\arcsin x_C/z = -\arcsin 8,66/10 = -60^\circ
$$

Начальная фаза общего напряжения

$$
\Psi_u = \Psi_l + \varphi = 72^{\circ} - 60^{\circ} = 12^{\circ}.
$$

Мгновенное значение общего напряжения

$$
u = U_{\text{max}} \sin{(\omega t + \psi_u)} = 500 \sin{(\omega t + 12^\circ)}.
$$

 $3.63.3.$ 

#### Несинусоидальные цепи

## 3.64, 3, 3.65, 5, 3.66, 3, 3.67, 3, 3.68, 5,

Решение 3.68. Так как в обеих ветвях цепи установлены конденсаторы, постоянная составляющая  $I_0$  тока отсутствует, поэтому  $U_{a0} = RI_0 = 0$ .

Постоянная составляющая напряжения на конденсаторах параллельного участка цепи  $U_{60} = U_0 = 150$  В.

Так как левая ветвь L, C цепи находится в состоянии резонанса напряжений по отношению к гармонике первого порядка, ее сопротивление для первой гармоники равняется нулю. Это значит, что и сопротивление параллельного участка также равняется нулю. Следовательно  $U_{61} = 0$ ,  $U_{a1} = U =$  $= 50 B$ .

Найдем показания вольтметров:

$$
U_{\rm a} = \sqrt{U_{\rm a0}^2 + U_{\rm a1}^2} = \sqrt{0 + 50^2} = 50 \,\text{B};
$$
\n
$$
U_6 = \sqrt{U_{60}^2 + U_{61}^2} = \sqrt{150^2 + 0} = 150 \,\text{B}.
$$

#### 3.69, 6, 3.70, 1, 3.71, 3, 3.72, 2, 3.73, 1, 3.74, 4, 3.75, 3, 3.76, 3.

**Решение 3.76.** Период эквивалентной синусоиды  $T = 0.08$  с, следовательно, частота переменного тока  $f = 1/T = 1/0,08 = 12,5$  Гц.

Среднее за полпериода значение переменного тока

$$
I_{cp} = \frac{I_1t_1 + I_2t_2 + I_3t_3}{t_1 + t_2 + t_3} = \frac{4 \cdot 0.01 + 8 \cdot 0.02 + 4 \cdot 0.01}{0.01 + 0.02 + 0.01} = 6 \text{ A}
$$

Действующее значение переменного тока в соответствии с приведенным графиком

$$
I = \sqrt{\frac{I_1^2 t_1 + I_2^2 t_2 + I_3^2 t_3}{t_1 + t_2 + t_3}} = \sqrt{\frac{16 \cdot 0, 01 + 64 \cdot 0, 02 + 16 \cdot 0, 01}{0, 01 + 0, 02 + 0, 01}} = 6,32 \text{ A}.
$$
  
AMunnuryga эквивалентной синусолды  

$$
I_{\text{max}} = \sqrt{2}I = 1,412 \cdot 6,32 = 8,9 \text{ A}.
$$

#### 3.77, 2, 3.78, 4.

**Решение 3.78.** При частоте  $\omega$  сопротивление  $x_{L1}$  будет в три раза меньше, а сопротивление  $x_{C}$  в три раза больше, чем при частоте  $3\omega$ :

$$
x_{L1} = \frac{x_{L3}}{3} = \frac{30}{3} = 10
$$
 OM;  

$$
x_{C1} = 3x_{C3} = 3 \cdot 30 = 90
$$
 OM.

Полное сопротивление цепи для тока первой гармоники

$$
z_1 = \sqrt{R^2 + (x_{L1} - x_{C1})^2} = \sqrt{60^2 + (10 - 90)^2} = 100
$$
OM.

Действующее значение тока первой гармоники

$$
I_1 = U_1/z_1 = 400/100 = 4
$$
 A.

На третьей гармонике тока цепь находится в состоянии резонанса напряжений, поэтому сопротивление ее будет чисто активным и минимальным:

$$
z_3 = \sqrt{R^2 + (x_{L3} - x_{C3})^2} = R = 60
$$
OM.

Действующее значение тока третьей гармоники

$$
I_3 = U_3/z_3 = 180/60 = 3
$$
 A.

Действующее значение полного тока

$$
I = \sqrt{I_1^2 + I_3^2} = \sqrt{4^2 + 3^2} = 5 \,\mathrm{A}.
$$

Действующее значение напряжения на резисторе

$$
U_R = RI = 60.5 = 300
$$
 B.

3.79. 1. 3.80. 4.

Решение 3.80. Активная мощность, определяемая напряжением и током первой гармоники,

$$
P_1 = U_1 I_1 \cos \varphi_1 = 80.40 \cos (15^\circ - 75^\circ) = 1600 \text{ Br.}
$$

Активная мощность, определяемая напряжением и током третьей гармоники,

$$
P_3 = U_3 I_3 \cos \varphi_3 = 60.30 \cos (-20^\circ - 40^\circ) = 900 \text{ Br}.
$$

Активная мощность цепи равна сумме указанных мощностей:

$$
P = P_1 + P_3 = 1600 + 900 = 2500
$$
 Br.

#### 3.81, 2.3.82, 3.3.83, 3.3.84, 4.

Решение 3.83. Коэффициент пульсаций на входе фильтра определяется по второй (основной) гармонике напряжения:

$$
p_{\rm{ax}} = \frac{U_{\rm{max}\,2}}{U_{\rm{\rm H.cp}}} = \frac{36}{64} = 0,562.
$$

Коэффициент пульсаций на выходе фильтра также определяется по второй гармонике.

Реактивные сопротивления при частоте 50 Гц:

$$
x_{L1} = \omega L_{\Phi} = 2\pi \cdot 50 \cdot 2, 6 = 815 \text{ OM};
$$
  

$$
x_{C1} = 1/\omega C_{\Phi} = 1/2\pi \cdot 50 \cdot 3, 2 \cdot 10^{-6} = 992 \text{ OM}
$$

При частоте 2ω второй гармоники

$$
x_{L2} = 2x_{L1} = 2.815 = 1630
$$
 OM;  
 $x_{C2} = x_{C1}/2 = 992/2 = 496$  OM.

При решении задачи используют метод комплексных чисел. Здесь расчет выполним упрощенно, учитывая, что сопротивление нагрузки  $R_n$  = = 10 кОм, т.е. в 20 раз больше  $x_{C2}$  = 496 Ом. Следовательно, сопротивлением нагрузки по сравнению с  $x_c$ , можно пренебречь.

Реактивное сопротивление цепи

$$
x = x_{L2} - x_{C2} = 1630 - 496 = 1134
$$
 OM.

Действующие значения напряжения и тока второй гармоники соответственно составят:

$$
U_2 = \frac{U_{\text{max2}}}{\sqrt{2}} = \frac{36}{\sqrt{2}} = 25,5 \text{ B}; \ \ I_2 = \frac{U_2}{x} = \frac{25,5}{1134} = 0,0225 \text{ A}.
$$

Действующее значение напряжения второй гармоники на конденсаторе  $C_{\phi}$ , пренебрегая сопротивлением нагрузки  $R_{\mu}$ , запишем в виде

$$
U_{\rm H} = Ix_{C2} = 0.0225 \cdot 496 = 11.16
$$
 B.

Амплитуда этого напряжения

$$
U_{\rm H\,max} = \sqrt{2}U_{\rm H} = \sqrt{2} \cdot 11, 16 = 15, 76 \, \rm B.
$$

Коэффициент пульсаций на выходе фильтра (на нагрузке)

$$
p_{\text{max}} = \frac{U_{\text{H max}}}{U_{\text{cn}}} = \frac{15,76}{64} = 0,246.
$$

Коэффициент сглаживания фильтра

$$
q = \frac{p_{\text{ex}}}{p_{\text{max}}} = \frac{0,562}{0,246} = 2,28
$$

**Решение 3.84.** Среднее значение напряжения на нагрузке  $R_n$  определяется по формуле

$$
U_{\text{R.cp}} = \frac{1}{T} \int_{\alpha}^{T/2} U_{\text{max}} \sin \omega t dt = -\frac{U_{\text{max}}}{T \omega} \cos \omega t \int_{\alpha}^{T/2}.
$$

Учитывая, что  $\frac{U_{\text{max}}}{T\omega} = \frac{U_{\text{max}}}{(1/f)2\pi f} = \frac{U_{\text{max}}}{2\pi}$ , окончательно получим

$$
U_{\text{\tiny H.cp}} = \frac{U_{\text{\tiny max}}}{2\pi} \cos\int_{T/2}^{\alpha} = \frac{U_{\text{\tiny max}}}{2\pi} (\cos\alpha - \cos\pi).
$$

Здесь изменяется только один предел интегрирования - угол запаздывания включения тиристора α.

 $\Pi$ ри  $t = 0$ , α = 0 среднее напряжение при нагрузке

$$
U_{\text{H.cp}} = \frac{U_{\text{max}}}{2\pi} \left(\cos 0 + 1\right) = \frac{U_{\text{max}}}{2\pi} 2 = \frac{U_{\text{max}}}{\pi} = 0,318 U_{\text{max}};
$$

при  $t = T/8$ ,  $\alpha = 45^{\circ}$ 

$$
U_{\text{\tiny H.cp}} = \frac{U_{\text{\tiny max}}}{2\pi} (\cos 45^\circ + 1) = 0,271 U_{\text{\tiny max}};
$$

при  $t = T/4$ ,  $\alpha = 90^{\circ}$ 

$$
U_{\text{\tiny H.cp}} = \frac{U_{\text{\tiny max}}}{2\pi} (\cos 90^\circ + 1) = \frac{U_{\text{\tiny max}}}{2\pi} = 0,159U_{\text{\tiny max}};
$$

при  $t = 3T/8$ ,  $\alpha = 135^{\circ}$ 

$$
U_{\text{m.cp}} = \frac{U_{\text{max}}}{2\pi} (\cos 135^\circ + 1) = 0,0466 U_{\text{max}}
$$

#### Электрические цепи с нелинейными элементами

#### $3.85.1$

**Решение 3.85.** По второму закону Кирхгофа  $E = U$ , т.е. ЭДС численно равна напряжению сети, если пренебречь активным сопротивлением обмотки катушки и ее реактивным сопротивлением х, создаваемым потоками рассеивания. Следовательно, при увеличении напряжения на катушке в той же степени увеличивается и ЭДС.

Электродвижущая сила Е, число витков  $w$ , частота сети  $f$ и амплитуда магнитного потока Ф<sub>тах</sub> связаны между собой соотношением  $U = E =$ = 4,44 $fw\Phi_{\text{max}}$ , из которого следует, что амплитуда потока с увеличением напряжения возрастает.

## 3.86, 4, 3.87, 4, 3.88, 1, 3.89, 3, 3.90, 2, 3.91, 2, 3.92, 3,

Решение 3.92. Если пренебречь активным сопротивлением обмотки электромагнита, можно записать

$$
\underline{U} = -\underline{E}_{\text{pe}3} = -\underline{E} - \underline{E}_{\text{p}};
$$
  

$$
E_{\text{pe}3} = 4,44 \text{ wf} \Phi_{\text{pe}3\text{max}},
$$

где  $E-$  ЭДС самоиндукции, т.е. индуктированная магнитным потоком Ф сердечника;  $E_p - 9\text{AC}$ , индуктированная магнитным потоком рассеивания Ф<sub>р</sub>; Ф<sub>рез тах</sub> — амплитуда результирующего магнитного потока катушки.

Так как  $U =$ const, то  $E_{\text{nes}}$  не изменится и не изменится результирую-ЩИЙ МАГНИТНЫЙ ПОТОК Ф<sub>рез max</sub>.

С увеличением  $l_0$  уменьшается магнитная проницаемость среды  $\mu_{cn}$ , а следовательно, и индуктивность  $L$  катушки и ее индуктивное сопротивление х<sub>1</sub>, что вытекает из выражений

$$
L=\frac{w^2S}{l}\mu_{\rm cp};\ \ x_L=2\pi fL,
$$

т.е. по закону Ома  $I = U/x_L$  ток I в катушке увеличится.

Результирующий магнитный поток равен сумме потоков сердечник  $\Phi_c$  и рассеяния  $\Phi_p$ , т. е.  $\Phi_{pe3} = \Phi_c + \Phi_p$ .

С увеличением  $l_0$  уменьшается поток Ф, пронизывающий якорь элек тромагнита, и увеличивается поток Ф. Так как поток Ф, образующий индукцию в воздушном зазоре  $B_0 = \Phi/S_0$ , уменьшается, следовательно уменьшается и электромагнитная сила

$$
F=\frac{B_0^2}{2\mu_0}S_0.
$$

3.93.3.

**Решение 3.93.** Из выражения  $U = E = 4,44 \omega f B_{\text{max}} S$  следует, что с увели чением частоты при неизменном напряжении  $E$  не изменяется, а магнитная индукция  $B_{\text{max}}$  уменьшается.

Потери мощности в сердечнике из электротехнической стали определяются по эмпирической формуле (3.1), где показатель степени и зависит от марки стали и составляет примерно 1,8... 2,2. Таким образом, потери мощности в стали примерно пропорциональны квадрату магнитной индукции и частоте в степени 1,3. Следовательно, потери в стали возрастут из-за увеличения частоты в меньшей степени, чем уменьшат ся из-за снижения магнитной индукции, т.е. в результате потери в стали уменьшатся.

3.94, 3.3.95, 3.3.96, 4.3.97, 1.3.98, 3.3.99, 5.3.100, 4.

#### Трехфазные цепи

 $3.101.5.$ 

Решение 3.101. Фазные напряжения сдвинуты на угол 120°. Если напряжение фазы A изменяется по закону  $u_A = U_{\text{max}} \sin \omega t$ , то  $u_B = U_{\text{max}} \sin (\omega t - 120^\circ)$  $u_{C} = U_{\text{max}} \sin{(\omega t - 240^{\circ})}$ .

Построим векторную диаграмму, отложив векторы фазных напряжений  $U_A$ ,  $U_B$  и  $U_C$  (рис. 282).

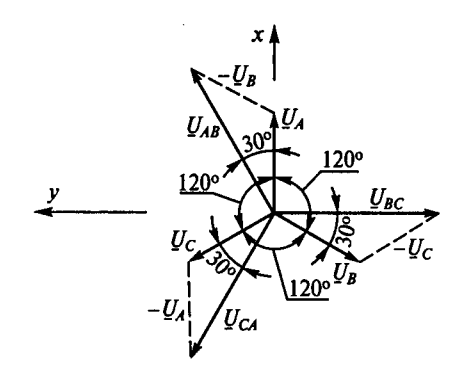

Рис. 282

Линейные напряжения найдем как разность фазных напряжений:  $\underline{U}_{AB} = \underline{U}_A - \underline{U}_B$ ;  $\underline{U}_{BC} = \underline{U}_B - \underline{U}_C$ ;  $\underline{U}_{CA} = \underline{U}_C - \underline{U}_A$ . По этим уравнениям построим векторы линейных напряжений.

Используя векторную диаграмму, запишем выражения для мгновенных значений линейных напряжений:

$$
u_{AB} = \sqrt{3}U_{\text{max}}\sin(\omega t + 30^{\circ}); \ \ u_{BC} = \sqrt{3}U_{\text{max}}\sin(\omega t - 90^{\circ});
$$

$$
u_{CA} = \sqrt{3}U_{\text{max}}\sin(\omega t + 150^{\circ}).
$$

Линейные напряжения, как и фазные, сдвинуты между собой по фазе на 120°.

#### 3, 102, 1, 3, 103, 5, 3, 104, 1, 3, 105, 5, 3, 106, 2, 3, 107, 3, 3, 108, 3, 3, 109, 3,

**Решение 3.109.** Активное сопротивление  $R_{CA}$  фазы СА найдем из уравнения активной мощности трехфазной системы:  $P = I_{AB}^2 R_{AB} + I_{BC}^2 R_{BC} + I_{CA}^2 R_{CA}$ или 2680 =  $8^2 \cdot 5 + 6^2 \cdot 10 + 10^2 \cdot R_{CA}$ , откуда  $R_{CA} = 20$  Ом.

Реактивное сопротивление x<sub>CA</sub> фазы СА определим из уравнения реактивной мощности:  $Q = I_{AB}^2 X_{AB} - I_{BC}^2 X_{BC} + I_{CA}^2 X_{CA}$ , или 1760 = 8<sup>2</sup> · 8 - 6<sup>2</sup> · 7 + + 10<sup>2</sup> $X_{CA}$ , откуда  $X_{CA}$  = 15 Ом.

Фазы АВ и СА активно-индуктивные. Их реактивные мощности положительны. Фаза ВС является активно-емкостной, ее реактивная мощность отрицательна.

3.110. 3. 3.111. 4.

**Решение 3.111.** Фаза  $A$  - чисто активная:

$$
R_A = \frac{U_{\Phi}}{I_A} = \frac{220}{10} = 22 \text{ OM},
$$

rge  $U_{\phi} = U_{\pi} / \sqrt{3} = 380 / \sqrt{3} = 220$  B. Фаза  $\tilde{B}$  — активно-емкостная:

$$
Z_B = U_{\rm d}/I_B = 220/5 = 44
$$
 OM.

Из треугольника сопротивлений:

$$
R_B = Z_B \cos \varphi_B = 44.0, 5 = 22
$$
 OM;

$$
X_B = \sqrt{Z_B^2 - R_B^2} = \sqrt{44^2 - 22^2} = 38
$$
OM.

Фаза  $C$  - активно-индуктивная. Ток  $I_c$  неизвестен, поэтому  $Z_c$ =  $= U_{\rm d}/I_{C} = 220/I_{C}$ 

Из треугольника сопротивлений найдем:

$$
R_C = Z_C \cos \varphi_C = \frac{220}{I_C} 0, 5 = 110 / I_C.
$$

Активная мощность трехфазной системы

$$
P = I_A^2 R_A + I_B^2 R_B + I_C^2 R_C
$$
, или 4950 = 10<sup>2</sup> · 22 + 5<sup>2</sup> · 22 + I\_C^2  $\frac{110}{I_C}$ 

откуда  $I_c$  = 20 A.

Теперь найдем Z<sub>c</sub> и R<sub>c</sub>:

$$
Z_c = \frac{220}{I_c} = \frac{220}{20} = 11
$$
 OM;  $R_c = \frac{110}{I_c} = \frac{110}{20} = 5.5$  OM.

Индуктивное сопротивление х, фазы С.

$$
x_L = \sqrt{Z_C^2 - R_C^2} = \sqrt{11^2 - 5, 5^2} = 9, 5 \text{ Om}.
$$

Реактивная мощность потребителя

$$
Q = -x_B I_B^2 + x_L I_C^2 = -38.5^2 + 9.5.20^2 = 2850
$$
 pap.

3.112, 2.3.113, 1.3.114, 3.3.115, 3.3.116, 3.3.117, 1.3.118, 1.3.119, 1.3.120, 1. 3.121. 2. 3.122. 1. 3.123. 3. 3.124. 3. 3.125. 2. 3.126. 2. 3.127. 1. 3.128. 3. 3.129. 2. 3.130, 3.3.131, 2.3.132, 1.

#### К главе 4

## 4.1, 5, 4.2, 3, 4.3, 1, 4.4, 2, 4.5, 2, 4.6, 4, 4.7, 4, 4.8, 2,

**Решение 4.7.** По докоммутационным начальным условиям при  $t = 0$ -(т. е. до замыкания ключа):  $i(0-) = 0$  и остальные величины также нулевые.

Послекоммутационные начальные условия определяются в момент после замыкания ключа, т. е. при  $t = 0 +$ .

В силу первого закона коммутации  $i(0+) = i(0-) = 0$ .

Установившееся значение тока (принужденное значение при  $t = \infty$ )

$$
I_{\text{np}} = I_{\text{yer}} = \frac{U}{R}.
$$
 (1)

По второму закону Кирхгофа  $-U + U_R = e_I$ . Так как  $u_R = Ri$ ,

$$
u_L = L \frac{di}{dt}; e_L = -L \frac{di}{dt}, \qquad (2)
$$

дифференциальное уравнение для тока будет иметь вид

$$
L\frac{di}{dt} + Ri = U.
$$
 (3)

Для удобства ток в цепи представим в виде двух составляющих принужденной и свободной:

$$
i = I_{\rm np} + i_{\rm cs}.\tag{4}
$$

Ток  $I_{\text{no}}$  является частным решением дифференциального уравнения (3) при  $t = \infty$ , т.е. когда переходный процесс закончился и  $di/dt = 0$ . В этом случае  $RI_{\text{no}} = U$ , откуда  $I_{\text{no}} = U/R$ , что соответствует формуле (1).

Свободный ток *i<sub>c</sub>a* существует только в течение переходного процесса. Его находят из общего решения левой части однородного дифференциального уравнения (3), т.е.

$$
L\frac{di_{\rm cs}}{dt} + Ri_{\rm cs} = 0.
$$
 (5)

Решение уравнения (5) имеет вид

$$
i_{\text{CB}} = A e^{pt},
$$

где *р* — корень характеристического уравнения  $Lpi_{ca} + R_{ice} = 0$ ; А — постоянная интегрирования.

Тогла

$$
p=-R/L=-\frac{1}{L/R}=-1/\tau,
$$

где  $\tau = L/R$  — постоянная времени

контура.

Таким образом,

$$
i=\frac{U}{R}+Ae^{-t/\tau}
$$

Постоянная А определяется из послекоммутационных начальных условий:

$$
i(0+)=0=\frac{U}{R}+A
$$
, r.e.  $A=-\frac{U}{R}$ .

Ток в рассматриваемой цепи изменяется в соответствии с выражением

$$
i=\frac{U}{R}-\frac{U}{R}\,\mathbf{e}^{-t/\tau}.
$$

Напряжение на резисторе определяем по закону Ома:

$$
u_R = Ri = U(1 - e^{-t/\tau}).
$$

ЭДС и индуктивное напряжение находим по формулам (2):

$$
e_L = -Ldi/dt = -Ue^{-t/\tau};
$$
  

$$
u_t = Ldi/dt = Ue^{-t/\tau}.
$$

Построив соответствующие качественные графики (рис. 283), увидим, что изменение тока в переходном процессе начинается с нуля, т.е. без скачка, тогда как при изменении напряжения  $u_L$  и ЭДС  $e_L$  имеются скачки. Время переходного процесса  $t = 3\tau$ .

Решение 4.8. По докоммутационным начальным условиям все величины нулевые и  $U_c(0-) = 0$ .

После коммутации в силу второго закона коммутации

$$
U_C(0+) = U_C(0-) = 0.
$$

После окончания переходного процесса конденсатор С зарядится до напряжения источника, т.е. напряжение принужденное  $U_{C_{\rm rm}} = U$ .

По второму закону Кирхгофа для переходного процесса

$$
0=-U+Ri+u_C.\t\t(1)
$$

Подставив формулу в (1) выражение для тока

$$
i = C \frac{du_C}{dt},
$$
 (2)

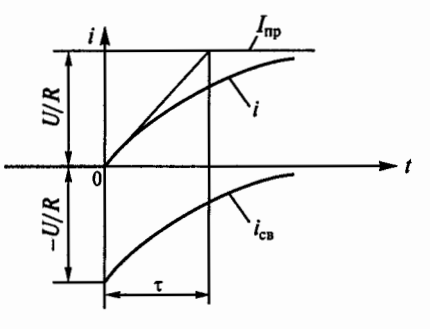

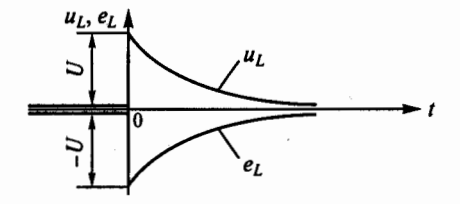

Рис. 283

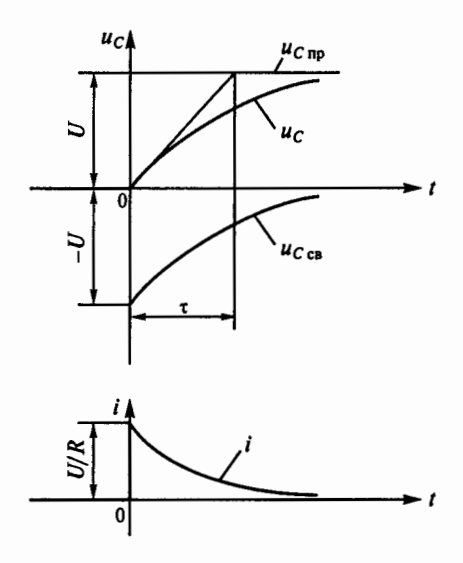

Рис. 284

получим дифференциальное уравнение для напряжения на конденса-**TOPE** 

$$
\tau \frac{du_C}{dt} + u_C = U, \tag{3}
$$

где  $\tau = RC$  — постоянная времени цепи.

Решение дифференциального уравнения (3) будет иметь вид

$$
u_C = U_{C\text{no}} + u_{C\text{ca}} = U + A e^{pt},\tag{4}
$$

где  $p$  — корень характеристического уравнения  $\tau p + 1 = 0$ , откуда  $p = -1/\tau$ . Для определения постоянной интегрирования А используем началь-

ные условия:  $U_c(0+) = 0 = U + A$ , откуда  $A = -U$ . Окончательно формула (4) будет иметь вид

$$
u_c = U - Ue^{-t/\tau}
$$
, или  $U(1 - e^{-t/\tau})$ .

Ток в цепи определим из формулы (2):

$$
i=\frac{U}{R}e^{-t/\tau}
$$

Напряжение на резисторе

$$
u_R = Ri = Ue^{-t/\tau}.
$$

Построив соответствующие качественные графики (рис. 284), увидим, что изменение напряжения на конденсаторе ис в переходном процессе начинается с нуля, т.е. без скачка, а зарядный ток конденсатора і изменяется скачком.

4.9, 3, 4, 10, 3, 4, 11, 4, 4, 12, 5, 4, 13, 1.

**Решение 4.13.** По докоммутационным начальным условиям  $i(0-)$  =  $= U/(2R)$ .

После замыкания ключа с учетом первого закона коммутации  $i(0+)$  =  $= i(0-) = U/(2R)$ .

По второму закону Кирхгофа для послекоммутационной схемы (при замкнутом ключе)  $e_l = -U + Ri$ .

В первый момент переходного процесса  $e_l(0+) = -U + Ri(0+)$ , откуда

$$
e_L(0+) = -U + R\frac{U}{2R} = -U + U/2 = -U/2.
$$

4, 14, 3, 4, 15, 4, 4, 16, 5,

Решение 4.16. По докоммутационным начальным условиям все величины нулевые, в том числе  $i_3(0-) = 0$ ;  $U_C(0-) = 0$ .

После коммутации в силу первого и второго законов коммутации

$$
i_3(0+) = i_3(0-) = 0; \ U_C(0+) = U_C(0-) = 0. \tag{1}
$$

Составим уравнения Кирхгофа для времени t = 0+:

$$
-U + R_1 i_1(0+) + u_L(0+) + i_3(0+)R_3 = 0;
$$
 (2)

$$
i_1(0+) = i_2(0+) + i_3(0+); \tag{3}
$$

$$
-U + R_1 i_1(0+) + i_2(0+)R_2 + u_C(0+) = 0.
$$
 (4)

Подставим выражения (3) в (4) и с учетом формулы (1) получим

$$
i_2(0+) = \frac{U}{R_1 + R_2}
$$

Из формулы (3) найдем

$$
C_1(0+) = \frac{U}{R_1 + R_2}
$$

Из формулы (2) найдем  $u_l(0+)$ :

$$
-U + R_1 \frac{U}{R_1 + R_2} + u_L(0+) = 0, \text{ with } u_L(0+) = U \frac{R_2}{R_1 + R_2}.
$$

Напряжение

$$
U_2(0+) = i_2(0+)R_2 = U \frac{R_2}{R_1 + R_2}.
$$

4, 17, 4, 4, 18, 4, 4, 19, 1, 4, 20, 2, 4, 21, 3, 4, 22, 4, 4, 23, 2, 4, 24, 4, 4, 25, 2, 4, 26, 4,  $4.27.2.$ 

Решение 4.27. Электрическая цепь, показанная на рис. 157, а, является выпрямителем с индуктивным фильтром L, сглаживающим пульсации выпрямленных тока и напряжения. Из-за односторонней проводимости диода ток в цепи может протекать только в направлении, указанном на схеме, поэтому может показаться, что зависимость тока от времени будет соответствовать первому графику.

В действительности же при протекании тока фильтр  $L$  запасает энергию в своем магнитном поле во время положительной полуволны напряжения, а когда напряжение становится отрицательным, отдает ее. Следовательно, правильным является второй график, на котором импульсы тока меньше по значению, но больше по продолжительности. Ток продолжает течь некоторое время и тогда, когда напряжение уже отрицательно.

#### 4.28, 5, 4.29, 4, 4.30, 5, 4.31, 3, 4.32, 3, 4.33, 3,

#### К главе 5

### 5.1, 4, 5.2, 1, 5.3, 4, 5.4, 3, 5.5, 2, 5.6, 1.

Решение 5.6. Действительное напряжение на резисторе с сопротивлением  $R_2$ 

$$
U_{\scriptscriptstyle R} = \frac{U}{R_1 + R_2} R_2 = \frac{100}{10\,000 + 30\,000} 30\,000 = 75 \, \text{B}.
$$

При включении вольтметра сопротивление  $R_2$  будет шунтировано сопротивлением R<sub>v</sub>.

Найдем сопротивление параллельного участка цепи:

$$
\frac{1}{R_n} = \frac{1}{R_2} + \frac{1}{R_V} = \frac{1}{30000} + \frac{1}{30000} = \frac{1}{15000}, \text{ T.e. } R_n = 15000 \text{ OM.}
$$
  
Напряжение, измеряемое вольтметром,

$$
U_V = \frac{U}{R_1 + R_n} R_n = \frac{100}{10\,000 + 15\,000} 15\,000 = 60 \, \text{B}.
$$

Абсолютная погрешность измерения, вызванная неточностью вольт метра,

$$
\Delta U_V = \frac{0.5 \cdot 100}{100} = \pm 0.5 \,\mathrm{B}.
$$

Погрешность измерения, обусловленная использованием вольтметра с малым внутренним сопротивлением,

$$
\Delta U_1 = U_n - U_V = 75 - 60 = 15 \text{ B}.
$$

Общая погрешность измерения сложится из погрешности, обусловленной неправильным выбором прибора, и погрешности самого прибора:

$$
\Delta U = \Delta U_1 + \Delta U_V = (15 \pm 0.5) \text{ B}.
$$

5.7. 2. 5.8. 3. 5.9. 5. 5.10. 3; 5. 5.11. 2. 5.12. 3. 5.13. 3. 5.14. 1. 5.15. 3. 5.16. 1. 5.17. 2.5.18. 1.5.19. 2.5.20. 1.5.21. 2.5.22. 1.5.23. 3.5.24. 1.5.25. 3.5.26. 2.5.27. 1.5.28.  $2.$ 

Решение 5.27. Коэффициент расширения предела измерения определим из формулы  $R_{\rm m} = R_{A}/(n-1)$ :

$$
n = \frac{R_A}{R_{\rm ut}} + 1 = \frac{0.5}{0.1} + 1 = 6.
$$

Максимальный ток, который можно измерить

$$
I = nI_A = 6 \cdot 10 = 60
$$
 A.

Решение 5.28. Коэффициент расширения предела измерения

$$
m = \frac{U}{U_V} = \frac{500}{100} = 5.
$$

Добавочное сопротивление вольтметра

 $R_n = R_v(m-1) = 5000(5-1) = 20000 \text{ Om} = 20 \text{ K}$ Om.

## 5.29, 2, 5.30, 3, 5.31, 2, 5.32, 1, 5.33, 2, 5.34, 2, 5.35, 2, 5.36, 3,

Решение 5.36. По показаниям вольтметра и амперметра найдем сумму двух сопротивлений:

$$
R_A + R_{\text{H3M}} = 1/0, 1 = 10 \text{ OM}.
$$

Тогда измеряемое сопротивление

$$
R_{H3M} = 10 - R_A = 10 - 0, 1 = 9, 9
$$
 OM.

5.37. 1.5.38. 2.

## К главе б

6.1, 1, 6.2, 4, 6.3, 2, 6.4, 3, 6.5, 1, 6.6, 2, 6.7, 1, 6.8, 3, 6.9, 3, 6.10, 2, 6.11, 2. 6.12.1. 6.13. 1. 6.14. 3. 6.15. 3. 6.16. 2. 6.17. 3. 6.18. 2. 6.19. 1. 6.20. 3. 6.21. 3. 6.22, 3, 6.23, 3, 6.24, 1, 6.25, 1, 6.26, 3, 6.27, 3, 6.28, 2, 6.29, 1, 6.30, 2, 6.31, 3. 6.32. 1. 6.33. 3. 6.34. 2.

Решение 6.34. Амплитуда магнитной индукции в сердечнике трансформатора

$$
B_{\max} = \frac{U_1}{4,44 f w_1 S_{\text{cr}}} = \frac{120}{4,44 \cdot 50 \cdot 250 \cdot 18 \cdot 10^{-4}} = 1,2 \text{ T} \pi.
$$

По кривой намагничивания найдем соответствующую  $B_{\text{max}}$  напряженность магнитного поля:  $H = 2000$  А/м.

Амплитуду намагничивающего тока определим из закона полного тока:

$$
I_{0\max} = \frac{Hl_{\text{cr}}}{w_1} = \frac{2000 \cdot 25 \cdot 10^{-2}}{250} = 2 \text{ A}.
$$

Намагничивающий ток трансформатора

$$
I_0 = I_{0\text{ max}} / \sqrt{2} = 2 / \sqrt{2} = 1,41 \text{ A}.
$$

 $6.35, 1.6.36, 4.$ 

Решение 6.36. Коэффициент трансформации трансформатора

$$
K = \frac{U_{\text{1HOM}}}{U_{\text{2HOM}}} = \frac{220}{22} = 10.
$$

Так как  $S_{\text{HOM}} = U_{1\text{HOM}} I_{1\text{HOM}} = U_{2\text{HOM}} I_{2\text{HOM}}$ , то первичный и вторичный номинальные токи соответственно составляют

$$
I_{\text{HOM}} = \frac{S_{\text{HOM}}}{U_{\text{HOM}}} = \frac{12 \cdot 10^3}{220} = 54,5 \text{ A};
$$

$$
I_{2\text{HOM}} = \frac{S_{\text{HOM}}}{U_{2\text{HOM}}} = \frac{12 \cdot 10^3}{22} = 545 \text{ A}.
$$

Потери холостого хода

$$
\Delta P_0 = \Delta P_{\text{cr}} = \frac{1}{100} 12 \cdot 10^3 = 120 \text{ Br}.
$$

Номинальные электрические потери

$$
\Delta P_{\text{max}} = \frac{3}{100} 12 \cdot 10^3 = 360 \text{ Br.}
$$

КПД трансформатора определим по формуле

$$
\eta = \frac{\beta S_{\text{HOM}} \cos \varphi_2 100}{\beta S_{\text{HOM}} \cos \varphi_2 + \Delta P_0 + \beta^2 \Delta P_{\text{HOM}}} = \frac{0.5 \cdot 12 \cdot 10^3 \cdot 1 \cdot 100}{0.5 \cdot 12 \cdot 10^3 \cdot 1 + 120 + (0.5)^2 \cdot 360} = 96.5\%.
$$

6.37, 4, 6.38, 3, 6.39, 1, 6.40, 1, 6.41, 2.

Решение 6.41. Выразим номинальную мощность трехфазного трансформатора через линейные напряжения и токи:

$$
S_{\text{HOM}} = \sqrt{3}U_{1\text{HOM}}I_{1\text{HOM}} = \sqrt{3}U_{2\text{HOM}}I_{2\text{HOM}}.
$$

Номинальные первичный и вторичный линейные токи соответственно составляют:

$$
I_{1_{\text{HOM}}} = \frac{S_{\text{HOM}}}{\sqrt{3}U_{1_{\text{HOM}}}} = \frac{560 \cdot 10^3}{\sqrt{3} \cdot 6000} = 54 \text{ A};
$$
  

$$
I_{2_{\text{HOM}}} = \frac{S_{\text{HOM}}}{\sqrt{3}U_{2_{\text{HOM}}}} = \frac{560 \cdot 10^3}{\sqrt{3} \cdot 400} = 800 \text{ A}.
$$

Так как обмотки трансформатора соединены звездой, то  $I_{\text{low}}$  и  $I_{\text{low}}$ являются фазными токами, протекающими по его первичной и вторичной обмоткам. Тогда сечения проводов обмоток соответственно составят:

$$
S_1 = \frac{I_{1\text{HOM}}}{\delta} = \frac{54}{8} = 6{,}75 \text{ MM}^2; \ \ S_2 = \frac{I_{2\text{HOM}}}{\delta} = \frac{800}{8} = 100 \text{ MM}^2.
$$

6.42, 3, 6.43, 2, 6.44, 3, 6.45, 1.

Решение 6.45. Для автотрансформатора, как и для обычного трансформатора, коэффициент трансформации определяется по формуле

$$
K = \frac{w_1}{w_2} \approx \frac{U_1}{U_2} \approx \frac{I_2}{I_1}
$$

Выразим число витков вторичной обмотки через число витков первичной обмотки:

$$
w_2 = w_1/K = w_1/0, 1 = 10w_1.
$$

Тогда витки, общие для первичной и вторичной обмоток  $w_{\text{obm}} = w_1$ . Выразим вторичный ток через первичный:

$$
I_2 = kI_1 = 0, 1I_1
$$

Тогда ток, протекающий в общих витках,

$$
I_{\text{ofm}} = I_1 - I_2 = I_1 - 0, 1I_1 = 0, 9I_1.
$$

6.46, 2, 6.47, 1, 6.48, 2, 6.49, 3, 6.50, 4, 6.51, 3, 6.52, 3, 6.53, 1.

Решение 6.53. Измерительные трансформаторы напряжения и тока увеличивают цену делений измерительных приборов, т.е. соответственно цена деления амперметра составит  $K_{TT}C_A = 5.0, 5 = 2.5$  А/дел.; вольтметра  $K_{TH}C_V =$ = 100 · 1 = 100 B/дел.; ваттметра  $K_{TH}K_{TT}C_W = 100.5 \cdot 10 = 5000$  Вт/дел.

 $6.54.2.$ 

Решение 6.54. Цена деления прибора

$$
C_W = \frac{UI}{N} = \frac{100 \cdot 5}{100} = 5 \text{ Br/gen}.
$$

Цена леления прибора в схеме с трансформаторами тока и напряжения

 $C = C_w K_{TT} K_{TH} = 5 \cdot 20 \cdot 100 \cdot 10^{-3} = 10 \text{ кBr/gen.}$ 

Мощность потребителя

$$
P = P_1 + P_2 = CN_1 + CN_2 = 10.50 + 10.25 = 750
$$
 kBr.

 $6.55, 2.6.56, 2.$ 

# К главе 7

7.1, 2, 7.2, 2, 7.3, 3, 7.4, 2, 7.5, 2, 7.6, 1, 7.7, 1, 7.8, 3, 7.9, 1, 7.10, 2, 7.11, 2, 7.12.1.7.13.1.

Решение 7.13. Дифференциальное сопротивление диода

$$
R_i = \frac{\Delta U}{\Delta I} = \frac{0, 4 - 0, 2}{(16 - 3) \cdot 10^{-3}} = 15, 4 \text{ OM}.
$$

7.14. 4. 7.15. 3. 7.16. 2. 7.17. 3. 7.18. 3. 7.19. 4. 7.20. 3. 7.21. 3.

Решение 7.21. Заданный коэффициент усиления по току при включении транзистора по схеме с общей базой α = 0,95, тогда коэффициент усиления по току при включении его по схеме с общим эмиттером

$$
\beta = \frac{\alpha}{1-\alpha} = \frac{0,95}{1-0,95} = 19.
$$

 $7.22, 4.7.23, 1.$ 

Решение 7.23. Изменение тока коллектора

$$
\Delta I_{\rm K} = \beta \Delta I_{\rm B} = \frac{\alpha}{1-\alpha} \Delta I_{\rm B} = \frac{0,975}{1-0,975} 0, 1 = 3,9 \text{ mA}.
$$

Найдем изменение тока эмиттера:

$$
\Delta I_3 = \Delta I_{\rm K} + \Delta I_{\rm B} = 3.9 + 0.1 = 4
$$
 MA.

7.24. 2. 7.25, 3. 7.26, 3. 7.27, 1. 7.28, 3. 7.29, 3. 7.30, 3. 7.31, 1. 7.32, 1. 7.33, 3. 7.34, 2, 7.35, 2, 7.36, 1, 7.37, 1, 7.38, 3, 7.39, 3,

Решение 7.39. Интегральная чувствительность германиевых фотодиодов достигает 20 мА/лм. Чувствительность фототранзисторов сильно превышает чувствительность фотодиодов и составляет порядка 0.5 ... 1 А/лм. Следовательно, фототок I<sub>n</sub> больше у фототранзистора.

Граничной называется такая частота  $f_{\text{ro}}$ , при которой коэффициент усиления по току транзистора снижается до единицы. У фототранзисторов f<sub>rp</sub> составляет несколько килогерц. Высокочастотные фотодиоды могут работать при частоте модуляции светового потока в несколько сотен мегагерц. Частотные характеристики фототранзисторов хуже, чем фотодиодов из-за емкости эмиттерного перехода. Следовательно,  $f_{\rm re}$  больше у фотодиода.

#### 7.40, 4, 7.41, 5, 7.42, 4, 7.43, 4, 7.44, 4, 7.45, 3, 7.46, 3,

Решение 7.46. В тонкопленочных и толстопленочных микросхемах активные элементы изготовляют навесными. В полупроводниковых интегральных микросхемах активные и пассивные элементы формируют в объеме кристалла.

# К главе 8

8.1. 3. 8.2. 3. 8.3. 1. 8.4. 2. 8.5. 2. 8.6. 2. 8.7. 2. 8.8. 2. 8.9. 2. 8.10. 2. 8.11. 2. 8.12. 1. 8.13. 3.

Решение 8.13. Тиристор обладает односторонней проводимостью и ток в цепи протекает только в течение положительной полуволны напряжения  $u_2$ . При подаче импульса в момент, когда  $t<sub>y</sub> = 0$ , пропускается вся положительная полуволна тока, т.е. ток в цепи при этом максимален. По мере увеличения времени  $t<sub>v</sub>$  пропускается все меньшая часть тока, и при  $t_v = T/2$  ток будет равен нулю.

#### 8.14. 1. 8.15. 1. 8.16. 2. 8.17. 4. 8.18. 3. 8.19. 2. 8.20. 2. 8.21. 3.

Решение 8.21. Двухтактный усилитель мощности имеет два одинаковых плеча, которые работают поочередно. В режиме А КПД такого усилителя низкий - порядка 40%.

В режиме В, т.е. когда рабочая точка покоя каждого плеча располагается при токе базы, близком к нулю, усилитель работает с малыми искажениями усиливаемого сигнала, а его КПД достигает 70%.

## 8.22, 3, 8.23, 2, 8.24, 2, 8.25, 3, 8.26, 1, 8.27, 6, 8.28, 1, 8.29, 1, 8.30, 4.

Решение 8.29. Коэффициент усиления усилителя без обратной связи  $K = K_1 K_2 = 4 \cdot 25 = 100.$ 

При введении отрицательной обратной связи усиление уменьшится:

 $K_{0,c} = K/(1 + \beta K) = 100/(1 + 0.1 \cdot 100) = 9.1$ .

Так как общий коэффициент усиления увеличился на 10%, то при наличии обратной связи усиление

 $K_{\text{o,cl}} = 1, 1K/(1 + 1, 1K\beta) = 1, 1 \cdot 100/(1 + 1, 1 \cdot 100 \cdot 0, 1) = 9,17,$ 

т.е. изменение коэффициента усиления усилителя с обратной связью составит

$$
\frac{9,17-9,1}{9,1}100=0,77\%.
$$

Следовательно, усиление усилителя, охваченного обратной связью, уменьшилось, но стабильность усиления повысилась.

Решение 8.30. Выходное напряжение первого каскада делится между емкостным сопротивлением  $x_{Cn}$  и входным сопротивлением второго каскада  $R_{\text{ex2}}$ . Следовательно, соотношение  $x_{Cp2} < R_{\text{ex2}}$  в принципе верное, но для получения максимального усиления необходимо, чтобы  $x_{Cn2} \ll R_{nx2}$ .

8.31, 1, 8.32, 3, 8.33, 2, 8.34, 3, 8.35, 3, 8.36, 2, 8.37, 3, 8.38, 2, 8.39, 1, 8.40, 2. 8.41, 2, 8.42, 2, 8.43, 2, 8.44, 3.

**Решение 8.44.** Длительность импульса мультивибратора  $t_1 = RC \ln(1 +$ +  $(2R_1/R_2)$ ], а период  $T = 2t_1$ . Следовательно, период следования импульсов зависит от параметров  $C$ ,  $R$ ,  $R_1$  и  $R_2$ .

# К главе 9

9.1, 2, 9.2, 3, 9.3, 2, 9.4, 2, 9.5, 3, 9.6, 2, 9.7, 3, 9.8, 1, 9.9, 2, 9.10, 1, 9.11, 1, 9.12, 1, 9.13, 2, 9.14, 3, 9.15, 1, 9.16, 3, 9.17, 3, 9.18, 2, 9.19, 3, 9.20, 2, 9.21, 2. 9.22, 2, 9.23, 1, 9.24, 4, 9.25, 3, 9.26, 2, 9.27, 2, 9.28, 4, 9.29, 3, 9.30, 4, 9.31, 1 9.32, 3, 9.33, 1, 9.34, 1, 9.35, 1, 9.36, 3, 9.37, 2, 9.38, 2, 9.39, 1,

**Решение 9.39.** При малых по сравнению с  $S_{\kappa 0}$  значениях скольжения S в уравнении механической характеристики асинхронного двигателя, имеющем вид

$$
M = 2M_{\rm kp} / \left(\frac{S}{S_{\rm kp}} + \frac{S_{\rm xp}}{S}\right)
$$

можно пренебречь отношением  $S/S_{\text{ko}}$ . Тогда выражение для линейной механической характеристики будет иметь вид

$$
M=\frac{2M_{\rm\,}}
$$

$$
S_{\rm\,}
$$

В номинальном режиме на естественной характеристике

$$
M_{\text{HOM}} = \frac{2M_{\text{KD}}}{S_{\text{KDA}}} S_{\text{HOM}}.
$$
 (1)

При введении дополнительного сопротивления и  $M = M_{\text{non}}$ 

$$
M_{\text{HOM}} = \frac{2M_{\text{Kp}}}{S_{\text{KDL}}} S_{\text{HOM,p}}.
$$

Разделив выражение (1) на (2), получим

$$
S_{\text{HOM},p} = S_{\text{HOM}} \frac{S_{\text{Kp},p}}{S_{\text{Kp},e}}.
$$
 (3)

-201

Номинальное скольжение

$$
S_{\text{HOM}} = \frac{n_0 - n_{\text{HOM}}}{n_0} = \frac{1000 - 950}{1000} = 0,05.
$$

Отношение критических скольжений

$$
\frac{S_{\text{wp.p}}}{S_{\text{wp.c}}} = \frac{R_2 + R_{\text{a}}}{R_2} = \frac{0.08 + 0.4}{0.08} = 6.
$$

Скольжение на реостатной характеристике определим из выражения (3):

$$
S_{\text{HOM.D}} = 0.05 \cdot 6 = 0.3.
$$

Частота вращения двигателя при введенном в цепь ротора дополнительном сопротивлении

$$
n_{\rm p} = n_0(1 - S_{\rm HOM, p}) = 1000(1 - 0.3) = 700 \text{ of/MHH}.
$$

 $9.40.3.9.41.2.9.42.2$ 

Решение 9.42. Обозначим фазное сопротивление обмотки  $z$ . При соединении обмоток треугольником  $U_{\phi} = U_n$ , а пусковые токи, соответственно фазный и линейный, составят:

$$
I_{\pi,\Phi} = \frac{U_{\pi}}{z}; \ I_{\pi,\pi} = \sqrt{3} \frac{U_{\pi}}{z}.
$$
 (1)

При соединении обмоток звездой  $U_{\phi} = U_{\eta}/\sqrt{3}$ , а пусковые токи соответственно фазный и линейный

$$
I_{\mathfrak{n},\Phi} = \frac{U_{\mathfrak{n}}}{\sqrt{3}z}; I_{\mathfrak{n},\mathfrak{n}} = I_{\mathfrak{n},\Phi} = \frac{U_{\mathfrak{n}}}{\sqrt{3}z}.
$$
 (2)

Из сравнения формул (1) и (2) следует, что при соединении обмоток звездой фазный пусковой ток уменьшился в √3 раз, а линейный ток — в три раза; фазное напряжение уменьшилось в  $\sqrt{3}$  раз, а пусковой момент - в три раза.

### 9.43, 2, 9.44, 1, 9.45, 2, 9.46, 2, 9.47, 3, 9.48, 2, 9.49, 1,

**Решение 9.49.** Активная мощность, потребляемая двигателем,  $P_1 = 1$  кВт. Потери мощности при холостом ходе  $P_{xx}$  = 50 Вт, потери мощности при коротком замыкании  $P_{k,3} = 50$  Вт. Полезная мощность на валу

$$
P_2 = P_1 - P_{\mathbf{x}.\mathbf{x}} - P_{\mathbf{x}.\mathbf{3}}.
$$

КПД двигателя

$$
\eta = \frac{P_2}{P_1} = \frac{P_1 - P_{\kappa,3} - P_{\kappa,3}}{P_1} \cdot 100 = \frac{1000 - 50 - 50}{1000} 100 = 90\%
$$

## $9.50.3$

**Решение 9.50.** Активная мощность, потребляемая двигателем,  $P_1 = P_2/n$ . Полная потребляемая мошность двигателя

$$
S_1 = \frac{P_1}{\cos \varphi} = \frac{P_2}{\eta} \frac{1}{\cos \varphi} = \frac{5}{0.8} \frac{1}{0.625} = 10 \text{ KB} \cdot \text{A}.
$$

## 9.51, 2, 9.52, 3.

Решение 9.52. Момент нагрузки двигателя при подъеме пассажиров

$$
M_{\rm cl} = M_{\rm rp} + (M_1 - M_{\rm rp}) = M_1,
$$

где  $(M_1 - M_{\text{TD}})$  — момент, определяемый весом пассажиров.

При спуске момент  $M_1 - M_{\text{TD}}$  становится движущим и разворачивает ротор двигателя со скоростью, большей скорости вращения магнитного поля. Двигатель переходит в режим генераторного торможения. Момент нагрузки двигателя при спуске  $M_{c2} = M_{\text{ro}} - (M_1 - M_{\text{ro}})$  становится отрицательным. Момент трения  $M_{\rm m}$  не меняется по значению и направлен в сторону, противоположную движению. Отложив момент  $M_1 - M_m$  на механической характеристике, получим  $n = 1050$  об/мин.

9.53, 3, 9.54, 5, 9.55, 5,

Решение 9.55. Напряжение на статоре двигателя американского производства при работе его в России останется неизменным, а частота уменьшится на 10 Гц. При этом ЭДС статора  $E$  не изменится, а магнитный поток Ф увеличится, что видно из приближенного равенства  $U_{\text{max}} \approx E =$  $= 4.44 f_1 w_1 \Phi_{\text{max}}.$ 

Частота вращения магнитного поля  $n_0 = 60f_1/p$  уменьшилась, а следовательно, уменьшится и номинальная частота вращения n<sub>ном</sub>. При этом номинальный момент  $M_{\text{now}}$  практически не изменится.

Номинальная мошность

$$
P_{\text{HOM}} = M_{\text{HOM}} \omega_{\text{HOM}} = M_{\text{HOM}} \frac{2\pi n_{\text{HOM}}}{60},
$$

т.е. она уменьшится. Номинальное скольжение  $S_{\text{max}}$  останется неизменным.

9.56, 2, 9.57, 2, 9.58, 3, 9.59, 5, 9.60, 1, 9.61, 3, 9.62, 3, 9.63, 3, 9.64, 1, 9.65, 4, 9.66, 3, 9.67, 1, 9.68, 1, 9.69, 3, 9.70, 4, 9.71, 1, 9.72, 3, 9.73, 1, 9.74, 2, 9.75, 1,

Решение 9.75. Число пар полюсов гидрогенератора

$$
p=\frac{60f}{n_0}=\frac{60\cdot 50}{93.8}=32.
$$

Угловая номинальная скорость врашения ротора

$$
\omega_{\text{HOM}} = \frac{2\pi n_{\text{HOM}}}{60} = \frac{2\pi \cdot 93,8}{60} = 9,82 \text{ l/c}.
$$

Номинальный момент гидрогенератора

$$
M_{\text{HOM}} = \frac{P_{\text{HOM}}}{\omega_{\text{HOM}}} = \frac{500 \cdot 10^6}{9,82} = 51 \cdot 10^6 \text{ H} \cdot \text{M}.
$$

Механическая мощность, потребляемая гидрогенератором,

$$
P_{1\text{HOM}} = \frac{P_{\text{HOM}}}{\eta} = \frac{500}{0,982} = 510 \text{ MBr}.
$$

Полная мощность гидрогенератора

$$
S_{\text{HOM}} = \frac{P_{\text{HOM}}}{\cos \varphi} = \frac{510}{0.85} = 600 \text{ MB} \cdot \text{A}.
$$

Номинальный ток  $I_{\text{now}}$  найдем из формулы  $S_{\text{now}} = \sqrt{3}U_{\text{now}}I_{\text{now}}$ .

$$
I_{\text{HOM}} = \frac{S_{\text{HOM}}}{\sqrt{3}U_{\text{HOM}}} = \frac{600 \cdot 10^6}{\sqrt{3} \cdot 15750} = 22 \text{ kA}.
$$

9.76, 4, 9.77, 2, 9.78, 3, 9.79, 2, 9.80, 2, 9.81, 3, 9.82, 1, 9.83, 3, 9.84, 3, 9.85, 1,

#### К главе 10

## 10.1, 1, 10.2, 3, 10.3, 2, 10.4, 3, 10.5, 2, 10.6, 2, 10.7, 2, 10.8, 2, 10.9, 5, 10.10, 2 10.11. 1. 10.12. 2. 10.13. 3. 10.14. 4. 10.15. 3. 10.16. 3. 10.17. 1. 10.18. 2. 10.19. 4.

Решение 10.19. ЭДС генератора определим по характеристике холостого хода, показанной на рис. 238: соответственно при токе возбуждения  $I_n = 0.4$  А ЭДС генератора  $E_1 = 140$  В; при  $I_n = 0.2$  А ЭДС генератора  $E_2 = 120$  В.

Ток якоря для разных токов возбуждения определим по закону Ома:

$$
I_{\rm sl} = \frac{E_{\rm l}}{R_{\rm H} + R_{\rm g}} = \frac{140}{9,4 + 0,6} = 14 \,\mathrm{A};
$$
\n
$$
I_{\rm sl} = \frac{E_{\rm 2}}{R_{\rm u} + R_{\rm g}} = \frac{120}{9,4 + 0,6} = 12 \,\mathrm{A}.
$$

Напряжение генератора меньше ЭДС на значение падения напряжения в обмотке якоря, следовательно,

$$
U_1 = E_1 - I_{\mathfrak{A}1} R_{\mathfrak{A}} = 140 - 14 \cdot 0, 6 = 131, 6 \text{ B};
$$
  

$$
U_2 = E_2 - I_{\mathfrak{A}2} R_{\mathfrak{A}} = 120 - 12 \cdot 0, 6 = 112, 8 \text{ B}.
$$

10.20, 3, 10.21, 3, 10.22, 2, 10.23, 3, 10.24, 3, 10.25, 1, 10.26, 1, 10.27, 1, 10.28, 2, 10.29, 2, 10.30, 2, 10.31, 3, 10.32, 1, 10.33, 2, 10.34, 2, 10.35, 3, 10.36, 5,

Решение 10.36. По внешним характеристикам, показанным на рис. 243, б. определим  $E_1 = 120$  B;  $E_2 = 60$  B. Соответственно токи возбуждения из характеристики холостого хода, приведенной на рис. 243,  $\epsilon$ ,  $I_{nl} = 1.5$  A,  $\mathbf{a}$   $I_{\bullet}$  = 0.5 A.

.<br>Напряжения генератора при токе нагрузки  $I = 20$  A составляют  $U_1 = 110$  B  $H U_2 = 50 B$ .

Сопротивление цепи якоря

$$
R_{\rm s} = \frac{E_2 - U_2}{I} = \frac{60 - 50}{20} = 0,5 \text{ Om}.
$$

Сопротивления нагрузки составляют

$$
R_{\text{H1}} = \frac{U_1}{I_1} = \frac{110}{20} = 5,5 \text{ OM}; R_{\text{H2}} = \frac{U_2}{I} = \frac{50}{20} = 2,5 \text{ OM}.
$$

Решение 10.43. Результаты двух проведенных опытов:

$$
I_{\rm sl} = 60
$$
 A,  $n_1 = 980$  of/MWH;  
 $I_{\rm s2} = 120$  A,  $n_2 = 960$  of/MHH.

По скоростной характеристике составим два уравнения:

$$
n_1 = \frac{U_{\text{HOM}} - I_{\text{gl}} R_{\text{s}}}{K_E \Phi};
$$
 (1)

$$
n_2 = \frac{U_{\text{HOM}} - I_{\text{R2}} R_{\text{s}}}{K_{\text{F}} \Phi}.
$$
 (2)

Разделив уравнение (1) на (2), найдем сопротивление обмотки якоря:

$$
R_{\rm s} = \frac{U_{\rm HOM}(n_{\rm i}/n_{\rm 2}-1)}{n_{\rm i}I_{\rm s2}/n_{\rm 2}-I_{\rm s1}} = \frac{220(980/960-1)}{980 \cdot 120/960-60} = 0,0733 \,\rm{OM}.
$$

Из формулы (1) найдем

$$
K_{E}\Phi = \frac{U_{\text{HOM}} - I_{\text{st}}R_{\text{s}}}{n_{\text{t}}} = \frac{220 - 60 \cdot 0,0733}{980} = 0,22 \frac{\text{B}}{\text{of}/\text{m}}.
$$

Частота вращения идеального холостого хода

$$
n_0 = \frac{U_{\text{HOM}}}{K_F \Phi} = \frac{220}{0,22} = 1000 \text{ of/MHH}.
$$

ЭДС обмотки якоря соответственно составят:

$$
E_1 = K_E \Phi n_1 = 0,22 \cdot 980 = 215,6 \text{ B};
$$
  
\n
$$
E_2 = K_E \Phi n_2 = 0.22 \cdot 960 = 211.2 \text{ B}.
$$

10.44, 2, 10.45, 1, 10.46, 1, 10.47, 1, 10.48, 2, 10.49, 1, 10.50, 3, 10.51, 4, 10.52, 1, 10.53, 2, 10.54, 3, 10.55, 3.

Решение 10.55. Отношение сопротивлений в цепи якоря равно отношению разности частот вращения на естественной и реостатной характеристиках:

$$
\frac{R_{\rm s}}{R_{\rm s}+R_{\rm a}}=\frac{\Delta n_{\rm e}}{\Delta n_{\rm p}}=\frac{n_{\rm 0}-n_{\rm e}}{n_{\rm 0}-n_{\rm p}}=\frac{1000-900}{1000-600}=0,25.
$$

Сопротивление, включенное в цепь якоря,

$$
R_{\rm a}=\frac{R_{\rm g}(1-0,25)}{0,25}=\frac{0,2(1-0,25)}{0,25}=0,6
$$
OM.

10.56. 2. 10.57. 3. 10.58. 1.

Решение 10.58. При передвижении движка реостата вниз (см. рис. 252) его сопротивление уменьшается, следовательно, ток возбуждения увеличивается, а магнитный поток Ф двигателя возрастает.

Так как по условию момент нагрузки  $M_c = K_{\mu} \Phi I_a$  = const, ясно, что ток якоря  $I_a$  уменьшается. При этом ЭДС якоря  $E = U - I_a R_a$  увеличивается.

Так как в формуле частоты вращения

$$
n=\frac{E}{K_E\Phi}
$$

возрастают и числитель, и знаменатель, заключаем, что частота п не изменяется.

# 10.59. 4. 10.60. 2. 10.61. 2. 10.62. 2.

Решение 10.62. При ненасыщенном магнитопроводе магнитный поток двигателя с последовательным возбуждением пропорционален току якоря:  $\Phi = K I_{\alpha}$ .

Момент двигателя  $M = K_M \Phi I_s = K_M K I_s^2$ , т.е. пропорционален квадрату тока якоря. Следовательно, при увеличении тока  $I<sub>g</sub>$  в три раза момент увеличится в девять раз.

10.63, 3, 10.64, 3.

## К главе 11

## 11.1, 3, 11.2, 2, 11.3, 2, 11.4, 2, 11.5, 3, 11.6, 2,

Решение 11.6. Для самовентилируемого двигателя постоянные нагрева и охлаждения соответственно можно записать в виде  $T_u = C/A$ ;  $T_{\text{oxn}} = C/A_{\text{oxn}}$ 

Тепло неподвижный двигатель при охлаждении отдает в окружающую среду хуже, чем вращающийся. Поэтому  $A_{\alpha x}$  < А и  $T_{\alpha x}$  >  $T_{\mu}$ , т.е.  $T_{\alpha x}$  =  $=(2...3)T_{\text{H}}$ 

11.7. 3. 11.8. 1. 11.9. 2. 11.10. 3. 11.11. 1. 11.12. 1. 11.13. 3. 11.14. 3. 11.15. 2. 11.16. 3. 11.17. 3. 11.18. 2. 11.19. 4. 11.20. 2. 11.21. 3. 11.22. 3. 11.23. 4. 11.24. 1.  $11.25.3$ 

Решение 11.25. Эквивалентный момент двигателя

$$
M_{\rm 3} = \sqrt{\frac{M_1^2 t_1 + M_2^2 t_2 + M_3^2 t_3}{t_1 + t_2 + t_3}} = \sqrt{\frac{400^2 \cdot 10 + 250^2 \cdot 30 + 100^2 \cdot 50}{10 + 30 + 50}} = 210 \text{ H} \cdot \text{m}.
$$

Эквивалентная мощность

$$
P_{\rm s} = \frac{M_{\rm s}n}{9,55} = \frac{210 \cdot 730}{9,55} = 16\,000 \text{ Br} = 16 \text{ KBr}.
$$

При выборе двигателя необходимо учитывать условия  $P_{\text{univ}} \ge P$ , поэтому  $P_{\text{row}} = 18.5 \text{ kBr}$ .

11.26, 5, 11.27, 1, 11.28, 1, 11.29, 3, 11.30, 4, 11.31, 3, 11.32, 2, 11.33, 2, 11.34, 2,

#### К главе 12

#### 12.1. 2. 12.2. 1. 12.3. 3. 12.4. 3. 12.5. 6. 12.6. 1. 12.7. 1. 12.8. 2. 12.9. 3.

**Решение 12.8.** Индуктивность катушки  $L$  обратно пропорциональна размеру воздушного зазора δ, поэтому индуктивность, а следовательно, и индуктивное сопротивление  $x_L = \omega L$  с увеличением  $\delta$  уменьшатся.

Решение 12.9. В дифференциальном индуктивном датчике выходное напряжение  $U_{\text{max}}$  определяется падением напряжения на нагрузке  $R_{\text{H}}$  в зависимости от разности токов  $I_1$  и  $I_2$ . При повышении питающего напряжения оба тока увеличиваются, следовательно, результирующий ток и выходное напряжение датчика не изменяются, что является важным преимуществом дифференциальной (т.е. «разностной») схемы.

# 12.10. 1. 12.11. 1.

Решение 12.11. Емкость плоского конденсатора определяется по формуле  $C = εS/d$ , где  $ε$  - диэлектрическая проницаемость среды;  $S$  - площадь пластин;  $d$  - расстояние между пластинами.

В данном емкостном датчике величины S и d постоянны, а изменение емкости С конденсатора определяется значительно отличающимися значениями диэлектрической проницаемости топлива  $\varepsilon$ - и воздуха  $\varepsilon$ <sub>0</sub>.

## 12.12. 3. 12.13. 1. 12.14. 2. 12.15. 1. 12.16. 1. 12.17. 2.

**Решение 12.17.** При быстром закрытии транзистора ток коллектора  $I_{k}$ резко убывает, что приводит к индуктированию в обмотке реле Р значительной ЭДС самоиндукции  $e<sub>L</sub> = -Ldi/dt$ . Это вызывает перенапряжение на коллекторе, что может привести к пробою коллекторного перехода транзистора.

Шунтирование обмотки реле обратным диодом D позволяет снимать перенапряжение на коллекторе при закрывании транзистора.

12.18. 1. 12.19. 2. 12.20. 2. 12.21. 3. 12.22. 2. 12.23. 3. 12.24. 3. 12.25. 4. 12.26. 1. 12.27. 3. 12.28. 2. 12.29. 3. 12.30. 1.

**Решение 12.30.** Коэффициент  $K<sub>l</sub>$  равен 10<sup>3</sup>, так как коэффициент усиления реверсивного усилителя примерно равен коэффициентам усиления MV1 и MV2.

# К главе 13

## 13.1, 2, 13.2, 3, 13.3, 4, 13.4, 4, 13.5, 2, 13.6, 3, 13.7, 2,

Решенне 13.7. Диаметр провода стального однопроволочного марки ПСО4 4 мм. Следовательно, площадь его поперечного сечения

$$
S = \pi d^2/4 = \pi \cdot 4^2/4 = 4\pi
$$
 MM<sup>2</sup>.

Площадь поперечного сечения сталеалюминиевого провода марки  $AC50 50$  MM<sup>2</sup>.

# 13.8, 2, 13.9, 3, 13.10, 4, 13.11, 4, 13.12, 3, 13.13, 1, 13.14, 2, 13.15, 3, 13.16, 2 13.17. 3. 13.18. 1.

**Решение 13.17.** Падение напряжения  $\Delta U = IR \cos \varphi$ . Поскольку значение соѕф не известно, то подсчитать  $\Delta U$  нельзя

**Решение 13.18.** Потеря напряжения  $\Delta U = IR \cos \varphi = 10 \cdot 0.05 \cdot 2 \cdot \cos 60^{\circ}$  $= 0.5 B$  (с учетом того, что линия двухпроводная)

13.19. 3 13.20. 3 13.21. 1 13.22. 1

Решение 13.22. Плошаль поперечного сечения каждого провода трехпроводной линии в два раза меньше площади поперечного сечения одного провода двухпроводной линии. Следовательно, каждый провод трехпроводной линии имеет массу 100/2 = 50 кг, а масса трехпроводной линии равна  $50 \cdot 3 = 150$  кг.

13.23.4.13.24.1.13.25.2.

Решение 13.24. По условию задачи в обоих случаях напряжение потребителей *U* одинаково. Следовательно, при соединении потребителей треугольником линейное напряжение линии также равно  $U$ , а при соединении потребителей звездой линейное напряжение равно  $\sqrt{3}U$ .

Сечения используемых проводов, а следовательно, и их масса обратно пропорциональны квадрату напряжения линии, поэтому при соединении потребителей треугольником масса линии электропередачи будет в три раза больше, чем при соелинении потребителей звездой.

Решение 13.25. По условию задачи масса двухпроводной линии равна  $100 \cdot 2 = 200$  KT.

Из теории известно, что в четырехпроводной линии экономия металла составляет 71%. Следовательно, масса трехфазной четырехпроводной линии равна  $200 \cdot 0.29 = 58$  кг.

13.26. 2. 13.27. 2. 13.28. 2.

Решение 13.28. Подставив в левую часть уравнения теплового равновесия (13.1) выражение для площади поперечного сечения  $S = \pi d^2/4$ . получим

$$
I^2Rt = I^2\frac{lt}{\delta S} = I^2\frac{4lt}{\delta\pi d^2},
$$

откуда видно, что при увеличении диаметра провода в два раза левая часть уравнения (13.1) уменьшится в четыре раза.

Подставив в правую часть уравнения (13.1) выражение для площади поверхности цилиндра  $F = \pi dI$ , получим

$$
cF(\theta - \theta_0)t = c\pi dl(\theta - \theta_0)t,
$$

т.е. правая часть уравнения (13.1) увеличится в два раза.

13.29, 3, 13.30, 3, 13.31, 3, 13.32, 3, 13.33, 3,

Решение 13.33. Физиологическое воздействие на организм человека оказывает ток, зависящий от напряжения и мощности источника, состояния кожи человека, влажности атмосферы. Высокая напряженность электрического поля в практике эксплуатации электротехнических установок встречается редко.

# 13.34, 3, 13.35, 2, 13.36, 2, 13.37, 2,

Решение 13.37. По закону Ома ток, проходящий через тело человека
$$
I = \frac{U}{R} = \frac{3000}{10^6} = 3 \text{ mA}.
$$

Такой ток вызовет только неприятное ощущение. Он не опасен для человека.

13.38, 2, 13.39, 3, 13.40, 4, 13.41, 4, 13.42, 2, 13.43, 4, 13.44, 3, 13.45, 4, 13.46, 2,

#### ПРИЛОЖЕНИЕ 2

#### Единицы измерения и обозначения некоторых физико-технических величин

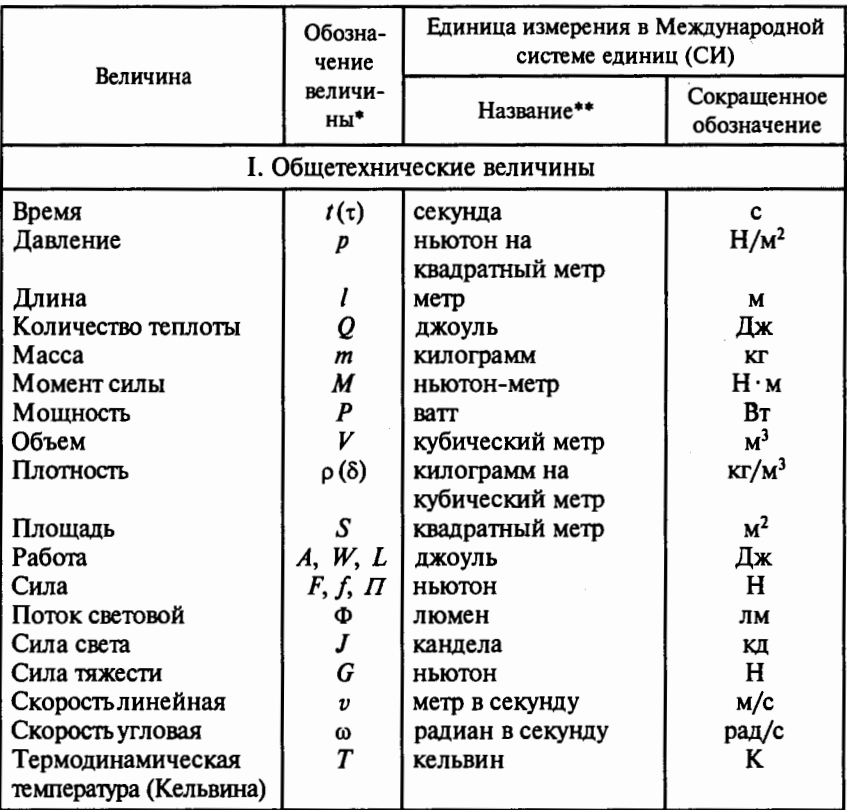

\* В скобках указаны запасные обозначения.

\*\* В международной системе единиц (СИ) единицы длины (м), массы (кг), времени (с), силы электрического тока (А), термодинамической температуры (К), силы света (кд) являются основными; единицы плоского (рад) и телесного (cp) углов - дополнительными: единицы прочих величин - производными.

ś

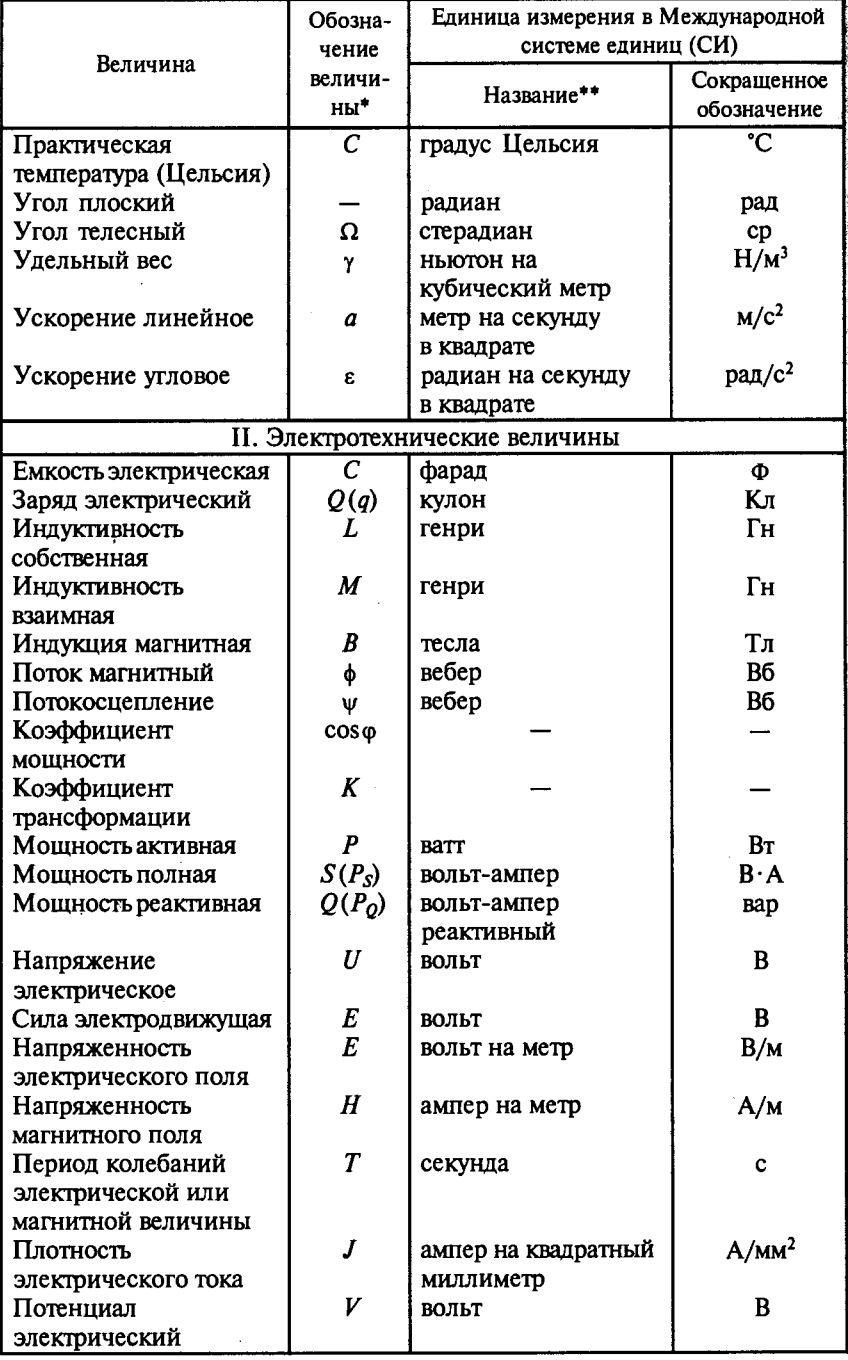

Продолжение прил. 2

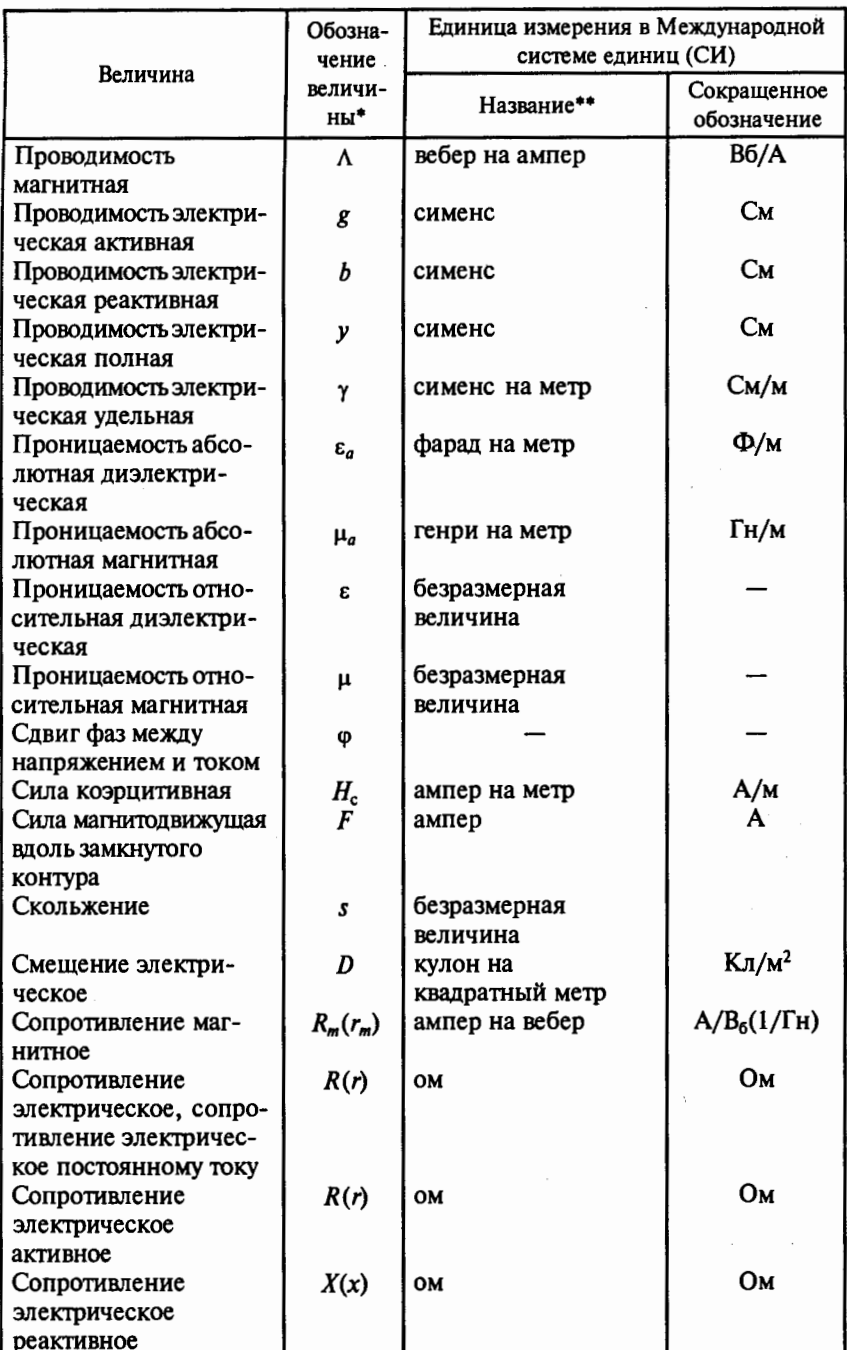

# Окончание прил. 2

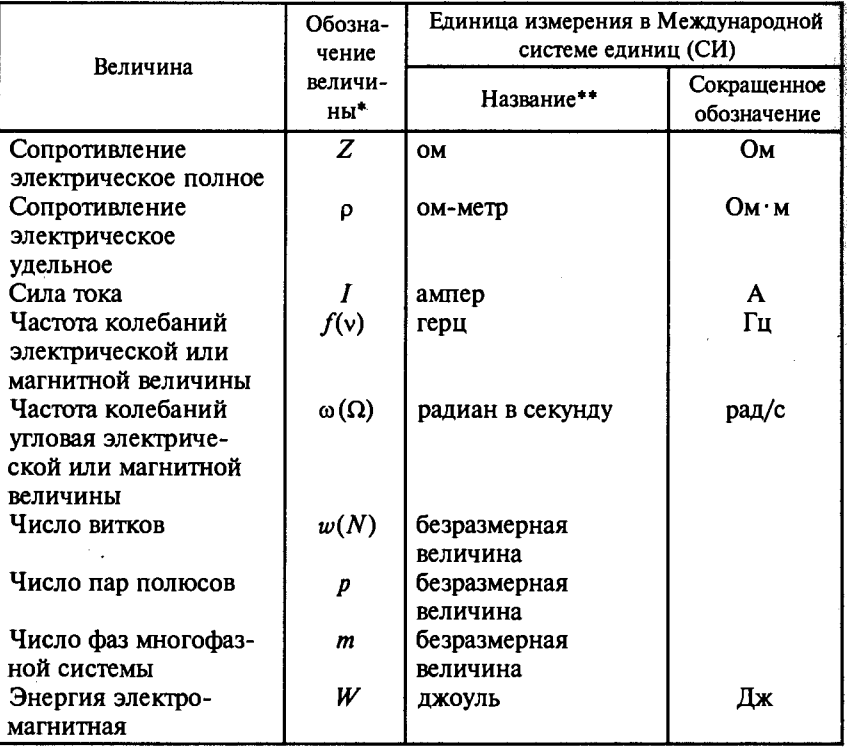

## ПРИЛОЖЕНИЕ З

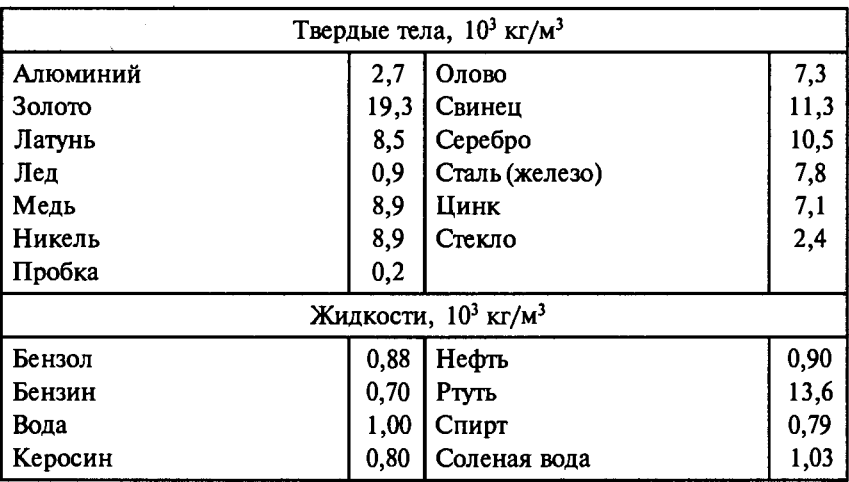

# Плотность некоторых веществ

#### Окончание прил. 3

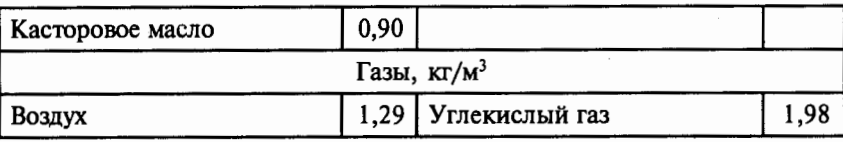

## ПРИЛОЖЕНИЕ 4

#### Удельное сопротивление некоторых металлов и сплавов р и температурный коэффициент сопротивления  $\alpha$  при 20°С

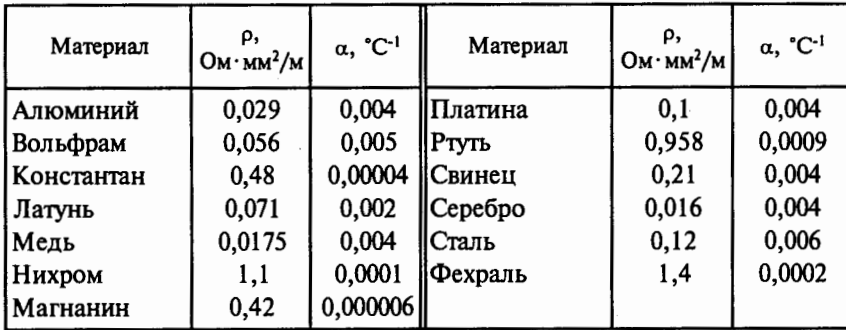

## ПРИЛОЖЕНИЕ 5

#### Относительная диэлектрическая проннцаемость а ряда электроизоляционных матерналов

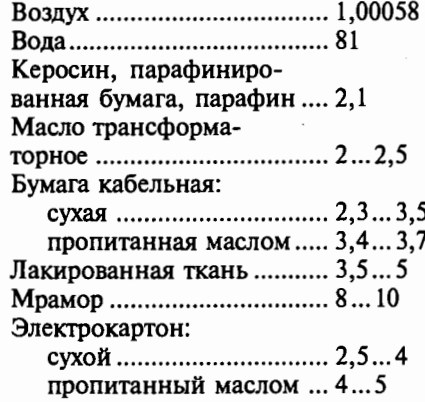

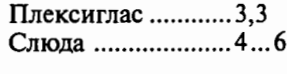

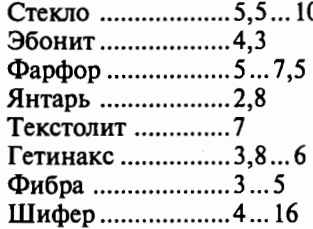

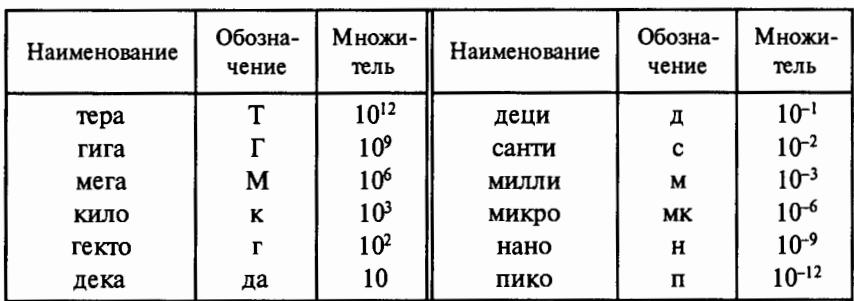

#### Десятичные приставки к названиям величин

## ПРИЛОЖЕНИЕ 7

 $\sim$  -dashed as  $\sim$ 

医单位的 医眼镜医学者 医舌

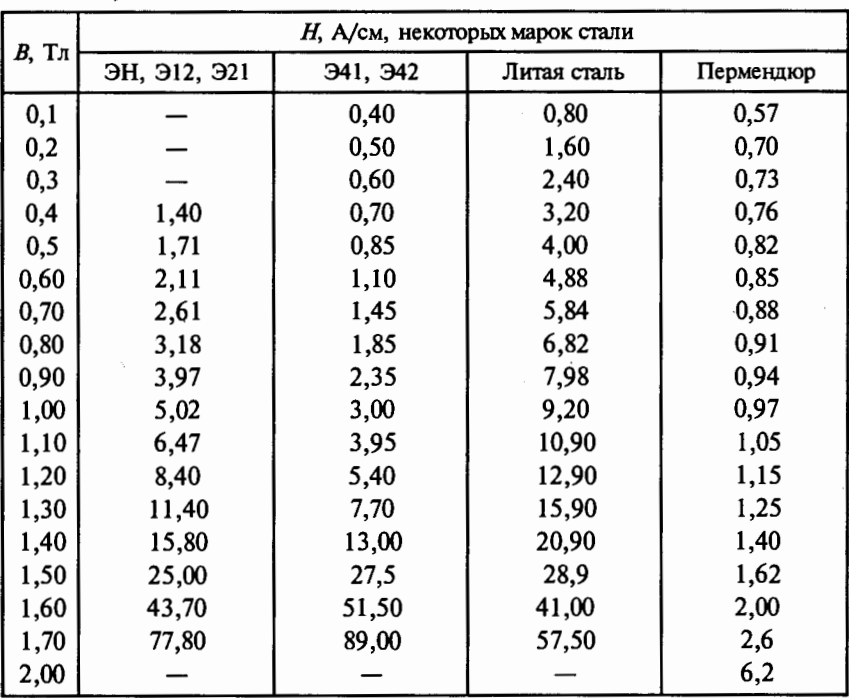

#### Характеристики намагничивания стали

# ОГЛАВЛЕНИЕ

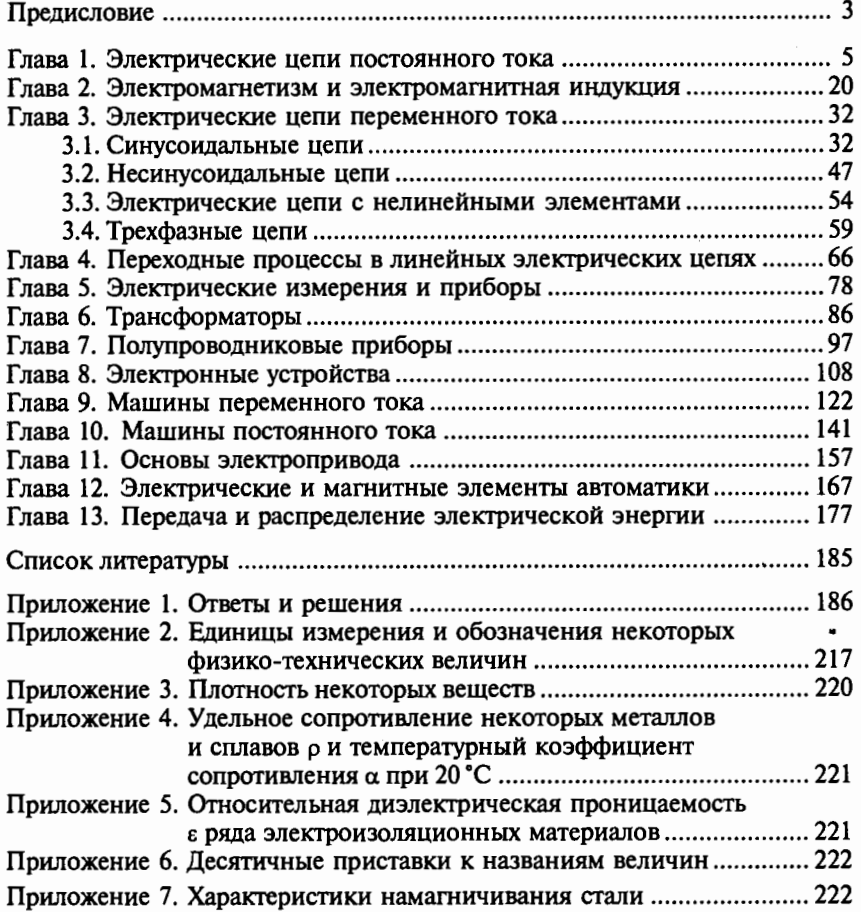

Учебное издание

#### Полещук Виктор Иванович

#### Задачвик по электротехнике и электронике

#### Учебное пособие

Редактор В. Н. Махова Технический редактор Е. Ф. Коржуева Компьютерная верстка: Н. В. Денисова, О. В. Пешкетова Корректоры М. В. Дьяконова, И. В. Могилевец

Диапозитивы предоставлены издательством

Изд. № А-1005-І. Подписано в печать 18.06.2004. Формат 60×90/16. Гарнитура «Таймс». Печать офсетная. Бумага тип. № 2. Усл. печ. л. 14,0. Тираж 7000 экз. Заказ № 13423.

Лицеизия ИД № 02025 от 13.06.2000. Издательский центр «Академия». Санитарно-эпидемиологическое заключение № 77.99.02.953.Д.003906.06.03 от 05.06.2003. 117342, Москва, ул. Бутлерова, 17-Б, к. 328. Тел./факс: (095)330-1092, 334-8337.

Отпечатано на Саратовском полиграфическом комбинате. 410004, r. Саратов, ул. Чернышевскоrо, 59.

# **ЗАДАЧНИК ПО ЭЛЕКТРОТЕХНИКЕ** И ЭЛЕКТРОНИКЕ

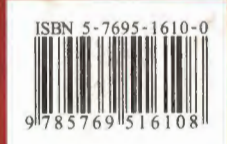

Издательский центр «Академия»